# **PRESS INEGI**

## **"Presentación de Datos Estadísticos en Cuadros y Gráficas"**

**Introducción** 

**1.Elaboración de Cuadros** 2.Elaboración de Gráficas 3.Recomendaciones para la elaboración de cuadros y gráficas

**COORDINACIÓN ESTATAL VERACRUZ MAYO 2022** 

## **INTRODUCCIÓN**

De acuerdo con la **Ley del Sistema Nacional de Información Estadística y Geográfica**, es atribución del Instituto Nacional de Estadística y Geografía **(INEGI)** "Normar el funcionamiento del Sistema y regular la captación, procesamiento y publicación de la Información que se genera, con base en los dictámenes que, en su caso, emita el Comité Ejecutivo correspondiente;" (Art. 77, Inciso VIII).

Con el fin de dar cumplimiento con el mandato de Ley, el **Instituto** impulsa la normatividad para la coordinación del **Sistema Nacional de Información Estadística y Geográfica** (SNIEG), el servicio público de información y la regulación técnica sobre los procesos de generación, integración, difusión y conservación de la información estadística y geográfica.

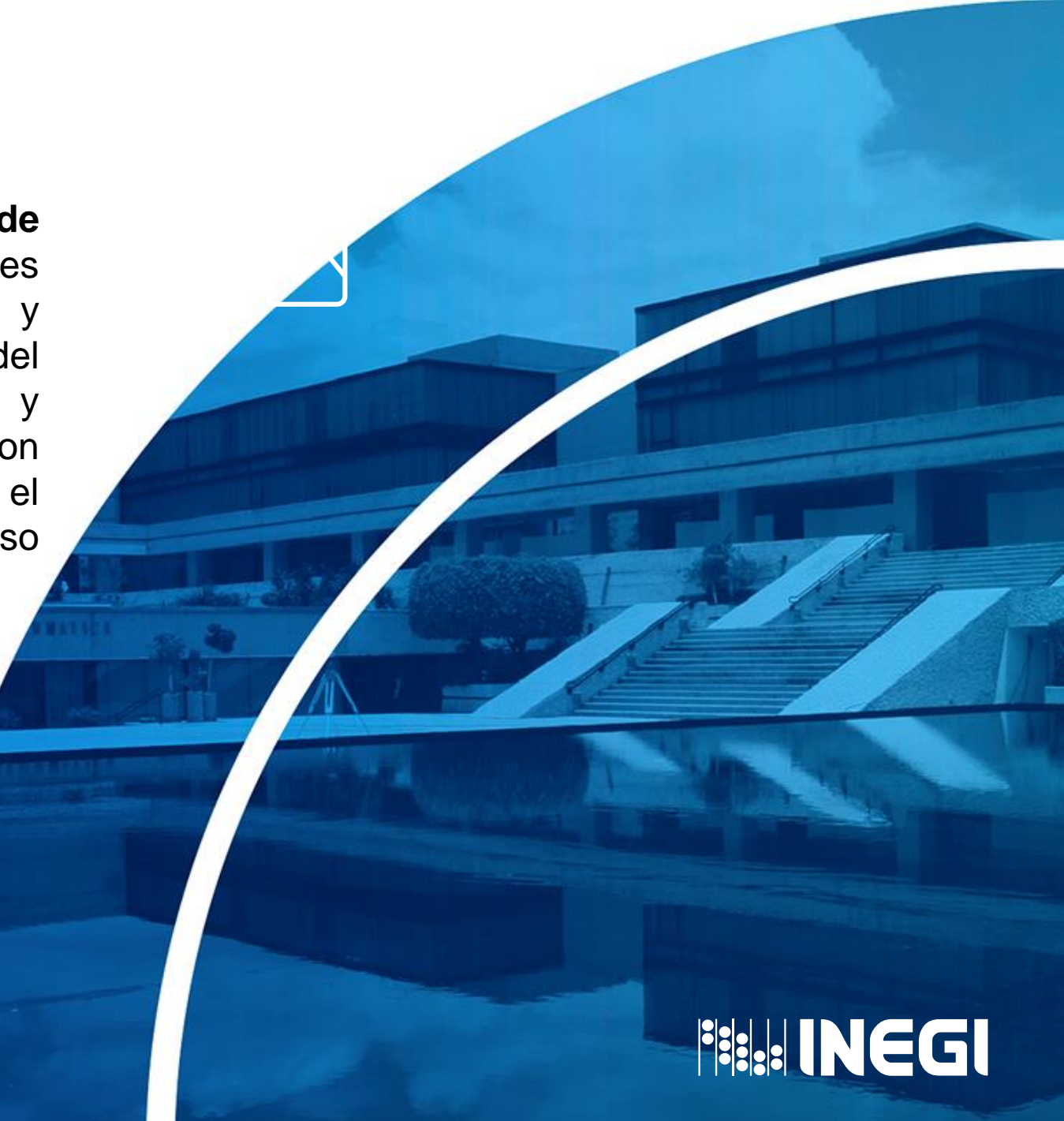

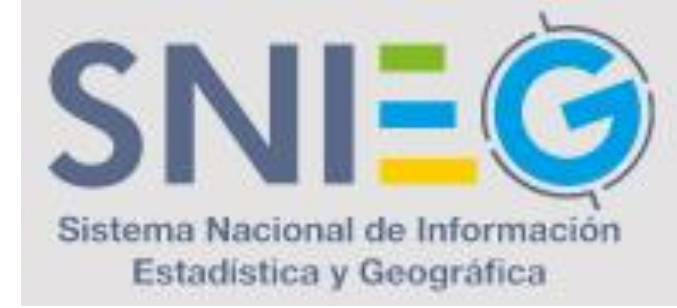

## Sistema Nacional de Información Estadística y Geográfica

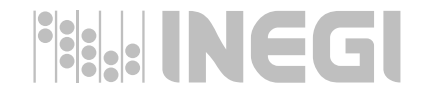

## **Antecedentes**

El día 7 de abril del año 2006 se publicó en el Diario Oficial de la Federación el Decreto por el que se declararon reformados los artículos 26 y 73, fracción XXIX-D, de la Constitución Política de los Estados Unidos Mexicanos, a través del cual se adicionó un apartado B al artículo 26 constitucional, en el que se establece que el Estado Mexicano contará con un **Sistema Nacional de Información Estadística y Geográfica** (SNIEG) y que la responsabilidad de normar y coordinar dicho Sistema estará a cargo de un organismo con autonomía técnica y de gestión, personalidad jurídica y patrimonio propios.

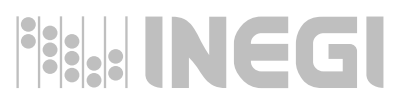

Posteriormente, el 16 de abril del año 2008 se publicó en el Diario Oficial de la Federación el Decreto por el cual se expide la **Ley del Sistema Nacional de Información Estadística y Geográfica** (LSNIEG), la cual es reglamentaria del Apartado B del artículo 26 de la Constitución Política de los Estados Unidos Mexicanos, es de orden público, de interés social y de observancia general en toda la República y regula:

A. El Sistema Nacional de Información **Estadística y** Geográfica

**B.** Los derechos y obligaciones de los **informantes** del Sistema

C. La organización y el funcionamiento del Instituto **Nacional de Estadística y** Geografía

D. Las faltas administrativas y el medio de defensa administrativo frente a los actos o resoluciones del Instituto

Al mismo tiempo establece la autonomía del INEGI con el fin de que sea el responsable de normar y coordinar al Sistema.**BAR INEGI** 

## **El sistema**

El **Sistema Nacional de Información Estadística y Geográfica** (SNIEG), es el conjunto de Unidades organizadas a través de los Subsistemas, coordinadas por el Instituto y articuladas mediante la Red Nacional de Información, con el propósito de producir y difundir la Información de Interés Nacional.

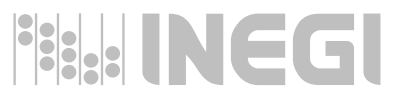

## **Las unidades de estado**

Las **Unidades del Estado** (UE) son las áreas administrativas que cuentan con atribuciones para desarrollar Actividades Estadísticas y Geográficas o que cuentan con registros administrativos que permitan obtener Información de Interés Nacional de:

- A. Las dependencias y entidades de la Administración Pública Federal, incluyendo a las de la Presidencia de la República y de la Procuraduría General de la República
- **B.** Los Poderes Legislativo y Judicial de la Federación
- C. Las entidades federativas, los municipios y las demarcaciones territoriales de la Ciudad de México; Inciso reformado DOF 19-01-2018
- D. Los organismos constitucionales autónomos y
- E. Los tribunales adminstrativos federales

Cuando el Instituto genere Información se considerará como Unidad del Estado para efectos de esta Ley.

## **Consejo Consultivo Nacional**

El **Consejo Consultivo Nacional** es un órgano colegiado de participación y consulta, encargado de opinar y proponer a la Junta de Gobierno temas o asuntos relacionados con Información Estadística o Geográfica que contribuya al desarrollo nacional.

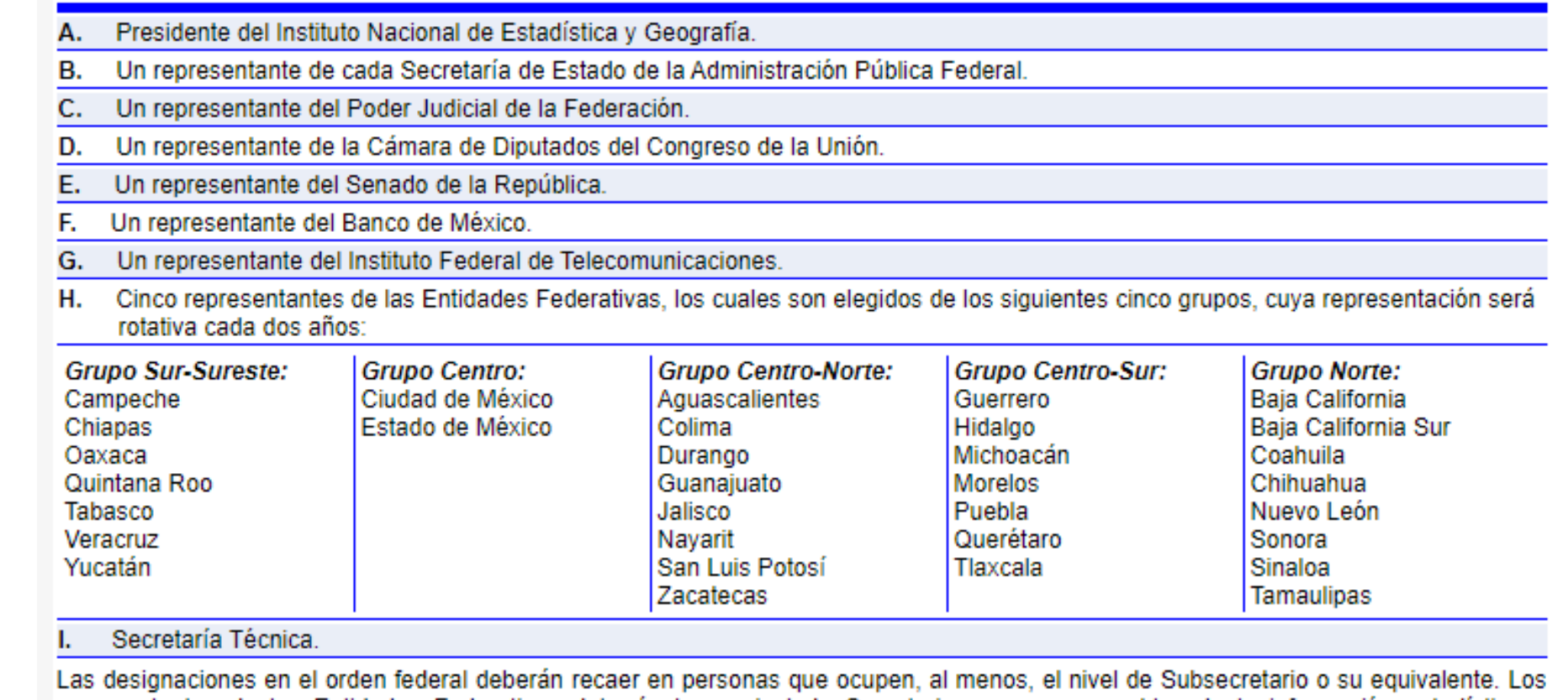

representantes de las Entidades Federativas deberán tener nivel de Secretario o ser responsables de la información estadística y geográfica en su entidad.

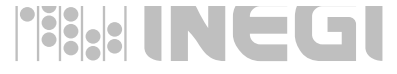

## **El Sistema está integrado por:**

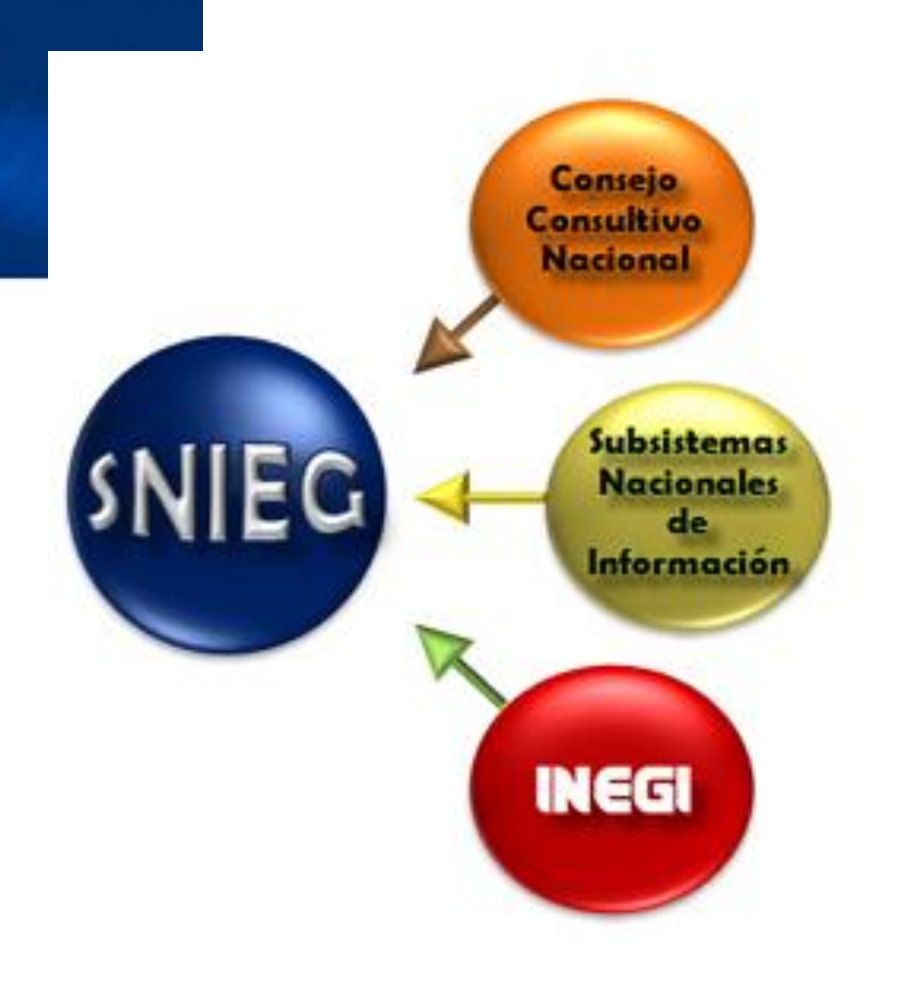

Tiene como finalidad suministrar a la sociedad y al Estado información con las siguientes …

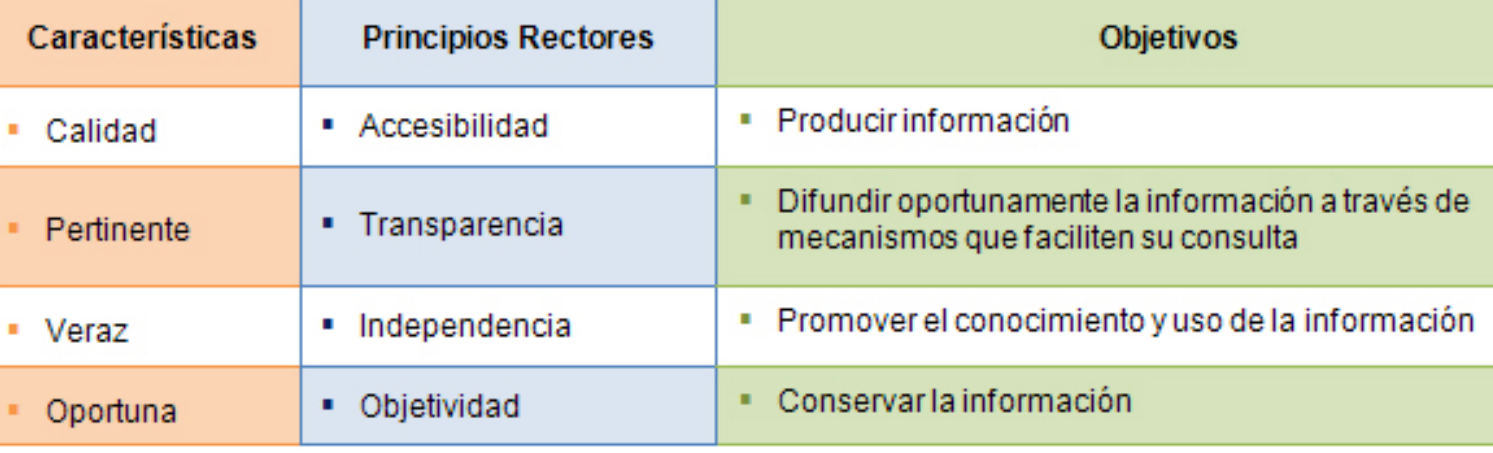

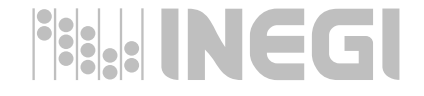

## **Los subsistemas**

Para organizar el **Sistema,** se establecen los siguientes cuatro **Subsistemas Nacionales de Información**, en donde cada uno de ellos tiene el objetivo de producir, integrar y difundir la Información de Interés Nacional en los temas de su competencia:

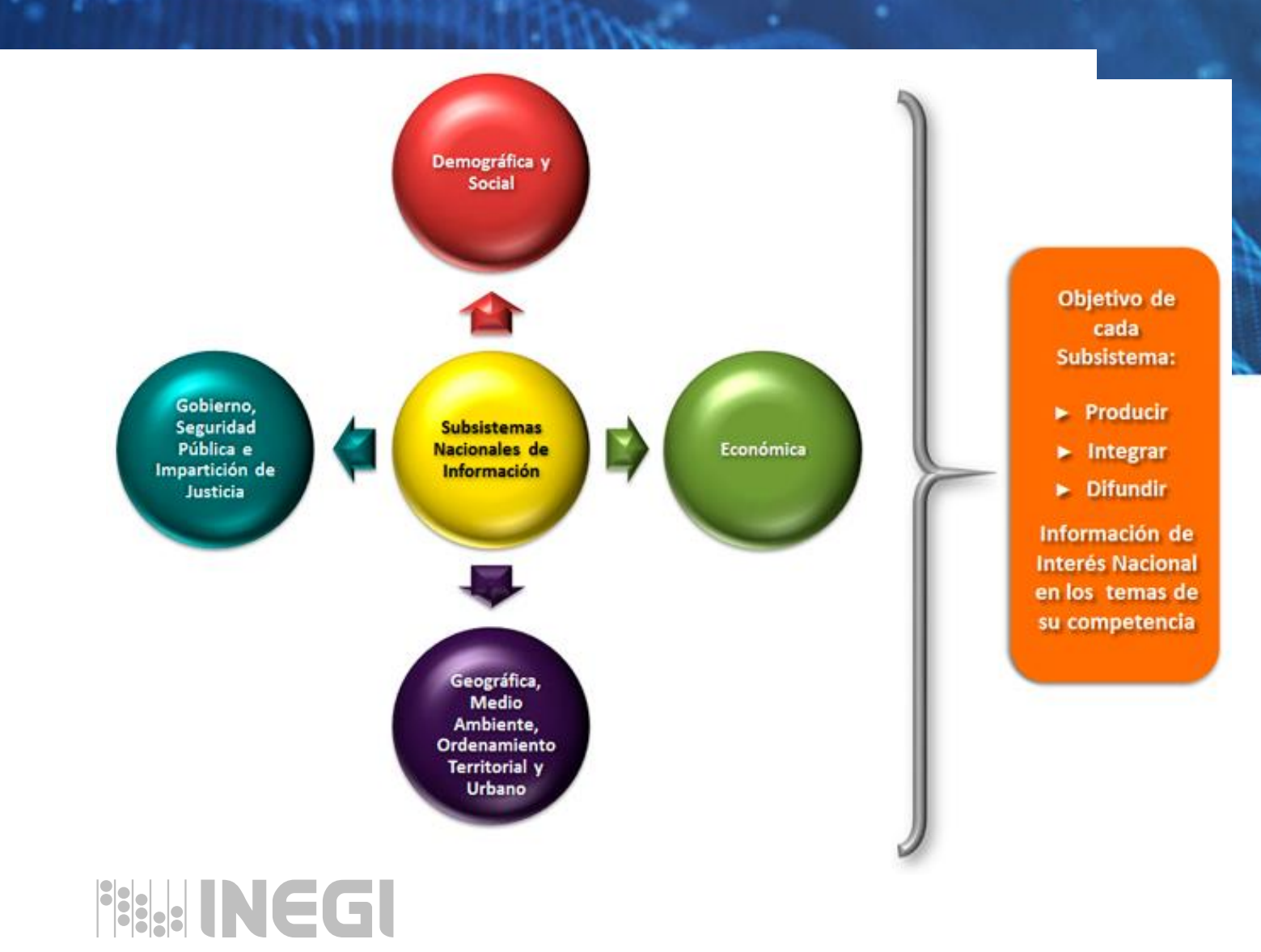

## **Comités Técnicos Especializados**

Los **Comités Técnicos Especializados** son instancias colegiadas de participación y consulta creados por acuerdo de la Junta de Gobierno del INEGI y están integrados por representantes de las Unidades del Estado y del Instituto, quien promoverá su conformación y adecuado funcionamiento.

Tienen como propósito la elaboración y revisión de las normas técnicas, lineamientos, metodologías y demás proyectos y procesos requeridos para la integración del **Sistema Nacional de Información Estadística y Geográfica**, así como promover su conocimiento y aplicación entre las Unidades.

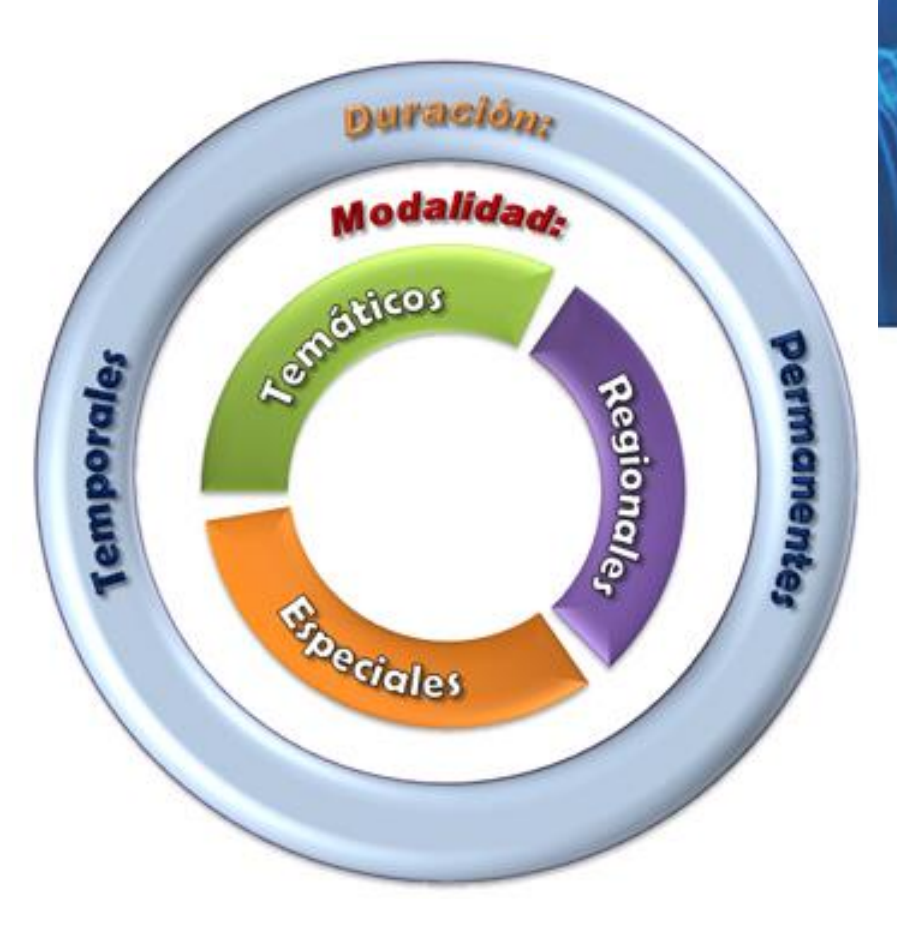

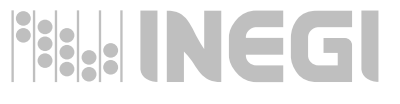

Para apoyar el funcionamiento y coordinación del Sistema, la Junta de Gobierno podrá autorizar la creación de **Comités Técnicos Especializados** que se denominarán: *Comités Estatales*, integrados por el grupo de Unidades correspondientes a una misma entidad federativa y organizadas por un Coordinador.

La importancia de la participación de gobiernos estatales y municipales en el sistema es fundamental y a diferencia de los nacionales que son temáticos, los Estatales son transversales, por lo que en un **Comité Estatal** se estarán viendo diferentes aspectos de información estadística y geográfica.

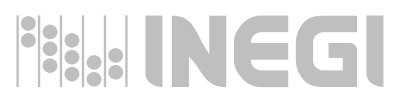

## **Cómo se genera la Información Estadística Básica ?**

A través de la aplicación de la normatividad técnica para la Generación de Estadística Básica publicada en el Diario Oficial de la Federación el 12 de noviembre de 2010.

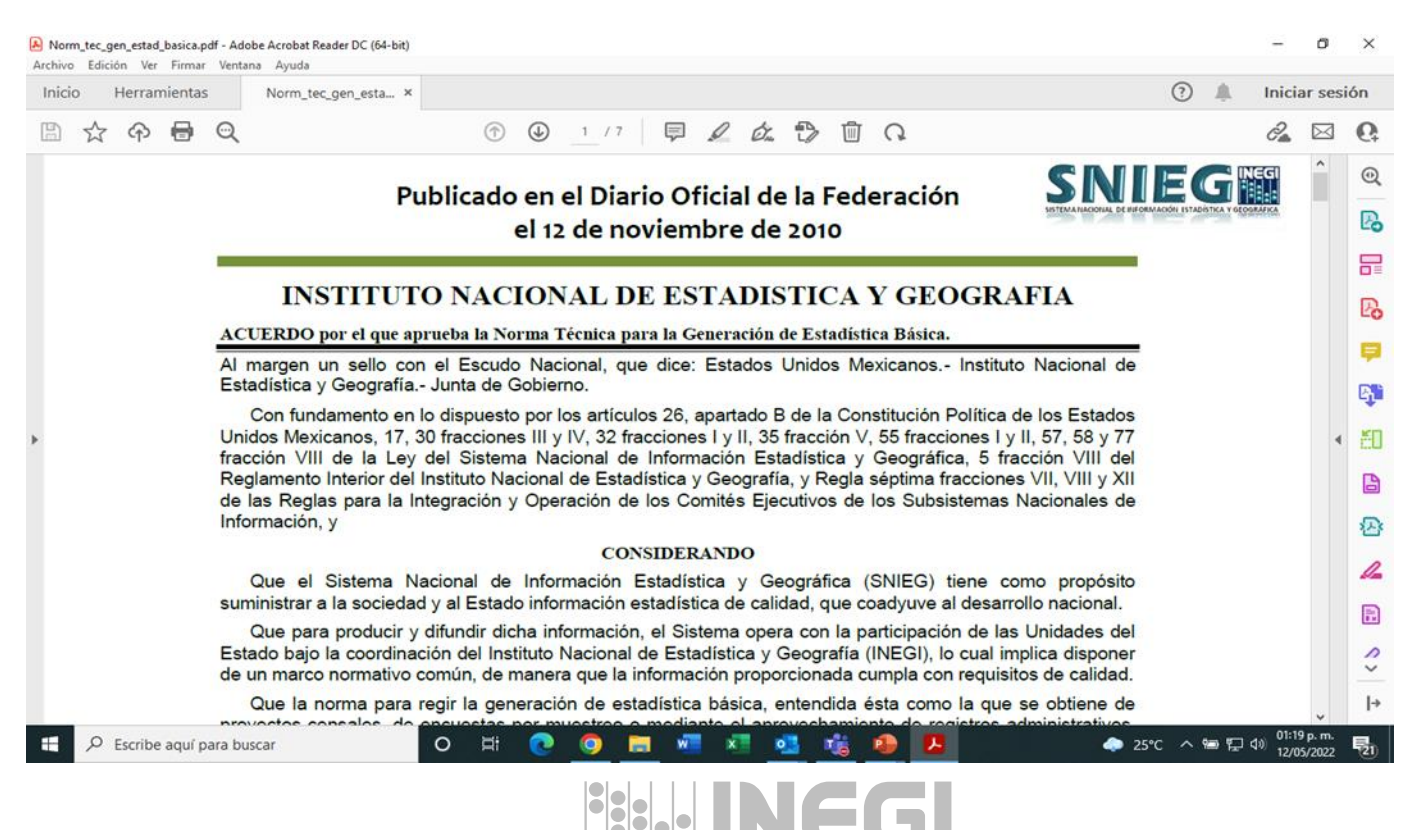

**Recomendaciones de cursos a tomar**

❑ Norma Técnica para la Generación de Estadística Básica.

❑ Diseño Conceptual para la Generación de Estadística Básica.

❑ Presentación de Datos Estadísticos en Cuadros y Gráficas.

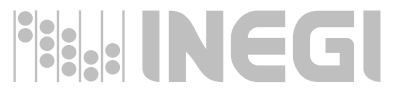

# **PRESTINGGI**

# **Presentación de cuadros y gráficas estadísticas** 1. Elaboración de cuadros estadísticos

**COORDINACIÓN ESTATAL VERACRUZ MAYO 2022** 

 $\bullet$  0  $\bullet$ 

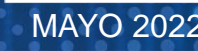

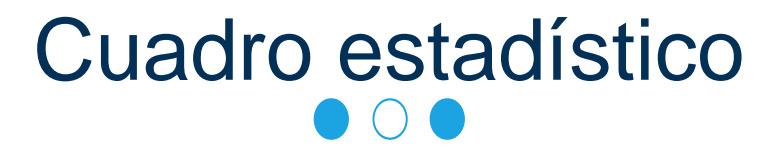

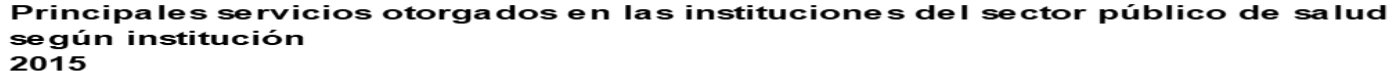

Cuadro 5.9

Concepto Total **IMSS ISSSTE PEMEX SEDENA SEMAR** SSA a/  $UV$  b/ Consultas externas 11 685 893 7 230 579 1 359 741 **ND** 116 066 295 916 2 640 596 42 995  $\Omega$ Estudios de diagnóstico 19 500 421 9 858 465 1 779 854 **ND** 105 860 847 710 6 908 532 3 202 040 2 830 854 15 4 4 0 73 266  $\mathbf{O}$ Sesiones de tratamiento 233 031 **ND** 49 449 140 806 175 698  $\mathbf{O}$ Egresos hospitalarios c/ 339 996 15431 **ND** 2956 5 1 0 5 Intervenciones quirúrgicas 180 136 74 626 10897 **ND** 859 567 93 187  $\mathbf O$ Defunciones hospitalarias d/ 11 452 6411 614 **ND** 96 191 4 140  $\Omega$ Partos atendidos 87023 21 4 64 1 573 **ND** 248 540 63 198  $\Omega$  $\mathbf{o}$ Abortos registrados 9 1 8 8 2 8 5 3 318 **ND** 22 54 5941 Dosis de biológicos aplicadas 4 399 448 1 760 482 253 161 **ND** 8 3 0 4 10 570 2 366 511 420 Pláticas de educación para la salud 601 687 540 277 59 973 **ND** 433 832  $\mathbf O$ 172 Consultas y atenciones de planificación familiar 83 128 40 900 39 195 **ND** 1 1 2 8 1861 **ND** 44

Nota: El total excluye información que no está disponible.

a/ Se refiere a SS, Servicios de Salud de Veracruz.

- b/ Se refiere a la Universidad Veracruzana. En las ediciones anteriores se venía reportando el Hospital Escuela de Ginecología y Obstetricia de la UV, este dejo de funcionar a partir del 10 de junio de 2014; actualmente esta institución presta servicio a su población derechohabiente y usuaria, en los diferentes módulos de consulta, así como en la Clínica Universitaria de Salud Reproductiva y Sexual en donde también se brinda atención al público en general.
- c/ Se refiere al evento de salida del paciente del servicio de hospitalización que implica la desocupación de una cama censable. Incluye altas por curación, mejoría, traslado a otra unidad hospitalaria, defunción, alta voluntaria o fuga. Excluye movimientos entre diferentes servicios dentro del mismo hospital.

d/ Se refiere al registro de la muerte de pacientes, que al momento del deceso ocupaban una cama censable en el área de hospitalización de la institución; no se consideran como defunciones hospitalarias todas aquéllas ocurridas antes del ingreso del

- Fuente: IMSS, Dirección Regional Sur. Delegación Regional Veracruz Norte. Jefatura de Servicios de Finanzas; Departamento de Presupuesto, Contabilidad y Erogaciones; Oficina de Presupuesto e Información Directiva.
	- IMSS, Dirección Regional Sur. Delegación Regional Veracruz Sur. Jefatura Delegacional de Prestaciones Médicas; Coordinación de Información y Análisis Estratégico.
	- ISSSTE, Delegación en el Estado. Subdelegación Médica; Departamento de Programación y Desarrollo; Oficina de SEDENA, 19/a Zona Militar. Hospital Militar Regional.
	- SEMAR, 1/a Región Naval. Armada de México.

SS, Servicios de Salud de Veracruz. Dirección de Planeación y Desarrollo; Subdirección de Innovación e Información en Salud; Departamento de Bioestadística.

Universidad Veracruzana. Dirección de Planeación Institucional.

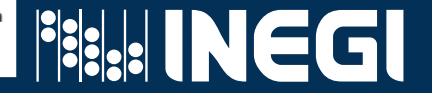

## 1.1 Componentes de un cuadro

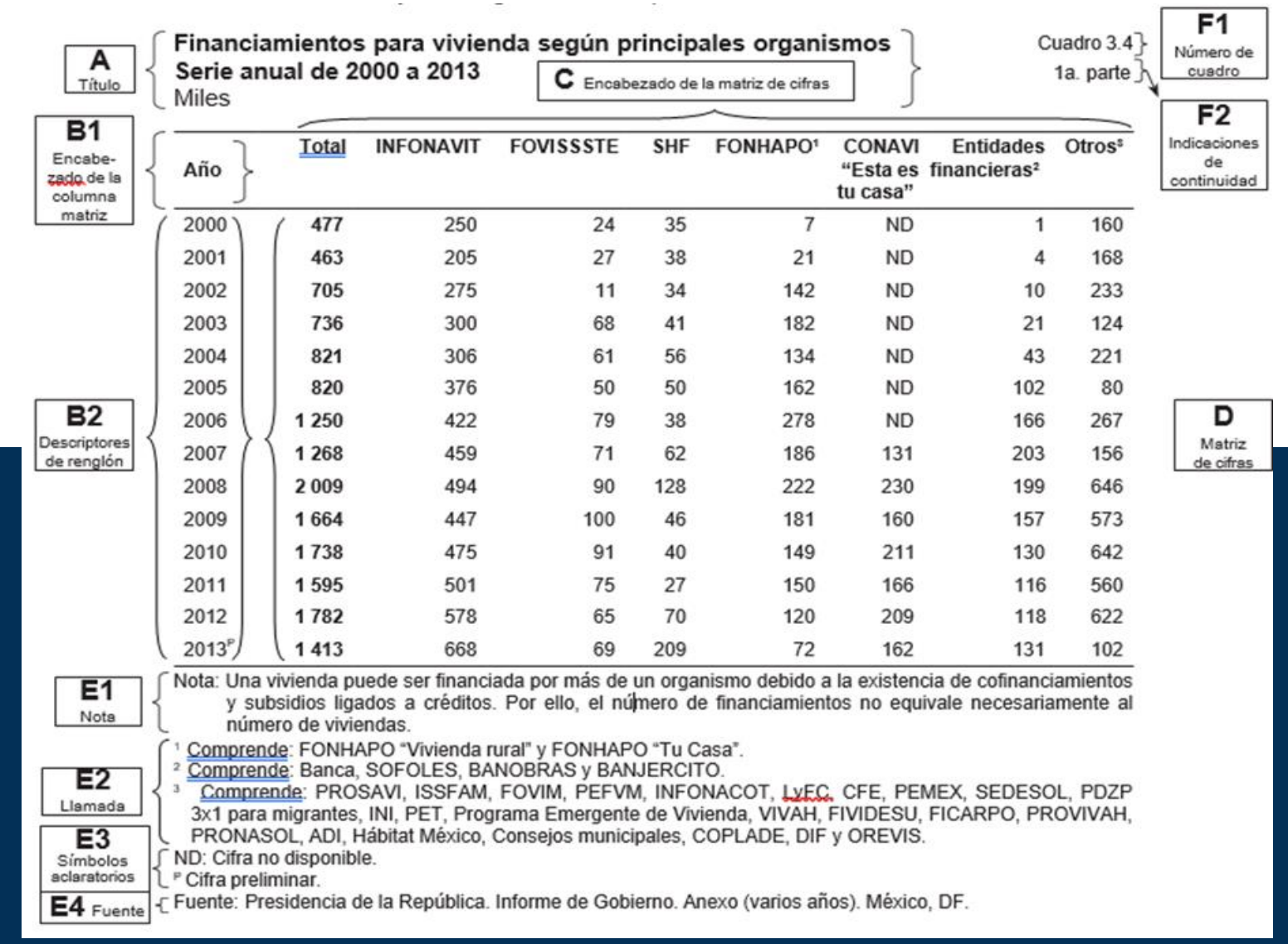

**Fissi INEGI** 

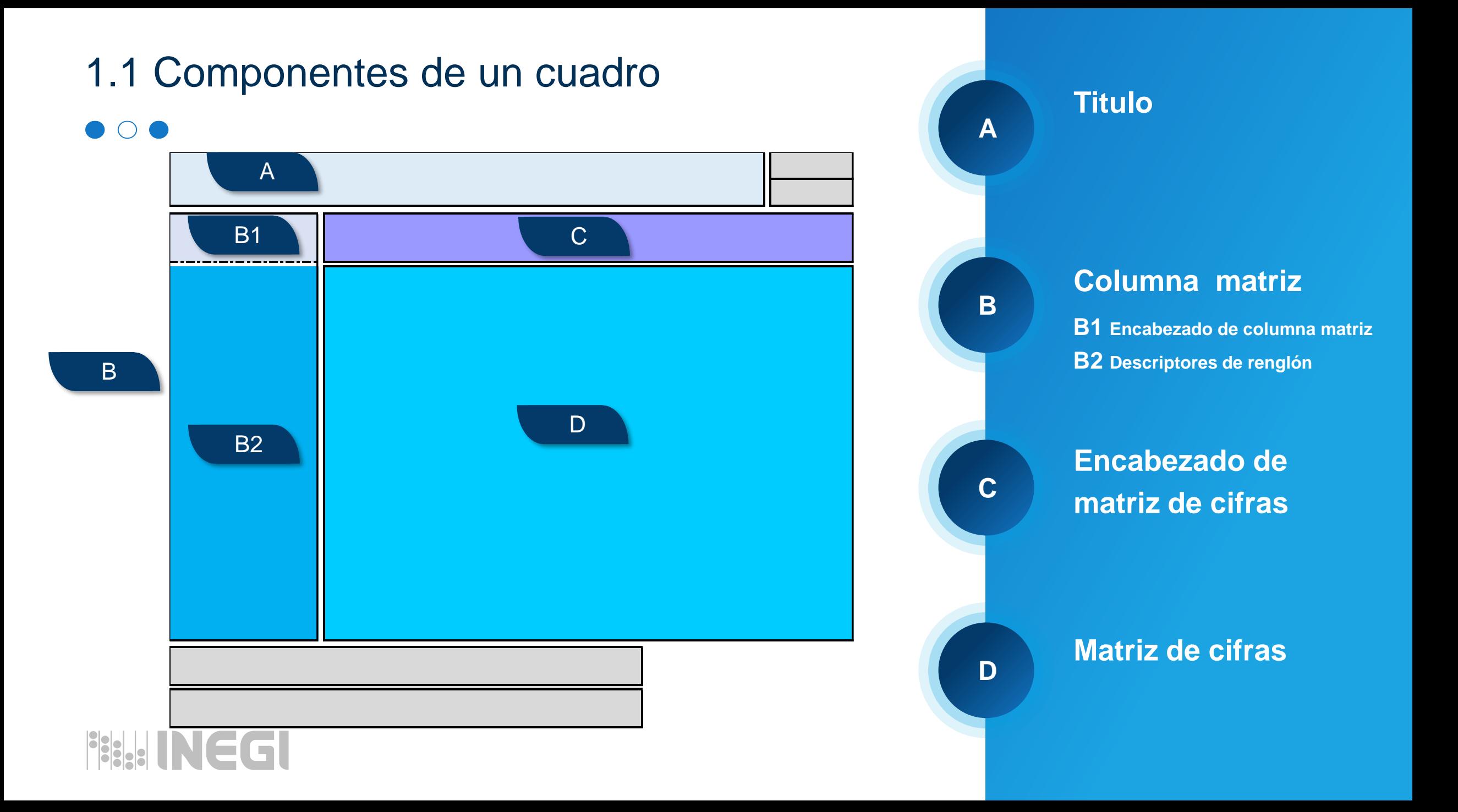

## 1.1 Componentes de un cuadro

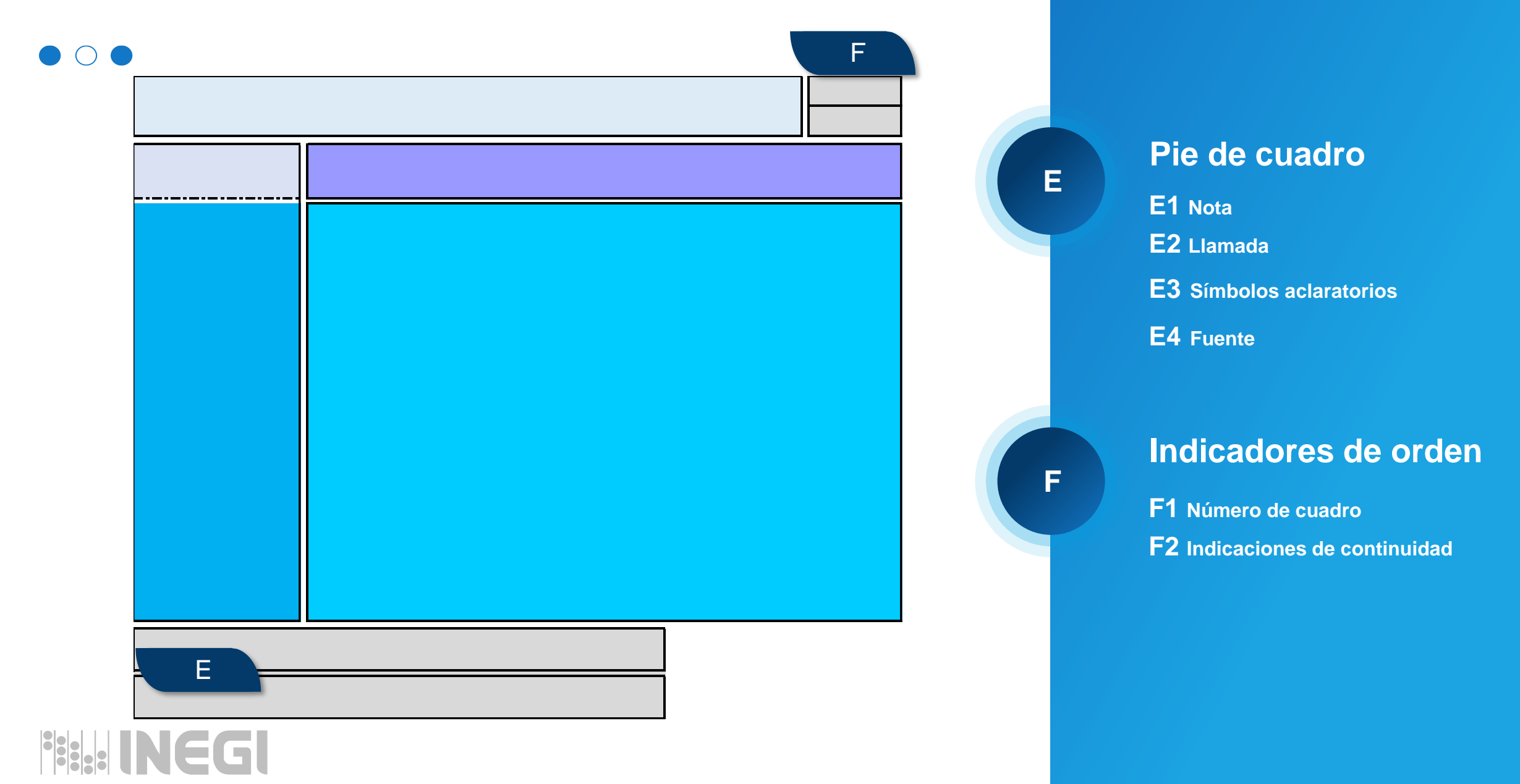

<span id="page-19-0"></span>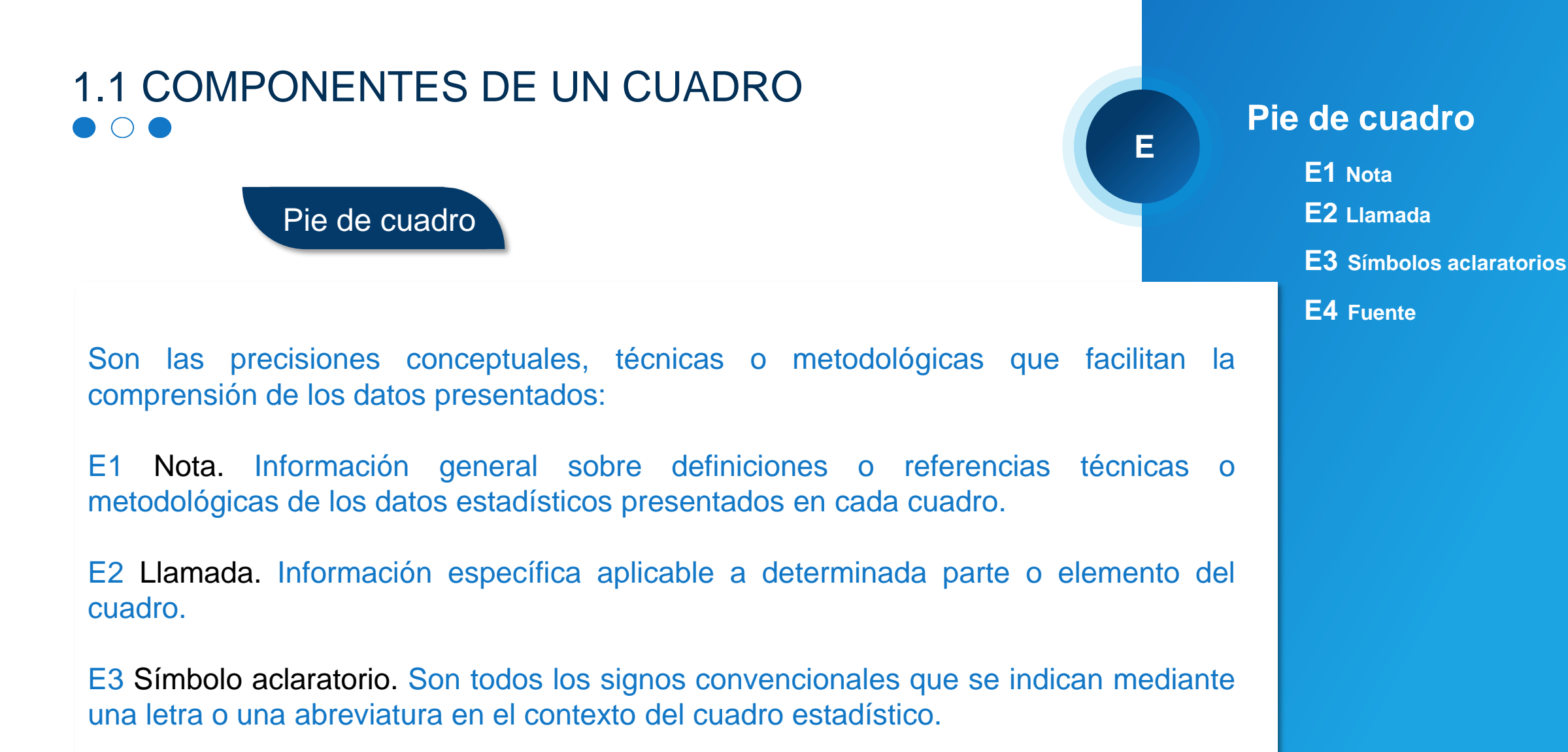

E4 Fuente. Indica la procedencia de la información contenida en el cuadro estadístico..

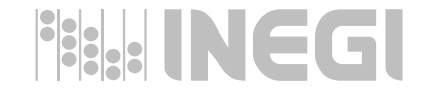

## <span id="page-20-0"></span>1.1 COMPONENTES DE UN CUADRO  $\bigcap$   $\bigcap$   $\bigcap$

### Indicadores de orden

**F**

## **Indicadores de orden**

**F1 Número de cuadro F2 Indicaciones de continuidad**

Expresan el número de cuadro y la secuencia de las partes cuando éste se fracciona. Permite ver la secuencia de la información presentada y la relación que se pudiera dar entre ella. En los casos de preparación y presentación de cuadros para Internet, pudiera no necesitar el elemento de secuencia, debido a que existe la posibilidad de integrar toda la información completa (por ejemplo, en una página de Excel, puede ir la sábana íntegra con toda la información de un cuadro).

F1 Número de cuadro. Expresa la ubicación ordinal que le corresponde al cuadro en el documento. El número debe estar antecedido por la palabra "Cuadro".

F2 Indicaciones de continuidad. Especifica la secuencia de las partes en las cuales se fracciona el cuadro, cuando no es suficiente el espacio para presentarlo en una sola página, como es el caso de las publicaciones impresas. Las indicaciones de continuidad se pueden consultar en el capítulo tres de este documento.

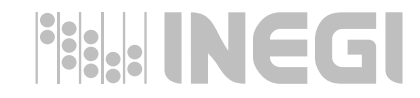

## 1.2 Recomendaciones

- Es necesario cuidar la claridad de los enunciados que describen el contenido del cuadro.
- Vigilar el número y diversidad de categorías, indicadores y variables por incorporar al diseñar un cuadro, evitando en lo posible una excesiva heterogeneidad en la combinación de conceptos..
- En cuadros impresos, ordenar y distribuir los conceptos en las columnas y renglones, de tal manera que se facilite la identificación de conceptos específicos y la localización de los datos correspondientes, destinando los renglones para los desgloses más amplios y las descripciones más largas, y las columnas para desgloses y enunciados más cortos, evitando en lo posible grandes crecimientos en sentido vertical y horizontal. En el caso de cuadros en medio informáticos, no hay problema alguno.
- Incluir, como mínimo, los siguientes cinco componentes del cuadro estadístico: Título, Columna matriz, Encabezado de la matriz de cifras, Matriz de cifras y Fuente.
- Optimizar el espacio disponible para el cuadro.

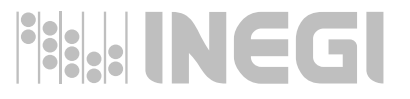

<span id="page-22-0"></span>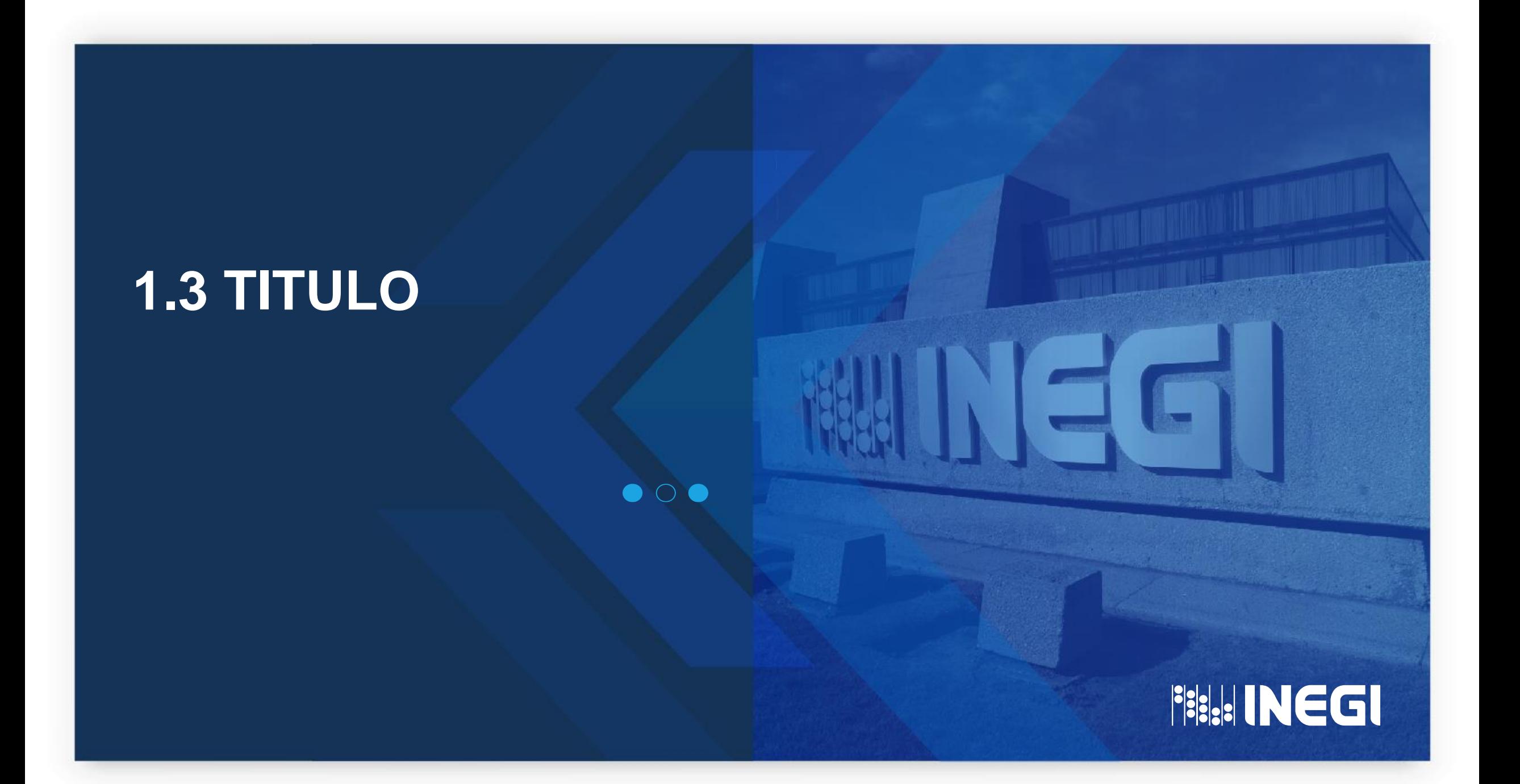

# COMPONENTES DE UN CUADRO **1.3 Titulo**

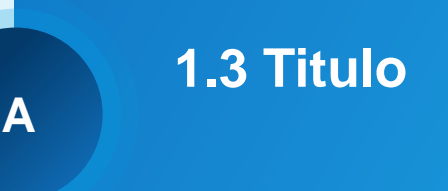

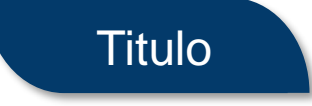

**Describe el contenido de la información presentada en el cuadro, con base en la indicación de los siguientes cuatro aspectos:**

- Enunciado del contenido. Expresa las características del fenómeno objeto de estudio y el nombre de las categorías, indicadores o variables.
- Cobertura geográfica. Indica el espacio territorial al que se refiere el conjunto de datos estadísticos.
- Referencia temporal. Indica el momento, fecha o periodo al que se refieren los datos estadísticos.
- Unidad de medida. Indica una magnitud constante adoptada como referencia.

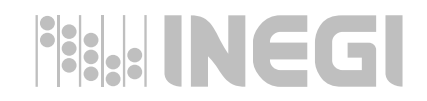

# **COMPONENTES DE UN CUADRO 1.3 Titulo**

**Titulo** 

**A**

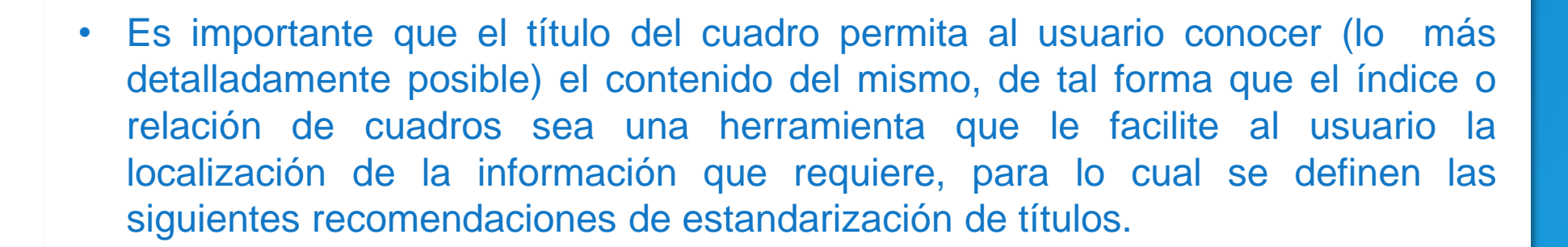

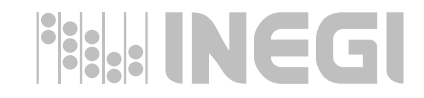

## 1.3 Título. Enunciado del contenido  $\bigcirc$   $\bullet$

En caso de clasificaciones cruzadas (dos o más variables), se recomienda enunciar primero el nombre de la categoría, seguido de la preposición "por" y del nombre de las variables correspondientes a los renglones; después, los nombres de las variables relativas a las columnas, anteponiendo a ellas la preposición "según".

### Ejemplo:

Población alfabeta de 15 y más años de edad por entidad federativa según sexo

Cuadro 2

Al 12 de junio de 2010

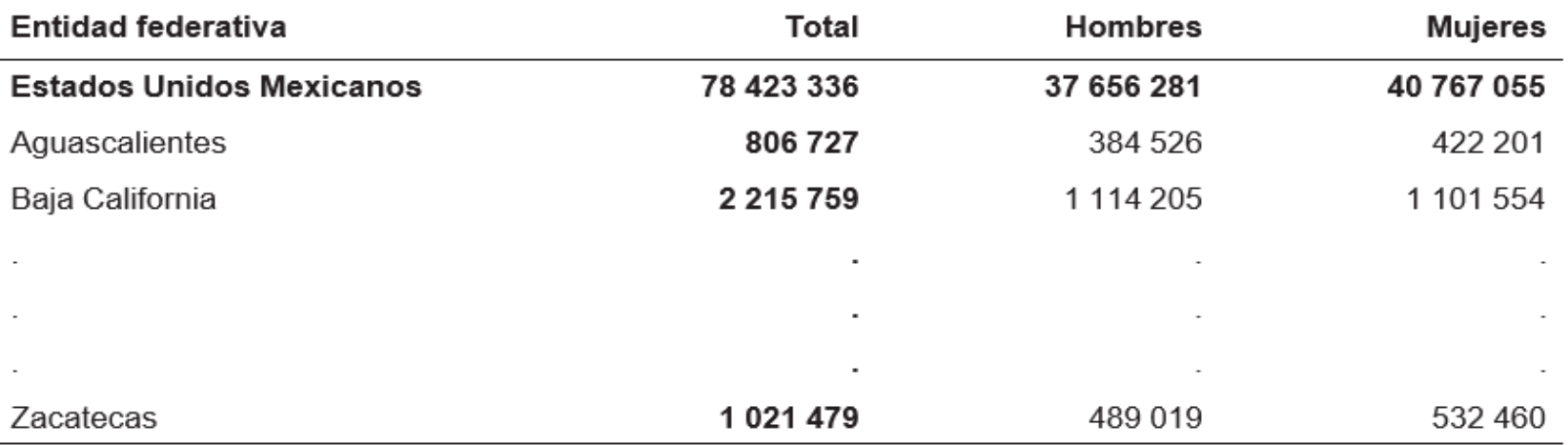

Fuente: INEGI. Censo de Población y Vivienda 2010.

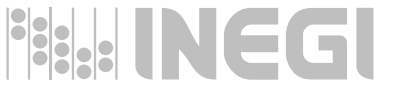

## 1.3 Título. Enunciado del contenido  $\bullet$  0  $\bullet$

## Ejemplo:

### Población de 15 y más años por grupo quinquenal de edad

Cuadro 6.01

según condición de alfabetismo y sexo

Al 15 de marzo de 2020

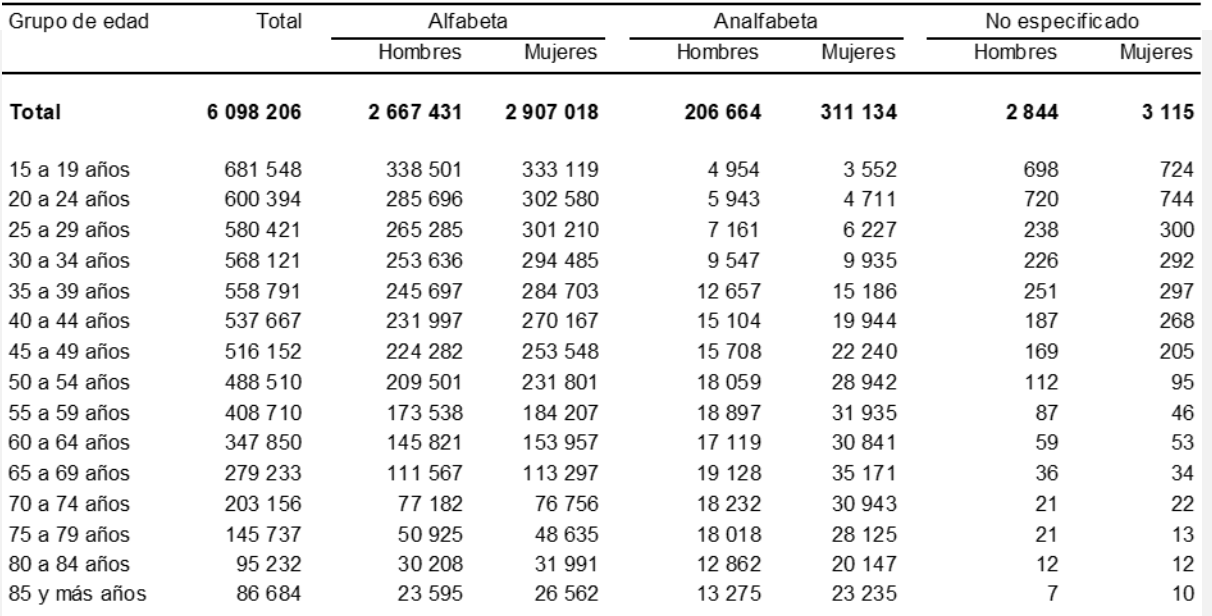

Nota: El Censo fue un levantamiento de derecho o jure, lo que significa censar a la población en su lugar de residencia

habitual. El periodo de levantamiento del Censo fue del 2 al 27 de marzo de 2020, en el cual, para efectos estadísticos,

la información está referida a las cero horas del 15 de marzo del mismo año.

Fuente INEGI. Censo de Población y Vivienda 2020. w w w .inegi.org.mx (30 de junio de 2021).

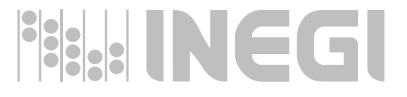

## 1.3 Título. Enunciado del contenido  $\bigcirc$   $\bullet$

En cuadros sobre distribución porcentual de una sola clasificación, iniciar el título con el enunciado "Distribución porcentual" seguida de la categoría a la que se aplica y la variable correspondiente antecedida con la preposición "según".

### Ejemplo:

Distribución porcentual de la población hablante de lengua indígena Cuadro 1 de 3 y más años de edad, según tamaño de localidad de residencia 2010

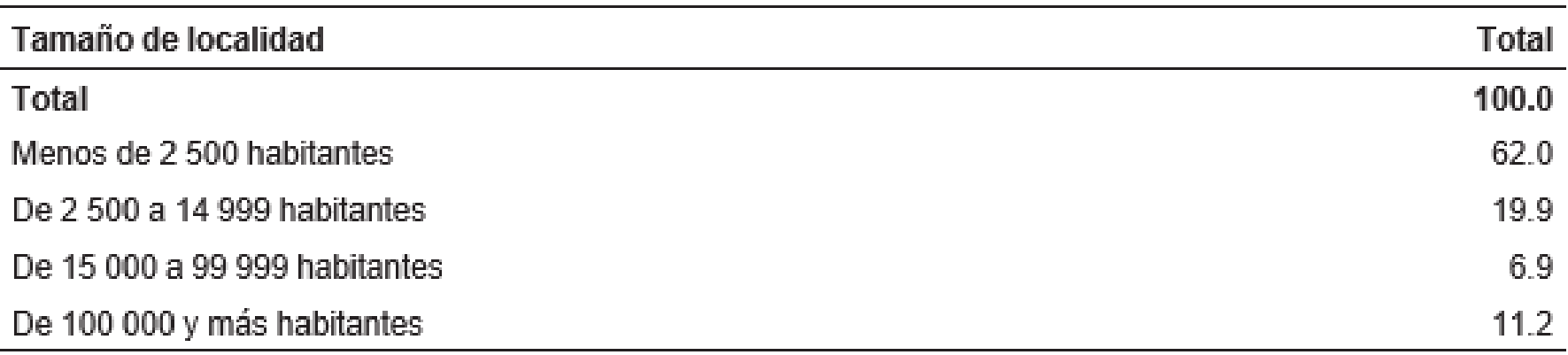

Fuente: INEGI. Censo de Población y Vivienda 2010.

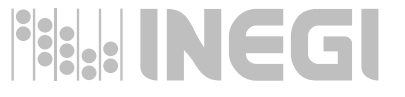

## 1.3 Título. Enunciado del contenido  $\bigcap$

En los casos en que la distribución porcentual sea independiente para varias clases, usar tam- bién la expresión "Distribución porcentual" y la indicación del desglose al que se aplica con la preposición "por" donde está el universo o total que se distribuye, y "para cada" a la variable en desagregación. Es importante señalar que quien rige o define la estructura del título es la información contenida, las categorías o variables, y no su ubicación en filas o columnas.

### Ejemplo:

Distribución porcentual de los hogares por sexo del jefe del hogar para cada parentesco del propietario de la vivienda, 2012

Cuadro 8

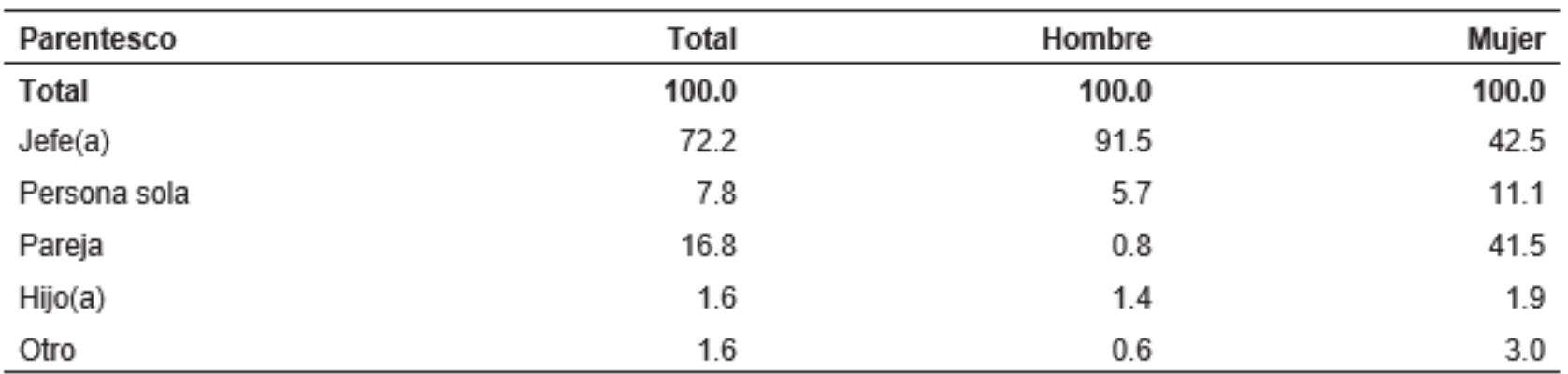

Fuente: INEGI. Encuesta Nacional de Ingresos y Gastos de los Hogares 2012.

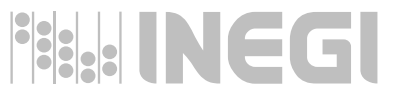

## 1.3 Título. Enunciado del contenido  $\bigcirc$   $\bullet$

## Ejemplo:

**Cuadro 1 Distribución porcentual de nacimientos por municipio de residencia habitual de la madre 2019**

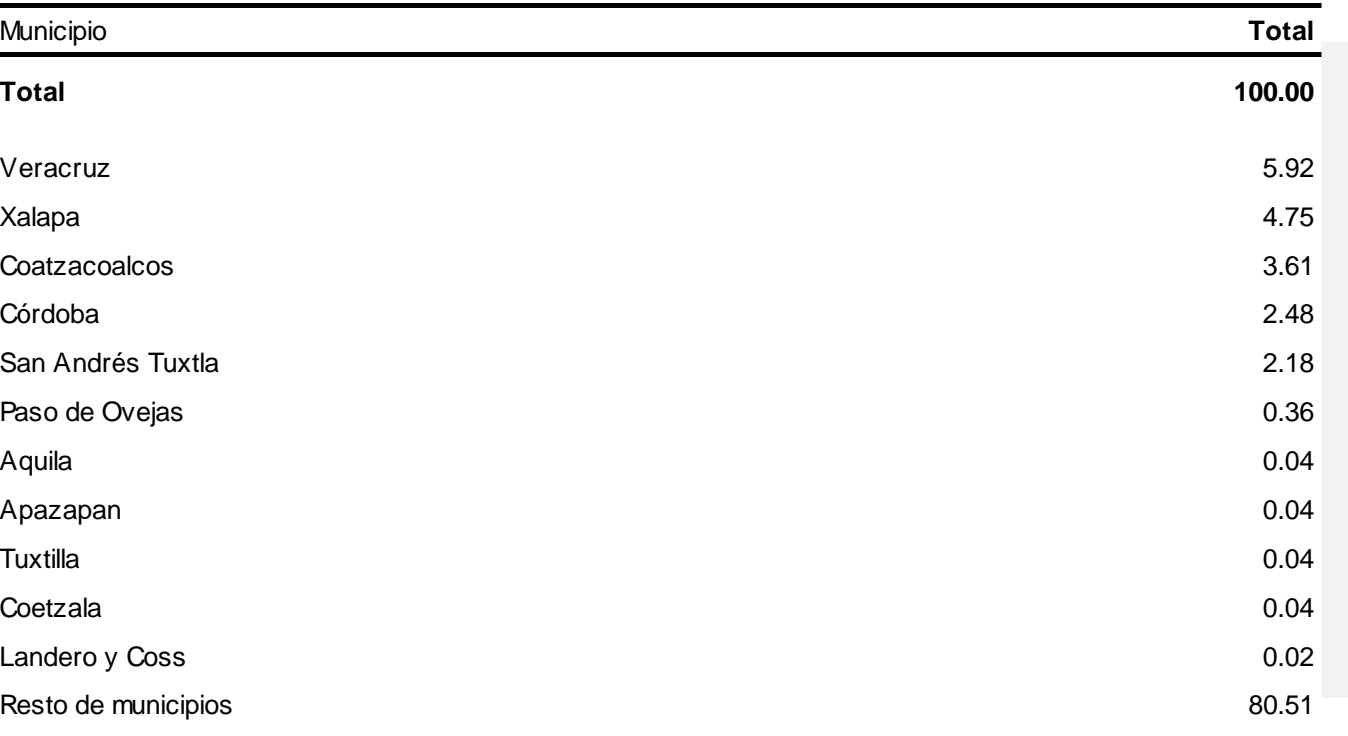

Nota: Se excluyen los nacimientos cuya residencia habitual de la madre es en el extranjero o no se especificó. Fuente: **INEGI.** Estadísticas Vitales. Natalidad 2019. Consulta interactiva de datos.

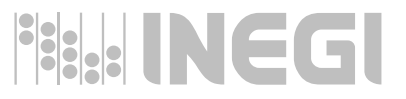

## 1.3 Título. Enunciado del contenido  $\left(\begin{array}{c} \end{array}\right)$

En cuadros de jerarquización o estratificación de unidades geográficas o clases de población específicas, se debe expresar primero alguno de esos términos, dependiendo del caso; en seguida, la preposición necesaria y la identificación de unidades a las que se aplica y, finalmente, después de la preposición "según", designada para ubicar el concepto en el cuadro, el nombre del indicador correspondiente.

## Ejemplo:

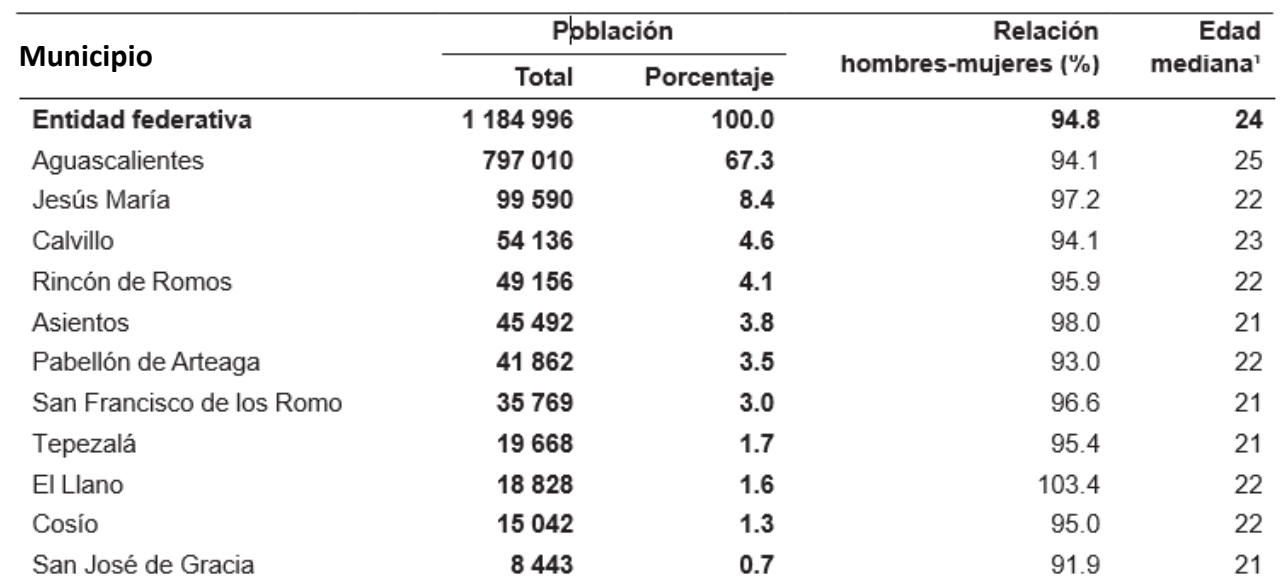

Jerarquización de los municipios según su número de habitantes, Cuadro 2.1.8 relación hombres-mujeres y edad mediana 2010

Nota: Incluye una estimación de población de 3 606 personas, que corresponden a 1 202 viviendas sin información

de ocupantes. Cifras al 12 de junio de 2010.

<sup>1</sup> Para su cálculo se excluye a la población con edad no especificada.

Fuente: INEGI. Perspectiva Estadística Aquascalientes. Diciembre de 2011.

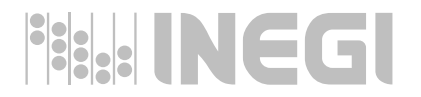

## <span id="page-31-0"></span>**1.4 COLUMNA MATRIZ**

 $\bullet$  0  $\bullet$ 

## **Fisk: INEGI**

C

33

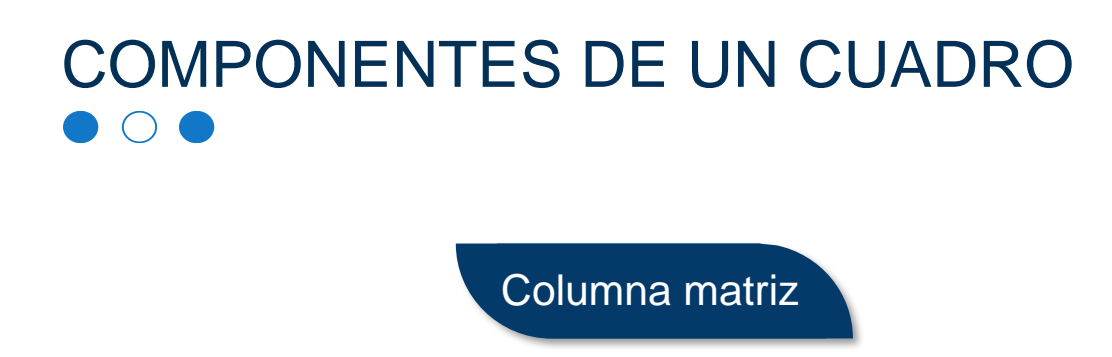

**B**

**1.4 Columna matriz B1 Encabezado de columna matriz**

**B2 Descriptores de renglón**

- Enuncia las categorías, variables, clasificaciones o indicadores a los que se refieren los datos, según su agrupamiento en renglones.
- La columna matriz consta de dos apartados:
- B1 Encabezado de la columna matriz. Enuncia las categorías, variables o indicadores que aparecen en los descriptores de renglón.
- B2 Descriptores de renglón. Enuncian los conceptos a los que se refieren los datos de cada renglón.

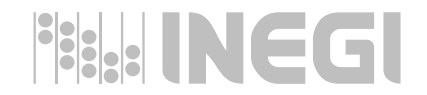

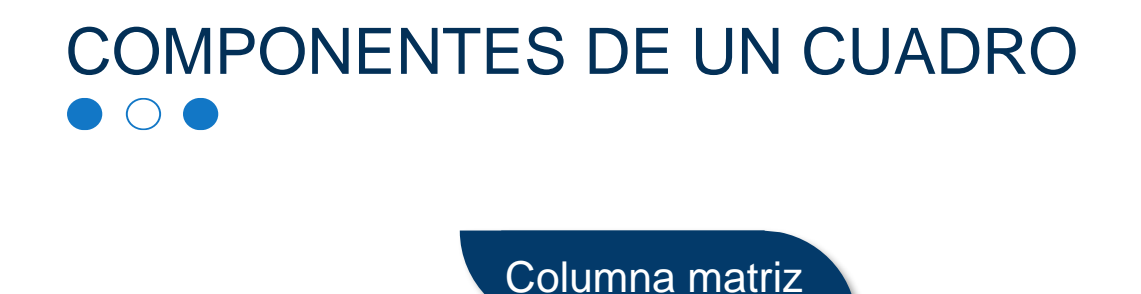

**B**

**1.4 Columna matriz**

**B1 Encabezado de columna matriz B2 Descriptores de renglón**

• La columna matriz está formada por dos partes: el encabezado (en el que se enuncian las categorías, variables o indicadores que aparecen en los descriptores de renglón) y los descriptores de renglón (en los que se expresan los conceptos a los que se refieren los datos de cada renglón).

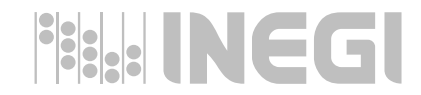

## Encabezado de la columna matriz  $\left( \begin{array}{c} \end{array} \right)$

• El enunciado del encabezado de la columna matriz debe ir en negritas y estar alineado a la izquierda (respecto al espacio asignado a ese encabezado) y centrado (respecto a las plecas superior e inferior).

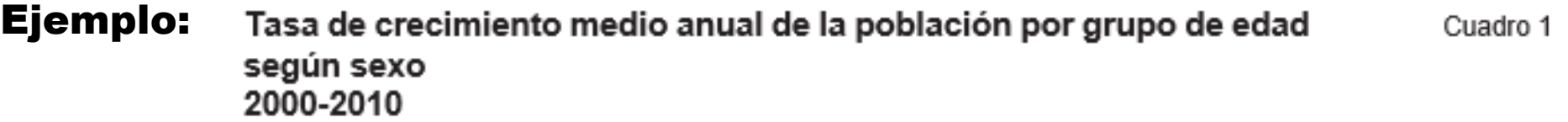

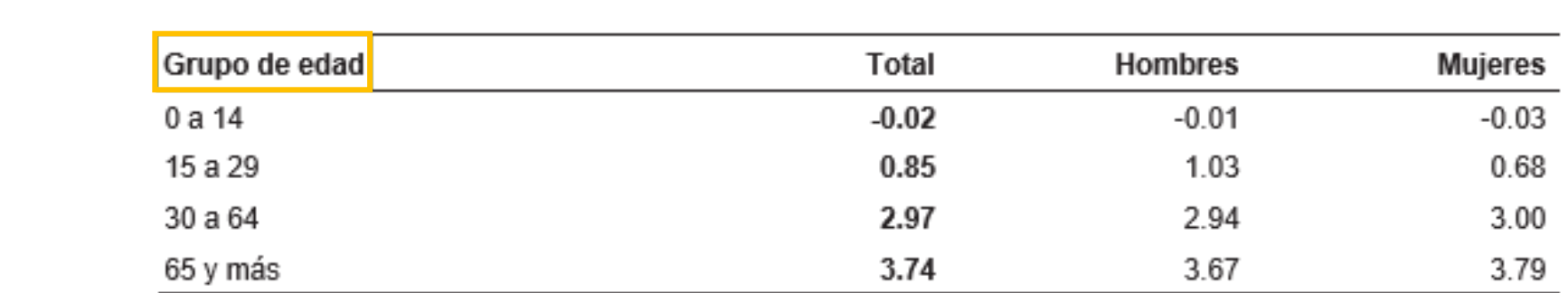

Nota: La tasa de crecimiento se calculó con base en el modelo geométrico.

Fuente: INEGI. XII Censo General de Población y Vivienda 2000. Tabulados básicos; Censo de Población

y Vivienda 2010. Tabulados del cuestionario básico.

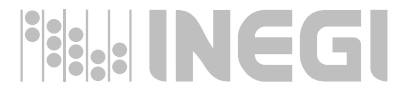

## Encabezado de la columna matriz. *Para una categoría*  $\bigcap$

• Enunciar el nombre de la variable.

En el caso de más de una variable, anotar el nombre de cada<br>una de ellas en renglón por separado y una sangría, de acuerdo con la aplicada a cada clasificación presentada en la<br>columna matriz • En el caso de más de una variable, anotar el nombre de cada columna matriz

## Ejemplo:

Entidad federativa, consultas, nuevas aceptantes y usuarias activas

### Veracruz de Ignacio de la Llave

Consultas

- Primera vez
- Subsecuentes
- Nuevas aceptantes
	- Hormonales
	- **DIU**

Otros

- Usuarias activas
	- Hormonales

**DIU** 

Otros

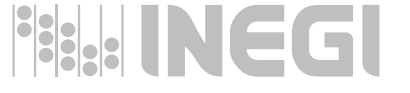
## Encabezado de la columna matriz. *Para una categoría*

• En los casos de unidades geográficas heterogéneas, se deben enunciar con el nombre correspondiente a cada una de ellas si éstas no son más de tres; de lo contrario, expresar con el término "Unidad geográfica".

### Ejemplos: Entidad

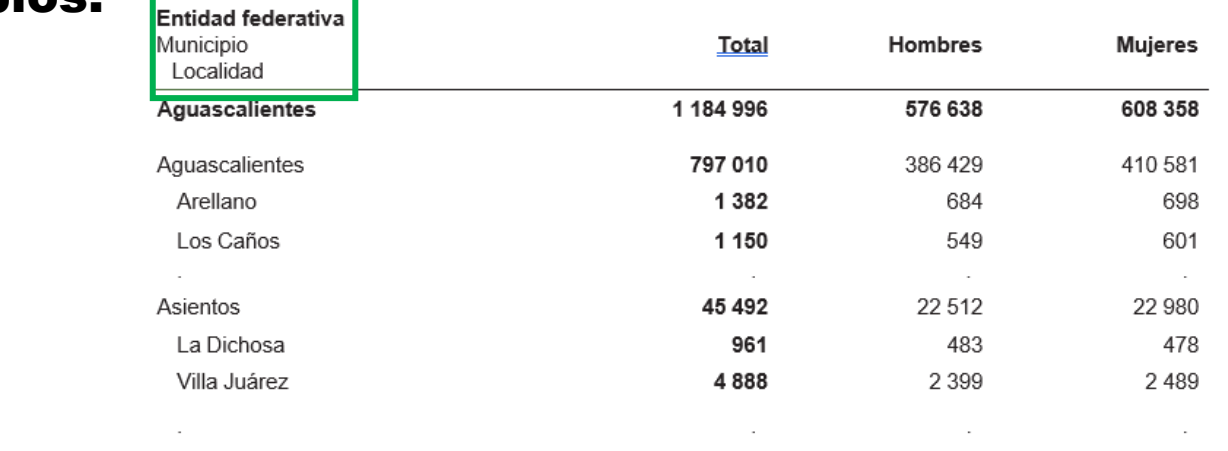

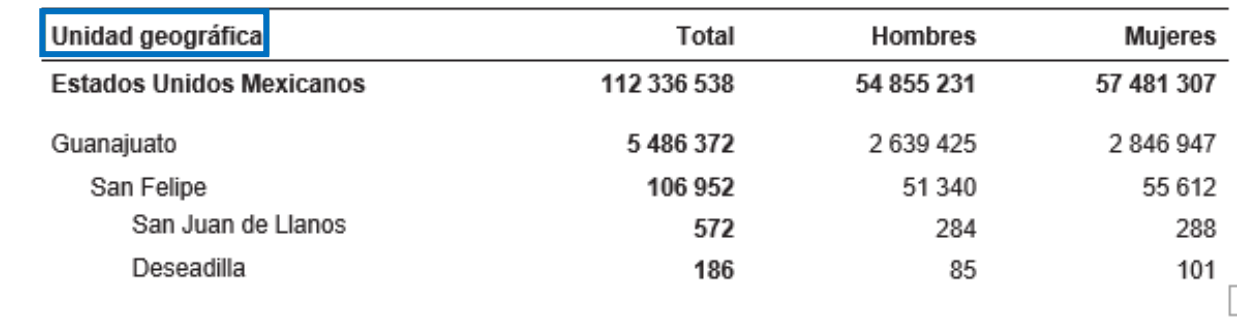

### Encabezado de la columna matriz. *Para dos o más categorías o indicadores, o una combinación de ambas*

 $\bullet$  0  $\bullet$ 

• En los casos de indicadores, enunciar los mismos en forma genérica mediante el término "Indicador".

#### **Indicador**

Tasa de mortalidad infantil

Promedio de hijos nacidos vivos por mujer

Promedio de escolaridad

• En el caso de varias categorías de distinta delimitación conceptual, enunciar con la denominación genérica "Concepto".

Ejemplos:

#### Concepto

Balance antes de transferencias Transferencias del gobierno federal **Balance primario Balance total Gasto total** Servicios personales Otros de operación Inversión Pago de intereses Ingresos Venta de bienes y servicios Cuotas a la seguridad social Otros

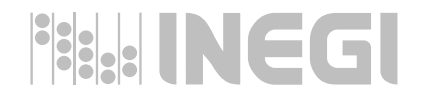

### Descriptores de renglón de la columna matriz

- En el nombre de un indicador o una clase, se debe escribir con letra inicial mayúscula sólo la primera palabra. En el caso de los nombres propios, se debe escribir en mayúscula la primera letra de cada palabra, por ejemplo: Querétaro, Secretaría de Educación Pública.
- El contenido de los descriptores de renglón debe ser alineado a la izquierda y coincidir con el encabezado de la columna matriz.
- Anotar el total con negritas y ubicarlo en el primer renglón del cuadro.
- Anotar el total con negntas y ubicano en el primer rengión del cuadro.<br>• Si el total de un desglose representa a una unidad geográfica, debe ponerse el nombre de ésta. En caso contrario, se debe enunciar el concepto "Total".
- caso contrario, se debe enunciar el concepto "Iotal".<br>• Si la clasificación incluye códigos, deberá presentarse con la descripción correspondiente.

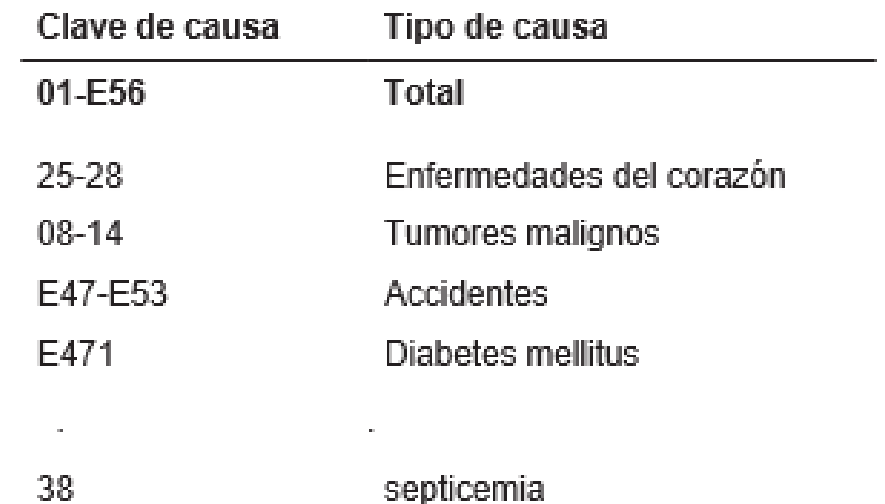

### Ejemplo:

### Descriptores de renglón de la columna matriz  $\bigcap$

- Cuando los nombres de las clases sean muy largos, pueden simplificarse utilizando sólo palabras principales.
- Los anidamientos o subordinaciones deben indicarse en el primer nivel con negritas; en el segundo alineado a la izquierda; el tercero, con sangría y, a partir del cuarto, mediante sangría o viñetas. Las sangrías serán de 3 mm entre cada nivel.

#### Ejemplo:

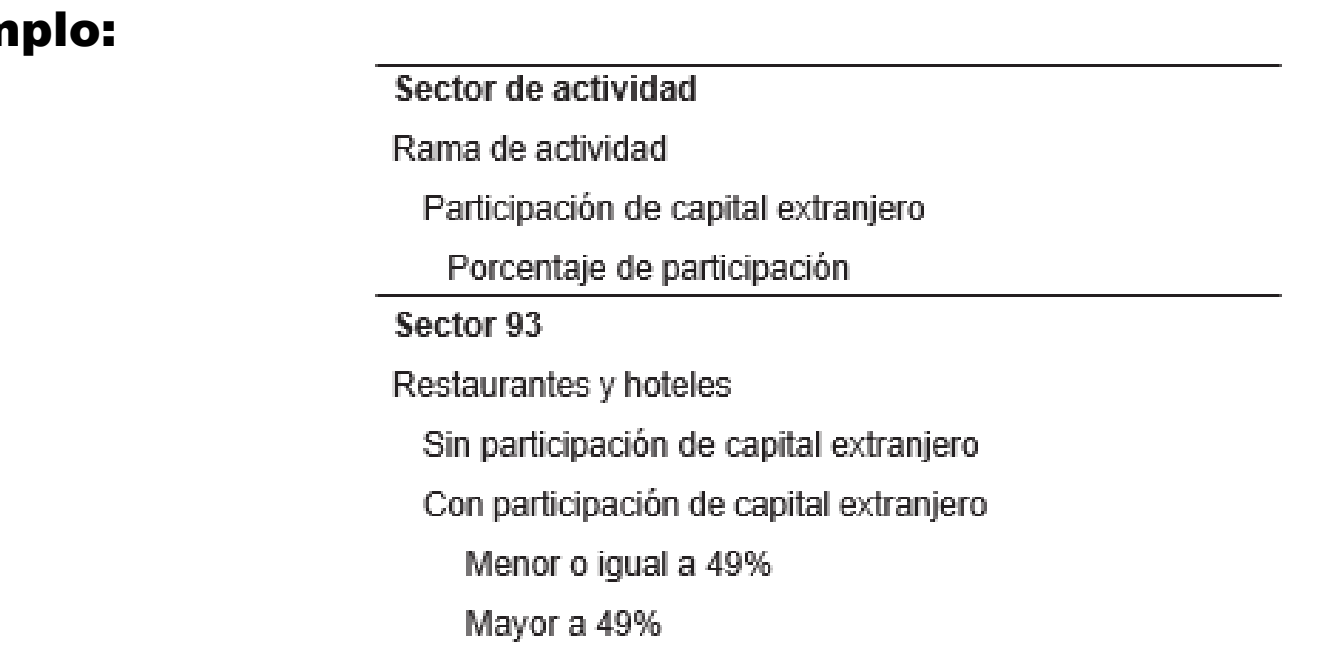

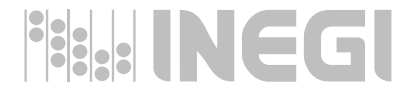

## Descriptores de renglón de la columna matriz

• En los nombres de clases que contengan otra clasificación anidada, deberá aplicarse sangría o viñetas a todas las clases de esa clasificación.

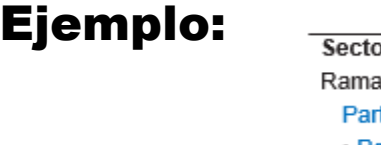

or de actividad de actividad rticipación de capital extranjero · Porcentaje de participación Sector 93 Restaurantes y hoteles<br>Sin participación de capital extranjero<br>Con participación de capital extranjero **SEPARADOR**

• En clases y anidamientos cuantitativos deben especificarse las unidades de medida respectivas.

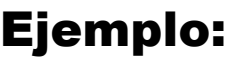

Grupo de edad Ingreso 15 a 24 años 0 a 3 salarios mínimos

### Descriptores de renglón de la columna matriz "B2"

• Cuando la unidad de medida no sea la misma para todos los datos del cuadro, no se debe enunciar en el título y debe hacerse explícita en el enunciado de las clases o indicadores ubicados en los descriptores de renglón.

### Ejemplo:

Volumen de la producción de petrolíferos y petroquímicos por producto Serie anual de 2012 a 2016

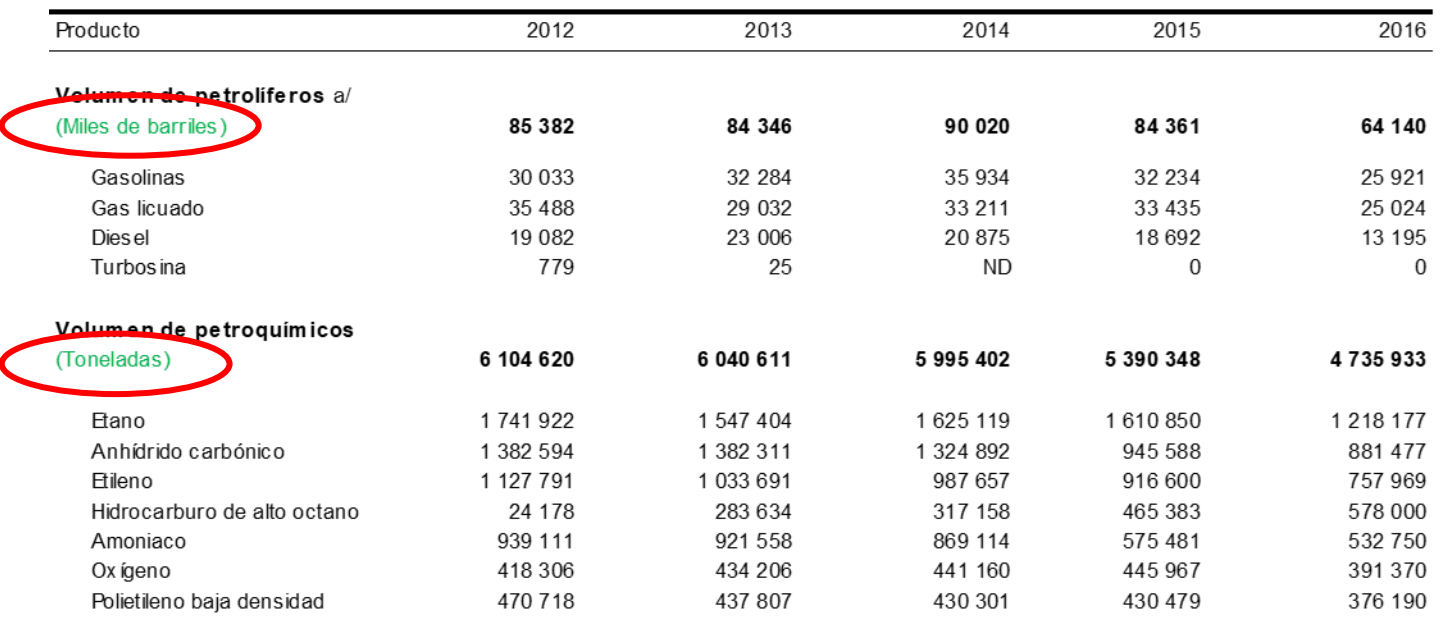

Nota: Los totales excluyen la información que no está disponible.

Debido al redondeo de las cifras, la suma de los parciales puede o no coincidir con los totales.

a/ La información está calculada a partir de los promedios diarios.

Fuente: PEMEX. Dirección Corporativa de Finanzas

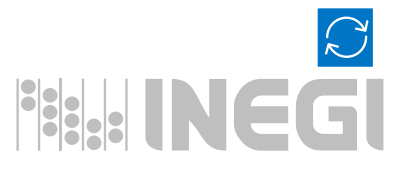

Cuadro 17.2

### **1.5 ENCABEZADO DE MATRIZ DE CIFRAS**

 $\bullet$  0  $\bullet$ 

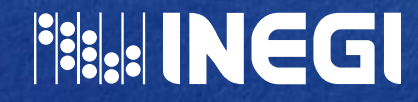

44

### COMPONENTES DE UN CUADRO  $\bullet$  0  $\bullet$

Encabezado de matriz de cifras

**1.5 Encabezado de matriz de cifras <sup>C</sup>**

En esta parte del cuadro se enuncian las variables, indicadores o categorías relacionados con las cifras presentadas por columna.

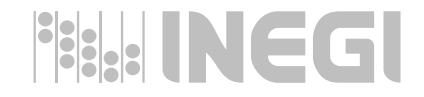

### 1.5 Encabezado de matriz de cifras  $\bigcirc$   $\bigcirc$

• En el encabezado de la matriz de cifras los enunciados de los descriptores de columna deben ir en negritas, alineadas a la derecha con justificación centrada y estar delimitados por plecas horizontales.

#### Ejemplo:

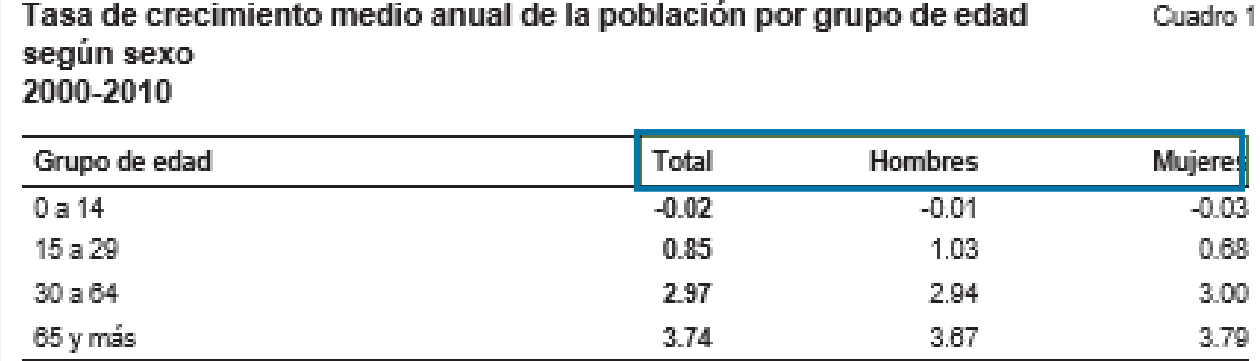

Nota: La tasa de crecimiento se calculó con base en el modelo geométrico.

Fuente: INEGI. XII Censo General de Población y Vivienda 2000. Tabulados básicos; Censo de Población y Vivienda 2010. Tabulados del cuestionario básico.

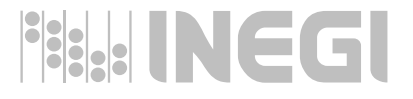

### 1.5 Encabezado de matriz de cifras  $\bigcirc$   $\bullet$

• En las clasificaciones incluir los totales respectivos, presentándolos a la izquierda de la clasificación.

### Ejemplo:

Población total por municipio según sexo 2010

Cuadro 2.1.7

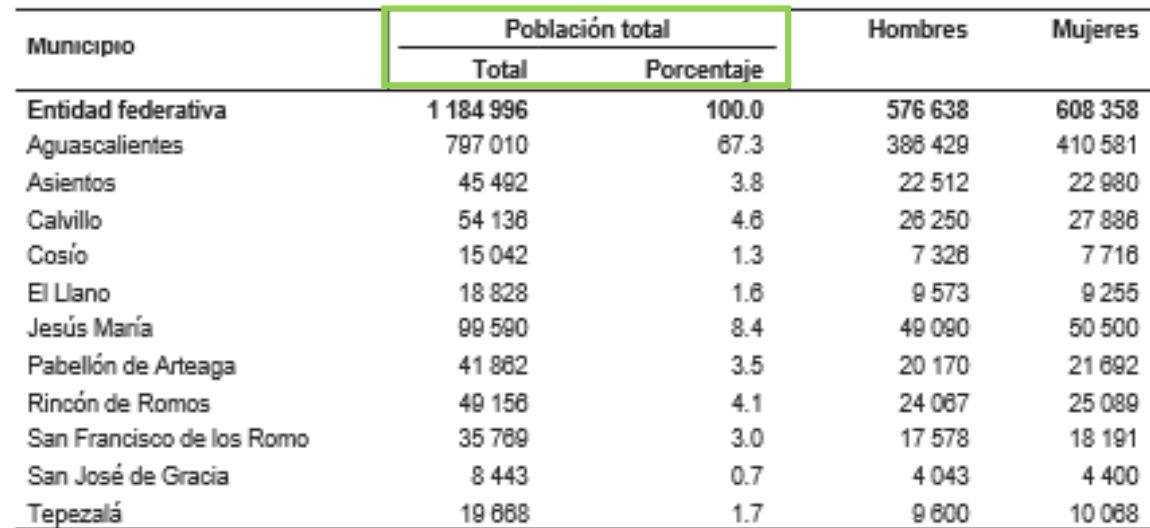

Nota: Incluye una estimación de población de 3 606 personas, que corresponden a 1 202 viviendas sin información de ocupantes. Cifras al 12 de junio. Fuente: INEGI. Perspectiva Estadística Aguascalientes. Diciembre de 2011.

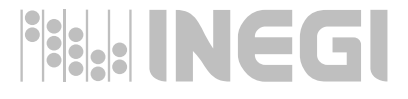

### 1.5 Encabezado de matriz de cifras  $\bullet$  0 0

• En caso de anidamiento, indicar con plecas la subordinación de los enunciados con respecto a los conceptos a que pertenecen.

### Ejemplo:

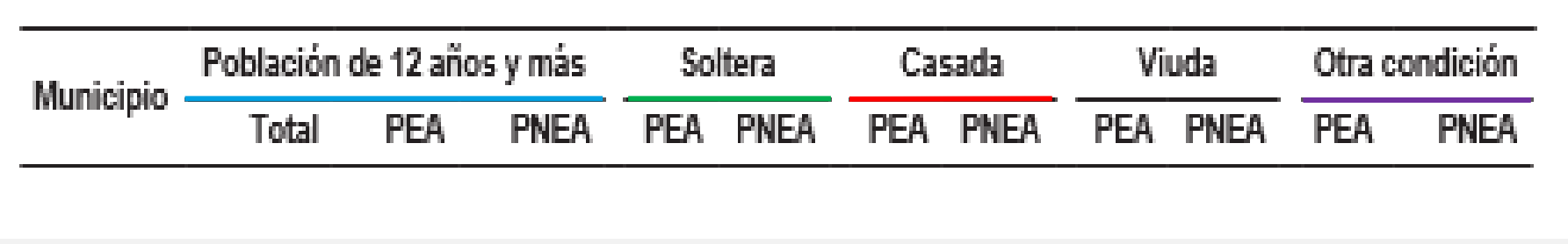

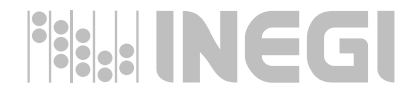

## 1.5 Encabezado de matriz de cifras

• Para evitar confusiones, el nombre de las variables en las clasificaciones presentadas debe ser indicado sólo cuando sea necesario.

### Ejemplo:

Matrimonios por nivel de escolaridad del contrayente y nivel de escolaridad de la contrayente 2010

Cuadro 1

**BUINCGI** 

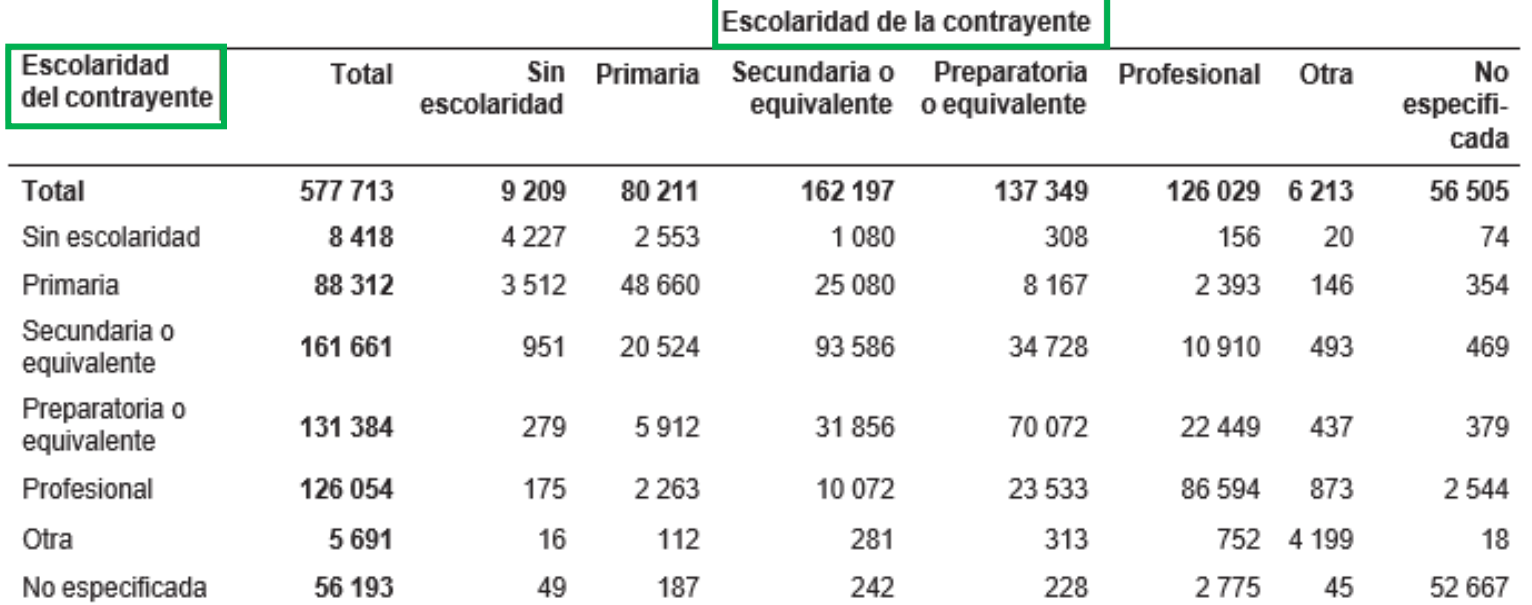

Fuente: INEGI. Dirección General de Estadística; Estadísticas Vitales. http://www.inegi.org.mx/est/contenidos/proyectos/registros/ vitales/consulta.asp?c=11801&s=est#. (Fecha de consulta: 4 de agosto de 2016).

### 1.5 Encabezado de matriz de cifras  $\bigcap$

• Cuando la unidad de medida no sea la misma para todos los datos del cuadro, no se debe enunciar en el título y debe hacerse explícita en el enunciado de las clases o indicadores que conformen el encabezado de la matriz de cifras, indicándola en la parte inferior de estos y, sólo en este caso, entre paréntesis.

#### Ejemplo:

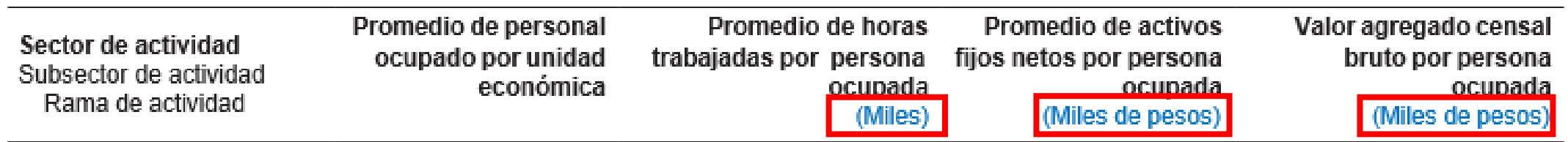

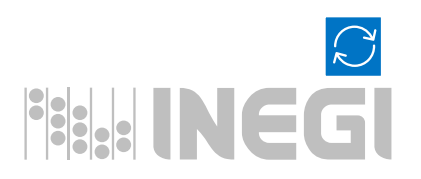

### **1.6 MATRIZ DE CIFRAS**

 $\bullet$  0

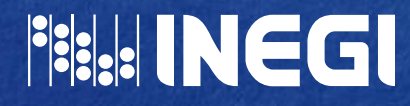

A

51

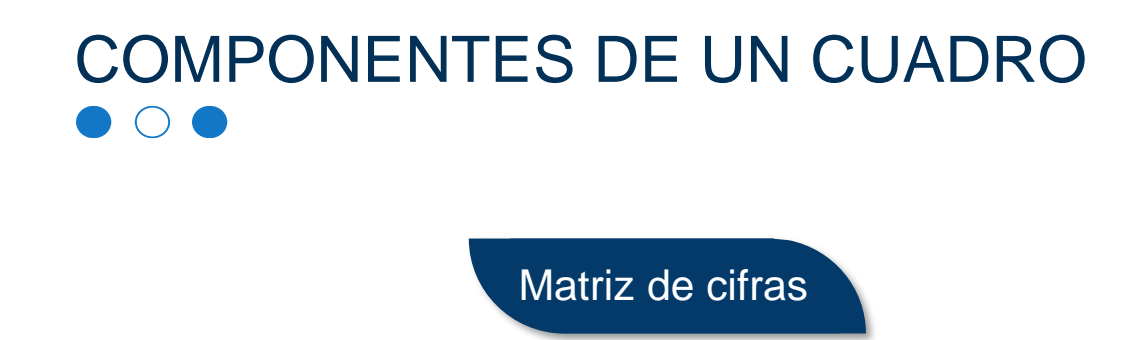

**D**

**1.6 Matriz de cifras**

- Es la parte del cuadro estadístico donde se presentan los elementos numéricos, en correspondencia con los descriptores de renglón y de columna.
- No dejar celdas en blanco. Cuando no se tenga la cifra, debe colocarse un símbolo que especifique la razón.

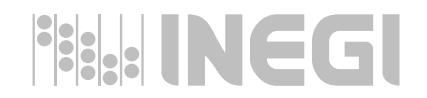

## 1.6 Matriz de cifras

- Si el descriptor de renglón ocupa dos o más renglones, incluida la unidad de medida, sus valores deben colocarse en el último de ellos.
	- Ejemplo: Cuadro 5.29 **Egresos hospitalarios en establecimientos particulares de salud con servicio de hospitalización por grupo de diagnósticos de egreso según sexo 2019**

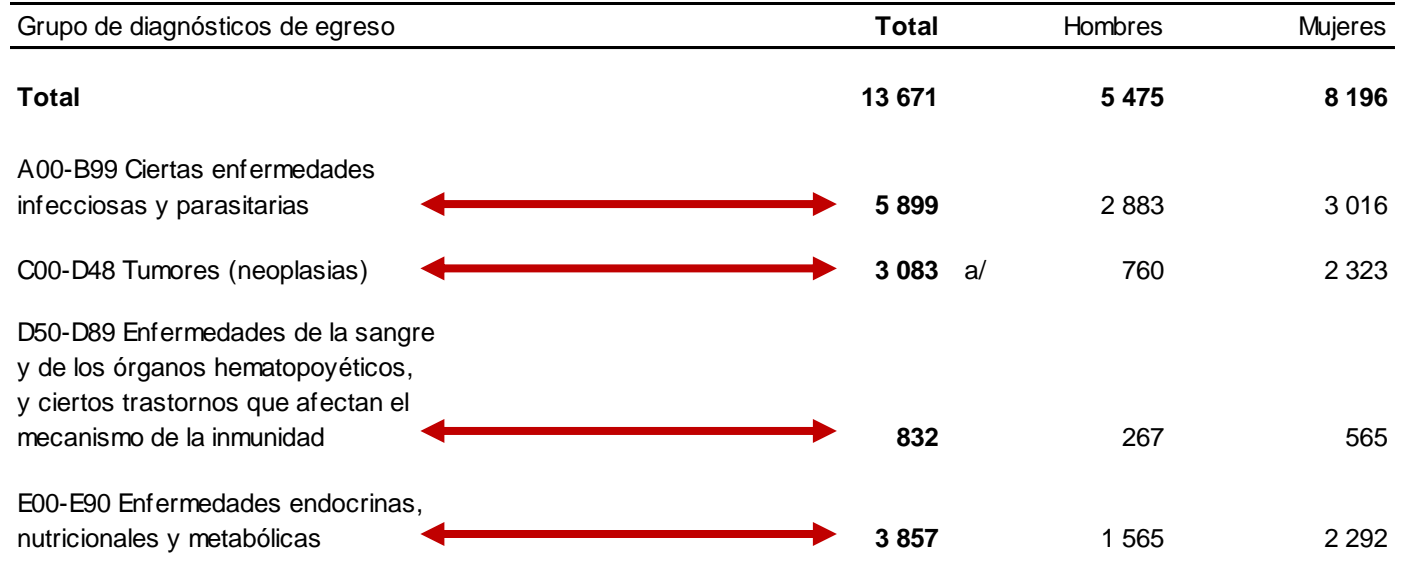

Nota: La denominación de los diagnósticos corresponde <sup>a</sup> la lista de tabulación para la morbilidad de la *Clasificación Internacional de Enfermedades en su 10a. revisión.*

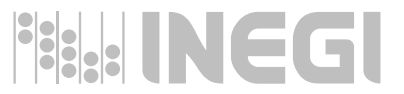

a/ Comprende de marzo a diciembre.

Fuente INEGI. *Estadísticas de salud* .

## 1.6 Matriz de cifras

• Alinear las cifras a la derecha de cada columna, coincidiendo con su encabezado. En caso de que se utilicen las llamadas deberán ubicarse fuera de la alineación.

### Ejemplo:

Egresos hospitalarios en establecimientos particulares de salud con servicio de hospitalización por grupo de diagnósticos de egreso según sexo 2019

Cuadro 5.29

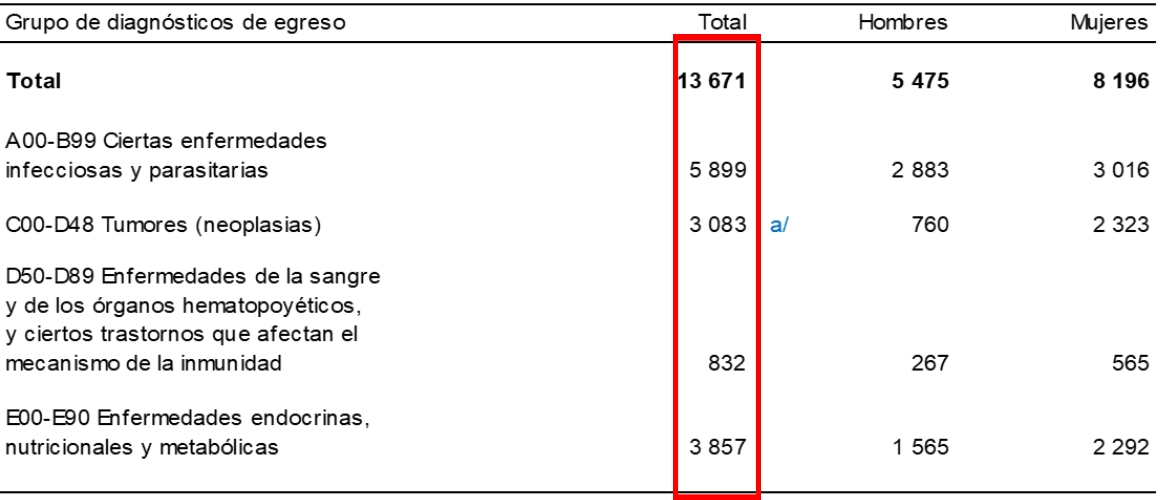

Nota: La denominación de los diagnósticos corresponde a la lista de tabulación para la morbilidad de la Clasificación Internacional de Enfermedades en su 10a. revisión.

a/ Comprende de marzo a diciembre.

Fuente INEGI, Estadísticas de salud.

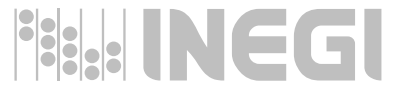

### 1.6 Matriz de cifras

• Destacar con negritas los totales de las columnas; en caso de existir totalizador de forma vertical, también se destacará de la misma forma.

### Ejemplo:

**Casos nuevos de enfermedades registrados en las instituciones del sector salud por los veinte 2018** Cuadro 5.16

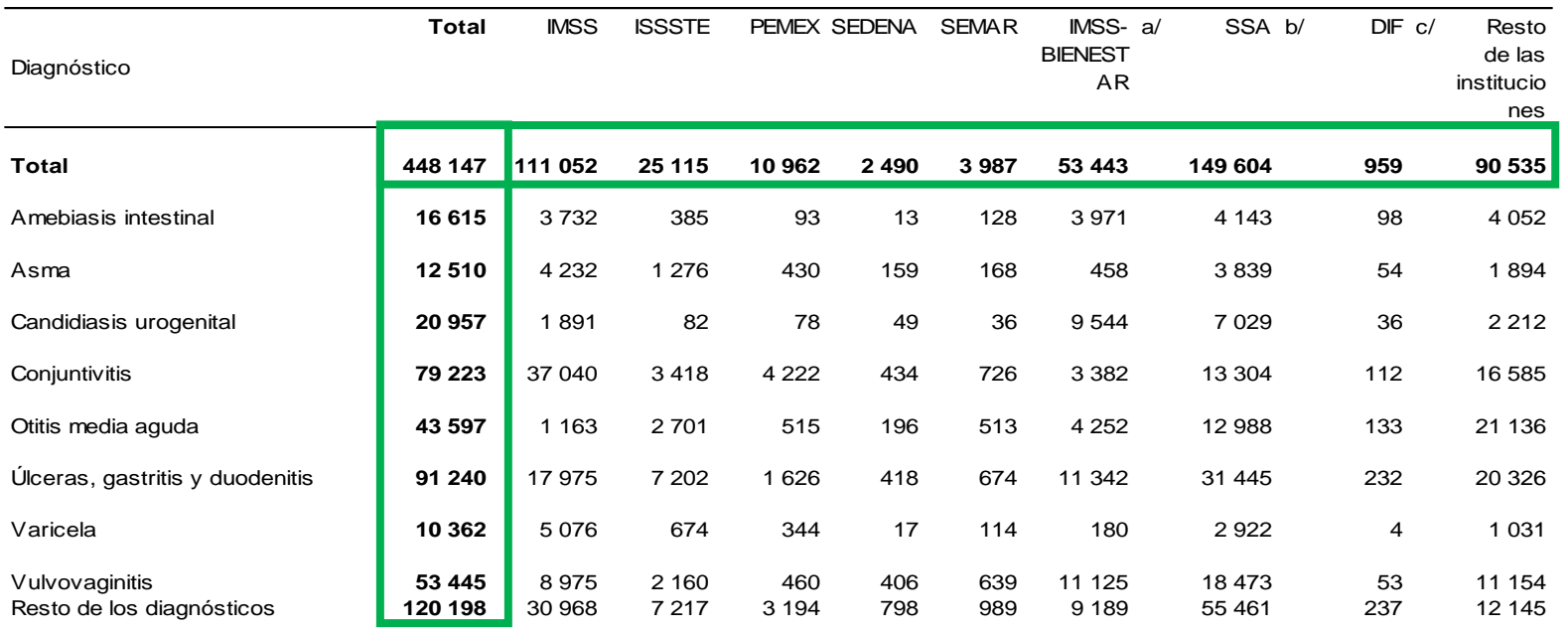

Nota: La información se refiere a los casos de enfermedad que, previa certificación médica, fueron registrados por las instituciones del sector, y

que por la naturaleza de tales padecimientos, requieren de una notificación inmediata.

a/ Se refiere a IMSS-Prospera.

b/ Se refiere a SS, Servicios de Salud de Veracruz.

c/ Se refiere a DIF del Gobierno del Estado.

Fuente SSA. Dirección General de Epidemiología; *Anuarios de Morbilidad.* w w w .gob.mx/salud (16 de julio de 2019).

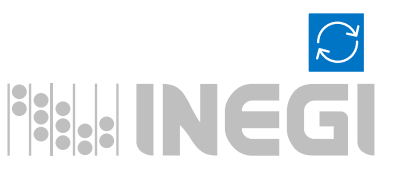

### **OTROS CASOS**

 $\bullet$  0

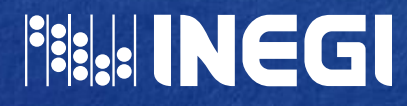

 $\exists$ c

C

56

#### Sesiones practicadas y personas atendidas en los servicios auxiliares de tratamiento de las instituciones del sector público de salud por principales tipos de tratamiento según institución

2018

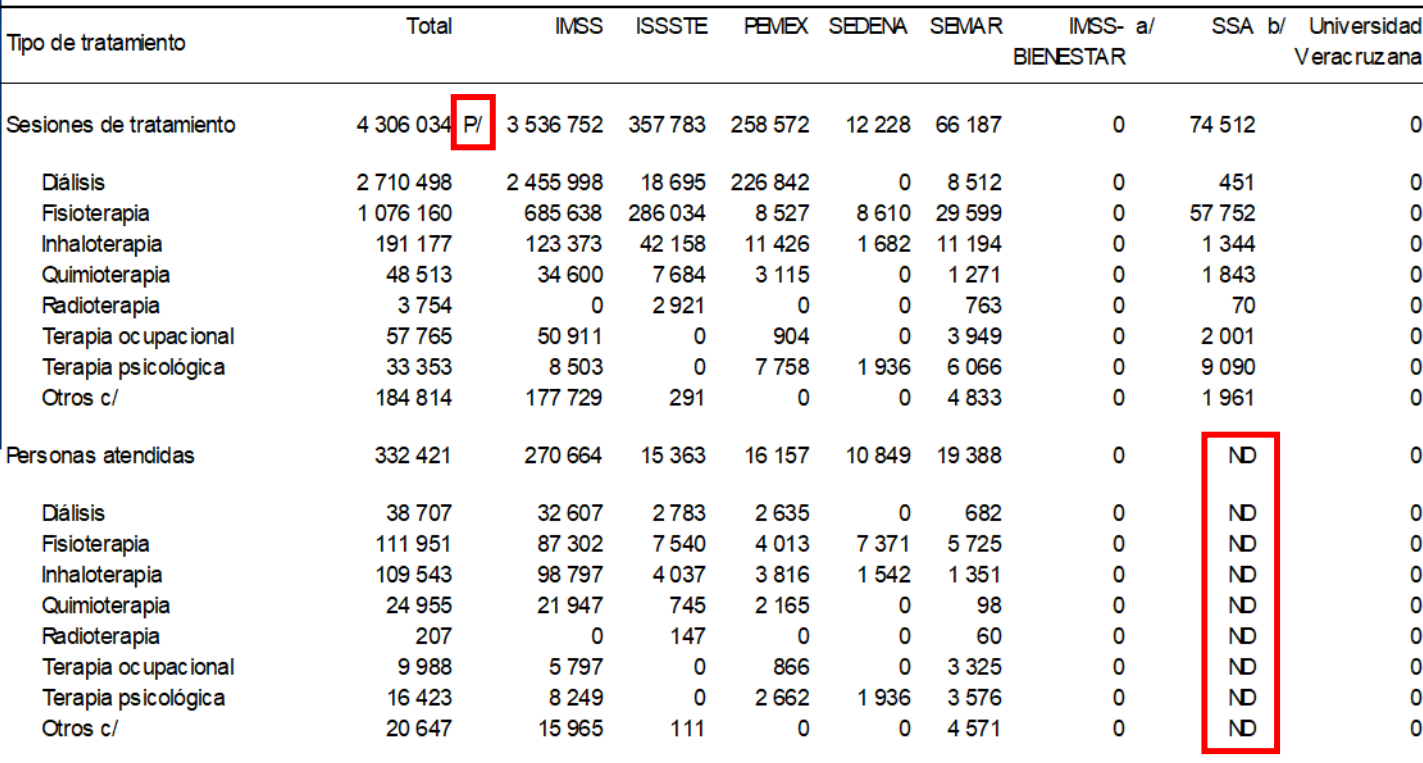

Cuadro 5.12

a/ Se refiere a IMSS-Prospera.

b/ Se refiere a la Secretaría de Salud de Veracruz.

c/ Comprende: anestesia, estimulación temprana, hemodiálisis, hemoterapia, terapias de estimulación, oxigenación hiperbárica, láser, respiratoria y terapia del lenguaje.

Fuente INEGI. Datos calculados con base en la información proporcionada por las fuentes.

INEGI. Datos calculados con base en información proporcionada por: IMSS, Dirección Regional Sur. Delegación Regional Veracruz Norte. / ISSSTE, Delegación Estatal Veracruz. Subdelegación Médica; Departamento de Programación y Desarrollo; Oficina de Bioestadística. PEMEX. Dirección Corporativa de Flaneación, Coordinación y Desempeño; Subdirección de Desempeño del Negocio; Gerencia de INEGI. Datos calculados con base en información proporcionada por: SEDENA, 19/a Zona Militar. Hospital Militar Regional. / SEDENA, 26/a SEMAR, Armada de México. 1/a Región Naval. INEGI. Datos calculados con base en información proporcionada por: IMSS-Bienestar. Delegación Veracruz Norte. /IMSS-Bienestar.

SS. Servicios de Salud de Veracruz. Dirección de Flaneación y Desarrollo; Subdirección de Análisis e Integración de Información en Salud; Universidad Veracruzana. Coordinación General del Sistema de Atención Integral a la Salud.

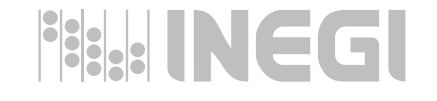

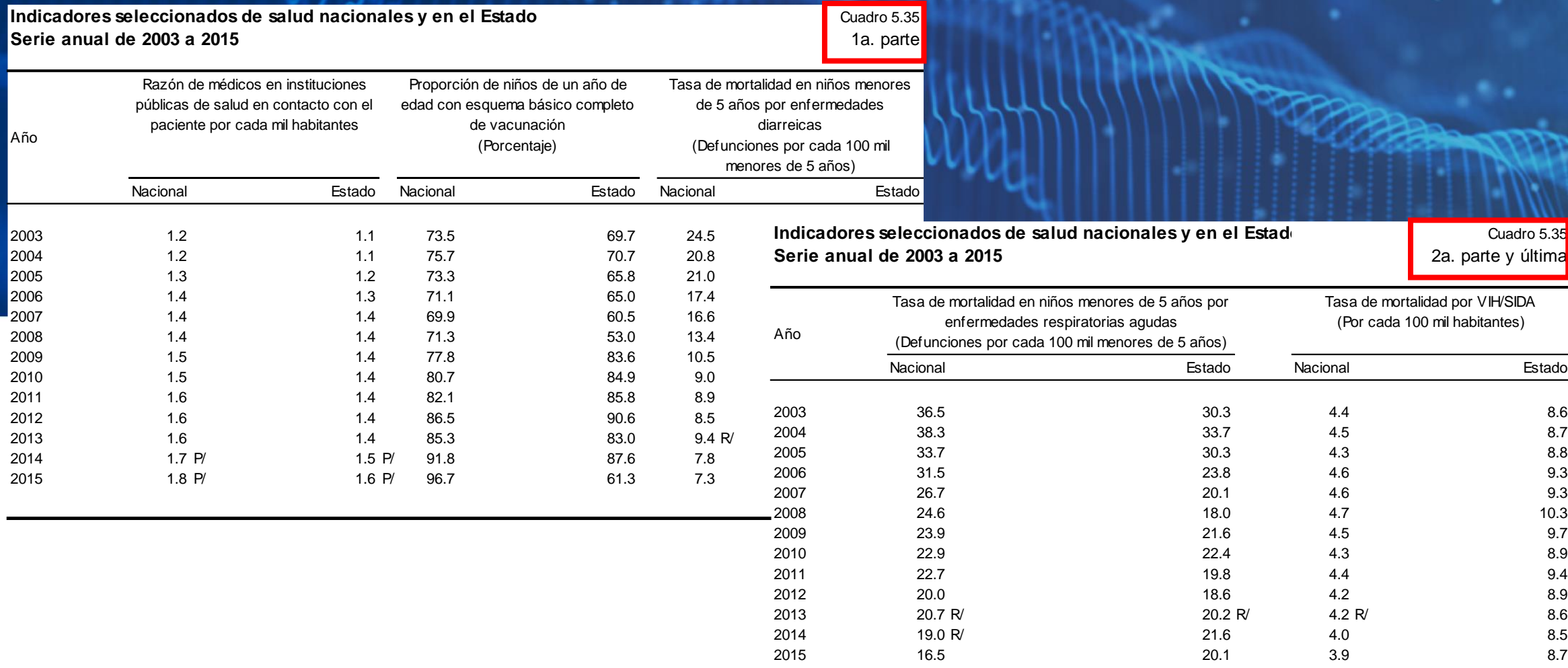

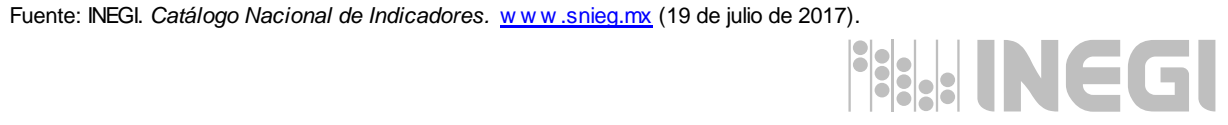

Cuadro 5.35

2a. parte y última

#### Personal médico de las instituciones del sector público de salud por municipio según institución Al 31 de diciembre de 2014

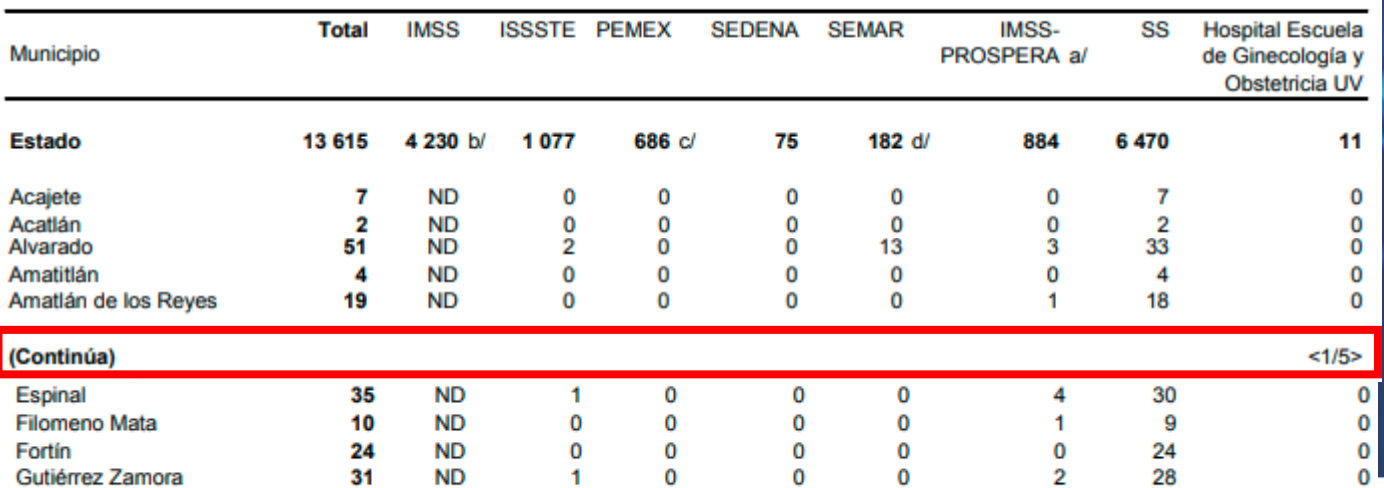

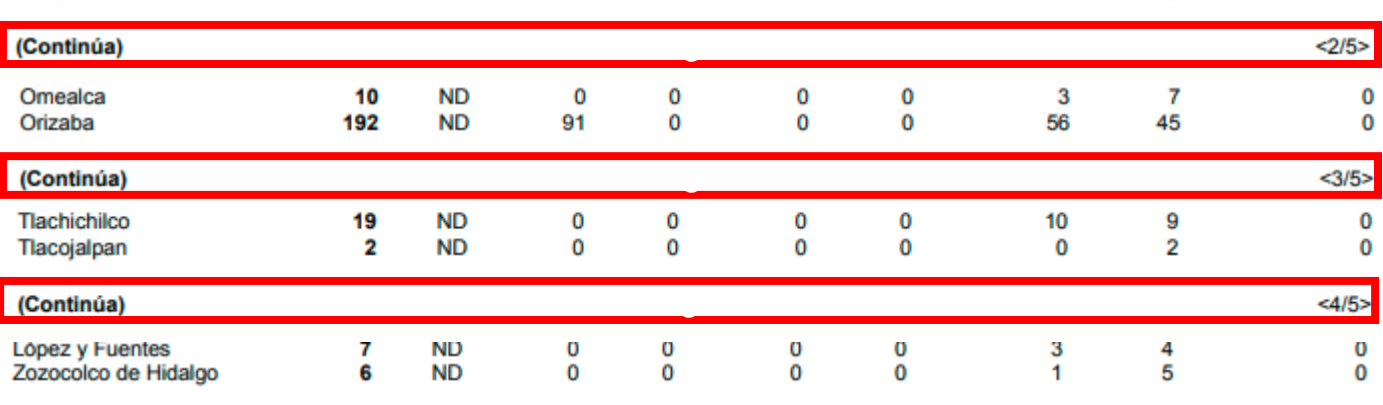

 $5/5$ 

 $\mathbf 0$  $\mathbf 0$  $\bf{0}$ 

Nota: El personal médico comprende: generales, especialistas, odontólogos, residentes, pasantes y en otras labores. a/ Antes IMSS-Oportunidades.

b/ Para esta edición la Delegación Regional Tamaulipas, no reportó la información de personal de los municipios de El Higo, Pánuco, Pueblo Viejo y Tampico Alto.

c/ Se refiere al personal médico registrado en nómina, sin que necesariamente proporcionen servicios médicos en el municipio asignado.

d/ Excluye la información del Hospital Naval de Tuxpan.

Fuente: IMSS, Dirección Regional Sur. Delegación Regional Veracruz Norte. Jefatura de Servicios de Finanzas; Departamento de Presupuesto, Contabilidad y Erogaciones; Oficina de Presupuesto e Información Directiva.

IMSS, Dirección Regional Sur. Delegación Regional Veracruz Sur. Jefatura Delegacional de Prestaciones Médicas; Coordinación de Información y Análisis Estratégico.

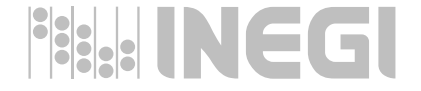

Cuadro 5.5

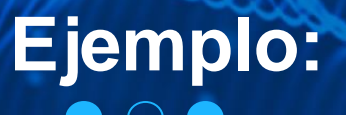

Denuncias recibidas en materia ambiental por nivel y autoridad de competencia según principal materia regulada 2014

Cuadro 2.13 1a. parte

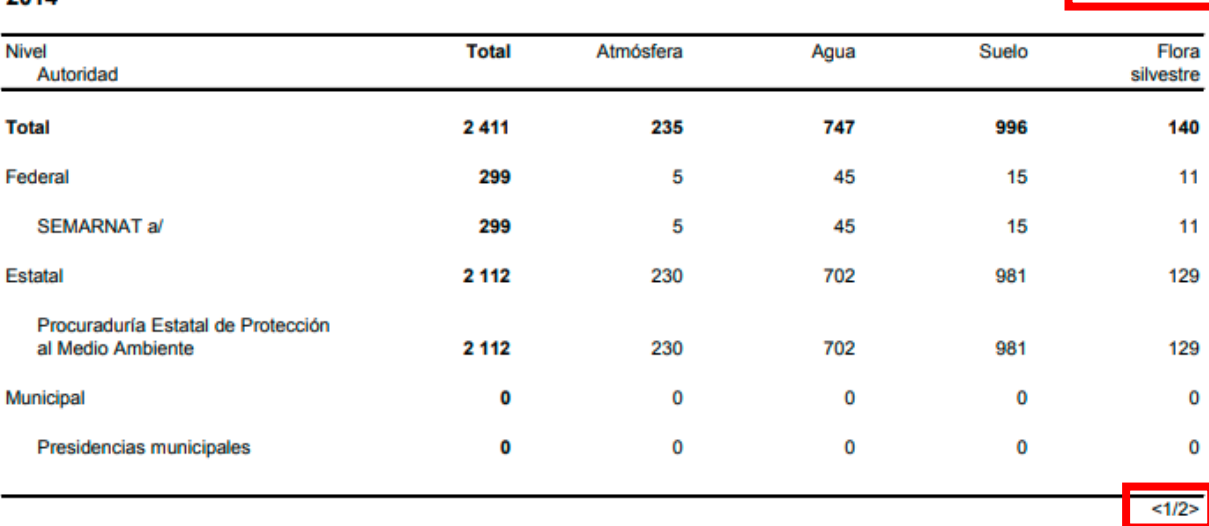

Denuncias recibidas en materia ambiental por nivel y autoridad de competencia según principal materia regulada 2014

Cuadro 2.13 2a. parte y última

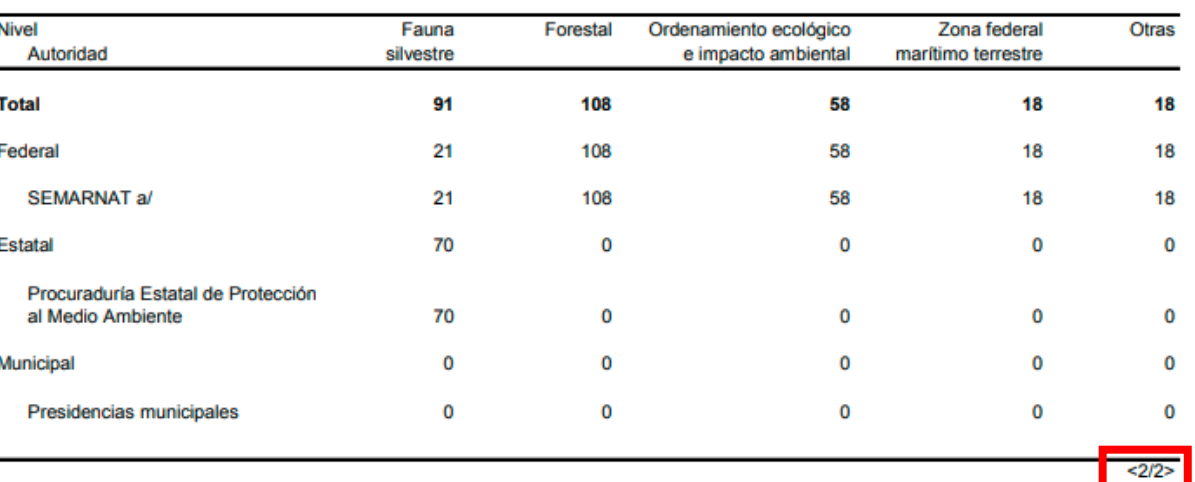

Nota: Una denuncia puede referir a más de una materia regulada a la vez, sin embargo para evitar duplicaciones el cuadro considera únicamente la principal por cada denuncia, conforme al criterio de la fuente.

a/ Las dependencias responsables son la PROFEPA y la CONAGUA.

Fuente: CONAGUA, Organismo de Cuenca Golfo Centro. Dirección de Administración del Agua; Jefatura de Proyecto de Inspección y Medición.

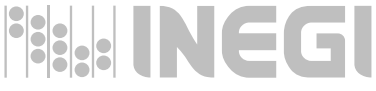

PROFEPA, Delegación en el Estado. Departamento de Denuncias Ambientales, Quejas y Participación Social. Procuraduría Estatal de Protección al Medio Ambiente de Veracruz. Subprocuraduría Jurídica. Departamento de Atención Ciudadana

y Departamento Jurídico.

**Plantas de tratamiento en operación, capacidad instalada y volumen tratado de aguas residuales 2020 por municipio y tipo de servicio según nivel de tratamiento**

Cuadro 2.11

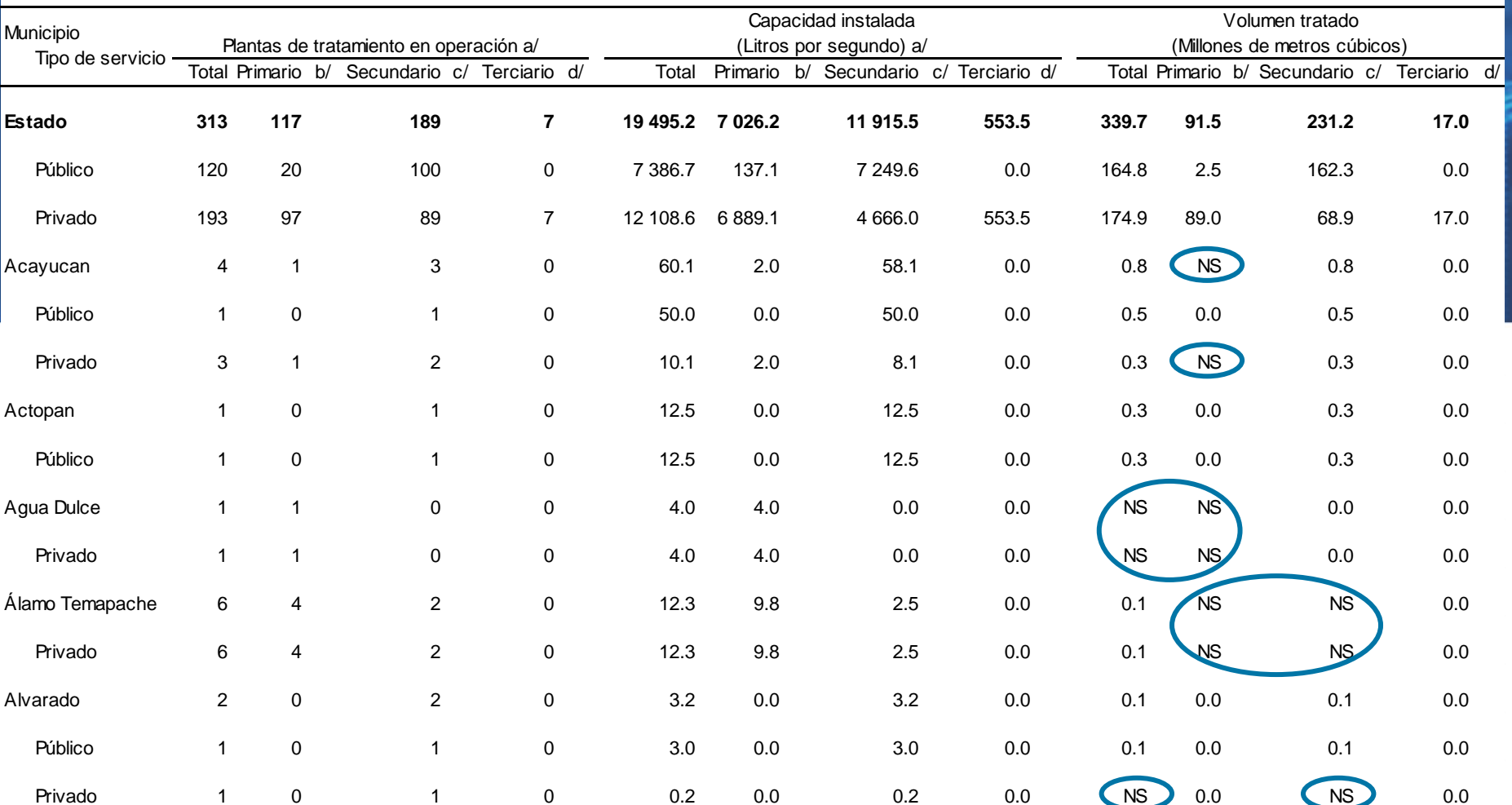

 $\bigcirc$ **THE INEGL** 

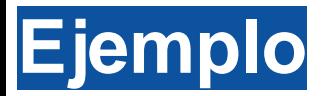

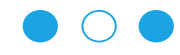

**Plantas potabilizadoras en operación, capacidad instalada y volumen** *Cuadro 4.18* **Cuadro 4.18 suministrado anual de agua potable por municipio**

**2019**

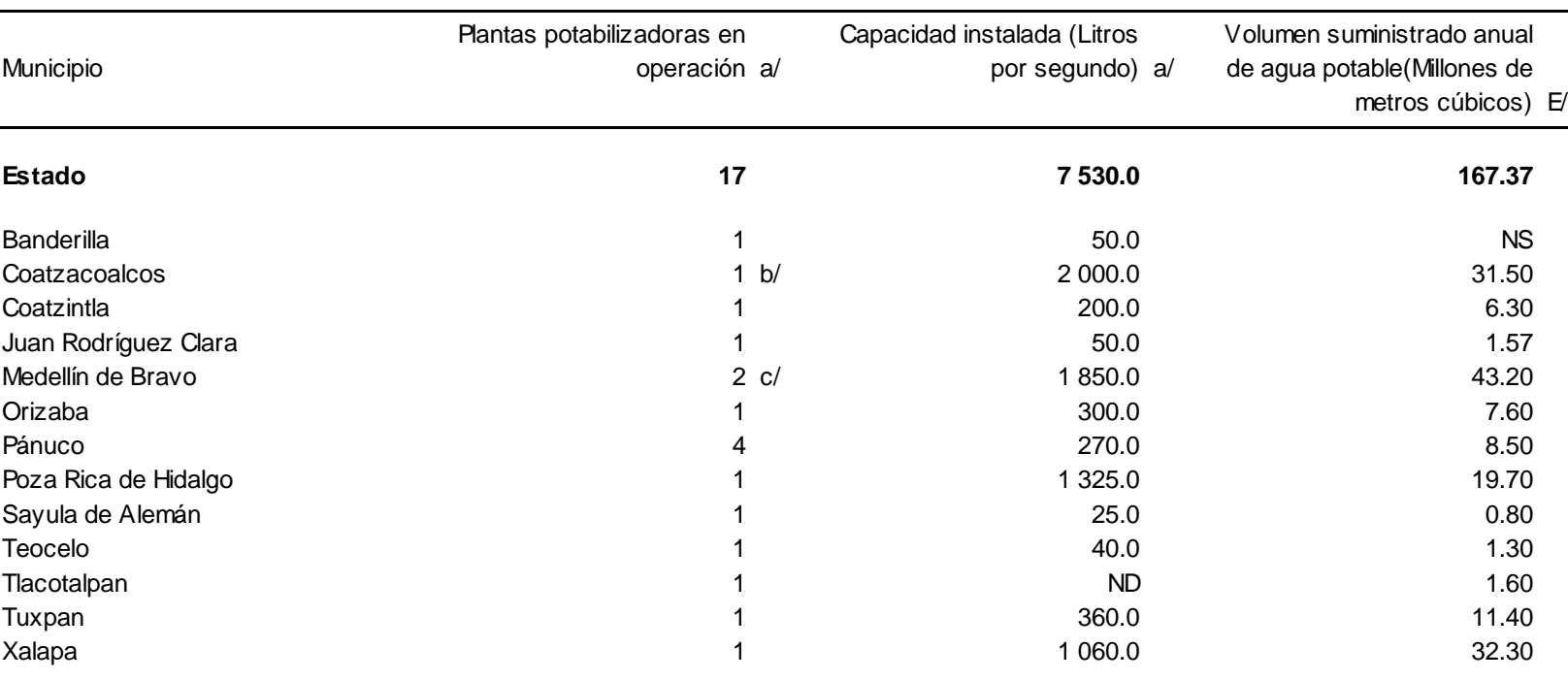

a/ Datos referidos al 31 de diciembre.

b/ Comparte abastecimiento con la ciudad de Minatitlán.

c/ Comparten abastecimiento con la zona conurbada Veracruz-Boca del Río.

ND No disponible.

NS No significativo.

Fuente: CONAGUA, Organismo de Cuenca Golfo Centro. Dirección de Agua Potable, Drenaje y Saneamiento; Jefatura de Proyecto de Agua

Potable Alcantarillado y Saneamiento.

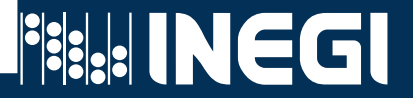

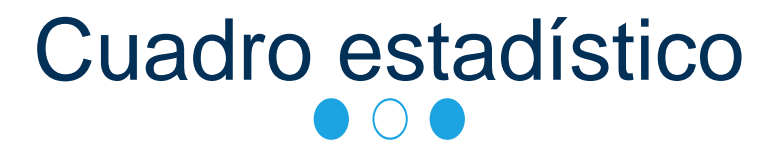

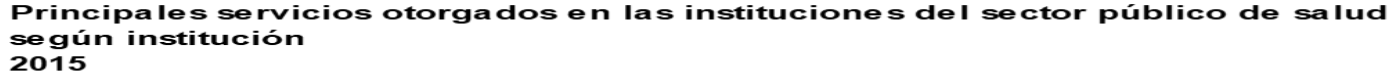

Cuadro 5.9

Concepto Total **IMSS ISSSTE PEMEX SEDENA SEMAR** SSA a/  $UV$  b/ Consultas externas 11 685 893 7 230 579 1 359 741 **ND** 116 066 295 916 2 640 596 42 995  $\Omega$ Estudios de diagnóstico 19 500 421 9 858 465 1 779 854 **ND** 105 860 847 710 6 908 532 3 202 040 2 830 854 15 440 73 266  $\mathbf{O}$ Sesiones de tratamiento 233 031 **ND** 49 449 140 806 175 698  $\mathbf{O}$ Egresos hospitalarios c/ 339 996 15431 **ND** 2956 5 1 0 5 Intervenciones quirúrgicas 180 136 74 626 10897 **ND** 859 567 93 187  $\mathbf O$ Defunciones hospitalarias d/ 11 452 6411 614 **ND** 96 191 4 140  $\Omega$ Partos atendidos 87023 21 4 64 1 573 **ND** 248 540 63 198  $\Omega$  $\mathbf{o}$ Abortos registrados 9 1 8 8 2 8 5 3 318 **ND** 22 54 5941 Dosis de biológicos aplicadas 4 399 448 1 760 482 253 161 **ND** 8 3 0 4 10 570 2 366 511 420 Pláticas de educación para la salud 601 687 540 277 59 973 **ND** 433 832  $\mathbf O$ 172 Consultas y atenciones de planificación familiar 83 128 40 900 39 195 **ND** 1 1 2 8 1861 **ND** 44

Nota: El total excluye información que no está disponible.

a/ Se refiere a SS, Servicios de Salud de Veracruz.

- b/ Se refiere a la Universidad Veracruzana. En las ediciones anteriores se venía reportando el Hospital Escuela de Ginecología y Obstetricia de la UV, este dejo de funcionar a partir del 10 de junio de 2014; actualmente esta institución presta servicio a su población derechohabiente y usuaria, en los diferentes módulos de consulta, así como en la Clínica Universitaria de Salud Reproductiva y Sexual en donde también se brinda atención al público en general.
- c/ Se refiere al evento de salida del paciente del servicio de hospitalización que implica la desocupación de una cama censable. Incluye altas por curación, mejoría, traslado a otra unidad hospitalaria, defunción, alta voluntaria o fuga. Excluye movimientos entre diferentes servicios dentro del mismo hospital.

d/ Se refiere al registro de la muerte de pacientes, que al momento del deceso ocupaban una cama censable en el área de hospitalización de la institución; no se consideran como defunciones hospitalarias todas aquéllas ocurridas antes del ingreso del

- Fuente: IMSS, Dirección Regional Sur. Delegación Regional Veracruz Norte. Jefatura de Servicios de Finanzas; Departamento de Presupuesto, Contabilidad y Erogaciones; Oficina de Presupuesto e Información Directiva.
	- IMSS, Dirección Regional Sur. Delegación Regional Veracruz Sur. Jefatura Delegacional de Prestaciones Médicas; Coordinación de Información y Análisis Estratégico.
	- ISSSTE, Delegación en el Estado. Subdelegación Médica; Departamento de Programación y Desarrollo; Oficina de SEDENA, 19/a Zona Militar. Hospital Militar Regional.
	- SEMAR, 1/a Región Naval. Armada de México.

SS, Servicios de Salud de Veracruz. Dirección de Planeación y Desarrollo; Subdirección de Innovación e Información en Salud; Departamento de Bioestadística.

Universidad Veracruzana. Dirección de Planeación Institucional.

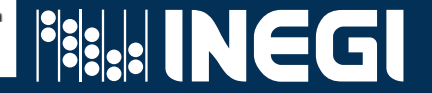

### • **Presentación de datos estadísticos en cuadros gráficas.** Actualización 2017

### **Liga en la página del INEGI**

https://www.inegi.org.mx/app/buscador/default.html?q=Presentaci%C3%B3n+ de+datos+estad%C3%ADsticos+en+cuadros+y+gr%C3%A1ficas

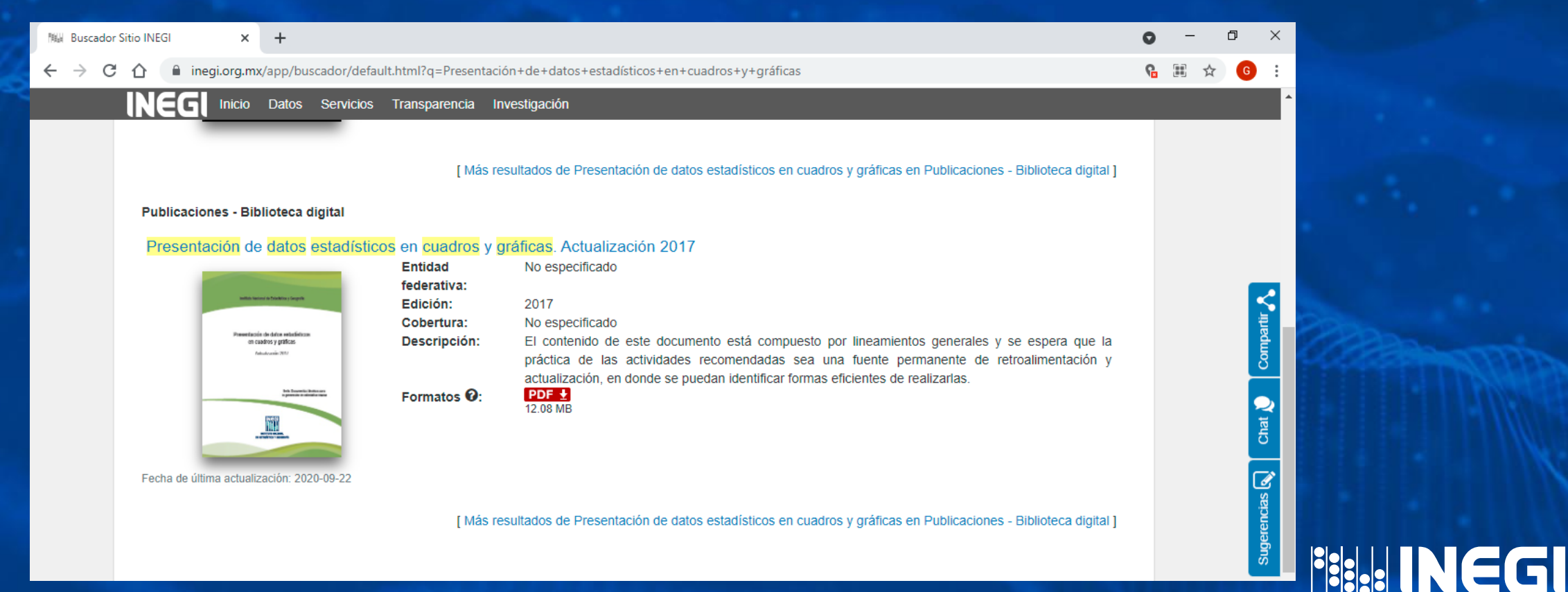

**Ángel Cruz Huerta** Enlace en la Oficina de Integración Depto. de Integración y Análisis Subdirección de Estadística Sociodemográfica Coordinación Estatal Veracruz

angel.cruz@inegi.org.mx

### **GRACIAS**  $\bullet$  0  $\bullet$

**C. Sacuridation** 

**MA** ANG INSTANTINO STATE OF THE

**OLINE IN THE** 

**Conociendo México** 

800 111 46 34 www.inegi.org.mx atencion.usuarios@inegi.org.mx

**FI © D** D INEGLInforma

# **PRESSIBLE**

### **2. Elaboración de Gráficas**

**El objetivo de las gráficas estadísticas es la representación de los datos, mediante un dibujo de tal manera que el lector pueda percibir fácilmente las características esenciales del fenómeno en estudio.** 

### **2.1 Componentes de una gráfica.**

Una presentación gráfica de información estadística se compone de tres partes principales: **A. Título B. Cuerpo o ilustración y C. Pie.**

Sin embargo, en los casos en que en el documento o sección que se trabaje contenga más de una gráfica, se recomienda utilizar un **Número de gráfica (D).**

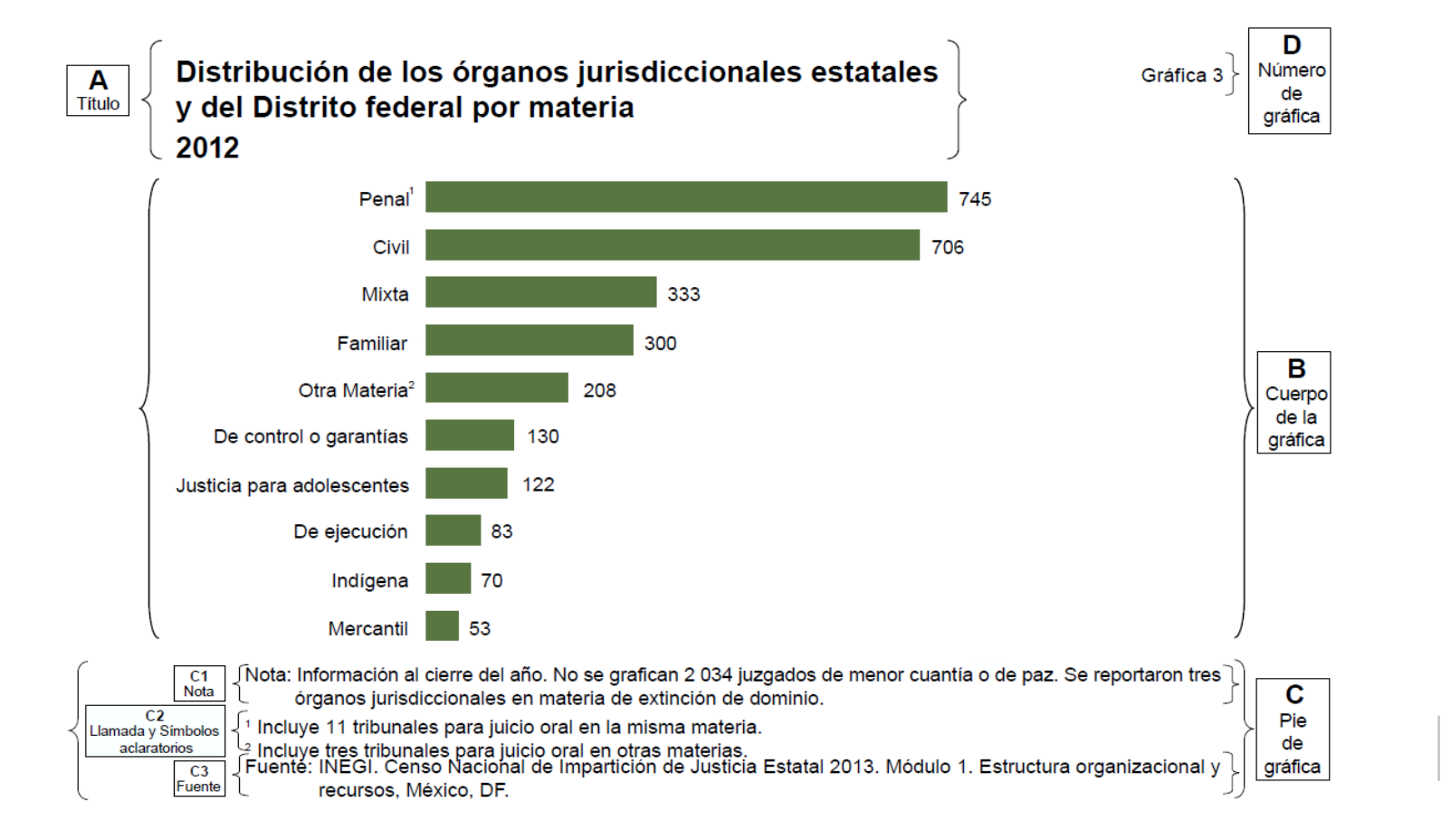

### **A: Título**

Describe el contenido de la información presentada en la gráfica, con base en la indicación de los siguientes aspectos:

- **1. Enunciado del contenido.** Expresa las características del fenómeno objeto de estudio y el nombre de las categorías, indicadores o variables.
- **2. Cobertura geográfica.** Indica el espacio territorial al que se refiere el conjunto de datos estadísticos.
- **3. Referencia temporal.** Indica el momento, fecha o periodo al que se refieren los datos estadísticos.
- **4. Unidad de medida.** Indica una magnitud constante adoptada como referencia.

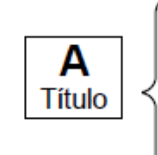

Distribución de los órganos jurisdiccionales estatales y del Distrito federal por materia 2012

### **B: Cuerpo de la gráfica.**

Es la ilustración de los valores asociados a los datos presentados mediante los siguientes elementos:

**Figura**. Conjunto de puntos, líneas, formas geométricas o figuras utilizados en la representación de los datos estadísticos

**Referencia del concepto**.

Describe el nombre de categorías o indicadores que se están representando en los elementos gráficos y etiquetas de datos.

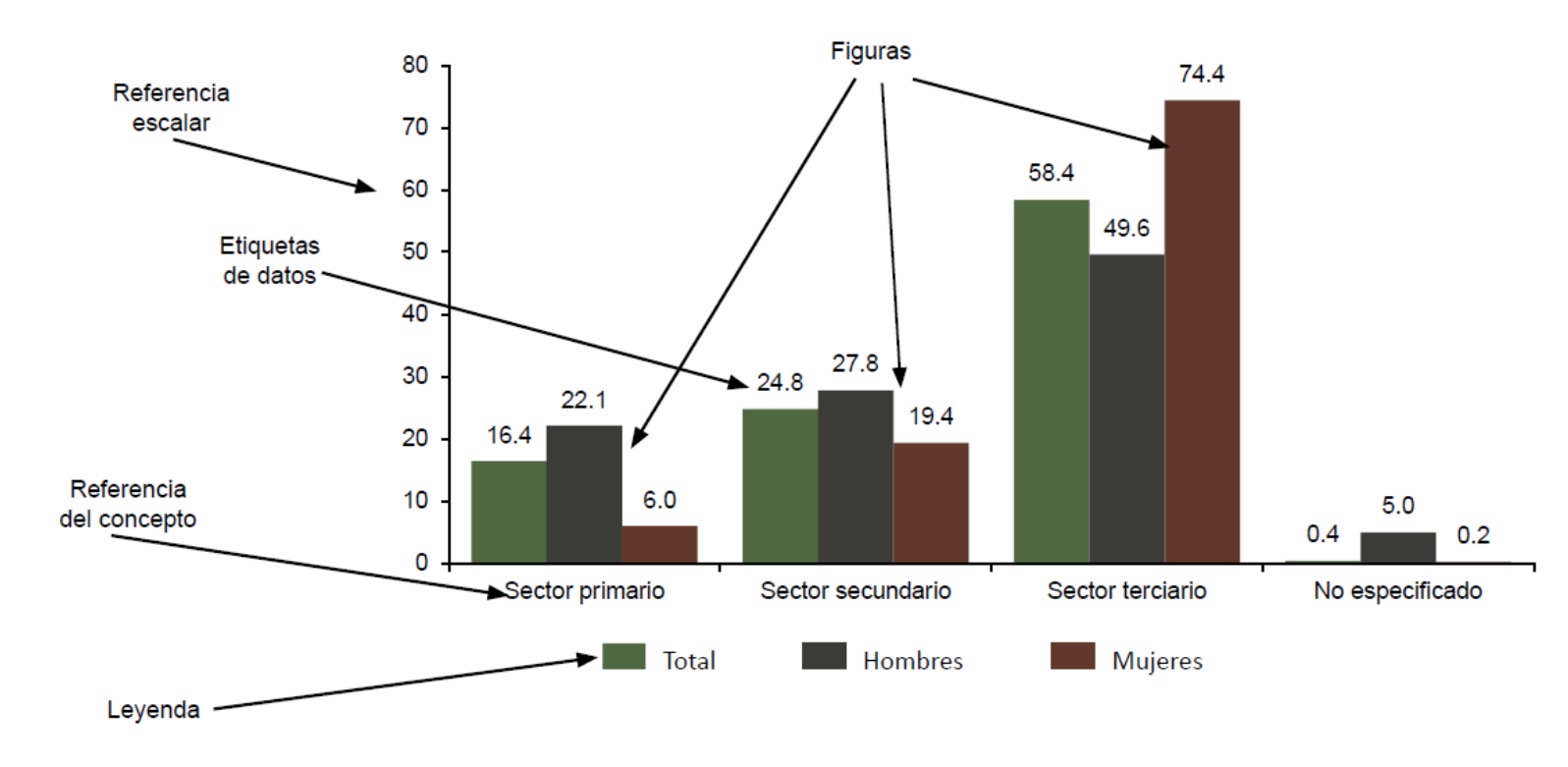

Representación del cuerpo de la gráfica

**Referencia escalar.** Línea recta segmentada que representa la escala de medición a la que corresponden los datos estadísticos de la gráfica. No todos los tipos de gráficas la requieren y no siempre se presenta en forma explícita. Es indispensable cuando no se presenten las etiquetas de datos.

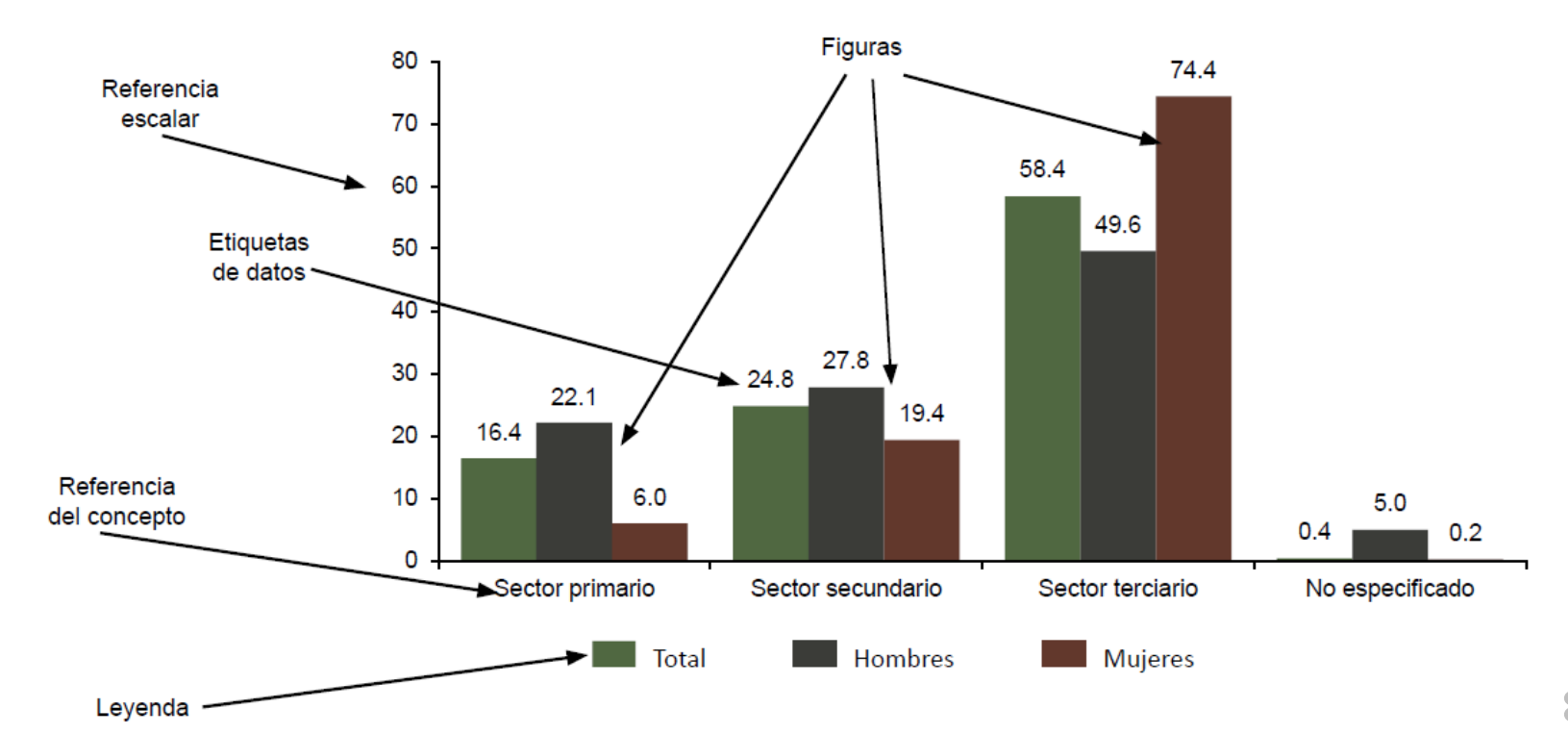

Representación del cuerpo de la gráfica

**Leyenda.** Es la descripción del concepto representado en la simbología, que puede utilizar colores, densidades de color, achurados o tipos de línea que permitan mostrar y diferenciar los datos estadísticos a los que se refiere.

**Etiquetas de datos.** Expresión específica de los valores estadísticos.

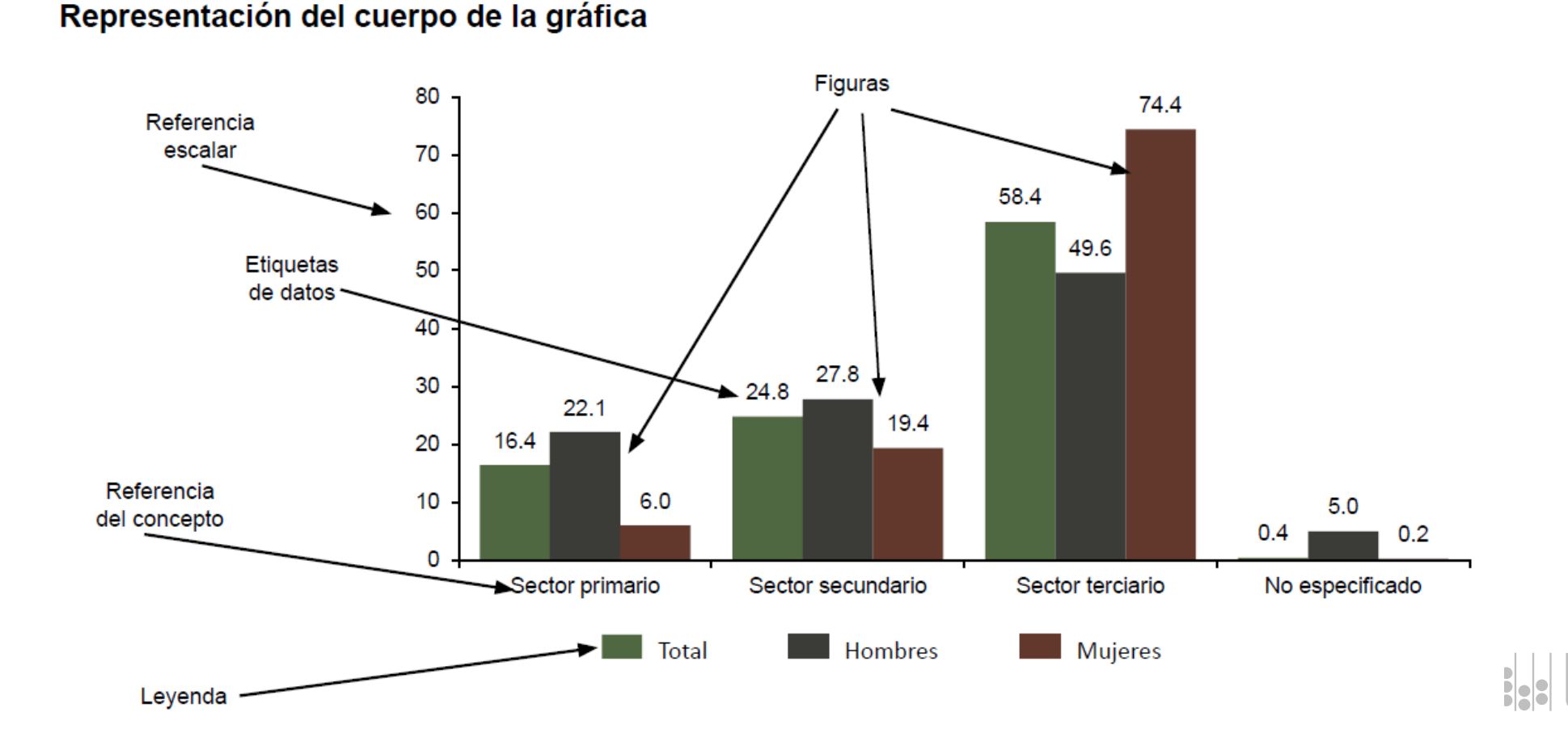

### **C: Pie de gráfica**

Se utiliza únicamente, para aclaraciones o acotaciones referentes al contenido general de la gráfica, ya sea de carácter conceptual, técnico o metodológico. Comprende las siguientes partes:

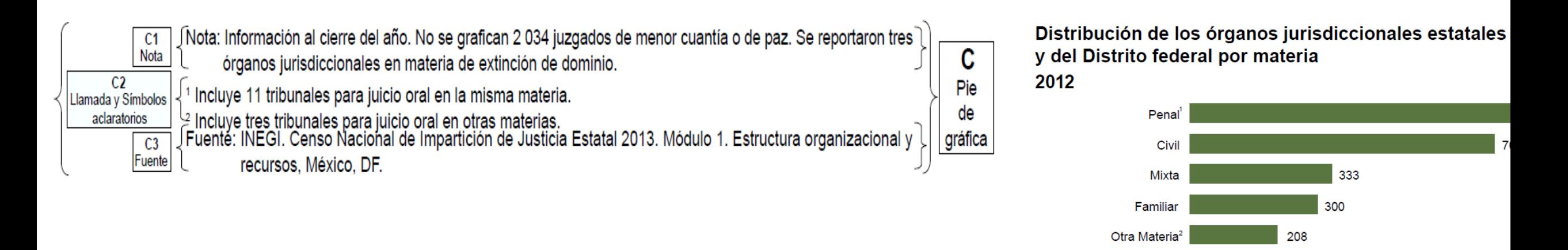

**Nota.** Información general sobre definiciones o referencias técnicas o metodológicas de los datos estadísticos presentados en cada gráfica.

**Llamada y símbolo aclaratorio.** Información sobre elementos específicos del título y cuerpo de la gráfica; incluye descripciones del significado convencional de letras o números.

**Fuente.** Indica la procedencia de la información contenida en la gráfica.

### **D: Número de gráfica**

Elemento de identificación necesario para ordenar y distinguir a cada gráfica en un documento. Cabe señalar que no es de uso obligatorio, pues su inserción se reserva para aquellos casos en que el documento contenga más de una gráfica.

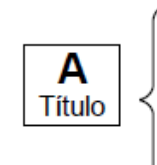

Distribución de los órganos jurisdiccionales estatales y del Distrito federal por materia 2012

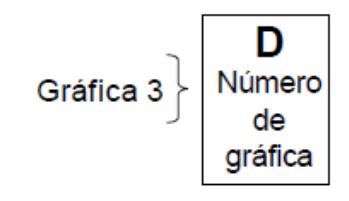

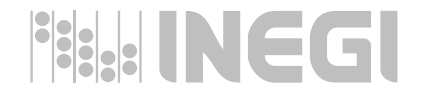
# **2.2 Principales tipos de gráficas.**

La necesidad de hacer análisis detallados de la información estadística ha motivado la creación de una gran variedad de representaciones gráficas. Sin embargo, en el presente curso nos ocuparemos de las opciones utilizadas con más frecuencia para la presentación estadística.

Es importante enfatizar que los componentes de la gráfica deben ser elaborados siguiendo un estándar que permita su comprensión a la población usuaria de la información.

En ese contexto, se cubren los siguientes tipos de gráficas:

- ➢ De ejes coordenados.
- ➢ De áreas.
- ➢ Combinación de tipos o modalidades gráficas.

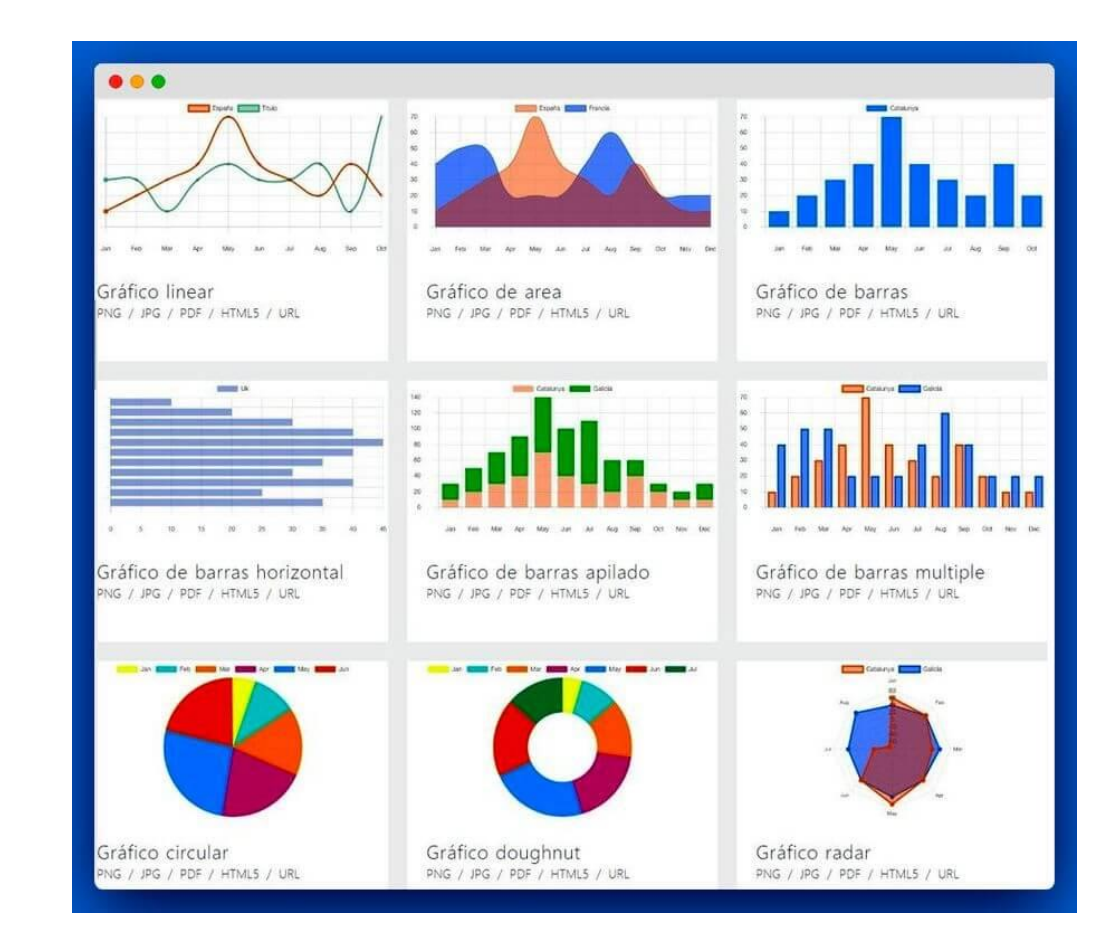

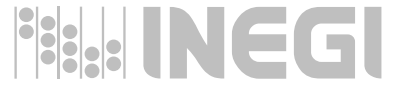

### **Gráficas de ejes coordenados**

Consisten en la intersección de líneas rectas ortogonales, una de las cuales se selecciona para indicar la escala de valores de los datos estadísticos y, la otra, para indicar los conceptos a los que se refieren los datos estadísticos objeto de representación.

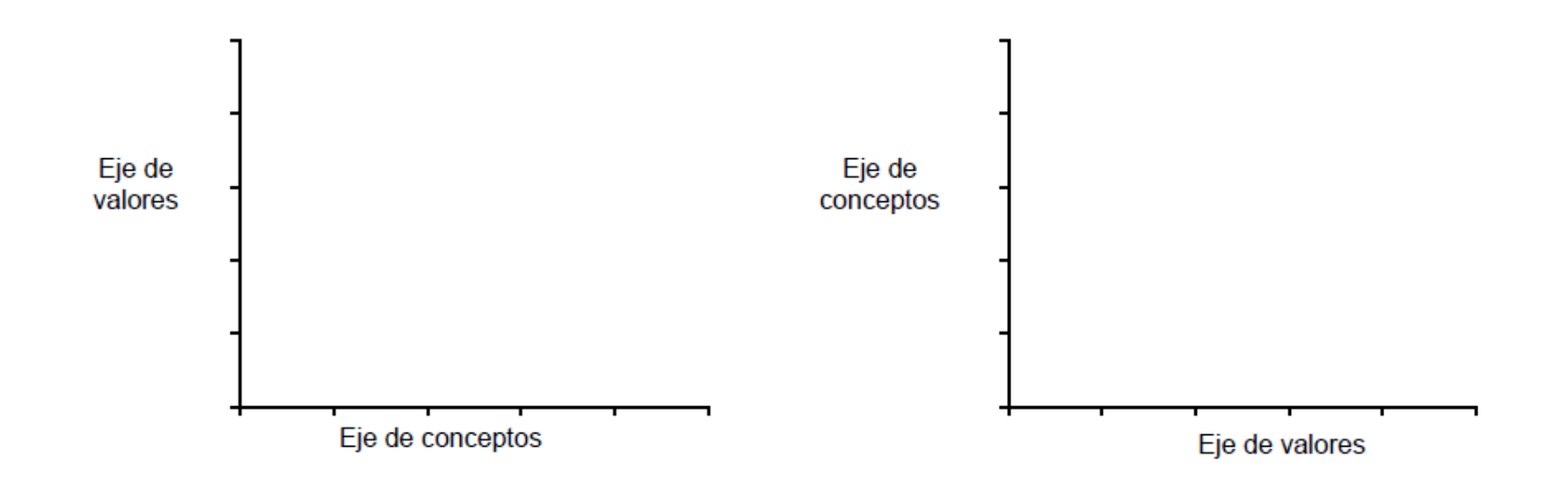

En este tipo de gráficas se pueden representar los datos mediante barras, puntos o líneas, como se indica a continuación:

# **2.2.1. Gráficas de barras**

Los datos se representan por medio de rectángulos de igual base sobre la línea de conceptos, en tanto que la longitud del otro lado corresponde al valor del dato. Cabe señalar que dichos rectángulos pueden presentarse tanto en sentido horizontal como vertical.

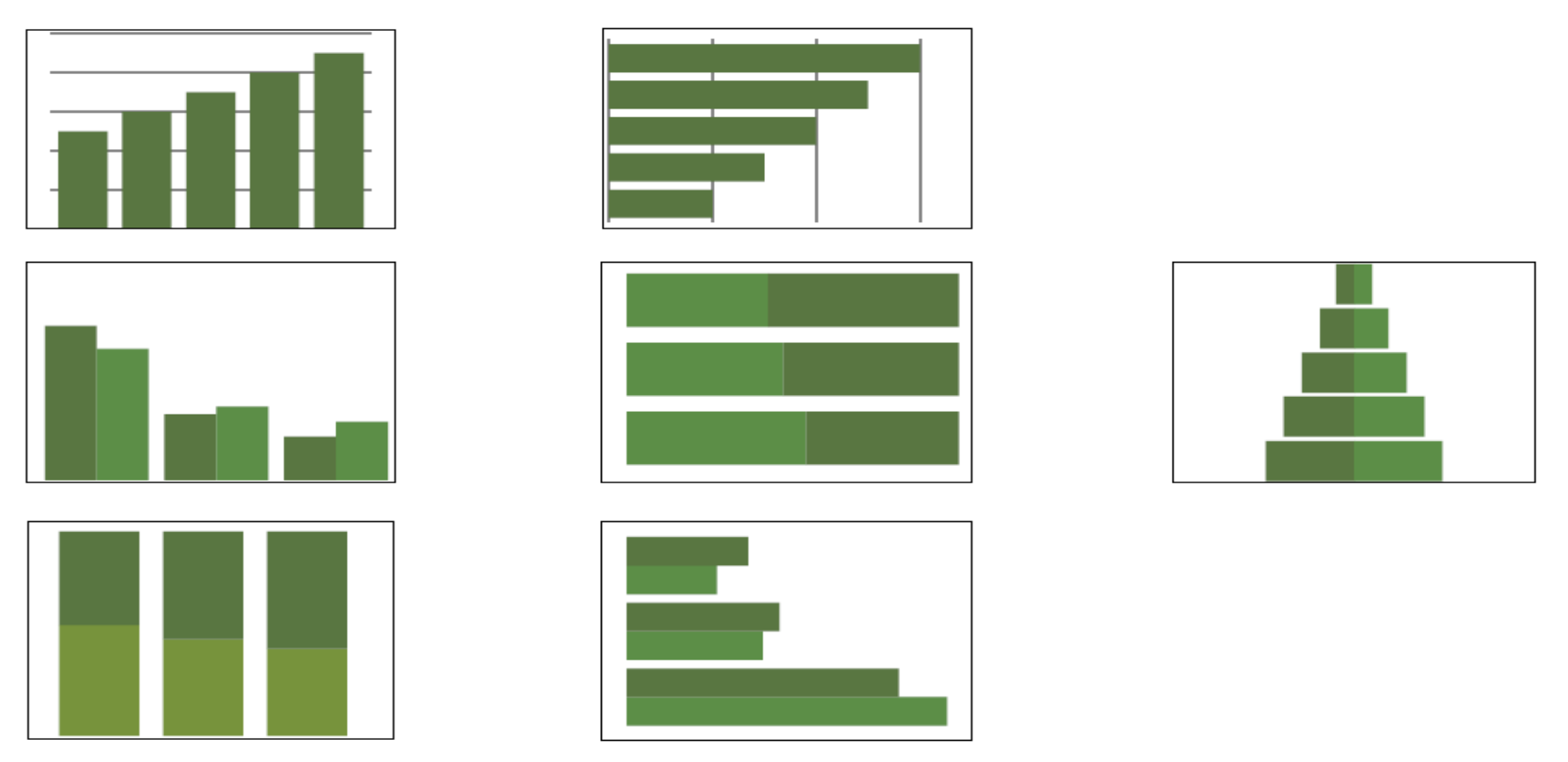

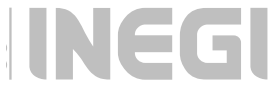

### **2.2.2. Gráficas de puntos y de líneas**

#### **Gráficas de puntos**

Esta representación es una alternativa a la gráfica de barras y su uso es apropiado cuando se requiere presentar más de veinte datos estadísticos.

#### Revenue & expenses

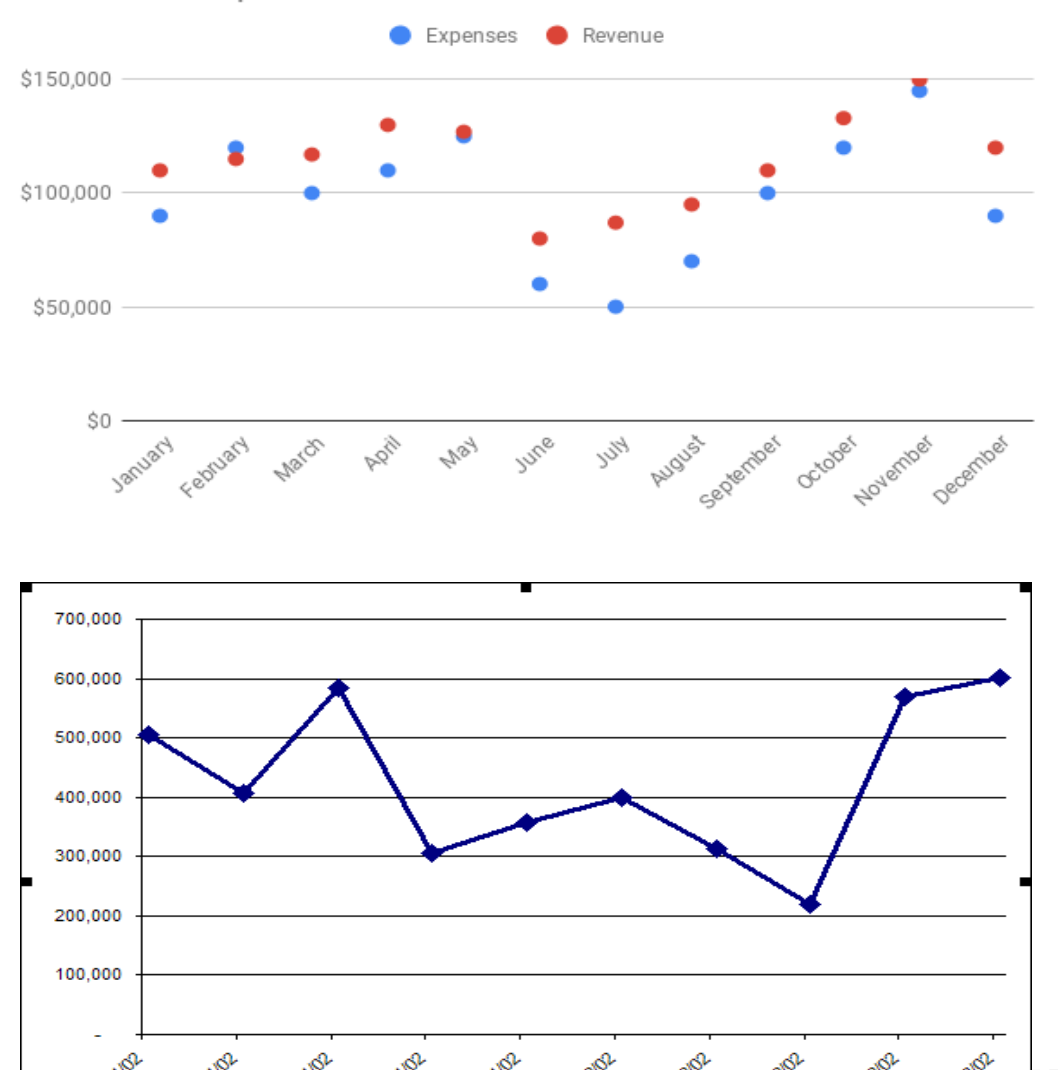

#### **Gráficas de líneas**

Los valores del indicador se representan con puntos, los cuales se unen mediante líneas para facilitar la visualización de su comportamiento.

# **2.2.3. Gráficas de áreas**

Consisten en la presentación de un área en forma circular (pay) o rectangular (barra seccionada), que corresponde al valor total de una categoría, la cual es segmentada en los valores de las clases en que se distribuye la categoría, de acuerdo con determinada variable.

La diferenciación de las secciones y su correspondencia con las clases requiere el uso de lo que en este curso denominamos simbología (colores y leyenda).

**Se presentan dos modalidades de este tipo de gráfica:**

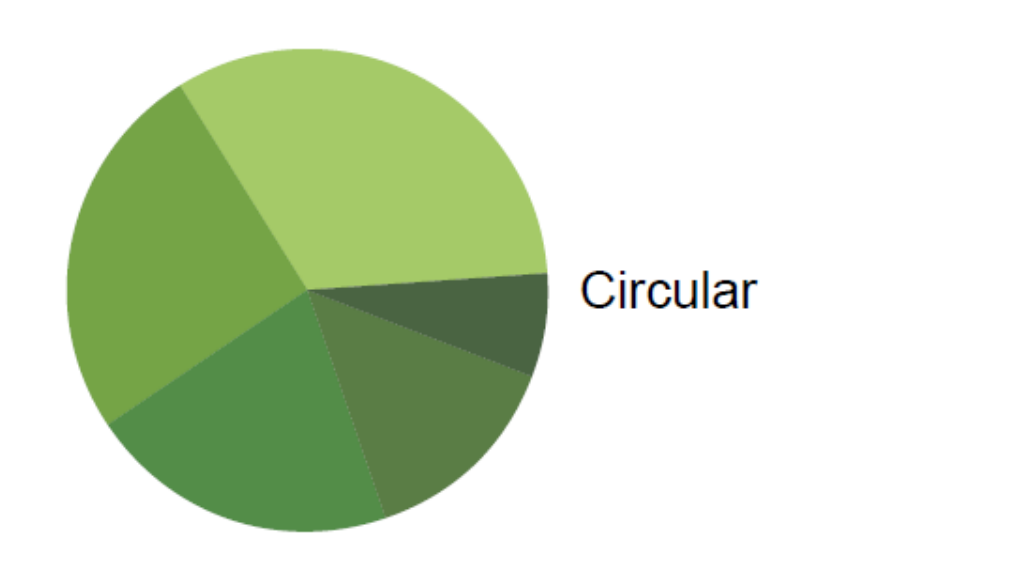

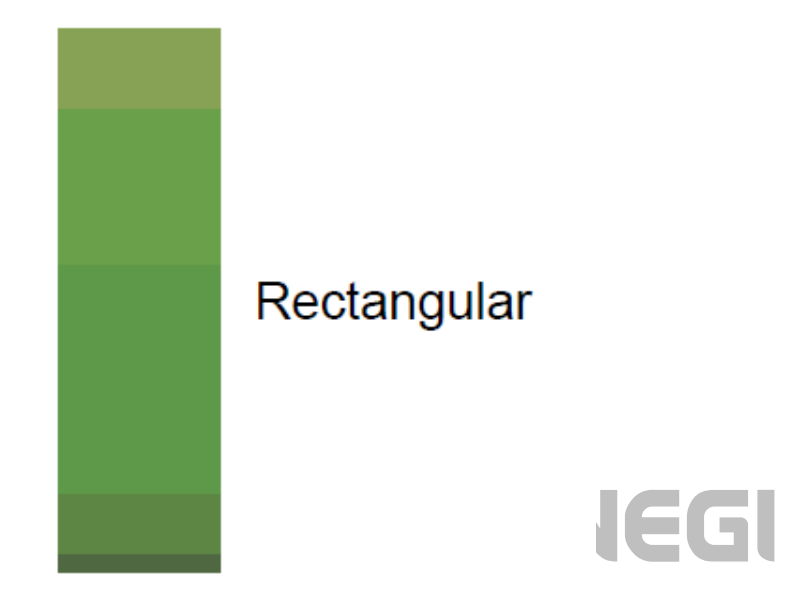

# **2.3. Combinación de tipos o modalidades gráficas**

Con frecuencia, la diversidad conceptual de un conjunto de datos objeto de presentación impone la necesidad de utilizar una combinación de tipos o de modalidades gráficas, de manera que puedan distinguirse con claridad los conceptos y sus valores correspondientes. Sin embargo, es necesario advertir sobre el riesgo de complicar la gráfica con un exceso de combinaciones, por lo cual es conveniente cuidar en cada caso el requisito de sencillez, para facilitar su lectura.

Se enlistan a continuación las principales combinaciones gráficas:

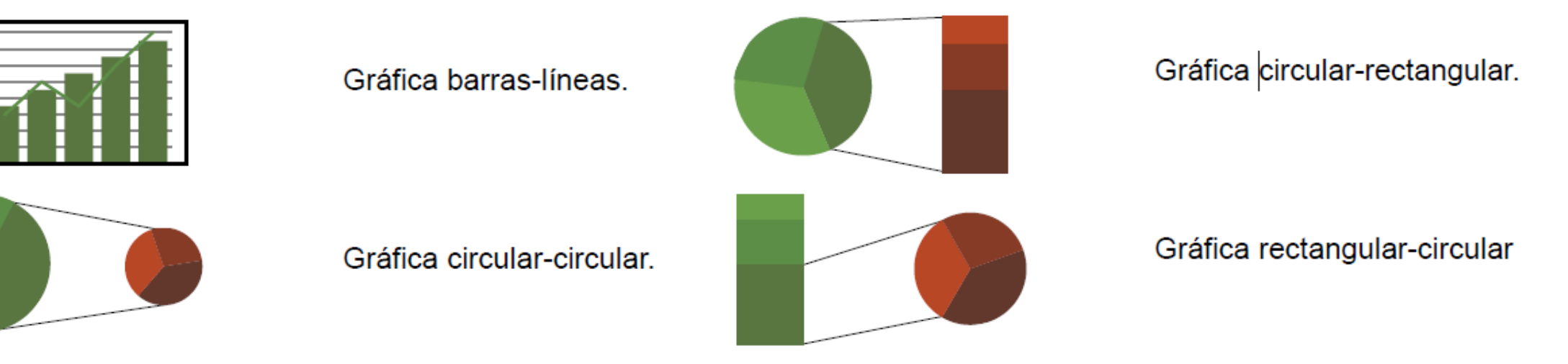

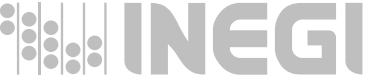

# **2.4. Recomendaciones para la selección de una gráfica.**

#### **Necesidades de representación según el tipo de datos**

Con el propósito de disponer de criterios para seleccionar la gráfica adecuada, es pertinente identificar las necesidades de representación, conforme a las características de los datos y lo que se desea destacar visualmente.

**Serie de tiempo.** Conjunto de datos sobre un indicador y distinta referencia temporal, con lo cual puede conocerse el comportamiento en el tiempo del fenómeno representado por el indicador.

**Representación de unidades geográficas.** Conjunto de datos sobre un indicador y distinta referencia geográfica, con lo cual se pueden conocer diferencias entre las unidades territoriales en cuanto al fenómeno representado por el indicador.

**Diferencias de categorías.** Conjunto de datos sobre uno o varios indicadores y diferentes categorías poblacionales, con lo cual se identifican diferencias.

**Representación de una estructura.** Conjunto de datos sobre la cuantificación de cada uno de los elementos de una categoría respecto a determinada variable, con lo cual se puede caracterizar su composición o estructura.

# **2.4. Recomendaciones para la selección de una gráfica.**

**Comparación de estructuras.** Conjunto de datos referentes a la distribución de frecuencias, ya sea de una categoría en distintos momentos, o distintas categorías, respecto a la misma variable, lo cual permite conocer las diferencias de composición o estructura.

**Caracterización de una categoría o una unidad geográfica.** Conjunto de datos sobre distintos indicadores pero la misma categoría o unidad geográfica con distintos indicadores de diferentes categorías y una referencia temporal, con lo cual puede conocerse el perfil de la categoría o unidad geográfica respecto a los indicadores considerados.

# **Criterios de selección**

#### **Serie de tiempo**

Se recomienda utilizar las gráficas de líneas para series temporales sobre indicadores expresados en números relativos y en las que se quiera resaltar un comportamiento en el tiempo. Por otro lado, se sugiere usar las gráficas de barras para series temporales sobre indicadores expresados en números absolutos y cuando se quieran comparar volúmenes en el tiempo.

Es importante que la serie de datos tenga un intervalo de tiempo constante.

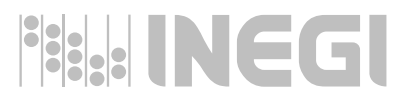

#### **Serie de Tiempo:**

a) Gráfica de líneas sobre un indicador presentado en números relativos para varios años.

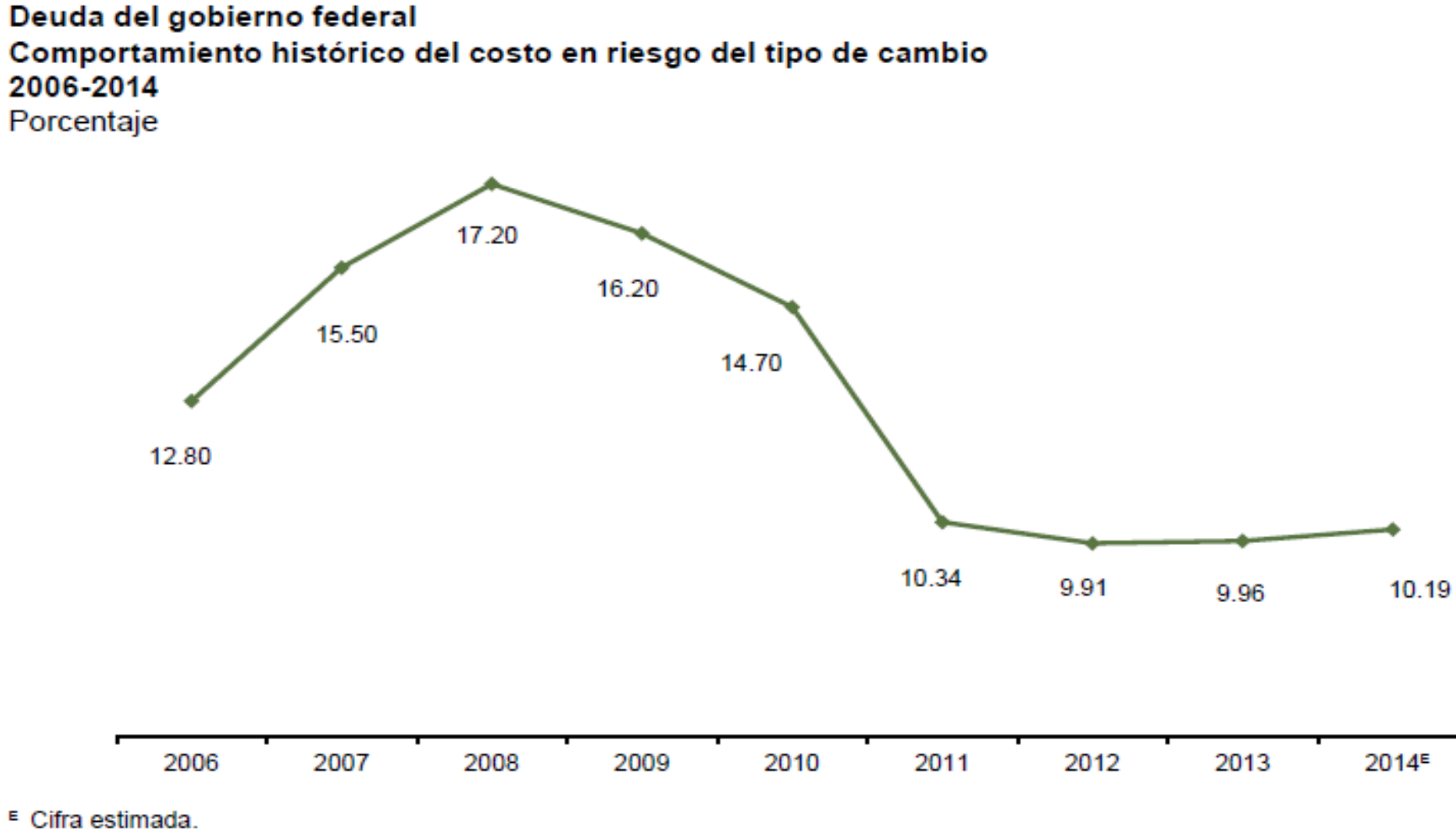

leg

Fuente: Plan Anual de Financiamiento 2014. Secretaría de Hacienda y Crédito Público. México. DF, 2014.

b) Gráfica de barras sobre un indicador presentado en números absolutos para varios años.

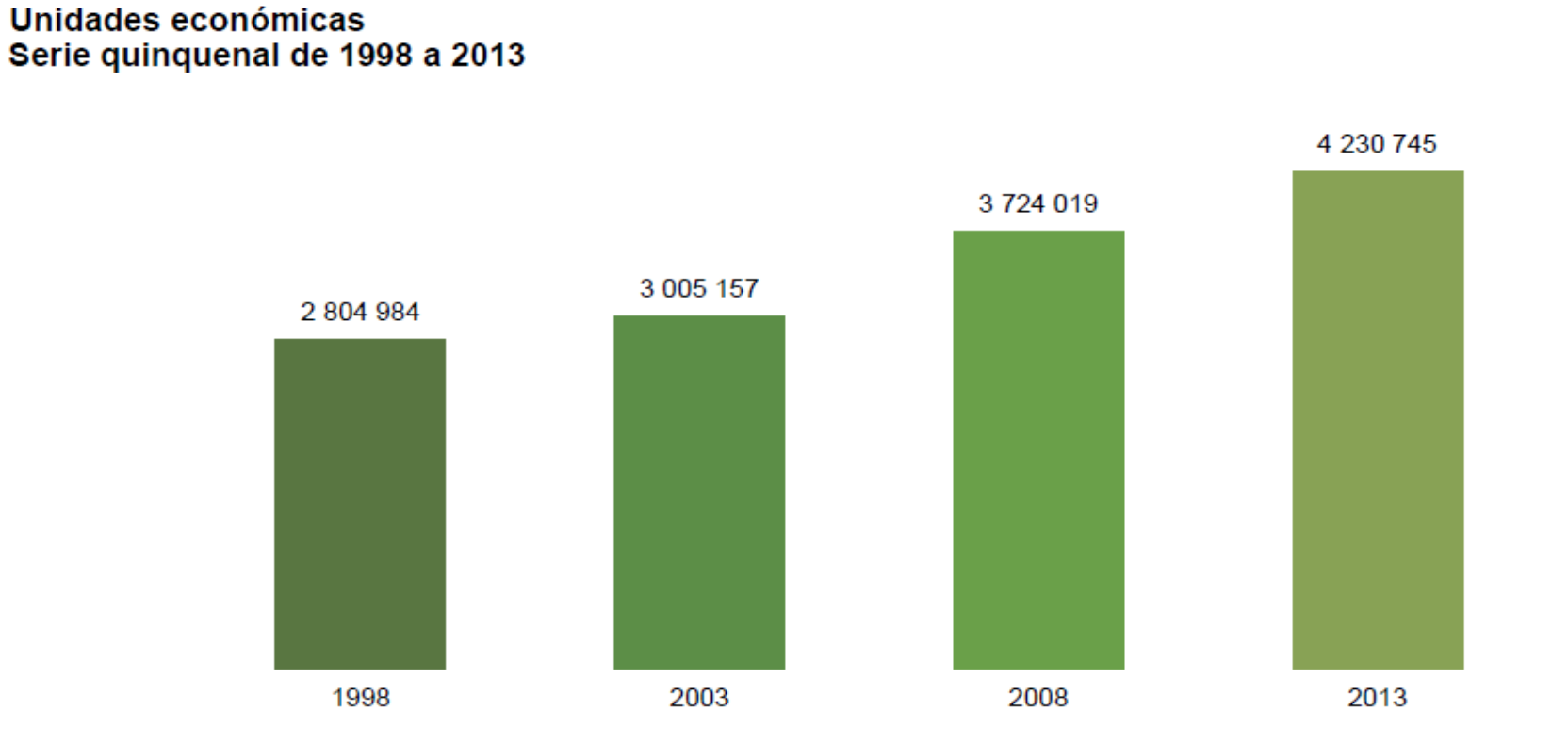

Nota: El día 26 de agosto de 2015 se realizó una corrección en los datos correspondientes a las acitividades de extracción de petróleo y gas (clase SCIAN 211110), que no afecta a los totales nacionales, pero sí modifica la distribución geográfica y composición de los datos, en las siguientes variables: unidades económicas, personal ocupado total, personal ocupado dependiente de la razón social, personal ocupado remunerado, remuneraciones, gastos por consumo de bienes y servicios, ingresos por suministro de bienes y servicios, producción bruta total, consumo intermedio, valor agregado censal bruto, formación bruta de capital fijo, variación total de existencias, activos fijos y depreciaciones de los activos fijos.

Fuente: INEGI, Censos Económicos 2014. Resultados definitivos. Julio de 2015.

Gráfica 1

**THE INEGL** 

# **Representación de unidades geográficas**

Las barras pueden resultar particularmente útiles si se jerarquizan las unidades territoriales conforme a los valores del indicador, en especial cuando estos se expresan en números relativos.

a) Gráfica de barras sobre una jerarquización de un indicador por unidad territorial.

Promedio de hijos nacidos vivos por mujer de 12 años y más, por municipio, 2010

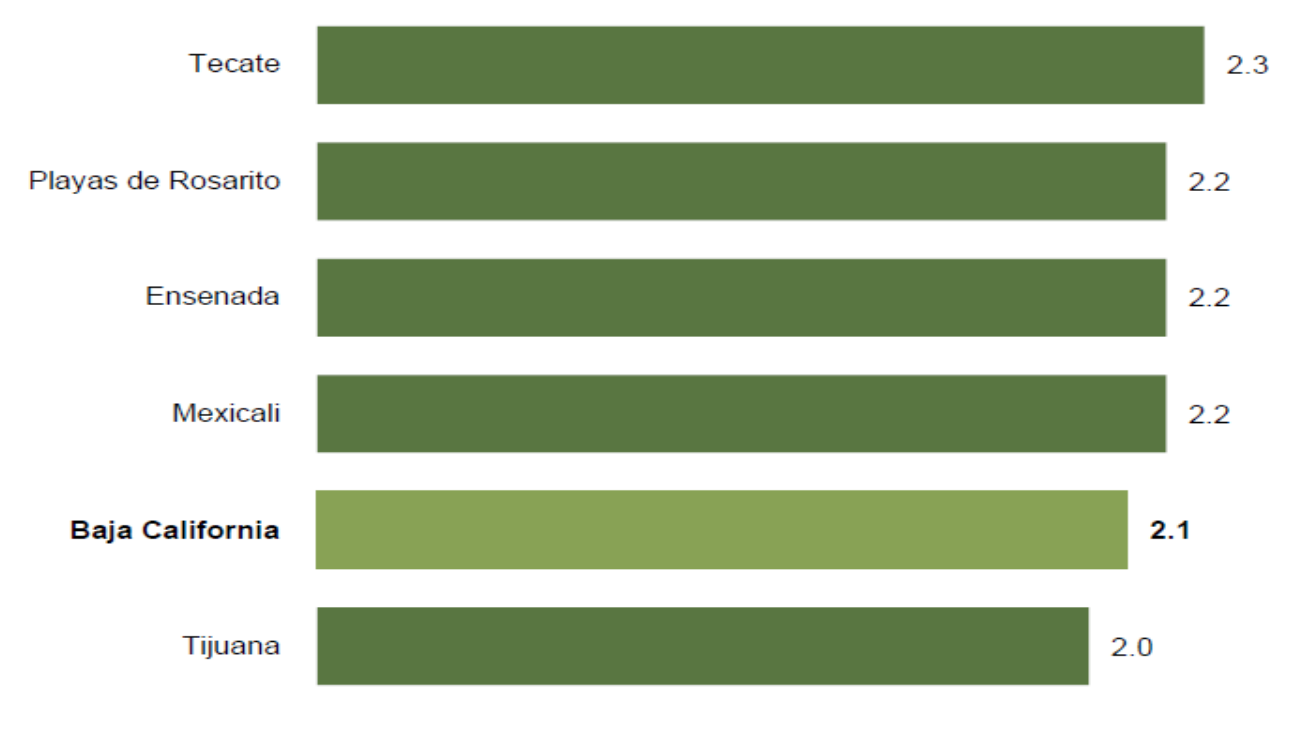

#### **Diferencias de categorías**

Para este tipo de datos, la recomendación es usar las gráficas de barras, ya que permiten visualizar las diferencias entre las categorías.

Gráfica de barras con cuatro indicadores para dos categorías:

Porcentaje de la población de 15 y más años de edad en rezago educativo, por grupo de edad y sexo, 2012

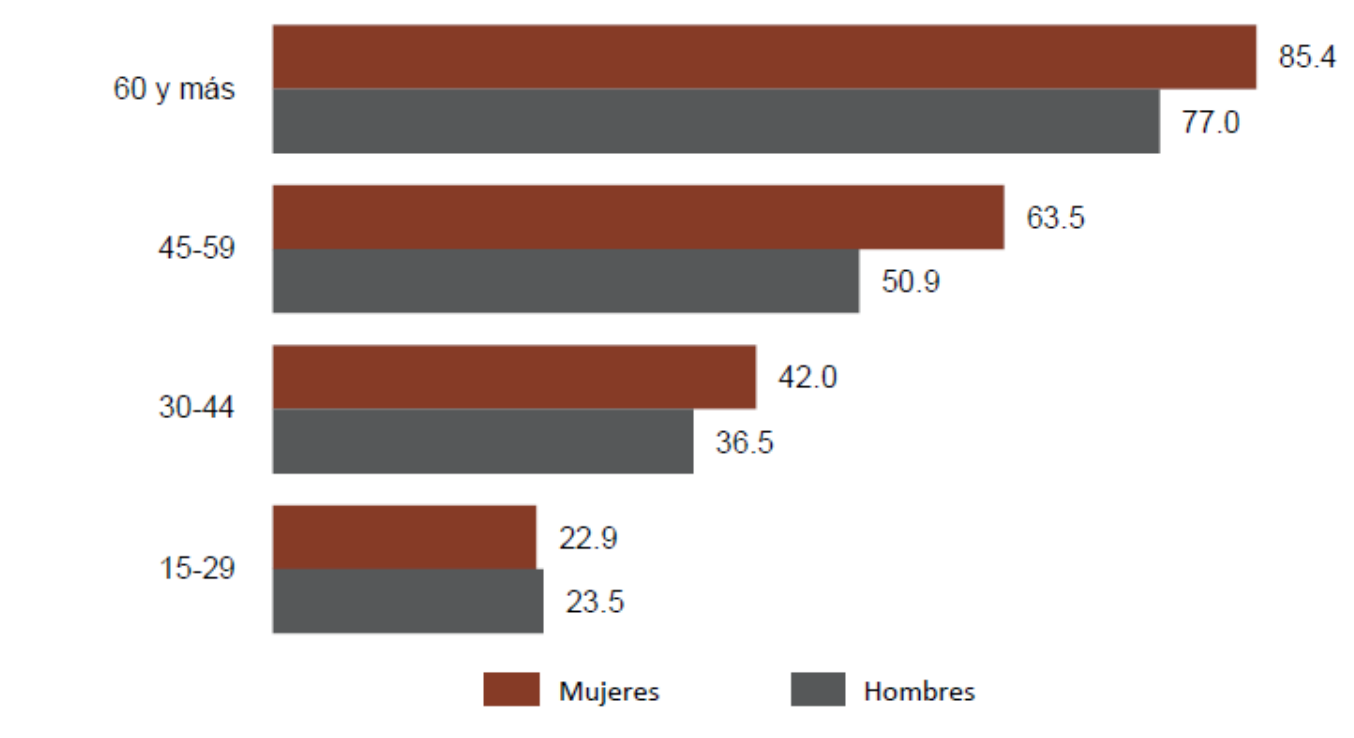

Fuente: INEGI. Encuesta Nacional de Ingresos y Gastos de los Hogares 2012. Base de datos.

# **Representación de una estructura**

Las gráficas de área son apropiadas para representar estructuras, ya que permiten visualizar la participación de cada una de las partes dentro de un total.

Gráfica con una categoría clasificada por una variable:

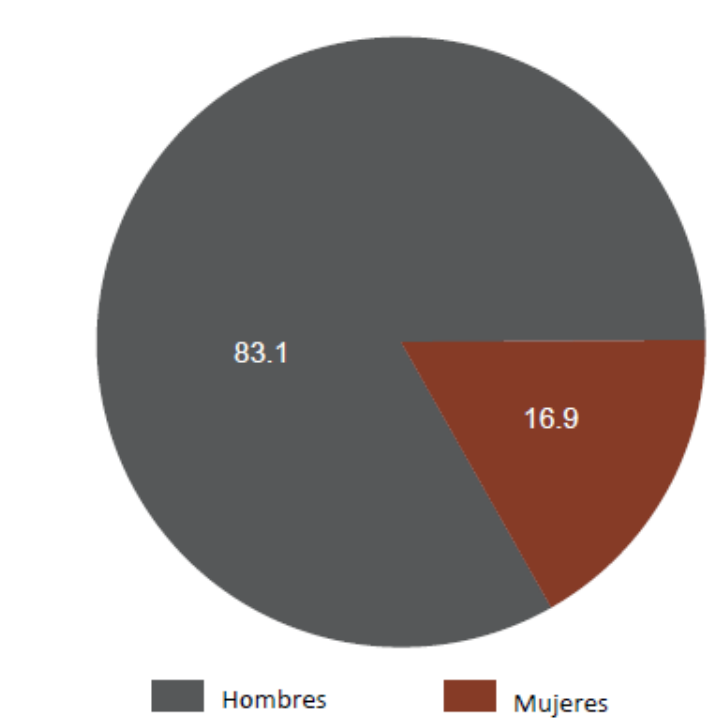

Distribución porcentual de titulares de las entidades paraestatales, según sexo, 2014

Fuente: Instituto Federal de Acceso a la Información y Protección de Datos, 2014.

**Comparación de estructuras.** Se dan las siguientes situaciones:

a) Representación de un cambio de la estructura de una categoría en el tiempo.

Puede usarse una gráfica de barras seccionadas, ya que éstas permiten identificar, mediante el uso de una simbología, cada una de las clases de la estructura correspondiente a la categoría presentada en diferentes tiempos.

Categoría con dos clases de una variable para cinco unidades temporales:

Evaluación del valor económico generado por el trabajo no remunerado doméstico y de cuidados de los hogares, según sexo, 2008-2012 Porcentaje del PIB, precios corrientes

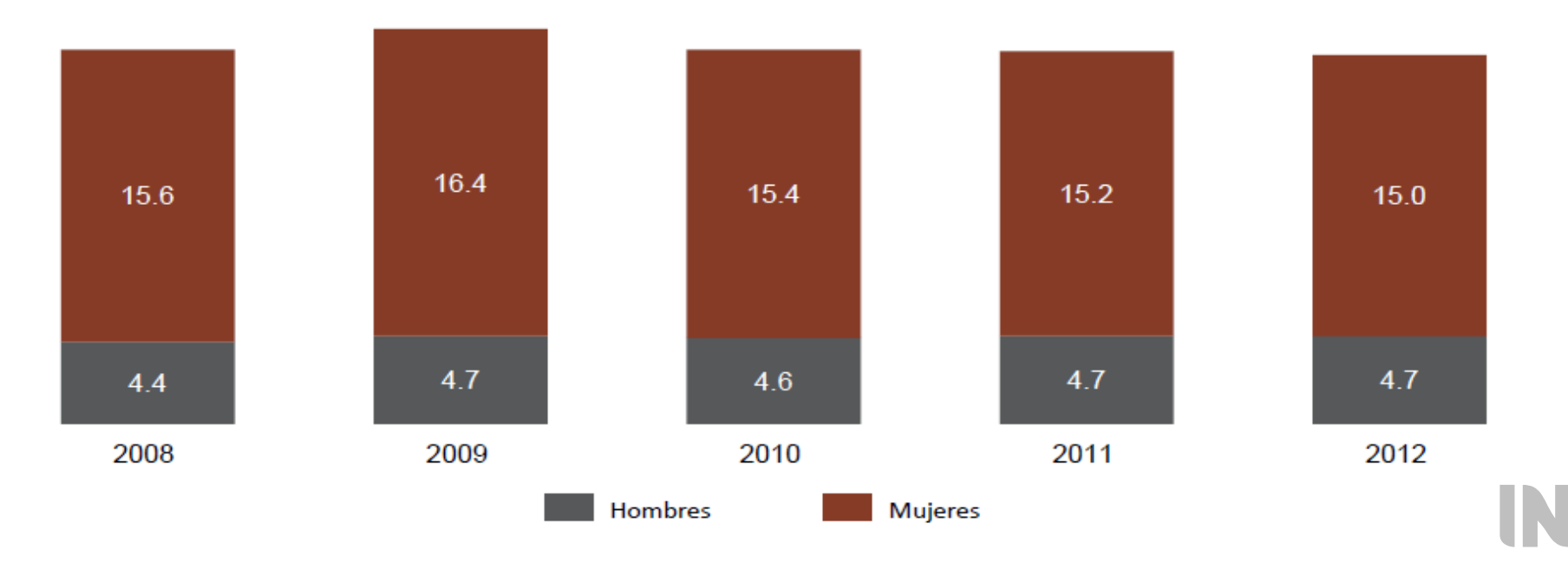

Fuente: INEGI. Cuenta satélite del trabajo no remunerado de los hogares 2012.

b) Representación de diferentes estructuras con una misma variable.

Gráfica de barras con dos categorías clasificadas por la misma variable:

Distribución porcentual de jueces y magistrados en los órganos jurisdiccionales de justicia especializada para adolescentes, por tipo de judicatura según sexo 2012

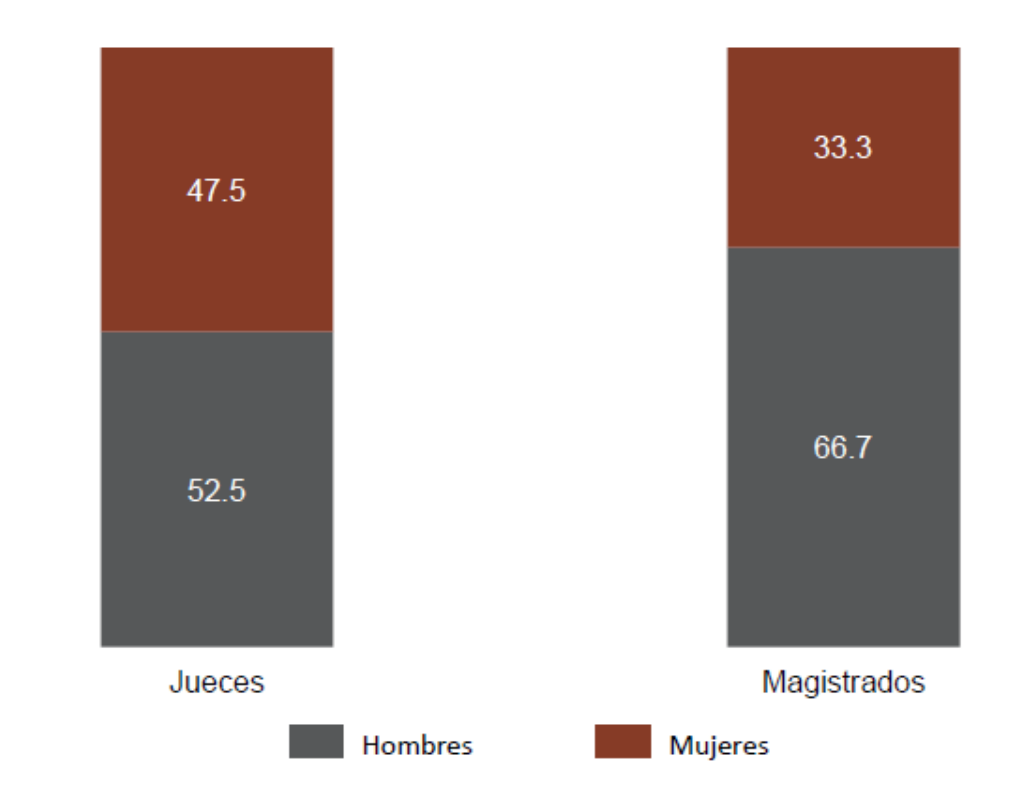

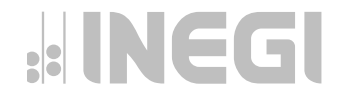

Fuente: INEGI. Centro de Procuración de Justicia Estatal 2013. Módulo 1. Estructura organizacional y recursos. México, DF.

### **Caracterización de una categoría o una unidad geográfica**

Cada barra o punto corresponde a un indicador distinto.

a) Gráfica de barras con varios indicadores de una sola categoría.

#### Porcentaje de viviendas particulares habitadas por tipo de bien disponible 2010

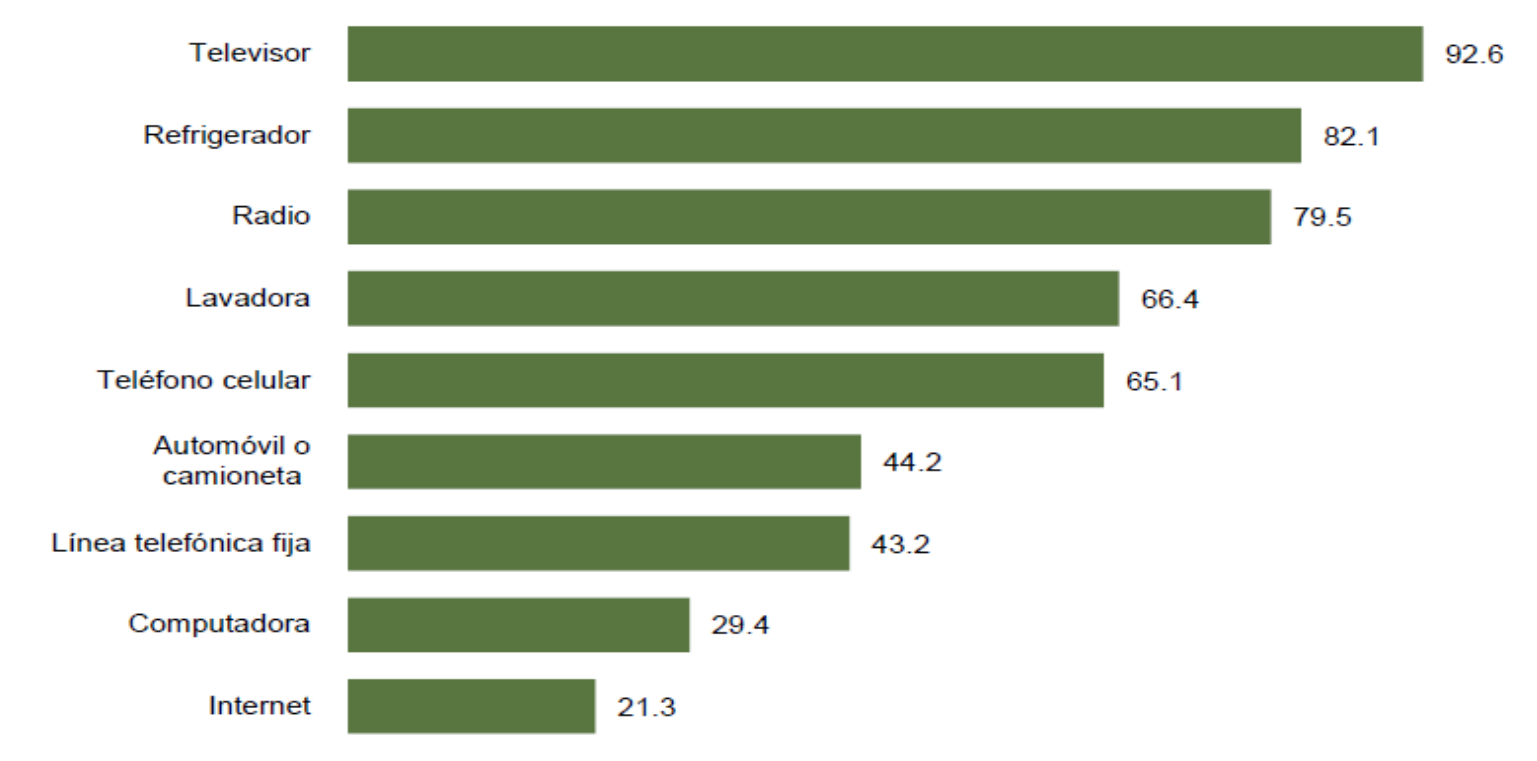

Fuente: INEGI. Censo de Población y Vivienda 2010. Cuestionario básico.

#### **2.5 Recomendaciones para la elaboración de gráficas**

En la presentación gráfica de estadísticas oficiales es indispensable la atención a requisitos de sencillez y claridad, con el fin de facilitar su lectura. Además de la conveniencia de que existan criterios uniformes sobre aspectos de forma. En función de estos requisitos, se plantean las siguientes recomendaciones:

#### **De carácter general**

El énfasis debe ser en la facilidad para comparar e identificar comportamientos en los datos, por lo cual se recomienda evitar el uso de elementos ajenos que distraigan la atención del usuario y dificulten la consulta de la información, como perspectivas, terceras dimensiones, fotografías, dibujos de fondo, pictogramas y colores llamativos.

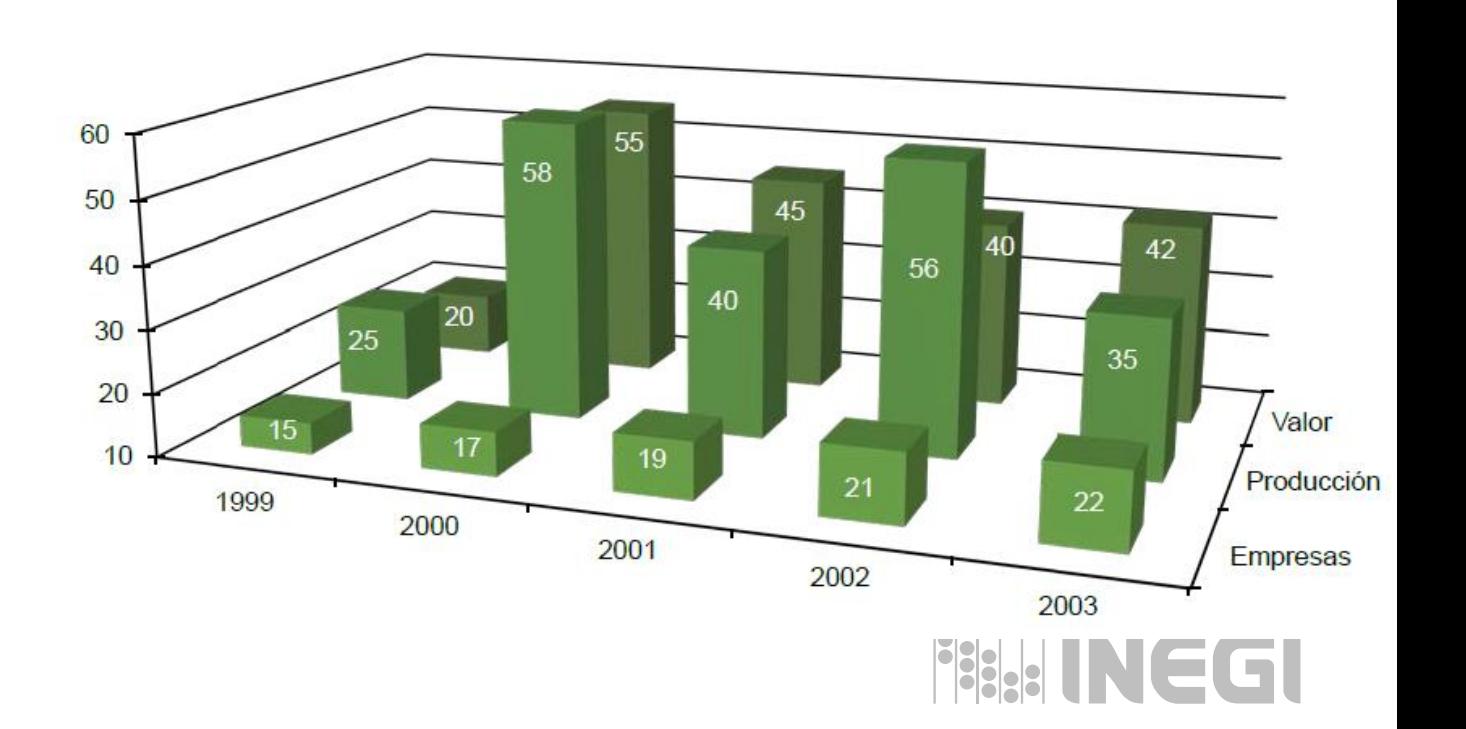

**-NO RECOMENDADA-**

Deben evitarse gráficas donde la inclusión de categorías, indicadores o variables dificulte su interpretación.

#### **-NO RECOMENDADA-**

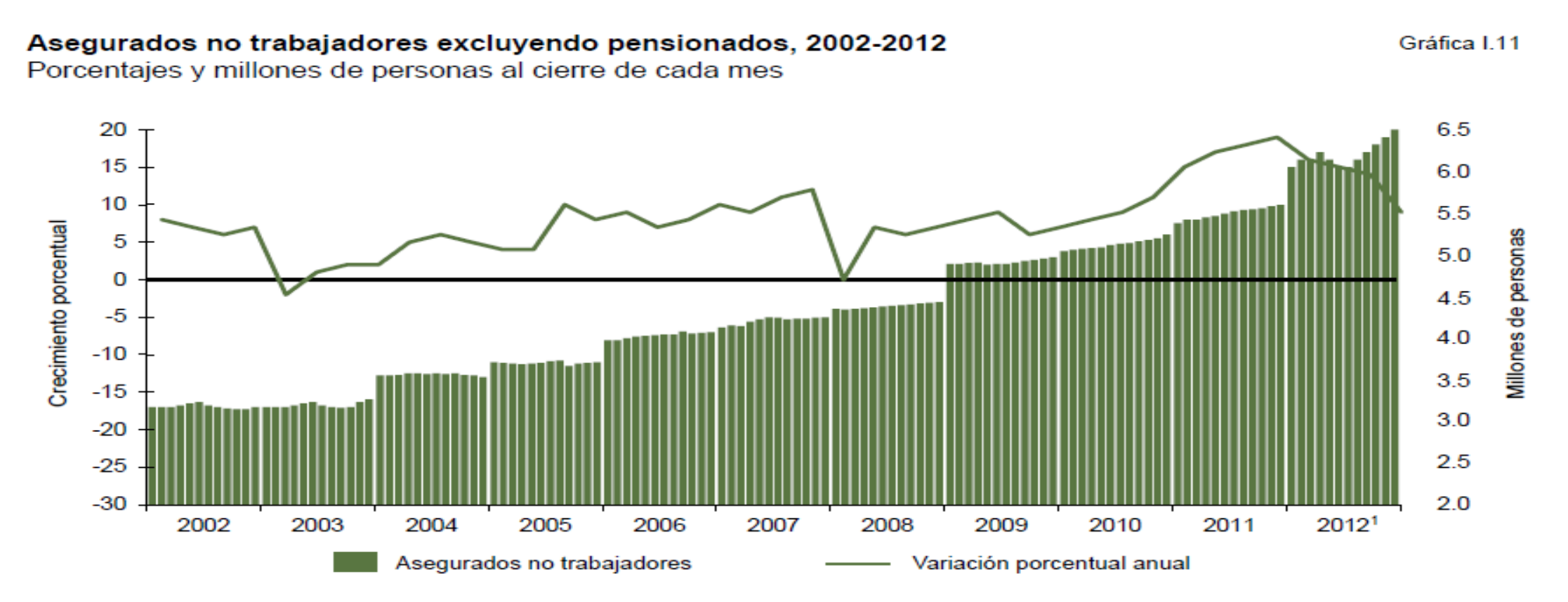

1 Incluye continuación voluntaria (modalidad 40), seguro facultativo (modalidad 32), y SSFAM (modalidad 33). Para una descripción detallada de las modalidades de aseguramiento al IMSS, ver el anexo A. Fuente: Dirección de Incorporación y Recaudación. IMSS.

**Contract** 

F

La distinción de conceptos a los que se refieren los datos debe resolverse mediante alguna de las siguientes opciones:

a) Ubicar rótulos junto a la sección, barra o línea del concepto correspondiente.

Distribución porcentual del valor de la producción según minerales no metálicos **Estados Unidos Mexicanos** 2010

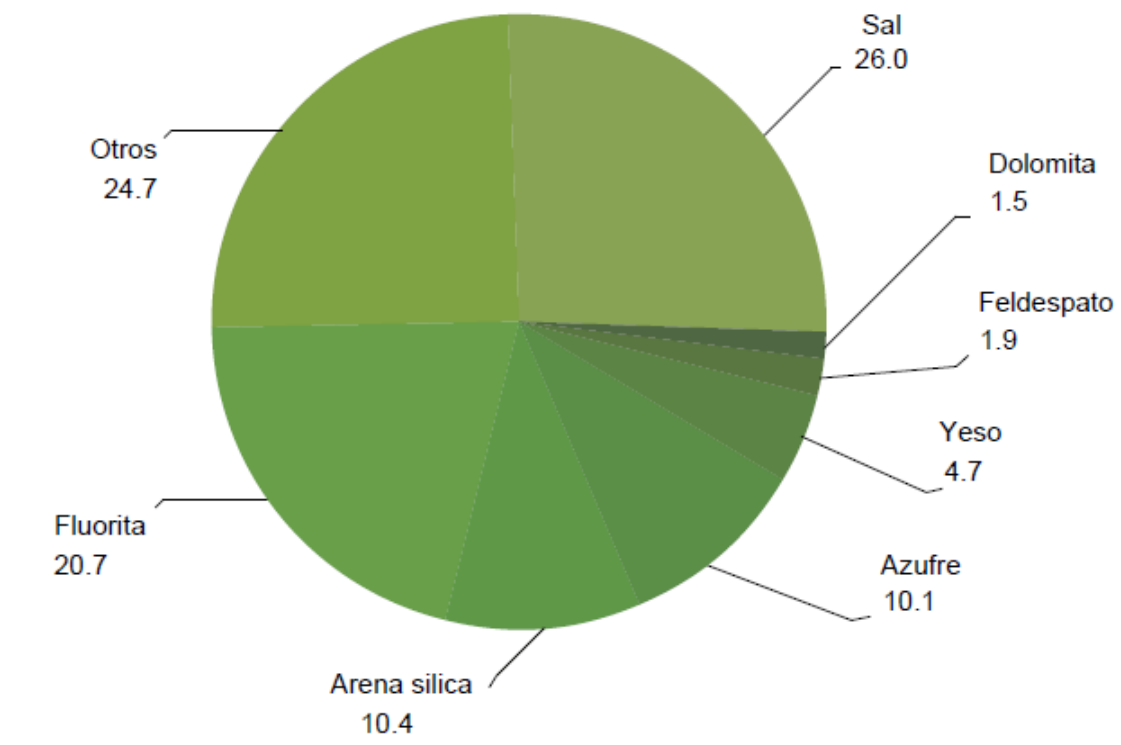

Fuente: INEGI. Estadísticas Económicas. Industria Minerometalúrgica, noviembre de 2010. Aguascalientes, Ags. 2010.

EGI

b) Utilizar una simbología con base en colores, considerando diferentes densidades o achurados; aplicados según proceda, en las secciones, barras o líneas, indicando su significado.

#### Distribución porcentual de las mujeres remuneradas independientes en la informalidad, por número de hijos según nivel de escolaridad, 2013

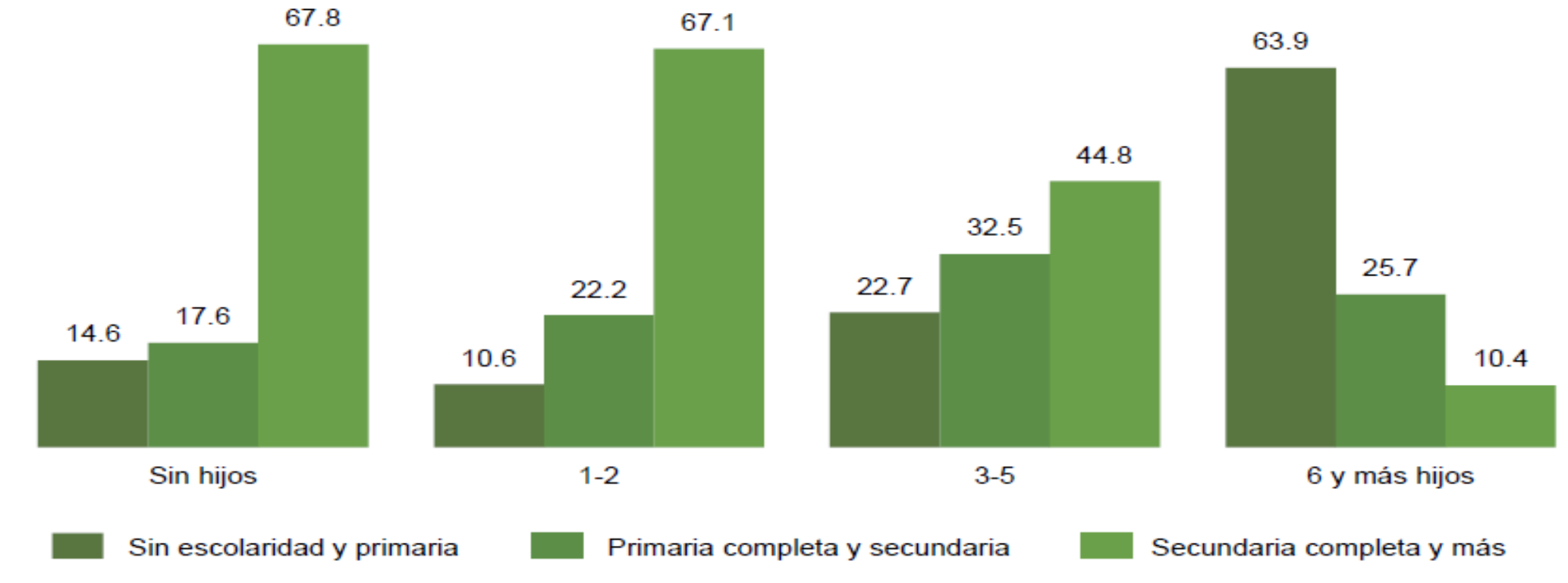

Fuente: INEGI. Encuesta Nacional de Ocupación y Empleo 2013. Segundo trimestre. Base de datos.

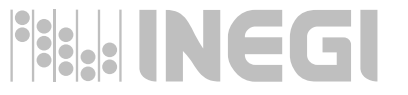

# **Formato estándar para títulos**

Dado el propósito particular de las gráficas, en cuanto a destacar de forma visual una característica del fenómeno o aspecto objeto de estudio, en el título de cada gráfica debe expresarse esa orientación, a la vez que su lectura resulte sencilla.

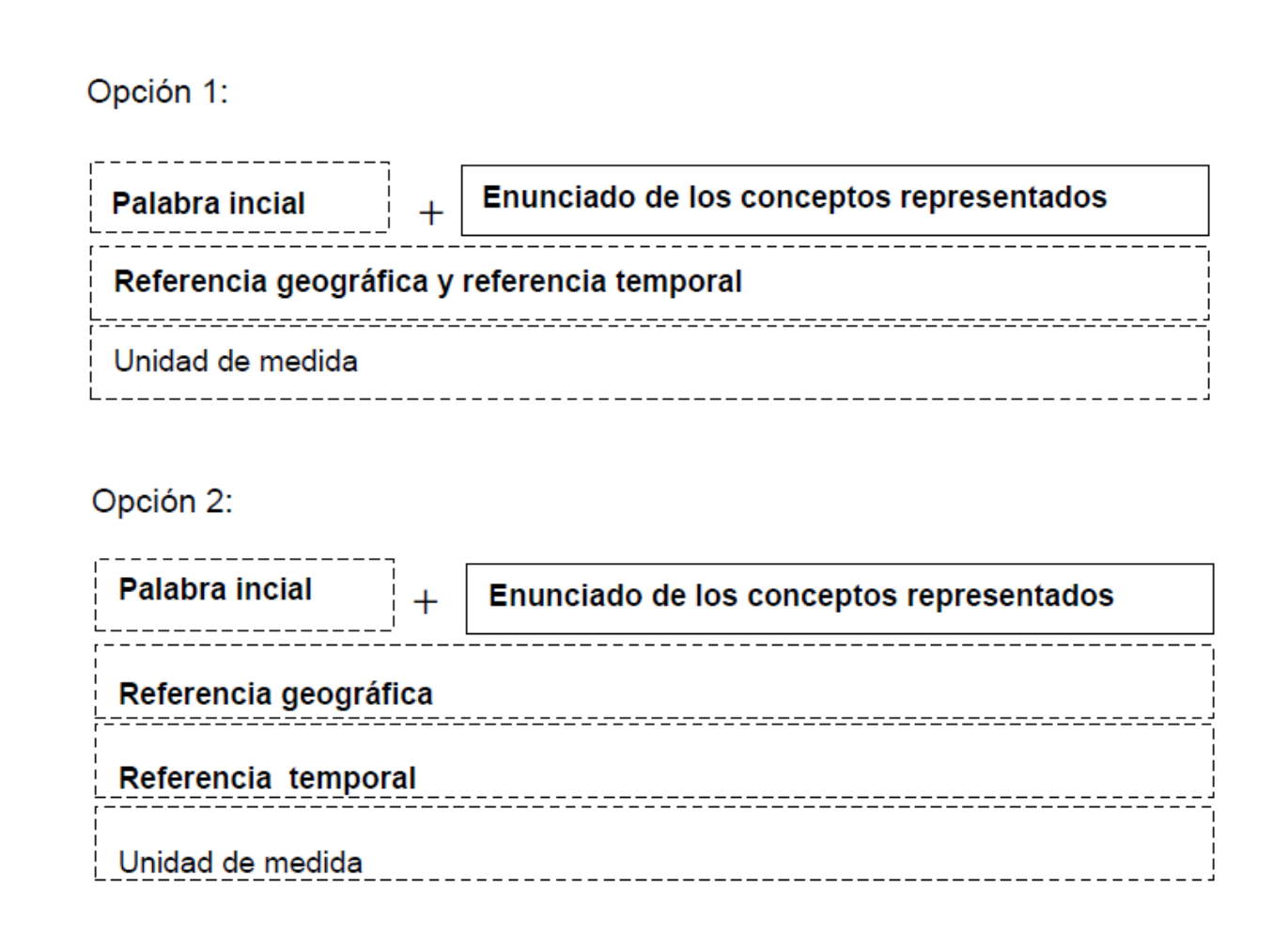

En el enunciado inicial de los títulos, si la gráfica lo requiere, se determina el formato conforme a lo que resulte más ilustrativo y adecuado en cada caso. Para ello, se establecen los siguientes tipos de formatos estándar:

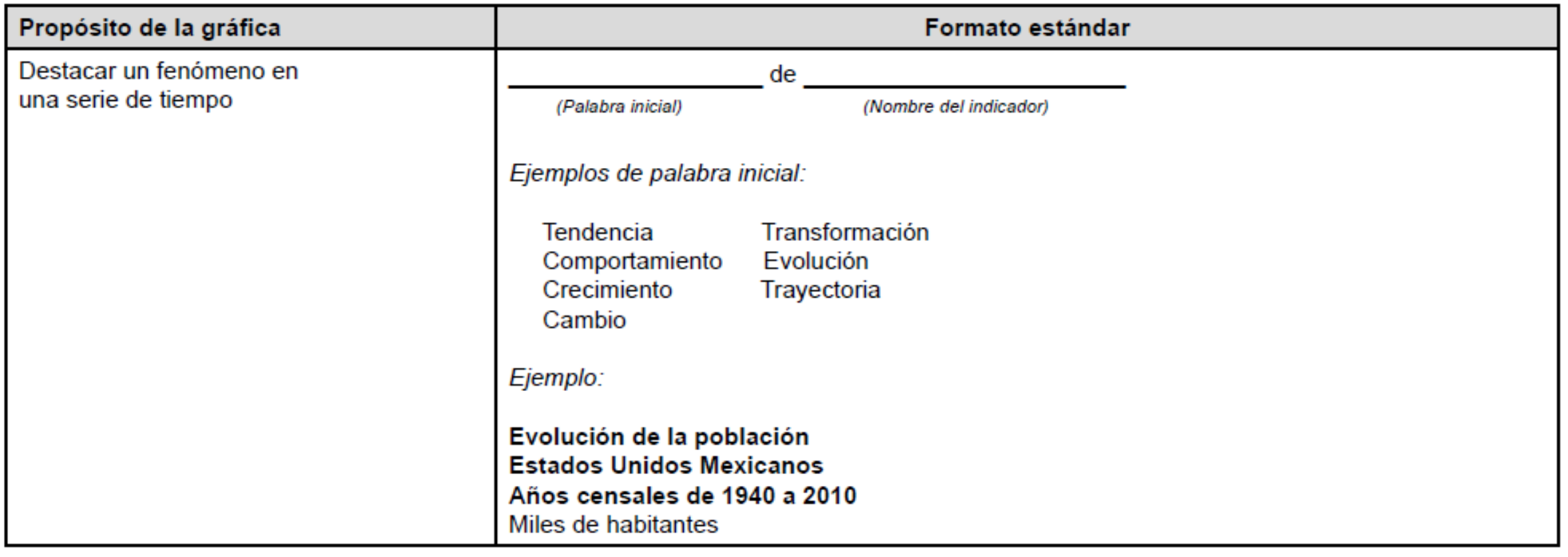

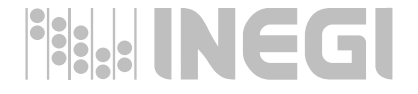

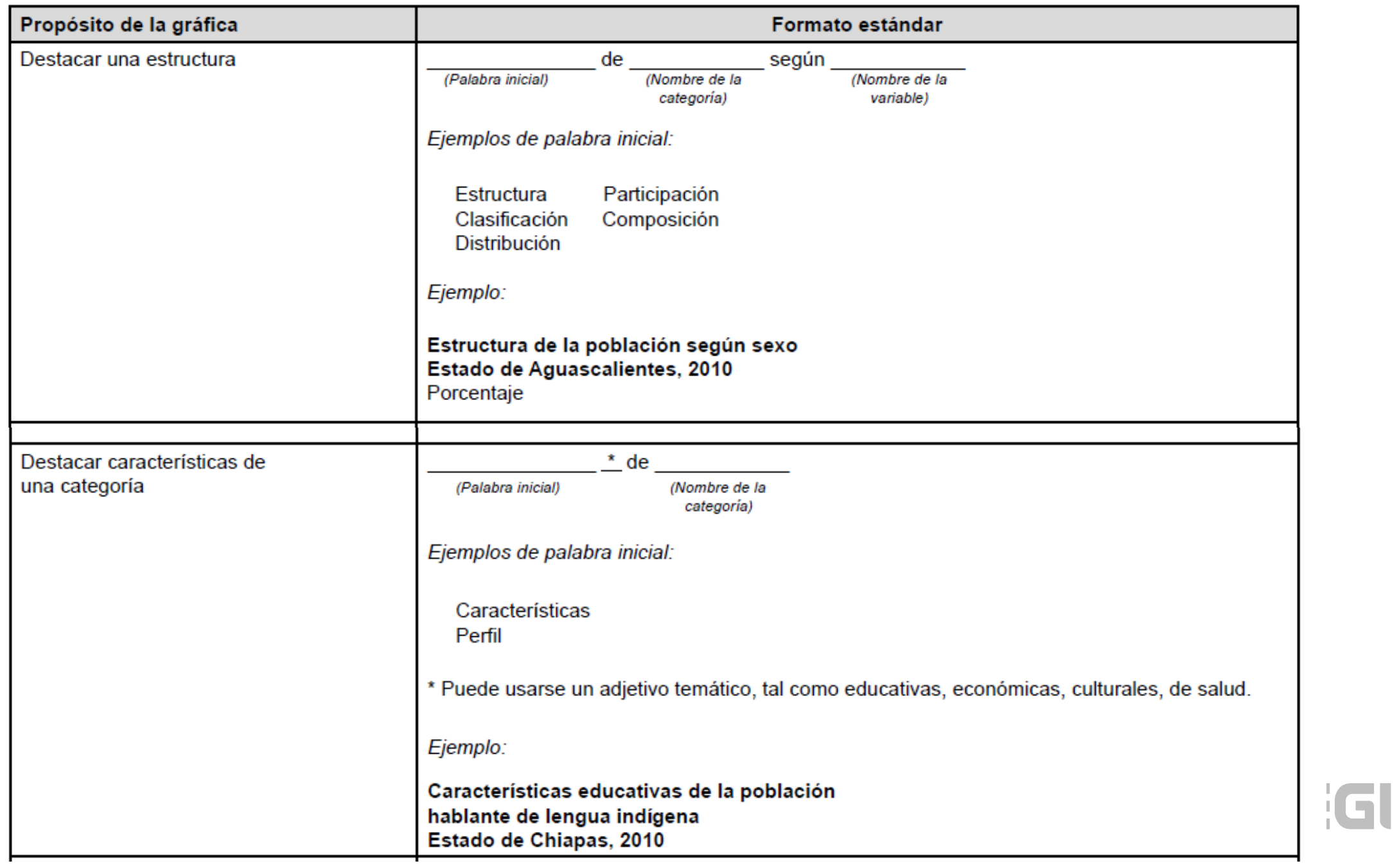

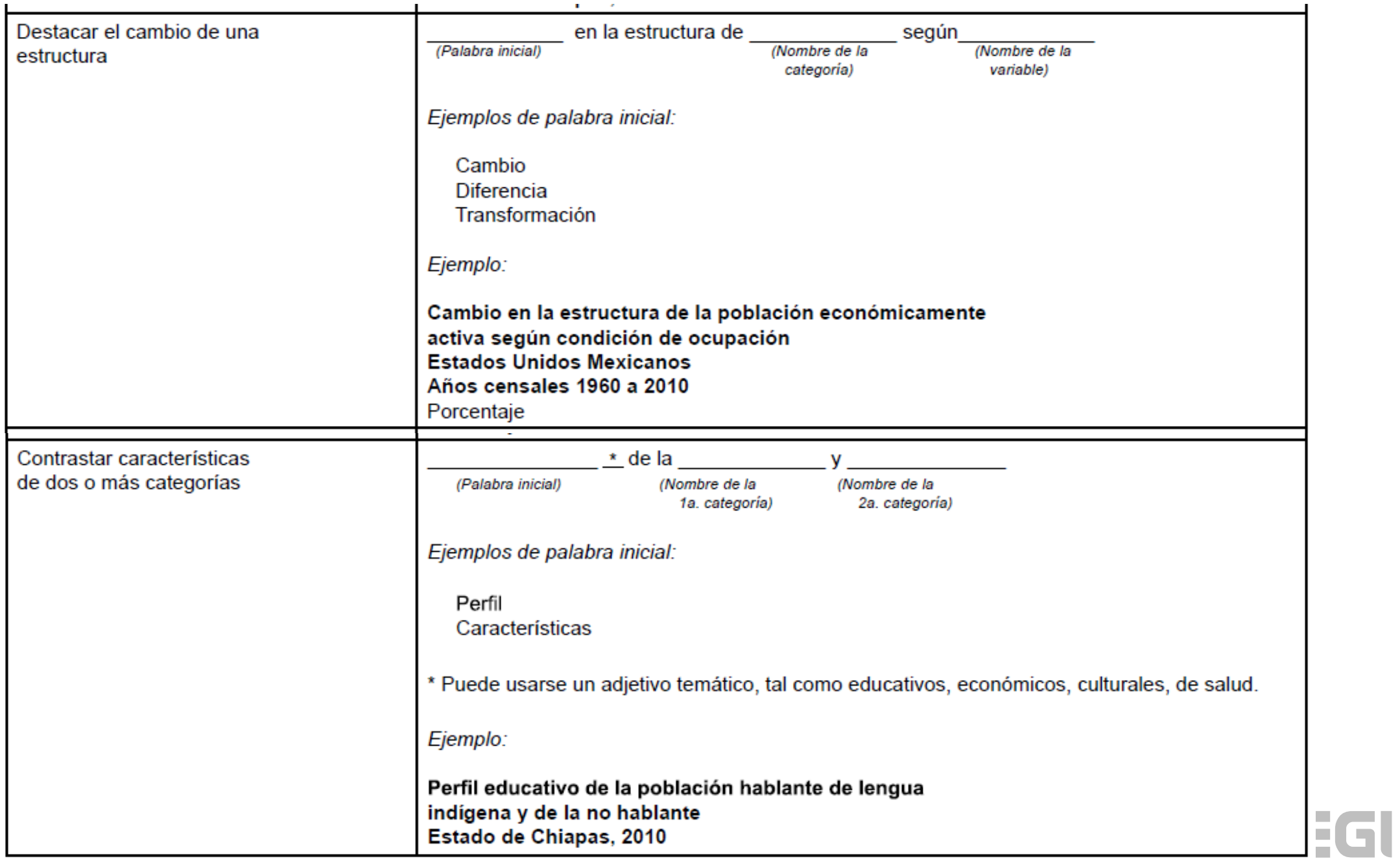

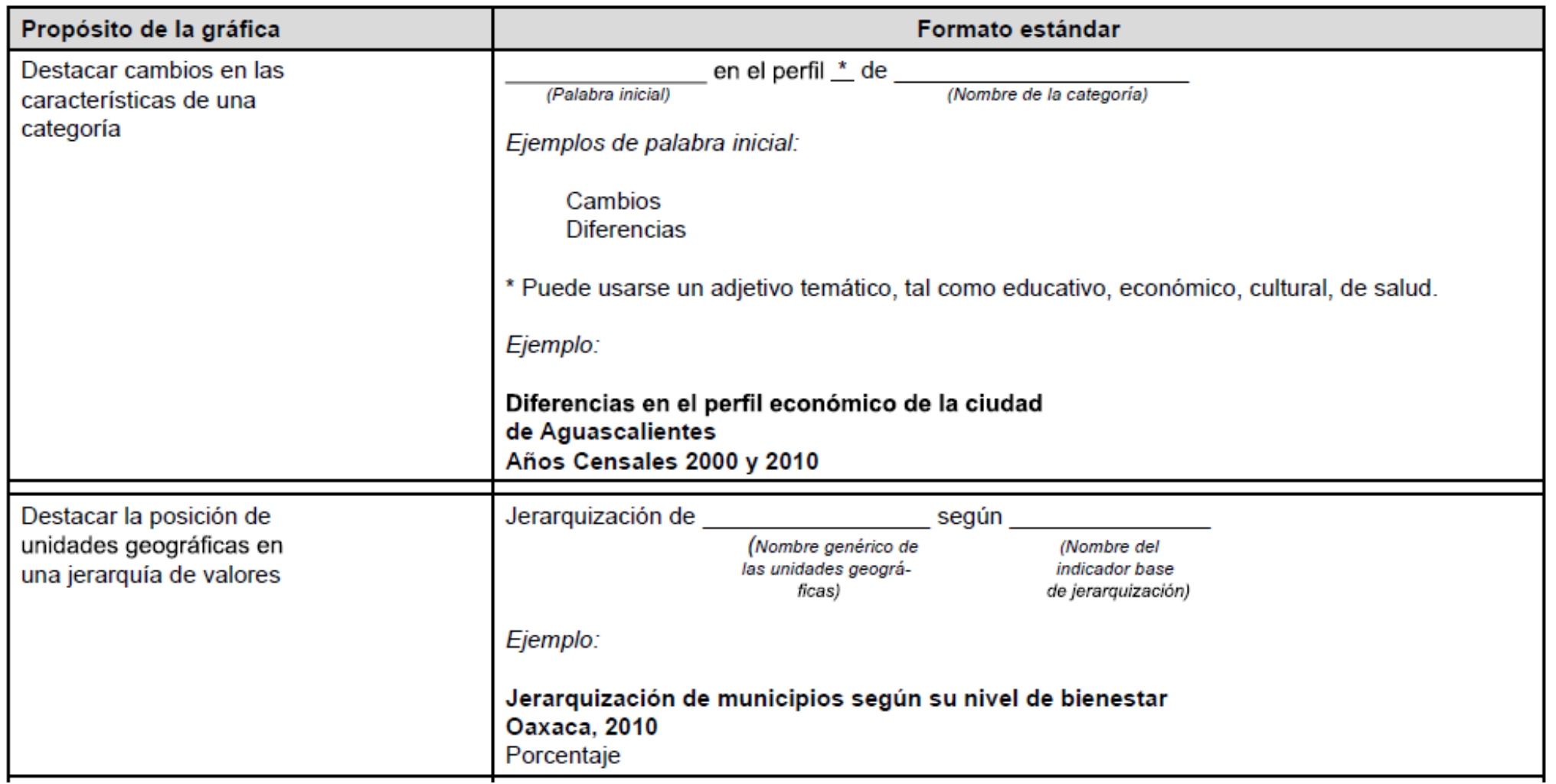

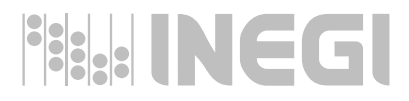

# **Cuerpo de la gráfica. Gráficas de ejes coordenados.**

En casos de enunciados conceptuales muy largos, estos se indican en el eje vertical utilizando barras horizontales.

> Distribución porcentual de las mujeres ocupadas de 14 a 70 años de edad que realizaron Gráfica 5 actividades de cuidado de personas por clase de cuidado según duración de la jornada laboral, 2012

> > **The Co** n,

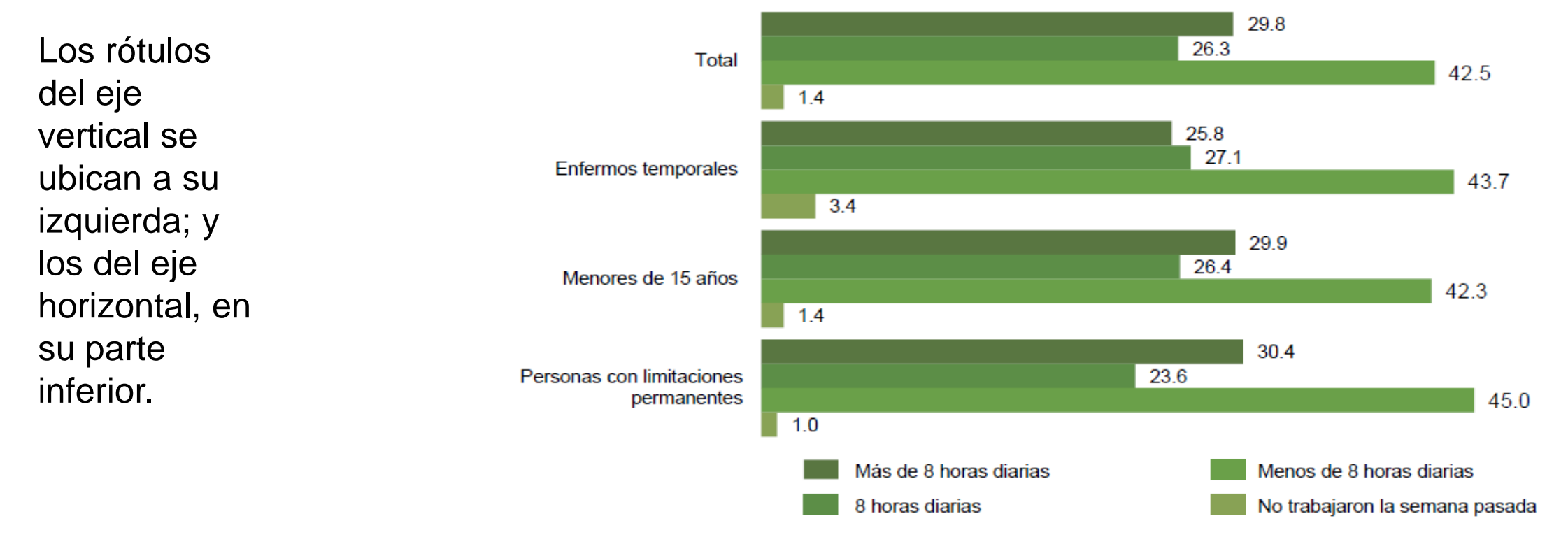

Nota: Los datos se refieren a áreas seleccionadas de 100 mil y más habitantes. Fuente: INEGI. Encuesta Laboral y de Corresponsabilidad Social (ELCOS) 2012. Base de datos. En gráficas de series de tiempo, la temporalidad debe representarse en el eje horizontal. Cuando se utilicen líneas de división, éstas deben ser tenues y coincidentes con cada segmento de la escala de medición. Tratándose de datos con valores positivos y negativos, deberá destacarse la línea divisoria correspondiente al cero.

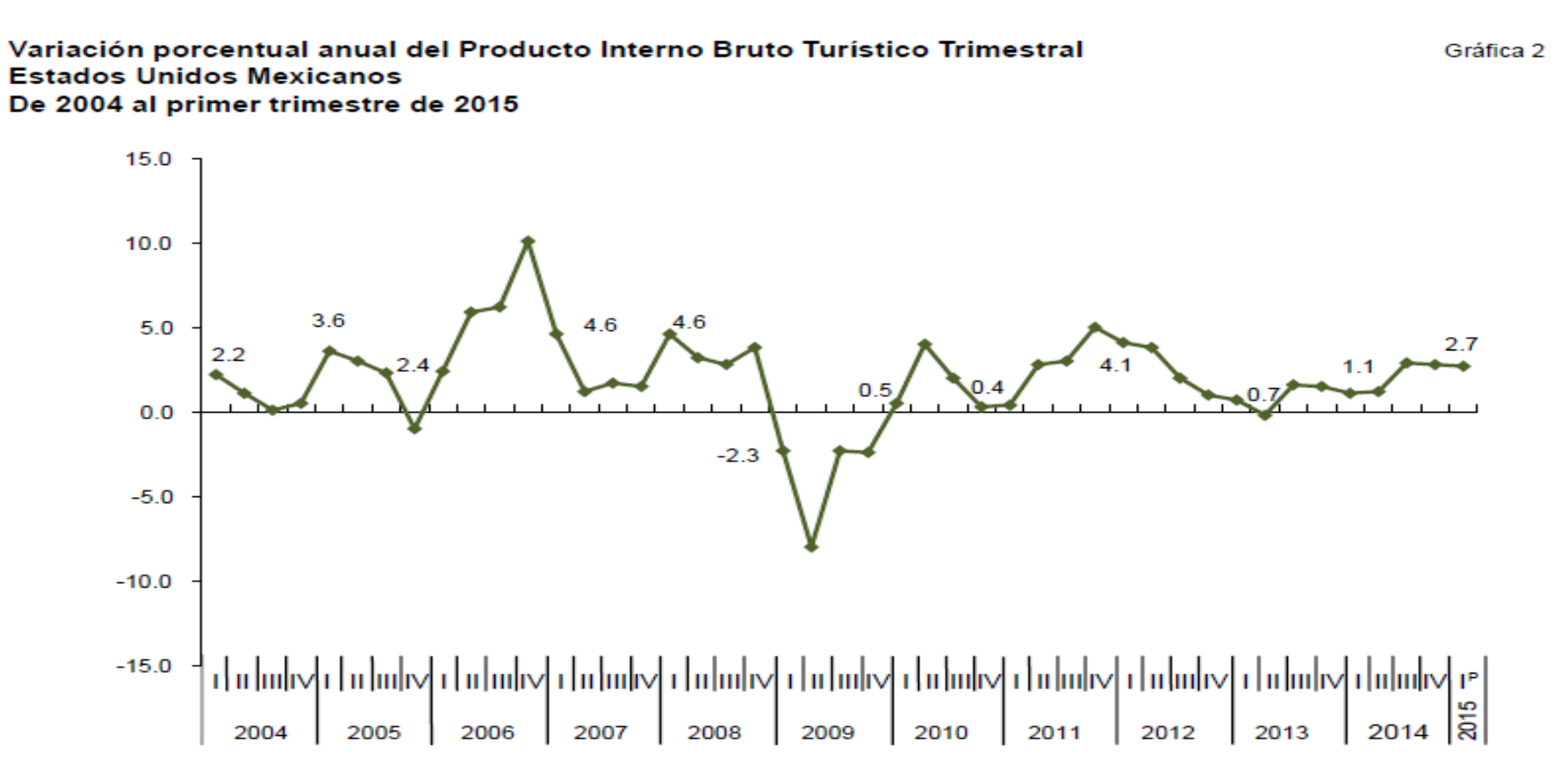

<sup>&</sup>lt;sup>P</sup> Cifra preliminar. Fuente INEGI. SCNM. Indicadores Trimestrales de la Actividad Turística (ITAT) (2008=100) (1er. trimestre).

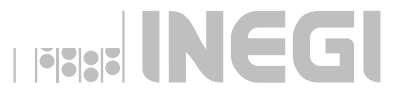

En ningún caso deben hacerse cortes intermedios que interrumpan la continuidad de la escala. Este recurso no se recomienda porque desvirtúa la interpretación de los datos graficados, pues las proporciones no corresponden con sus magnitudes comparativas reales.

#### **-NO RECOMENDADA-**

Población nacida en otro país residente en México, 2010 Miles de personas y distribución porcentual

Gráfica 12

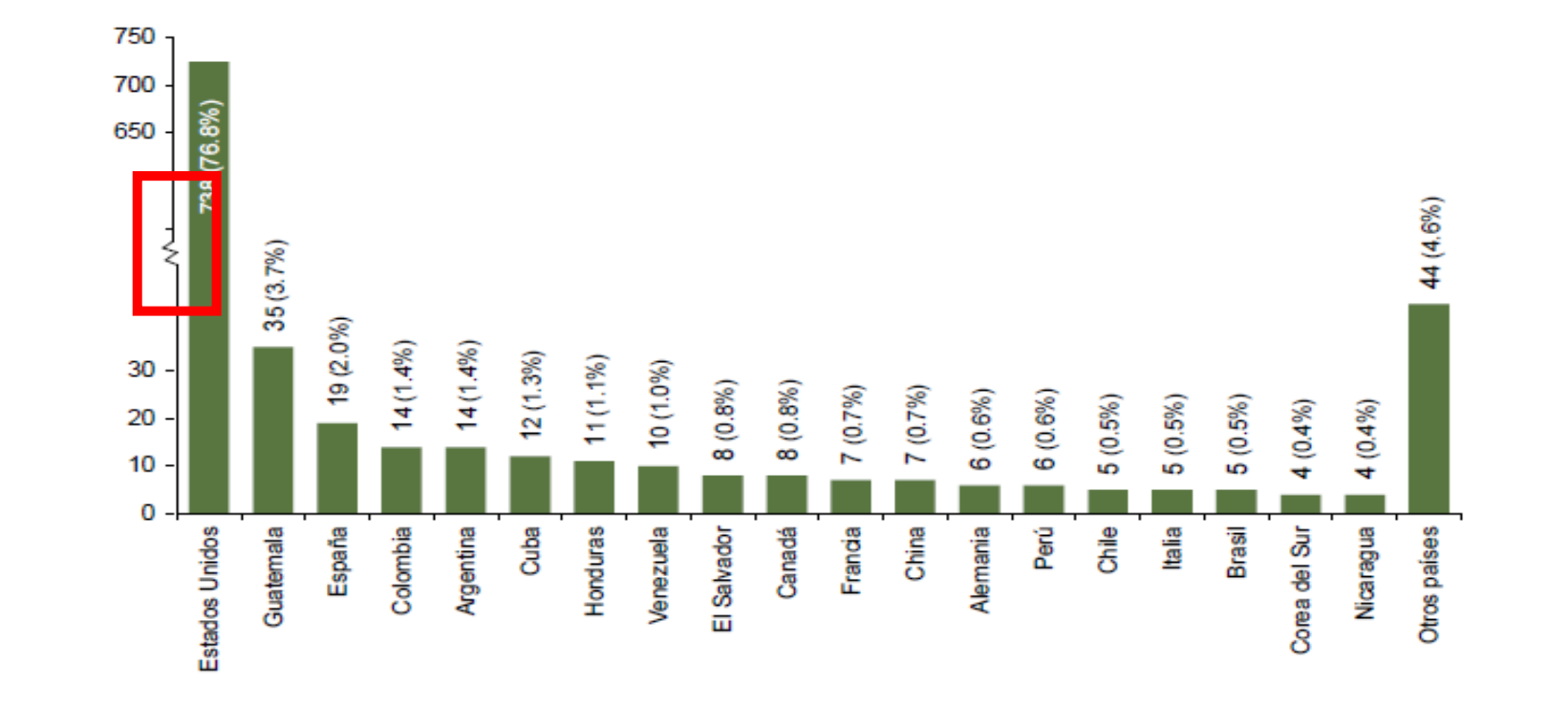

En gráficas de barras la escala de valores de los datos se debe iniciar en el eje vertical, empezando con el valor cero o el más bajo, de manera que al ordenar de menor a mayor las diferencias se visualicen con referencia a los valores totales.

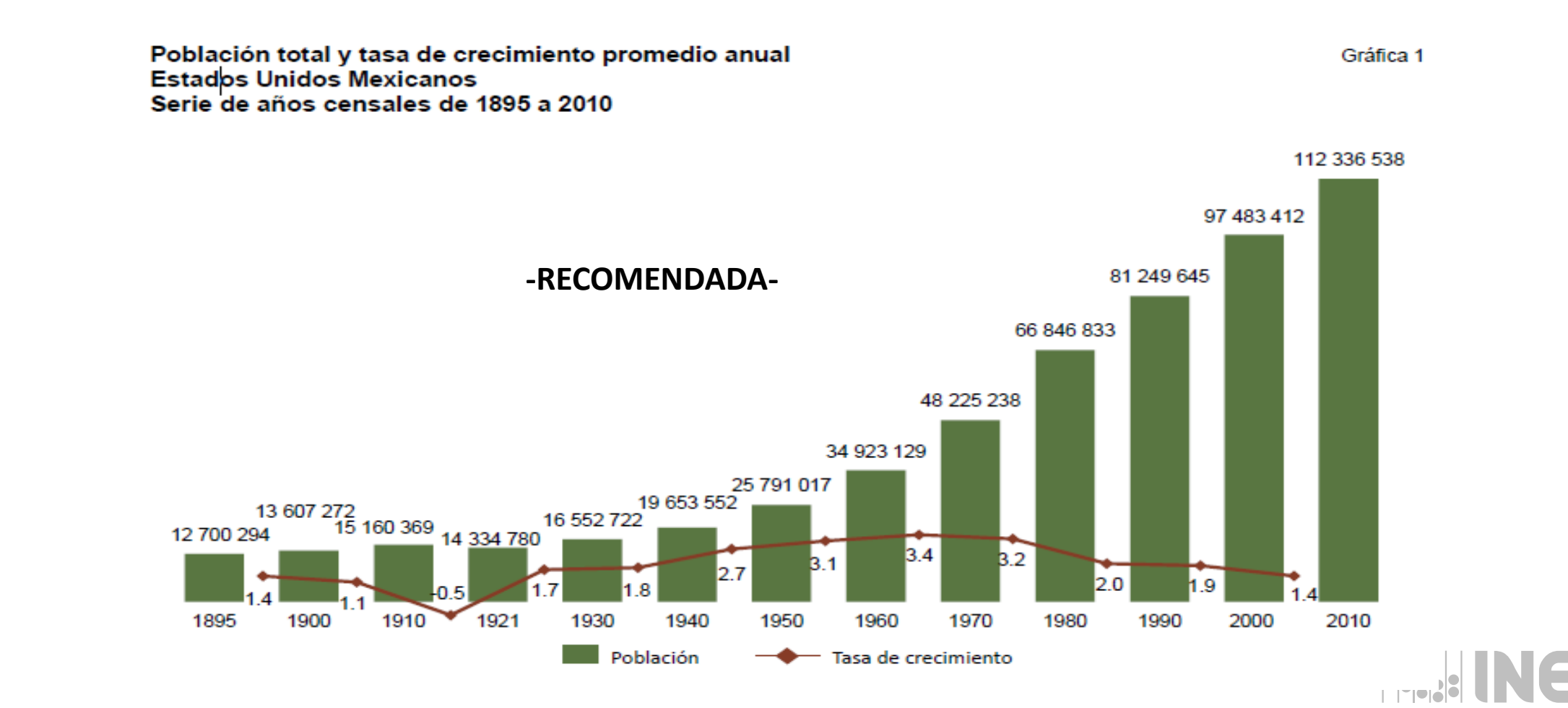

En gráficas de líneas se puede acotar la escala de los datos considerando el rango entre los valores máximo y mínimo, cuidando que la visualización de las diferencias no implique una percepción distorsionada del fenómeno que desea representarse. Esta forma puede permitir observar con mejor claridad el comportamiento de los datos con valores muy cercanos.

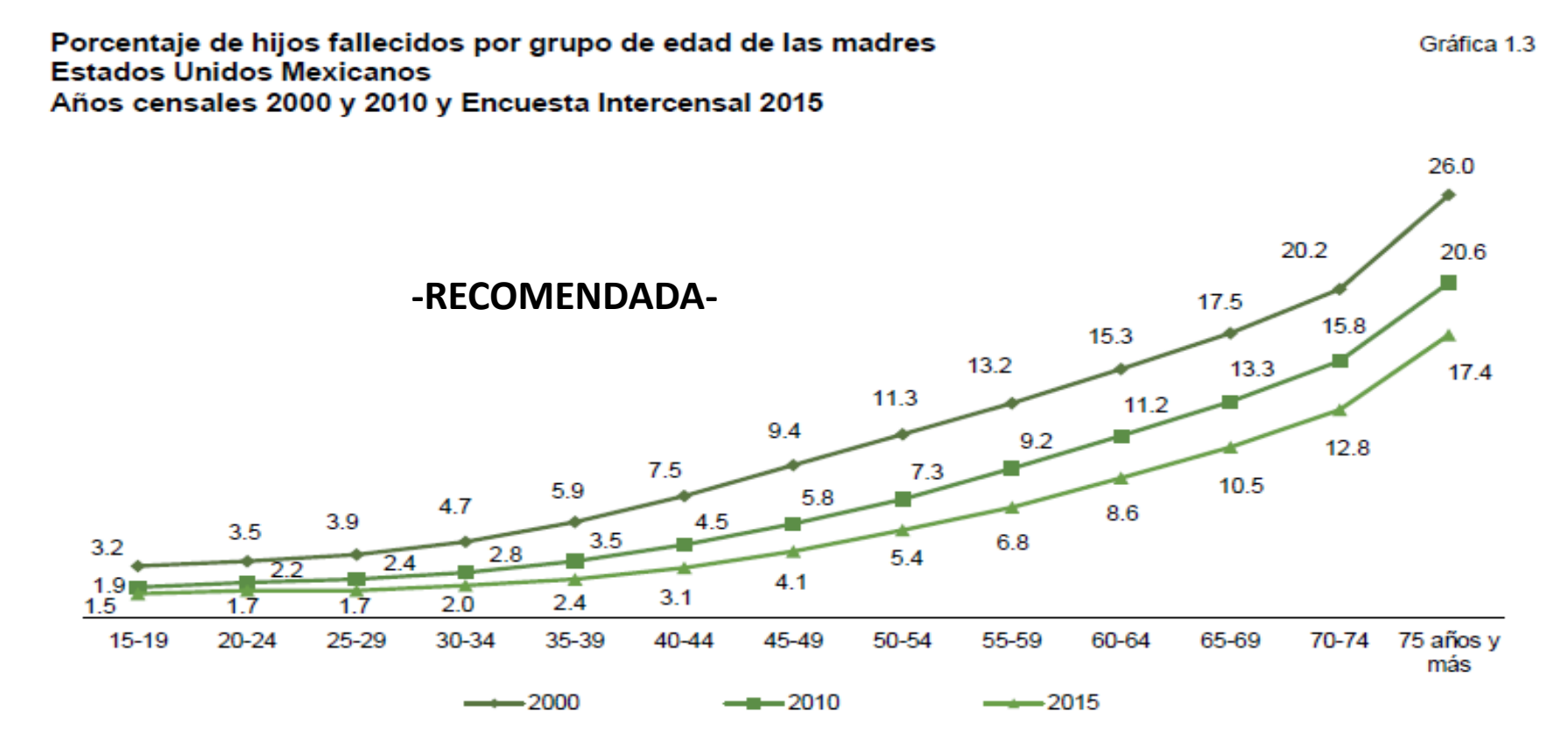

Nota: Excluye a los hijos nacidos vivos cuando los fallecimientos no fueron especificados. Fuente: INEGI. XII Censo General de Población y Vivienda 2000; Censo de Población y Vivienda 2010; Encuesta Intercensal 2015.

Se recomienda que cualquiera de los ejes sea hasta 40% más grande respecto a la dimensión del otro.

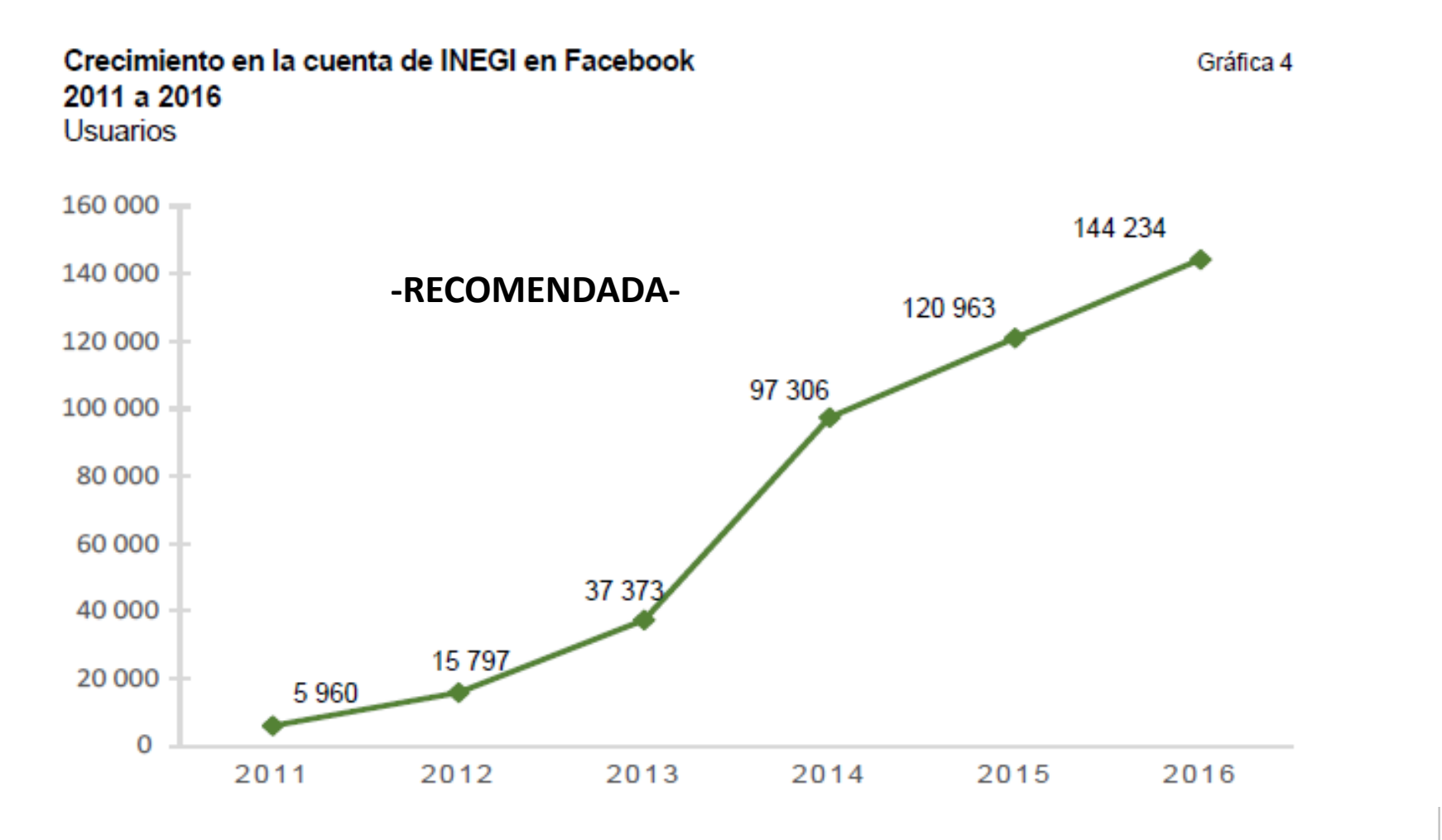

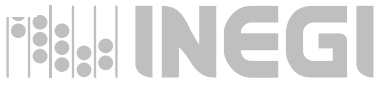

Si no se cumple con la recomendación anterior, las distorsiones que sufre la información marcarían tendencias visuales equivocadas acerca del comportamiento de los datos. Ejemplos:

Si crece el eje X, los mismos datos muestran una tendencia ascendente suavizada.

#### **-NO RECOMENDADA-**

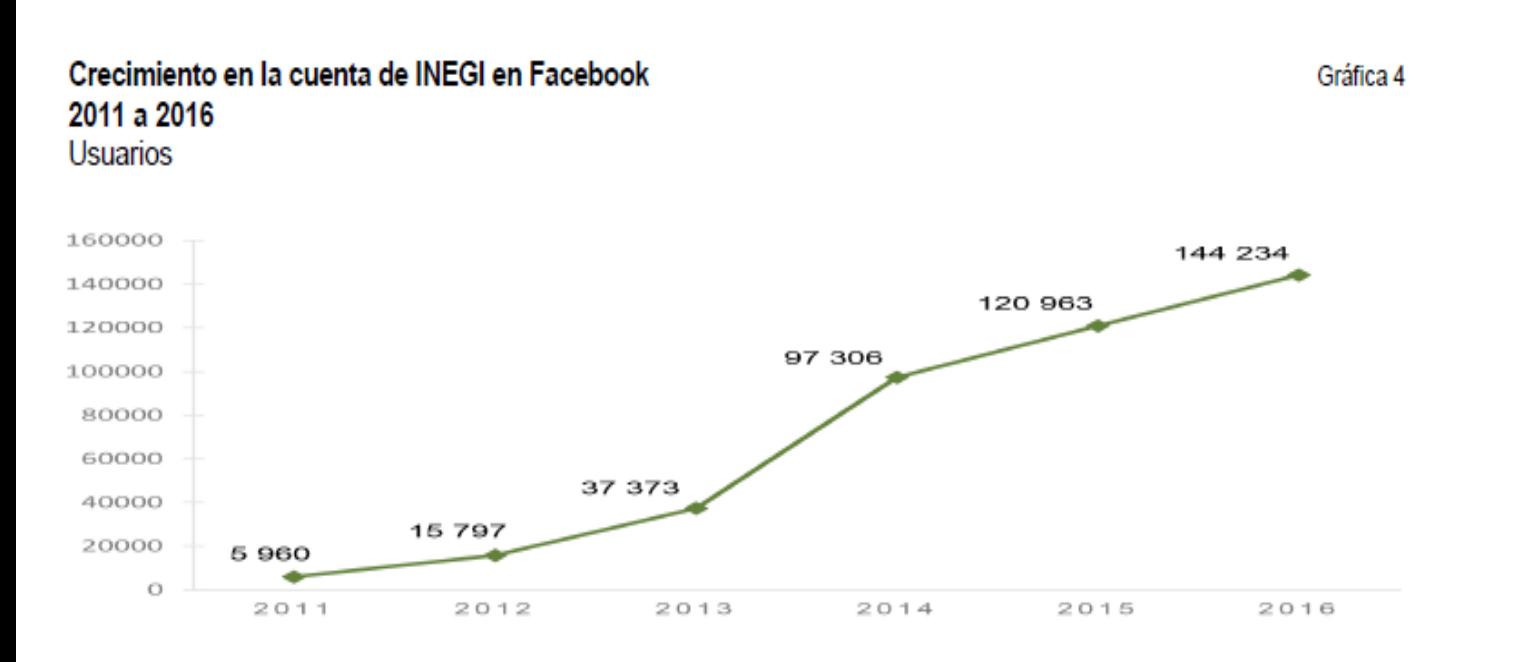

Si crece el eje Y, los mismos datos muestran una tendencia ascendente más acentuada.

#### **-NO RECOMENDADA-**

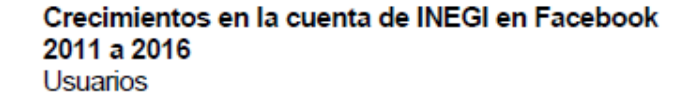

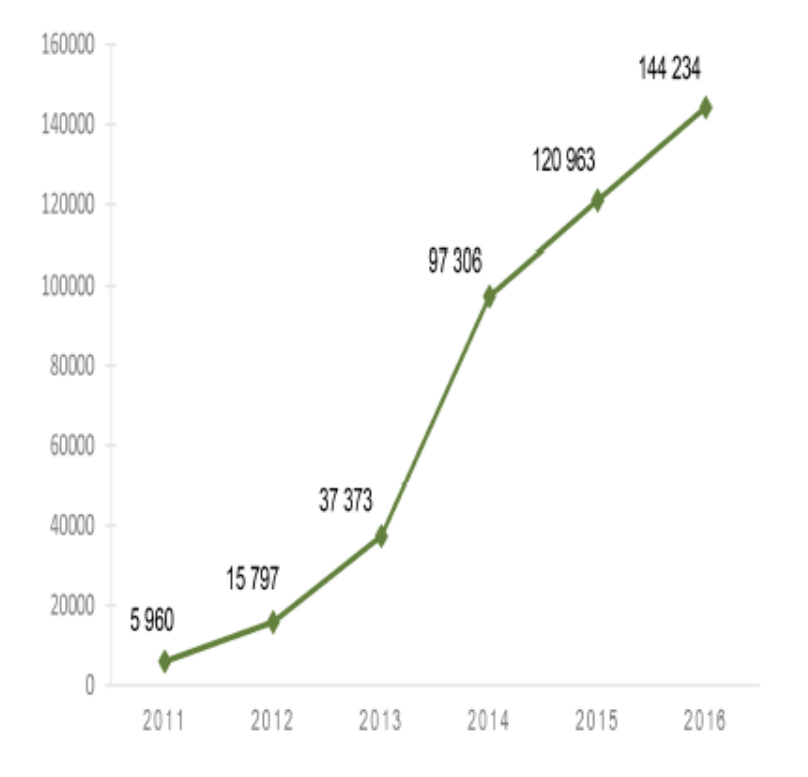

En gráficas de líneas, se recomienda representar al menos cuatro valores para cada variable incluida. Se considera que un número menor de valores, para observar una tendencia no permite realizar el análisis con sustento y podrían obtenerse conclusiones erróneas con valores atípicos no observables en series cortas.

> Porcentaje de la población alfabeta de 18 y más años de edad, lectora de los materiales Gráfica 8 considerados por el MOLEC Agosto de 2015

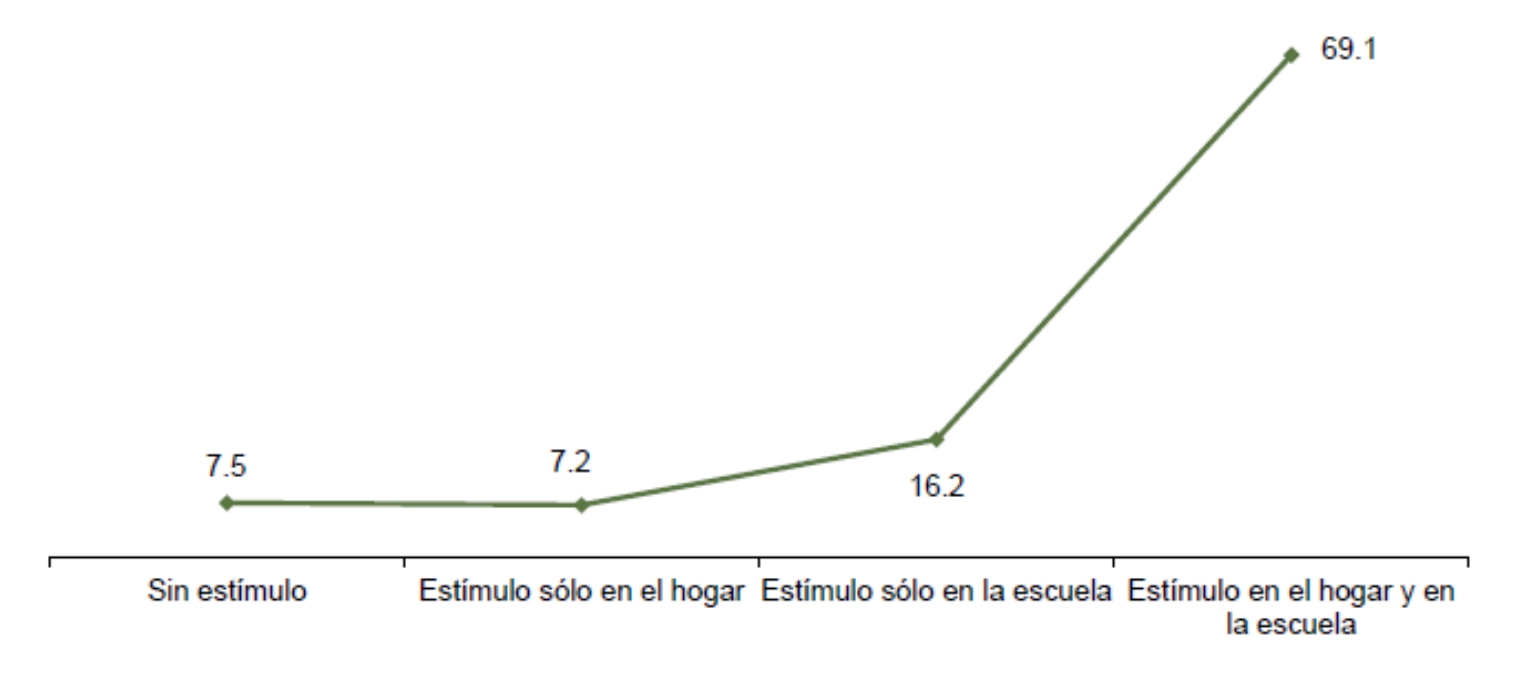

Fuente: INEGI. Módulo sobre Lectura (MOLEC). Agosto de 2015. Boletín de prensa núm. 404/15. Aguascalientes, Ags., 7 de octubre de 2015.

Cuando el objetivo sea comparar dos o más gráficas, éstas deben ser iguales en tamaño y escala; aunque en estos casos es preferible graficarlos en una sola para poder mostrar o evidenciar la diferencia en el comparativo.

Ejemplo 1:

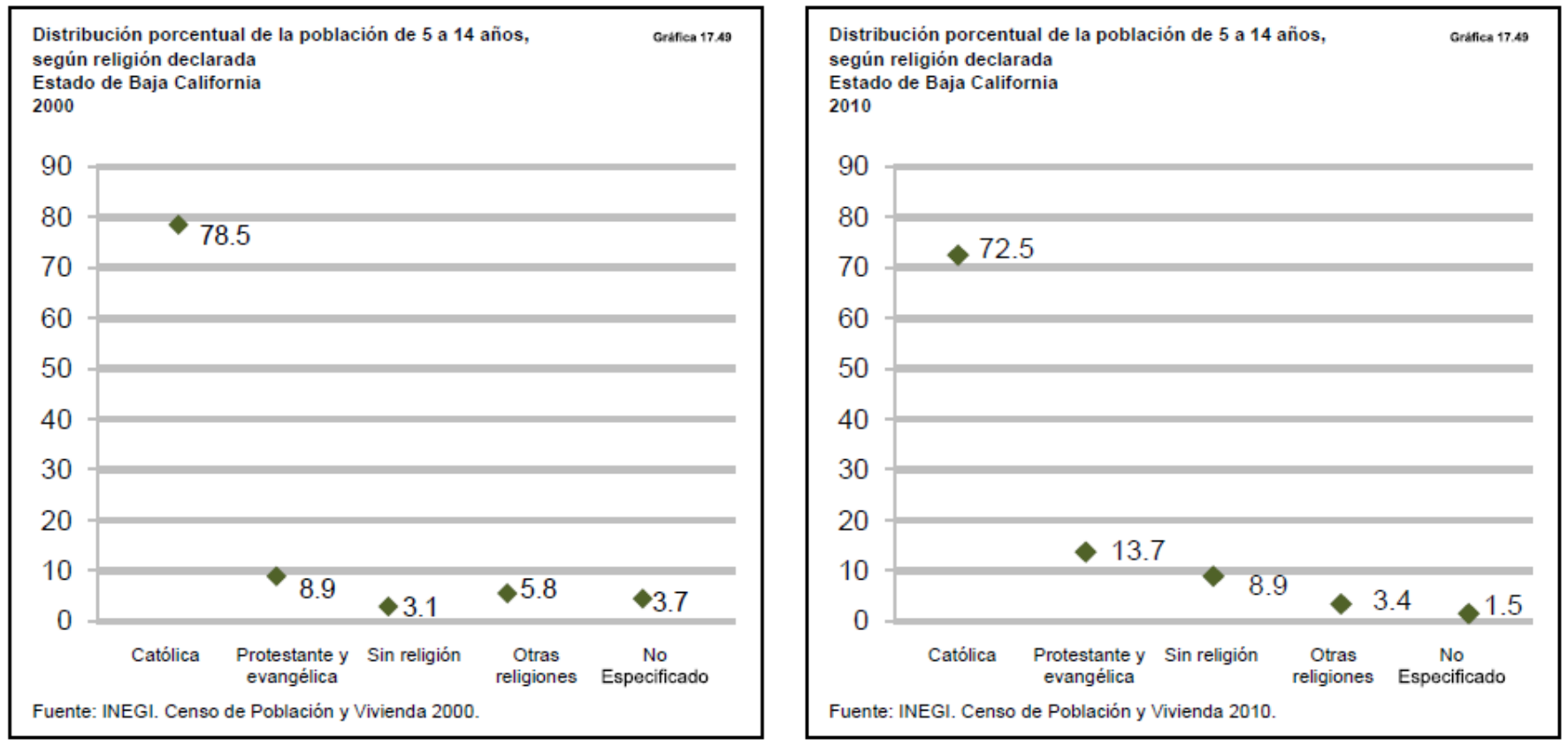

# Ejemplo 2:

#### Distribución porcentual de la población de 5 a 14 años, según religión declarada Estado de Baja California Años censales 2000 y 2010

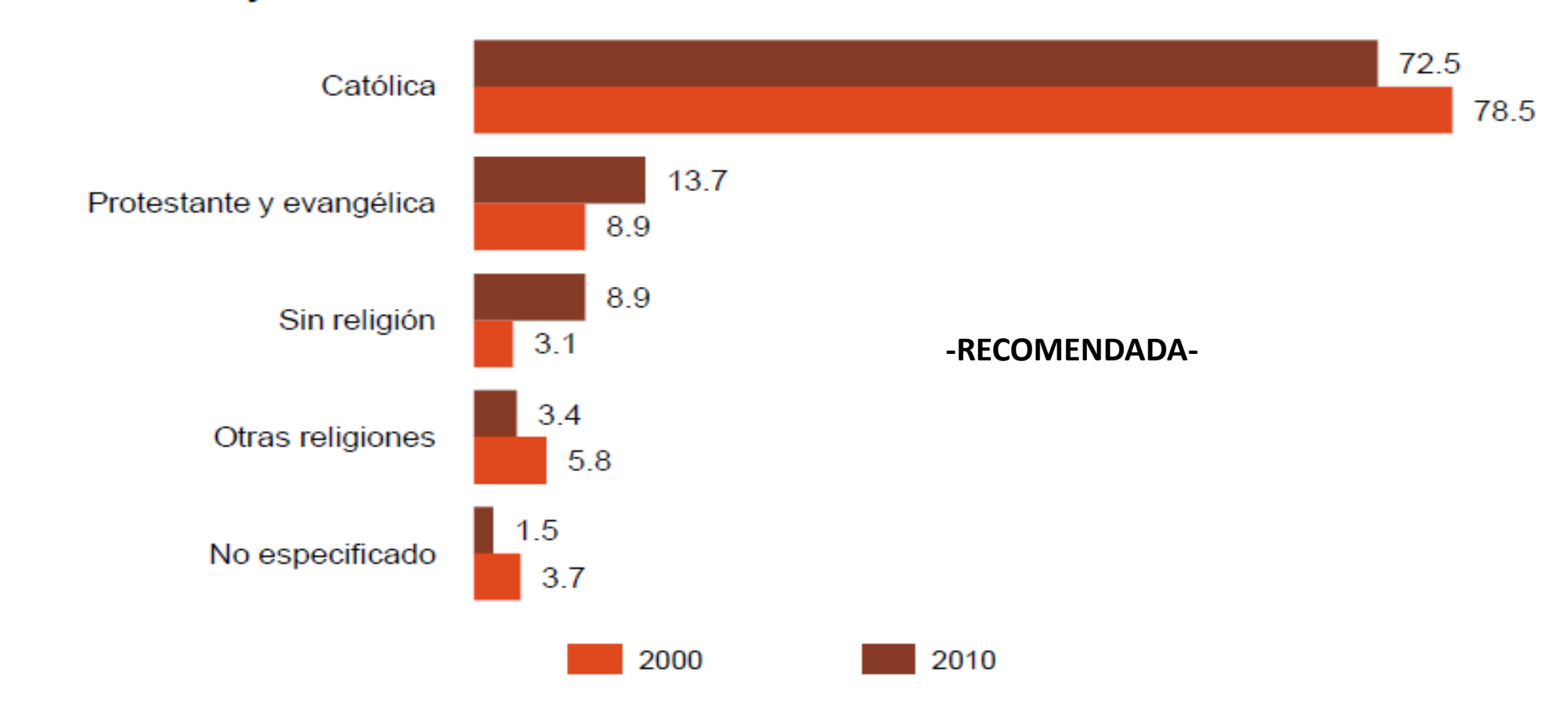

Fuente: INEGI. XII Censo General de Población y Vivienda 2000; Censo de Población y Vivienda 2010.

En gráficas de eje central, específicamente las de pirámide, ambas escalas deben ser iguales.

Estructura porcentual de la población según grupo quinquenal de edad y sexo, años censales 1990 y 2010

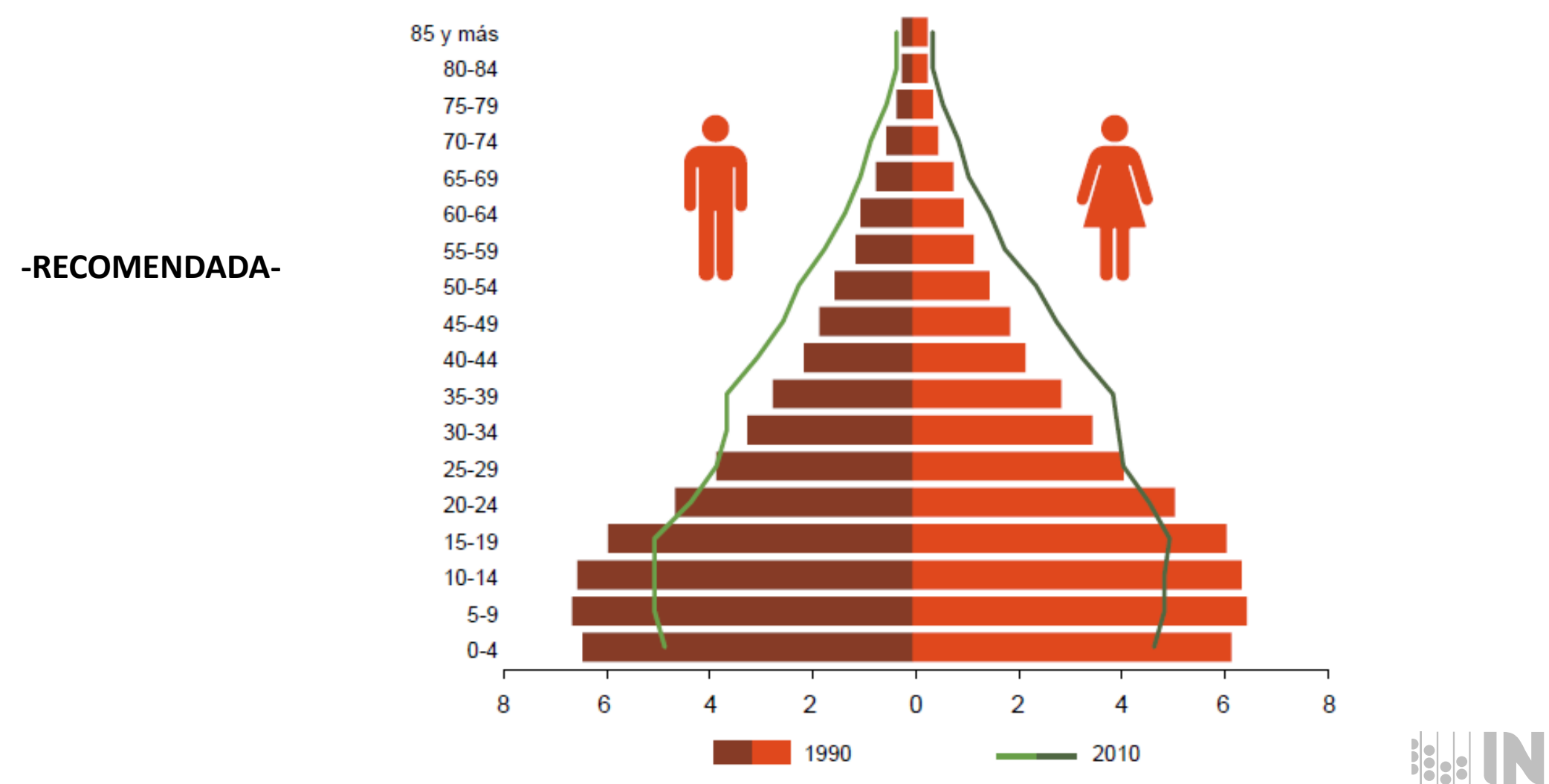

Fuente: INEGI. XI Censo General de Población y Vivienda 1990; Censo de Población y Vivienda 2010. Cuestionario básico.
#### **Ilustración de los datos**

y grandes grupos de edad

Años censales 2000 a 2010

**Baja California** 

- 1. El ancho de las barras debe ser homogéneo y suficiente para distinguirlas individualmente, por lo cual es necesario considerar la cantidad de barras y su longitud.
- 2. Si las barras incluyen los bordes, deben ser con línea continua.

Tasa de crecimiento promedio anual de la población por sexo

3. Los valores se deben indicar mediante rótulos en la escala de medición o mediante rótulos en cada una de las barras o puntos de valor. Además, dichos rótulos no deben empalmarse con ningún otro elemento de la gráfica.

**-RECOMENDADA-**

5.02 4.65 3.68 3.56 1.74 1.71 **Mujeres Hombres** 15-64 años 65 años y más  $0-14$  años

En casos donde cada barra tenga valor específico, pierde utilidad la escala de valores del eje; por tanto, podrá prescindirse de ésta.

Gráfica 2.4

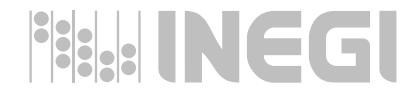

Fuente: INEGI, XII Censo General de Población y Vivienda 2000; Censo de Población y Vivienda 2010. Cuestionario básico.

No graficar datos donde se combinen valores extremos de rango demasiado amplio con la concentración de valores en un tramo corto de ese rango.

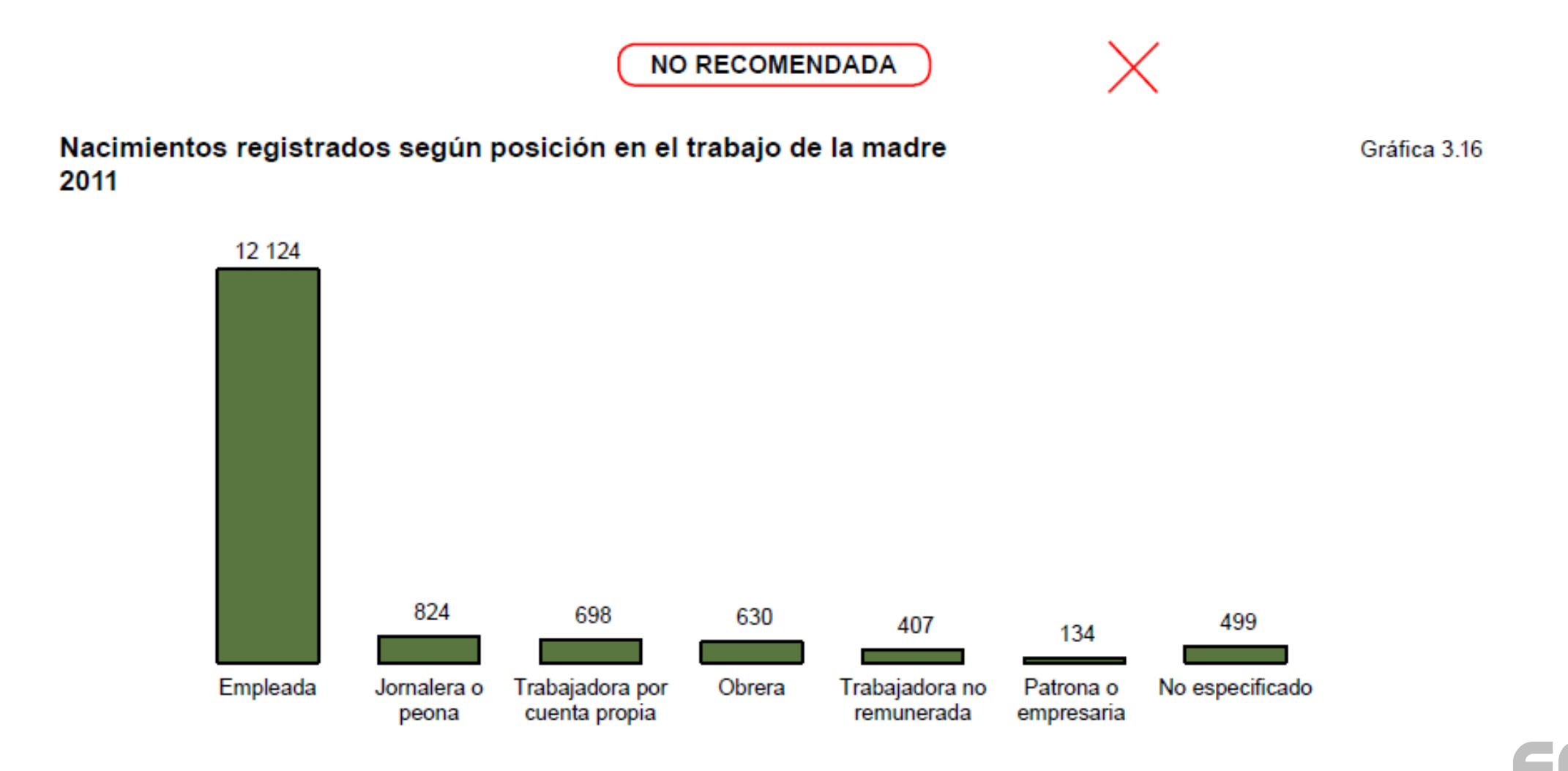

Fuente: INEGI. Estadísticas de natalidad 2011. Consulta interactiva de datos (2 de julio de 2013).

Evitar en una gráfica la inclusión de distintas líneas de datos que impliquen la intersección en varios puntos, y esto dificulte su consulta.

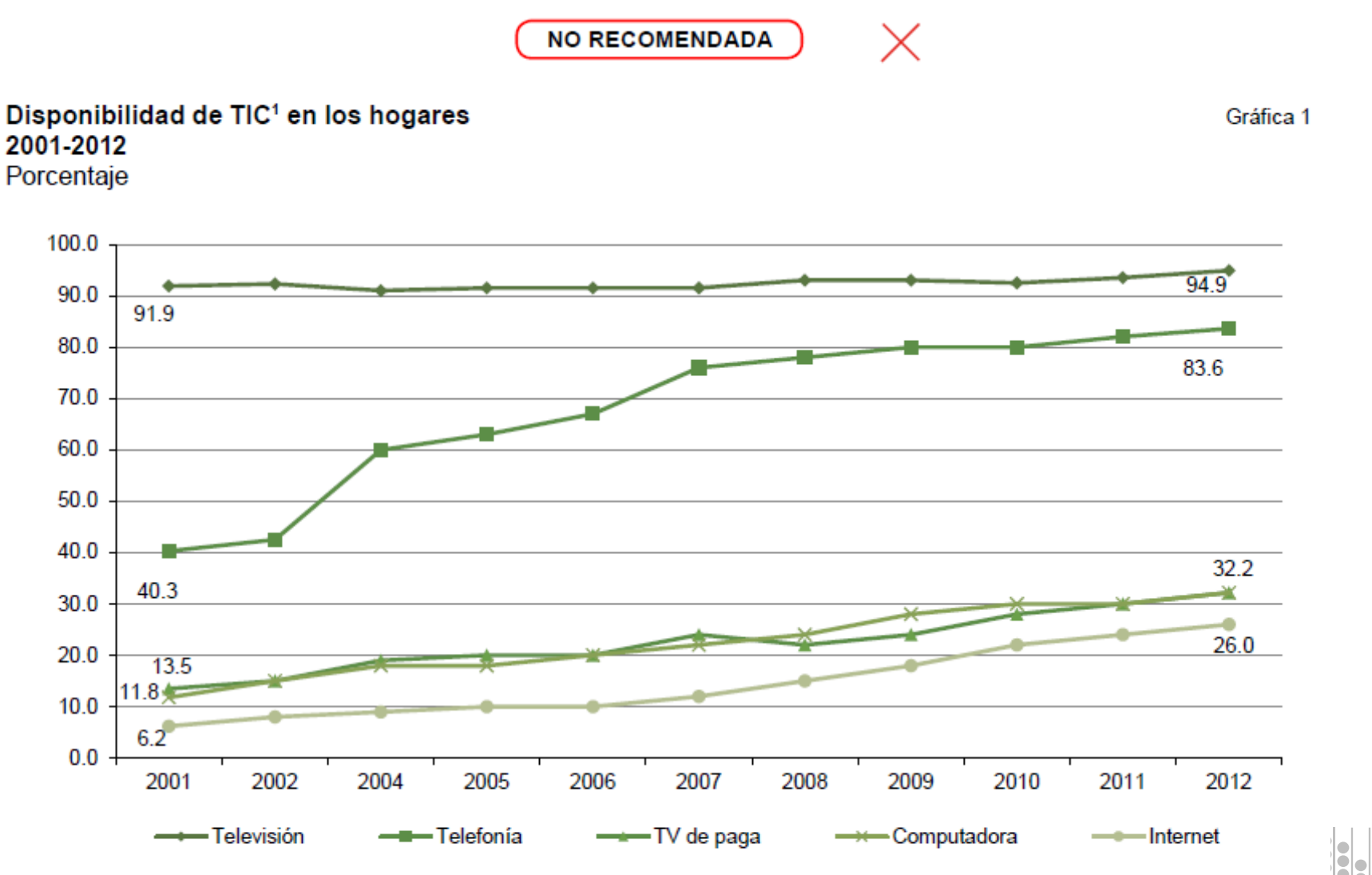

<sup>1</sup> TIC: Tecnologías de la Información y Comunicación.

Fuente: INEGI. Módulo sobre Disponibilidad y Uso de las Tecnologías de Información y Comunicación en los Hogares 2012.

Toda ausencia de valor debe aclararse con la notación correspondiente y omitir los elementos de su representación.

Promedio de hijos nacidos vivos por mujer de 12 a 14 años de edad, por situación conyugal Gráfica 17.33 **Baja California** Años censales 2000 y 2010

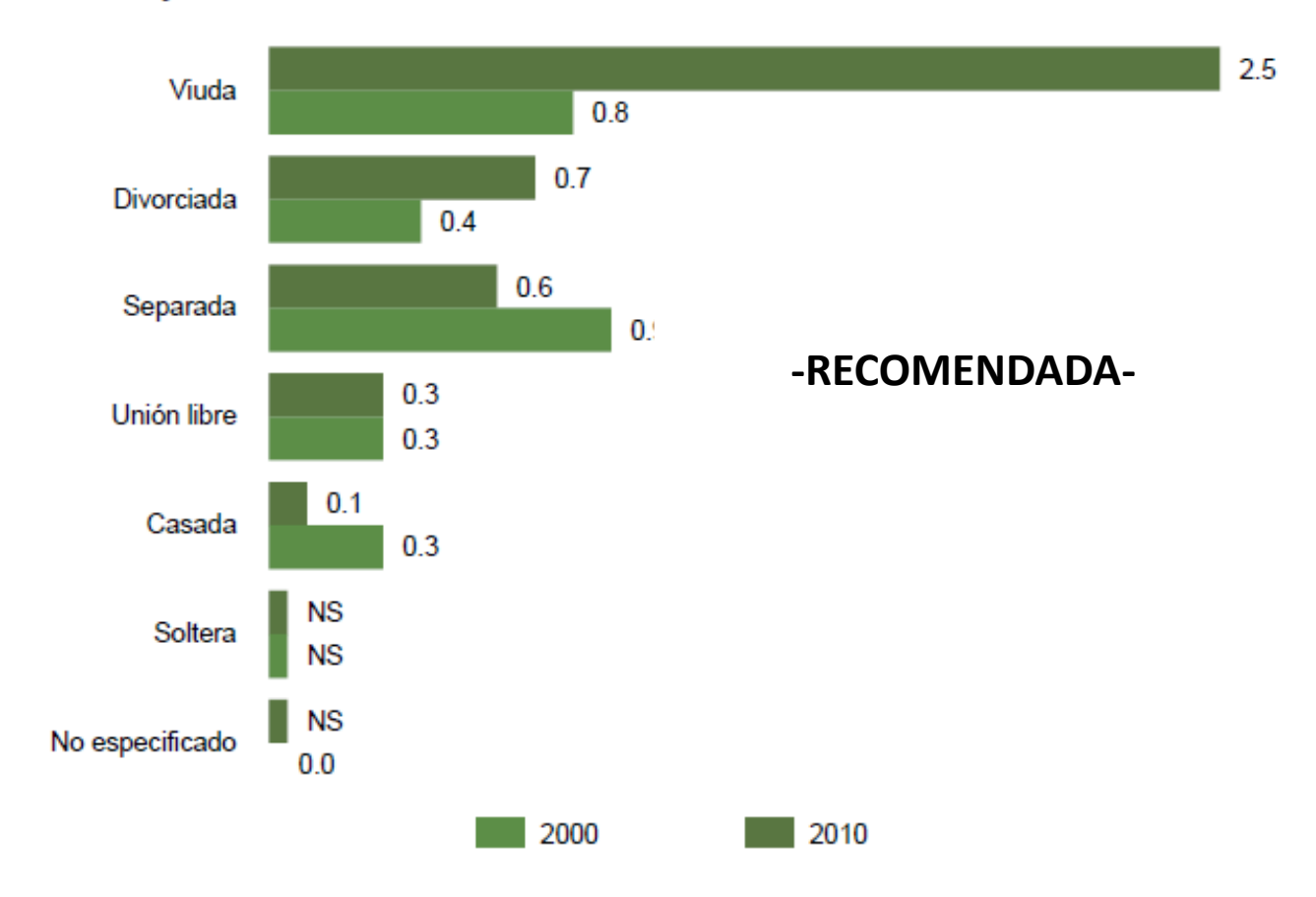

Porcentaje de la población menor de 18 años que nació en una entidad o país distinto al de su residencia actual, por entidad federativa 2010

En los casos en que el concepto a representar, y sus valores, incluya un elemento adicional de referencia (como el dato nacional dentro del concepto espacial), se deben destacar en negritas el rótulo y el valor .

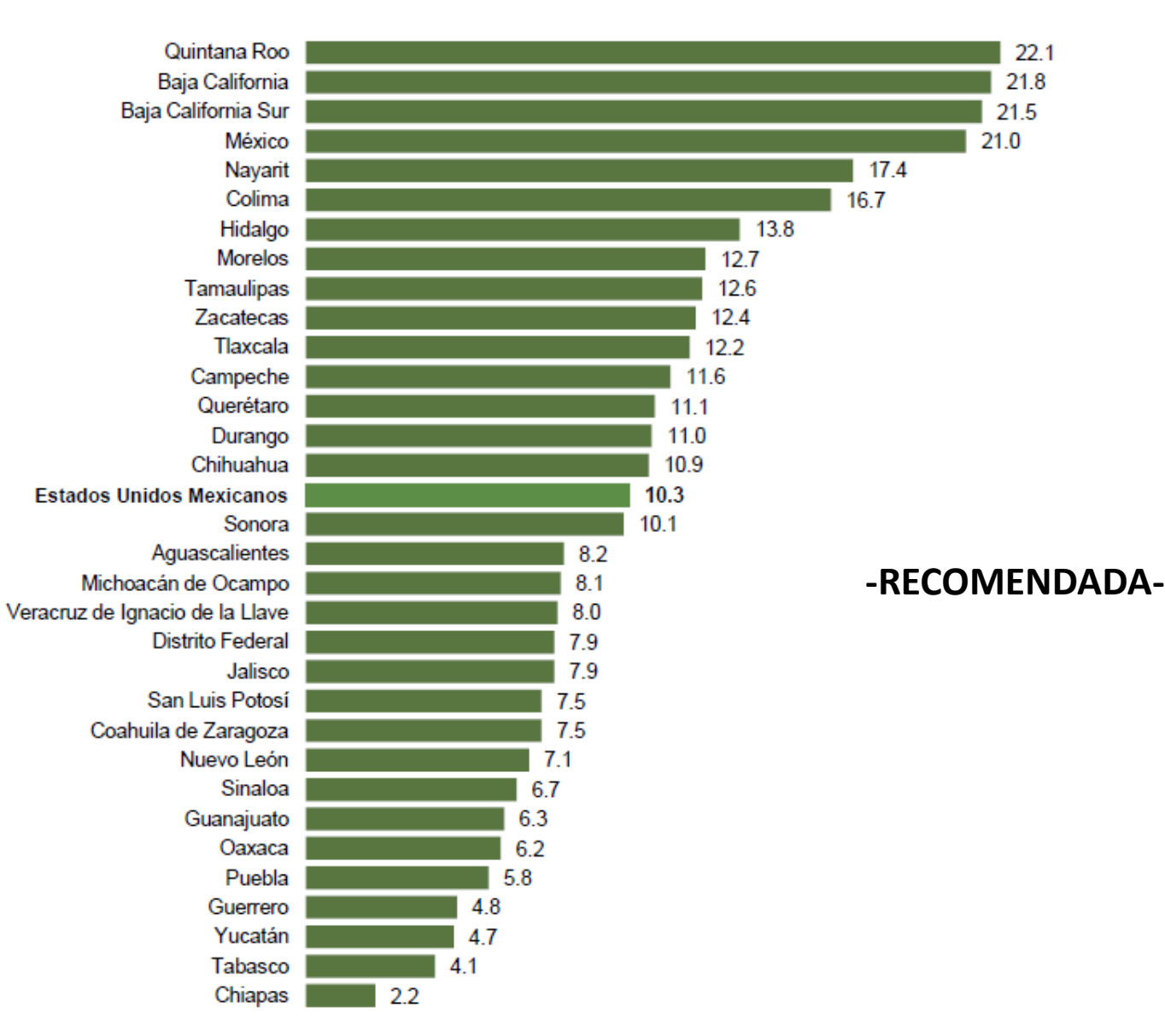

#### **Gráficas de áreas**

- Cada una de las secciones de este tipo de gráficas debe estar plenamente identificada con rótulos, tanto de los valores como de los conceptos. De ser necesario, dichos rótulos deben incluir una línea de 0.5 puntos de grosor que indique la sección a la cual pertenecen.
- Iniciar el orden de las clasificaciones con la de mayor peso en el número 3 de las manecillas del reloj y avanzar en sentido inverso sucesivamente, con las de menor participación de forma descendente.

La asignación de los colores debe ser el más claro para la clasificación de mayor proporción e ir aumentando la intensidad del color a las clasificaciones de menor porcentaje.

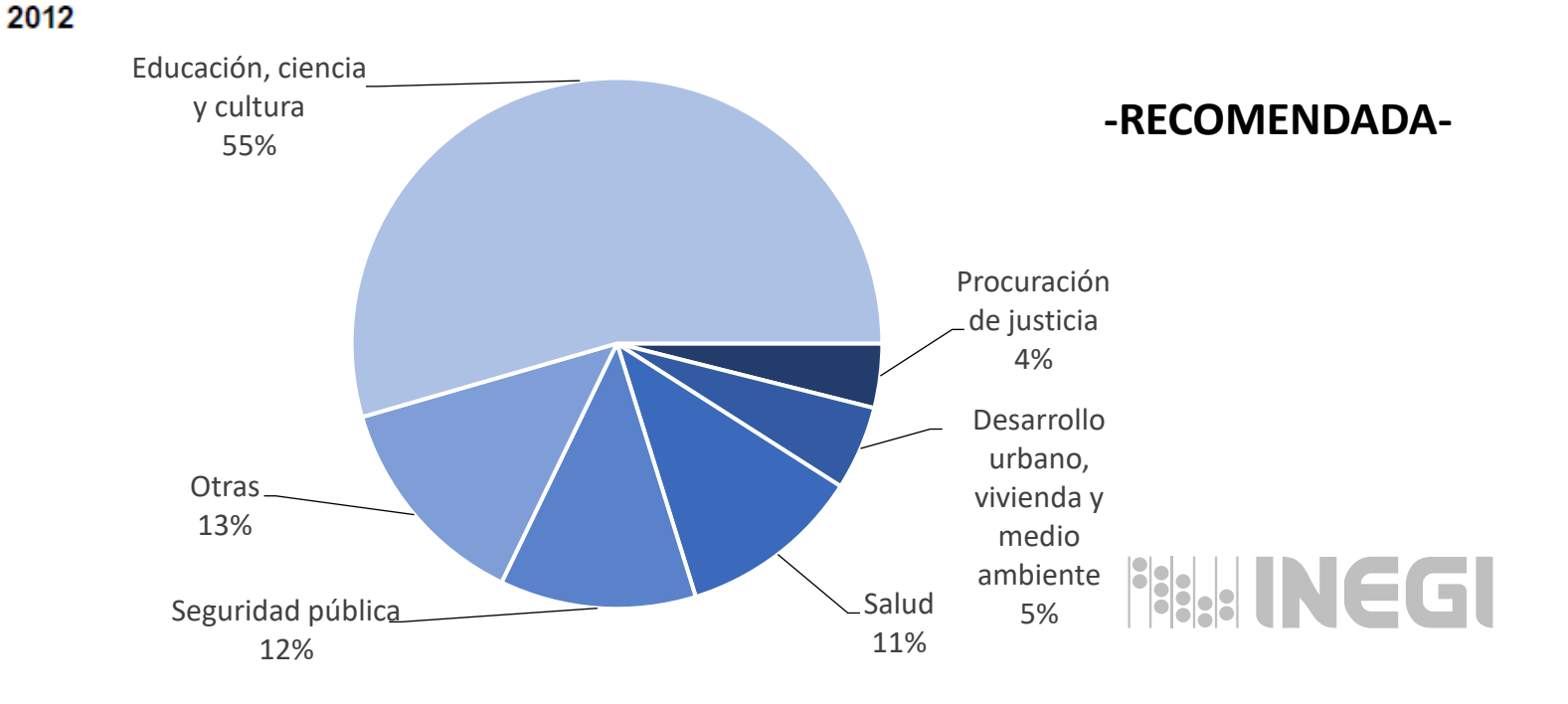

Gráfica 5

Distribución porcentual del personal de las Administraciones Públicas

de las entidades federativas por principales funciones seleccionadas

No presentar gráficas de este tipo si se dificulta la identificación de cada sección, ya sea por el número de ellas o por la concentración de la mayor parte de éstas en una porción pequeña del área.

Se recomienda un máximo de siete secciones en este tipo de gráfica

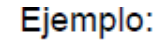

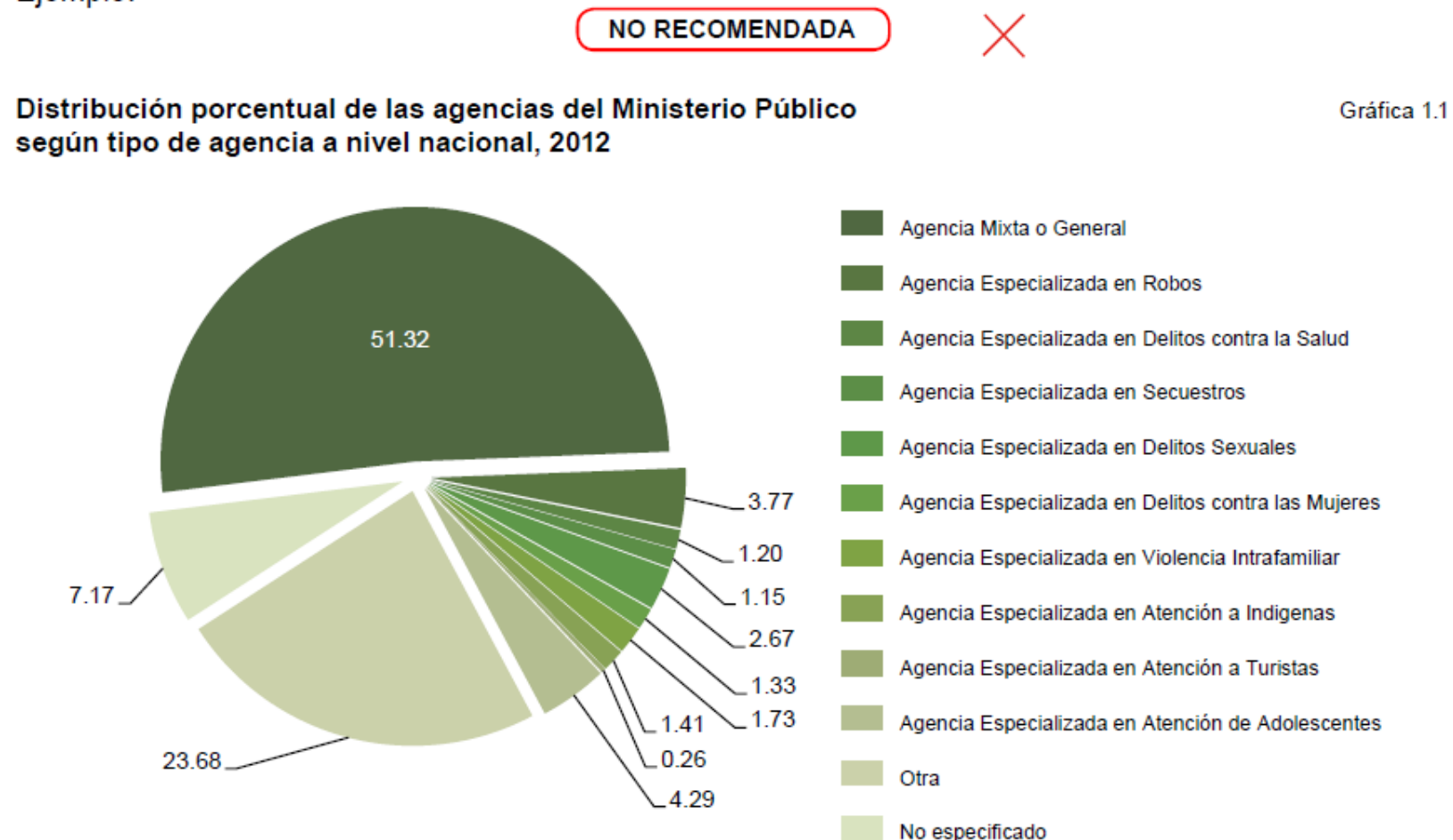

Fuente: INEGI, Censo Nacional de Procuración de Justicia Estatal 2013, Módulo 1, Estructura organizacional y recursos, México, DF.

**INCG** 

# Fin del tema 2. **Elaboración de Gráficas GRACIAS POR SU ATENCIÓN**

*OPCIÓN 2*

**Conociendo México** 

800 111 46 34 www.inegi.org.mx atencion.usuarios@inegi.org.mx

**FI © D** D INEGIInforma

## 3. Recomendaciones en la elaboración de cuadros y gráficas con información de SESVER

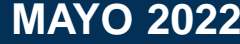

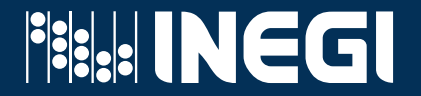

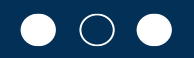

El presente material está compuesto por lineamientos generales y se espera que la práctica de las actividades recomendadas sea una fuente permanente de retroalimentación y actualización, en donde se puedan identificar formas eficientes para realizarlas.

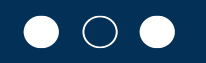

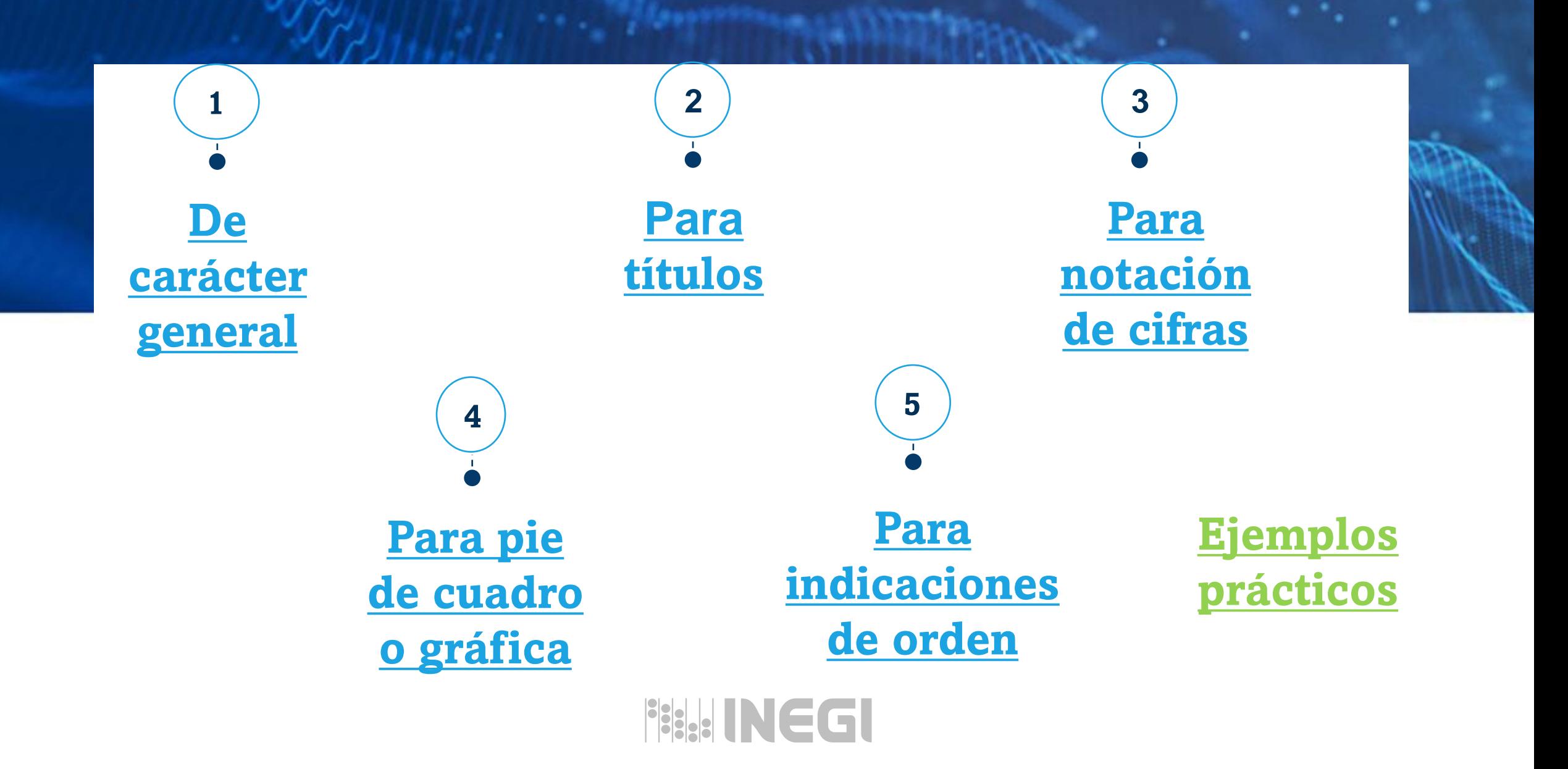

## <span id="page-119-0"></span>DE CARÁCTER GENERAL

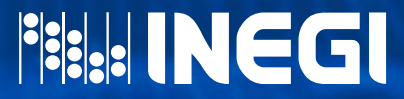

### DE CARÁCTER GENERAL

- 1. Debe utilizarse un lenguaje preciso y claro en todos los enunciados, de tal manera que se eviten confusiones sobre las características de los datos presentados.
- 2. Los textos deben escribirse con mayúsculas y minúsculas en los diversos componentes del cuadro (título, columna matriz y encabezado de la matriz de cifras), o de la gráfica (título, eje de conceptos, rótulos y leyenda). El uso de mayúsculas en estos elementos estará reservado a la letra inicial del enunciado y de los nombres propios, así como a las palabras "Nota", "Fuente", "Continúa", "Cuadro" y "Gráfica".
- 3. Evitar el uso de abreviaturas.
- 4. Acorde con los criterios del INEGI, las siglas y acrónimos deben ir en mayúsculas, sin negritas y sin puntos intermedios.
- 5. En clasificaciones cuantitativas, usar números y no palabras
- 6. Los límites del intervalo en las clasificaciones cuantitativas deben unirse con la preposición "a".
- 7. El enunciado de entidades federativas, municipios y localidades debe ser con las denominaciones oficiales. Cuando se haga referencia al país, debe citarse como: "Estados Unidos Mexicanos".

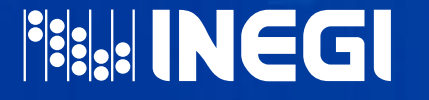

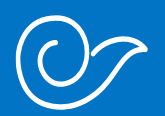

<span id="page-121-0"></span>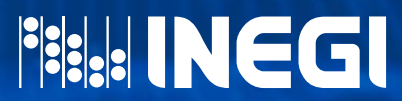

#### APLICACIÓN GENERAL

- 1. El título debe ubicarse en la parte superior del cuadro o gráfica, alineado a la izquierda.
- 2. Las especificaciones técnicas y conceptuales no descritas en el título deben enunciarse como nota o llamada a pie del cuadro o gráfica

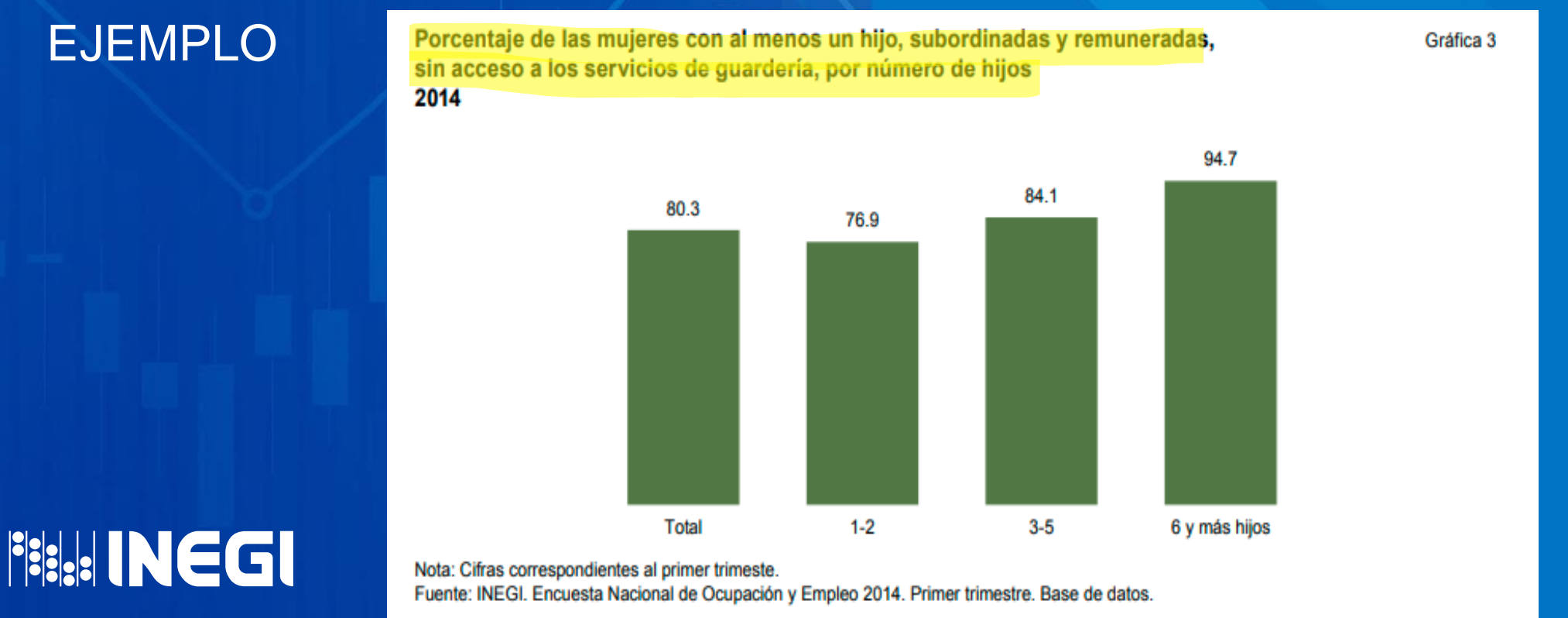

EJEMPLO

**PERINEGI** 

3. En títulos de más de un renglón, a partir del segundo no debe superarse la extensión del inmediato anterior, además de que la longitud de cada renglón tampoco debe superar el ancho del cuadro o la gráfica. Cuando incluya elementos de identificación, debe existir un espacio de seguridad no menor de dos centímetros con el título

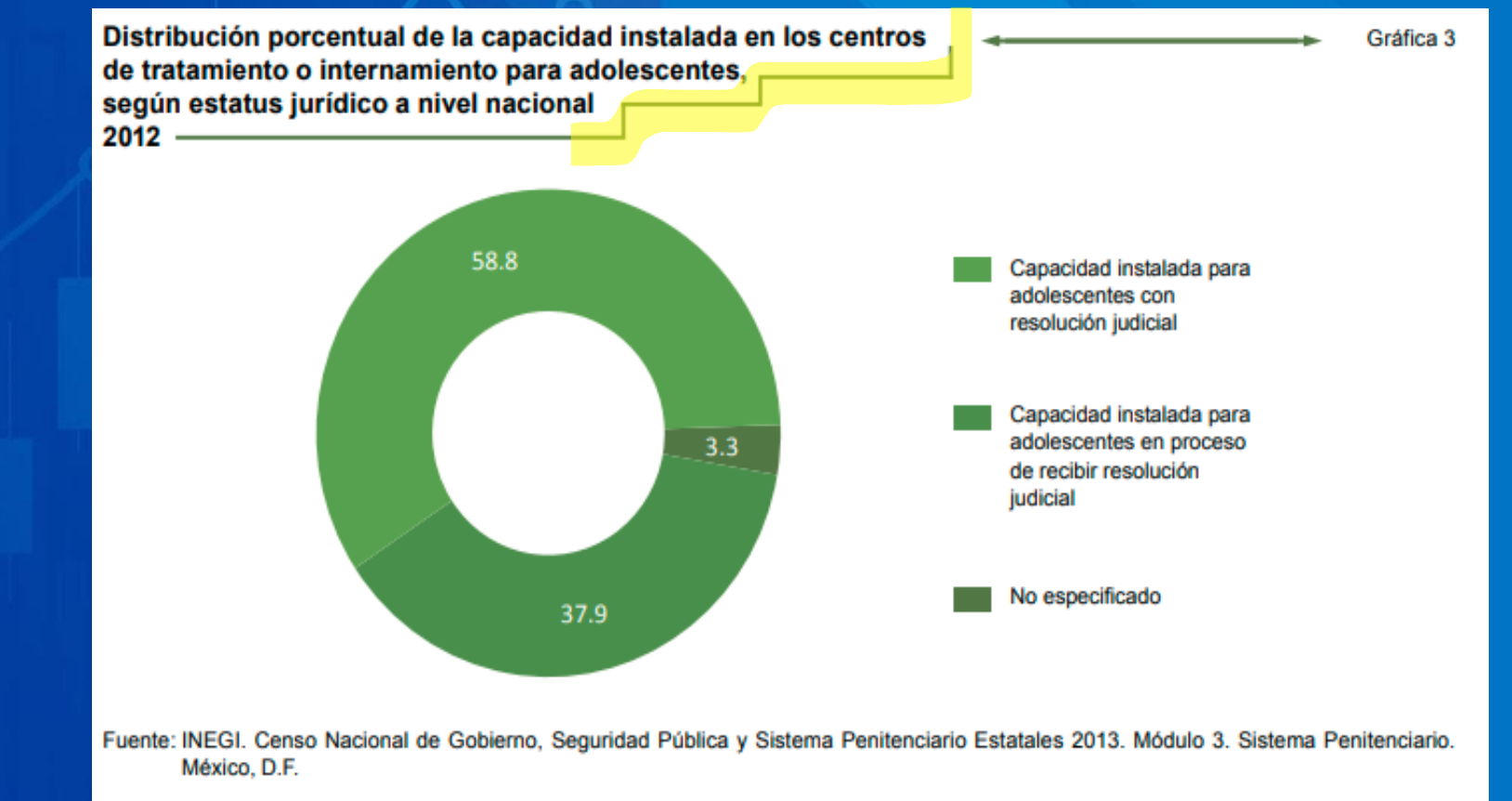

#### 4. No deben cortarse palabras ni dejar preposiciones, artículos o conjunciones al final de cada renglón.

#### EJEMPLO

Distribución porcentual de adolescentes inculpados en averiguaciones previas y/o carpetas de investigación iniciadas durante el año, por rango de edad según sexo 2012

Gráfica 1.9

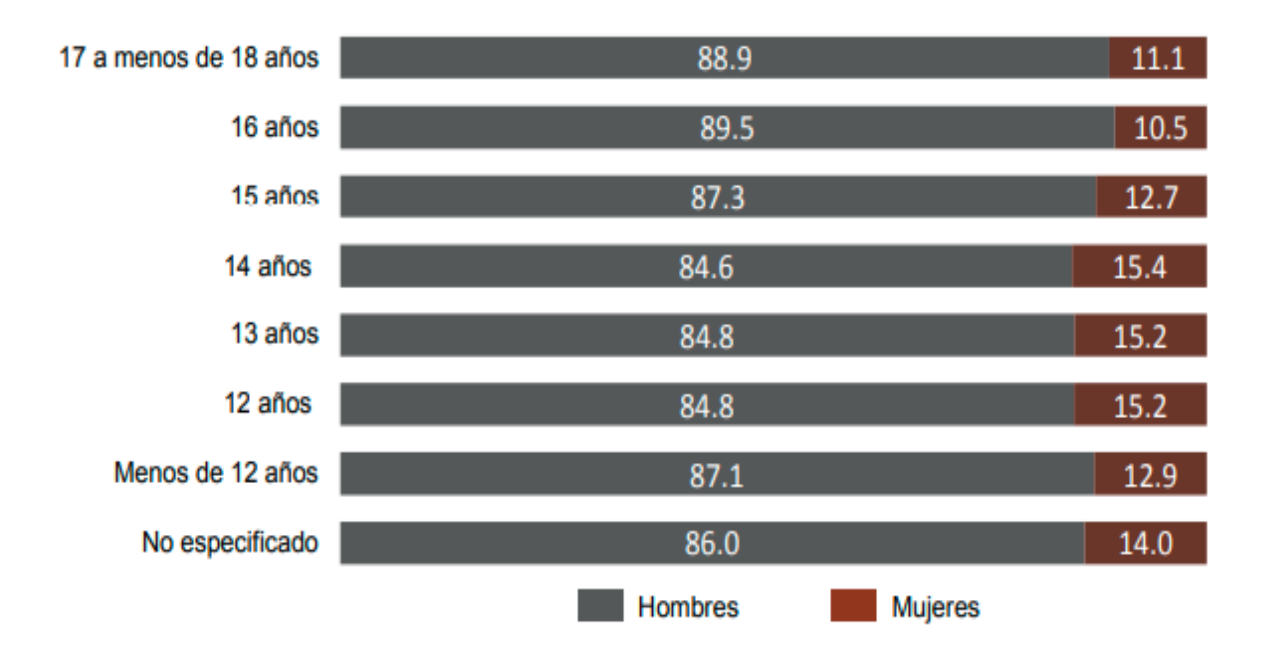

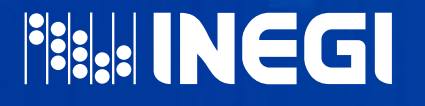

Nota: Excluye a 9 441 adolescentes inculpados no identificados según sexo, y 325 en donde no se especifica su edad y sexo. Fuente: INEGI. Censo Nacional de Procuración de Justicia Estatal 2013. Módulo 3. Justicia para Adolescentes. México, D.F.

EJEMPLO

**PERINEGI** 

#### DE APLICACIÓN PARTICULAR

5. Integrarlo en forma de párrafo en mayúsculas y minúsculas, en negritas, con la puntuación y preposiciones necesarias, con excepción del punto final que no se anota. Se deben respetar las denominaciones conceptuales establecidas

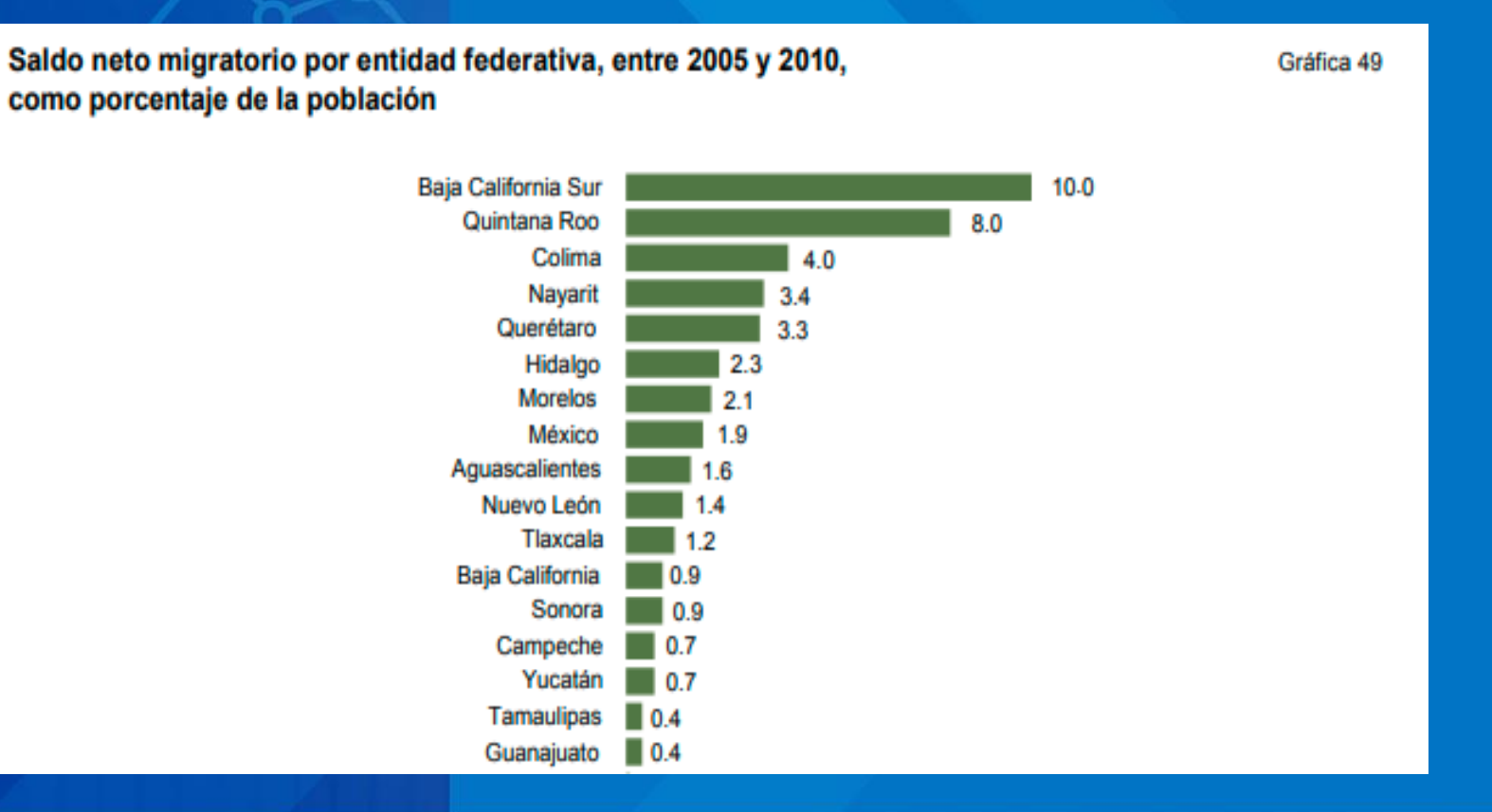

6. Si el número de conceptos o la amplitud de sus denominaciones dificulta su enunciado completo, se recomienda usar términos genéricos como "seleccionados", "principales" o "características de", indicando la delimitación temática y el desglose correspondientes

Gráfica 3

#### Distribución porcentual de las comisiones ordinarias seleccionadas de la Cámara de Diputados, por asunto según sexo de sus integrantes, 2014 100.0 Igualdad de género Atención a grupos vulnerables 78.3 21.7 60.0 Salud 40.0 Asuntos migratorios 52.6 47.4 Justicia 53.6 46.4 Educación pública y servicios educativos 56.7 43.3 Asuntos indígenas 38.2 61.8 65.4 34.6 Trabajo y previsión social 69.2 30.8 Ciencia y tecnología Seguridad pública 64.3 35.7 Comunicaciones 69.0  $31.0$ Economía 73.3 26.7 Hacienda y crédito público 77.3  $22.7$ Defensa nacional 85.7  $14.3$ Agricultura y sistemas de riego 82.8  $17.2$ Presupuesto y cuenta pública 88.6 11.4 **Hombres Mujeres**

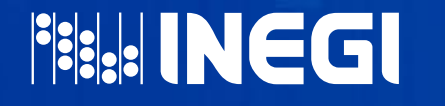

EJEMPLO

Fuente: LXII Legislatura de la Cámara de Diputados, 2014. En www.diputados.gob.mx (21 de mayo de 2014).

- 7. En el caso de varias categorías, cuya denominación incluya un término común, debe iniciarse con éste, seguido por la indicación de los distintos acotamientos, con la puntuación y las preposiciones necesarias, evitando así la repetición del término común.
- 8. Enunciar las variables en singular, excepto cuando la clasificación correspondiente se presente incompleta.
	- a) Enunciado de la variable en singular.

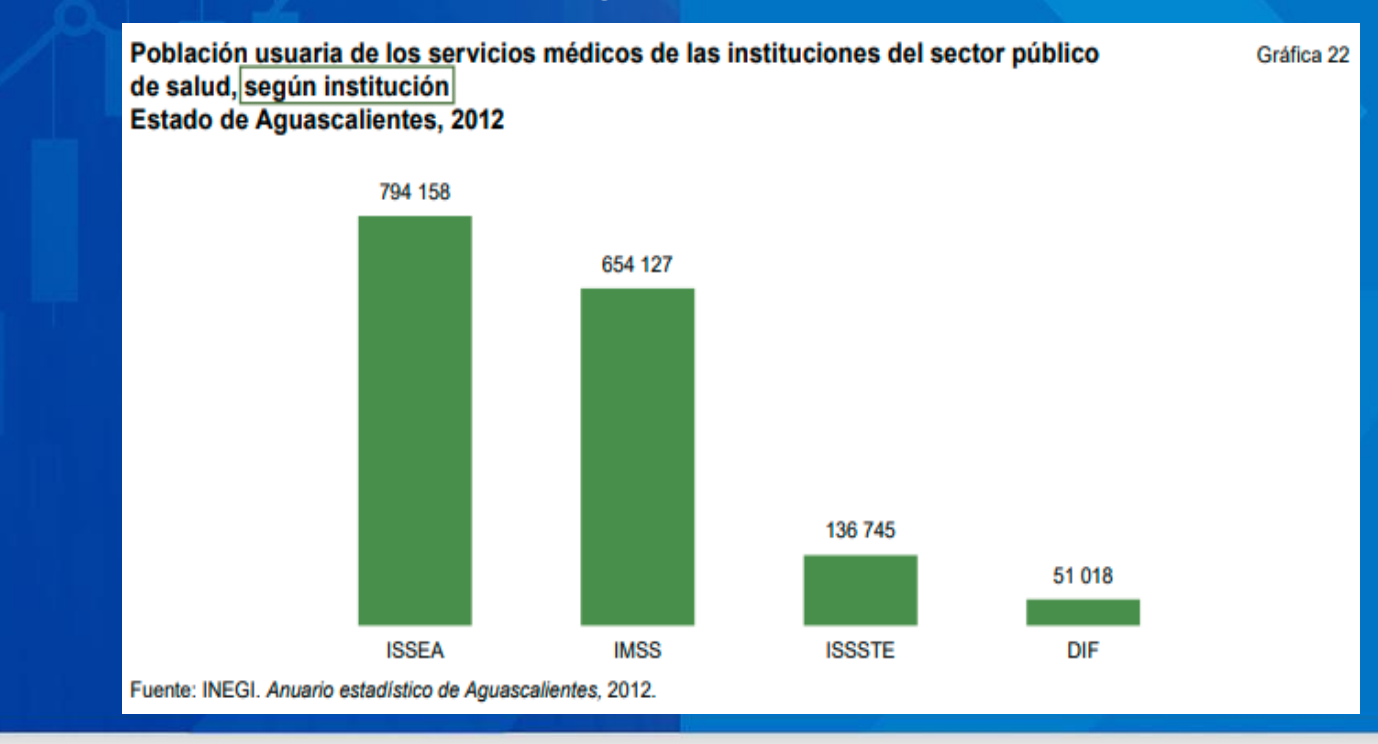

#### EJEMPLO

**PERINEGI** 

b) Enunciado de la variable en plural.

**Baja California Sur** 

2010

#### EJEMPLO

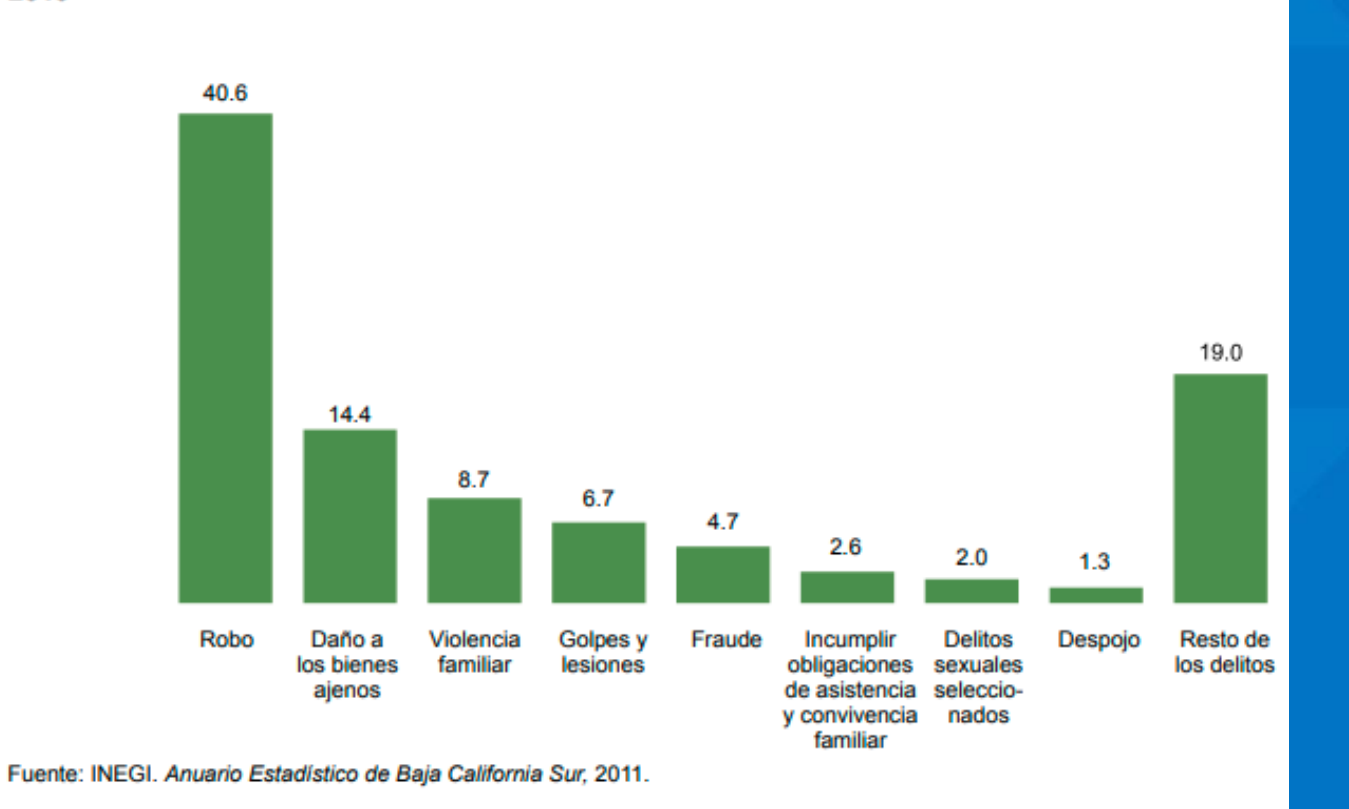

Distribución porcentual de delitos registrados en averiguaciones previas iniciadas por las agencias del Ministerio Público del fuero común según principales delitos

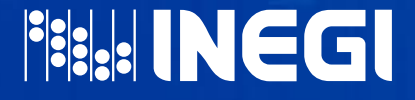

9. En cuadros o gráficas con unidades geográficas homogéneas, enunciar el nombre que corresponda al tipo de unidad. Si son heterogéneas, se deben enunciar con el correspondiente a cada tipo, si éstas no son más de tres

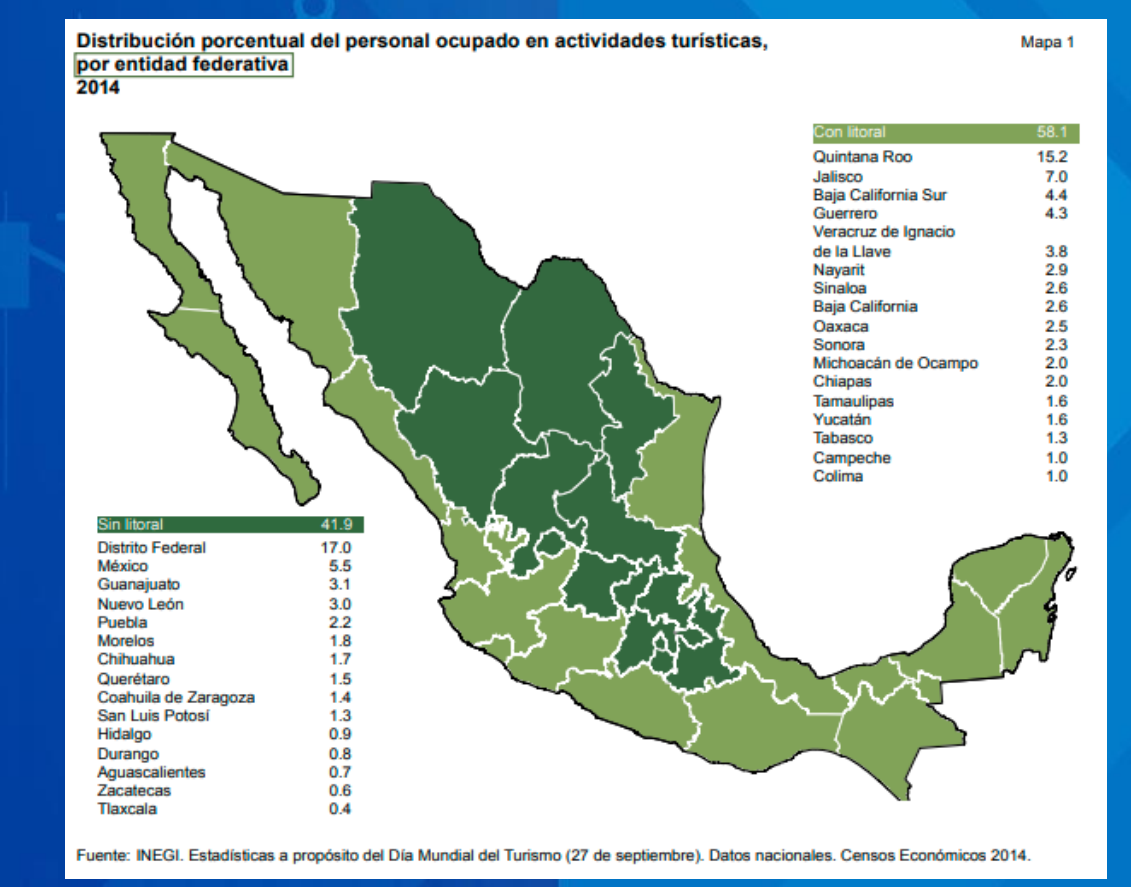

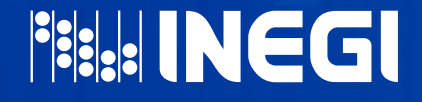

EJEMPLO

10. Unidad geográfica heterogénea (hasta tres unidades).

### EJEMPLO

**PRESTINGGI** 

Avance en la implementación del presupuesto basado en resultados por entidad federativa y municipios seleccionados Al 30 de septiembre de 2015 Porcentaje

Almoloya de Juárez

Ecatepec de Morelos

**Baja California** 

**México** 

Tijuana

León

Ensenada

Guanajuato

Gráfica 5

97

95

94

80

59

61

56

57

#### COBERTURA GEOGRÁFICA

11. Se indica en negritas con mayúsculas y minúsculas, y se omite cuando todos los cuadros o gráficas de un documento tengan la misma cobertura geográfica y se especifique en el título del mismo.

12. Cuando se considere necesario incluirla, se recomienda indicarla en renglón aparte del enunciado del

EJEMPLO

contenido.

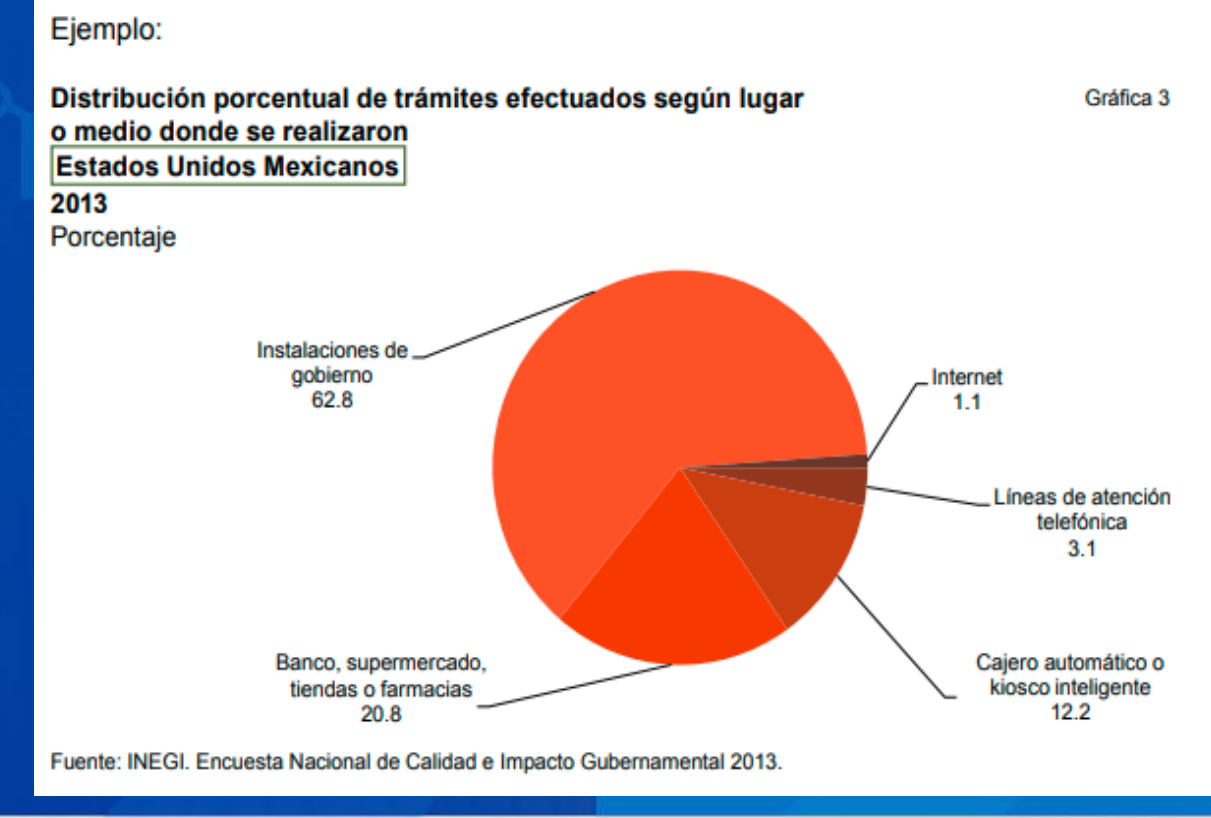

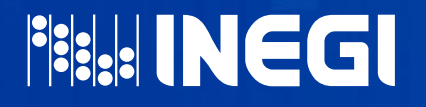

13. Otra opción es incluirla como parte del nombre de la categoría o indicador.

#### EJEMPLO

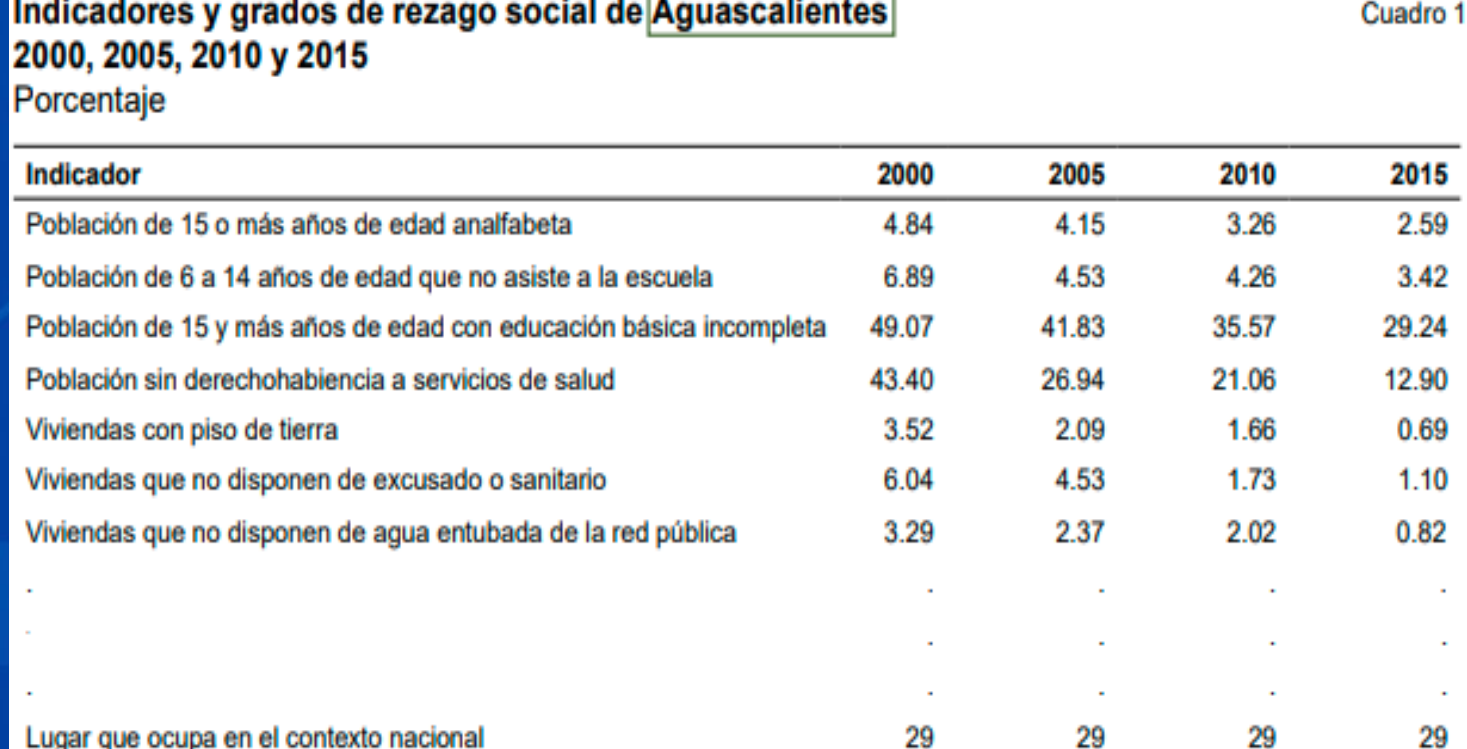

Nota: Para los indicadores de rezago social se consideran únicamente las viviendas particulares habitadas.

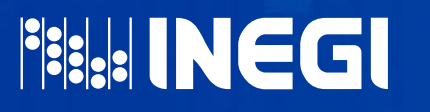

El cálculo de los indicadores se realiza con la base de datos "Principales resultados por localidad (ITER)". Fuente: Estimaciones del CONEVAL, con base en el XII Censo General de Población y Vivienda 2000; Il Conteo de Población y Vivienda 2005; Censo de Población y Vivienda 2010; y Encuesta Intercensal 2015.

14. En los casos de más de una cobertura geográfica (hasta tres), anotar cada una de ellas en el título, en orden alfabético.

EJEMPLO

Volumen de venta de la producción obtenida de las colmenas según producto Campeche, Quintana Roo y Yucatán 2007

Cuadro 18

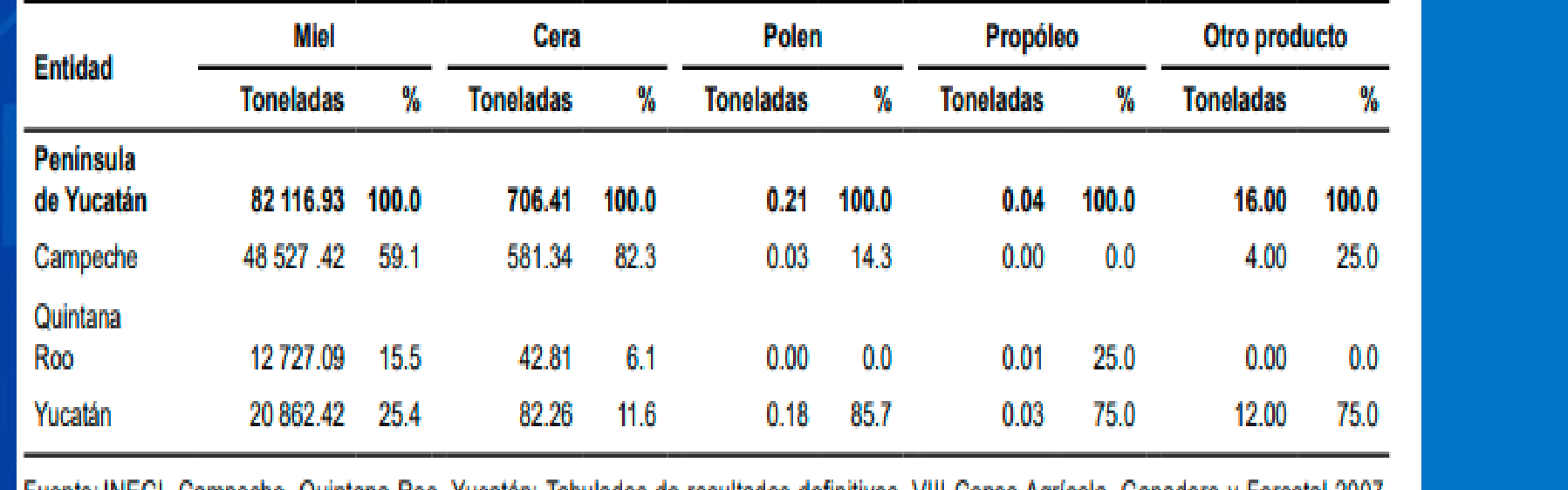

<u>FUCRIC: INEQI.</u> , Campeche, Quintana Roo, Yucatan; Tabulados de resultados definitivos, VIII Censo Agricola, Ganadero y Forestal Z007 www.inegi.org.mx (9 de febrero de 2011).

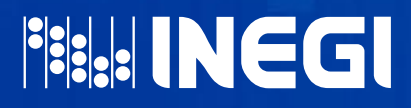

15. En los casos donde se incluyan elementos de la cobertura geográfica (más de tres), se recomienda optar por el uso de términos como "seleccionados" o "principales", acompañado del nombre genérico de las unidades geográficas.

#### EJEMPLO

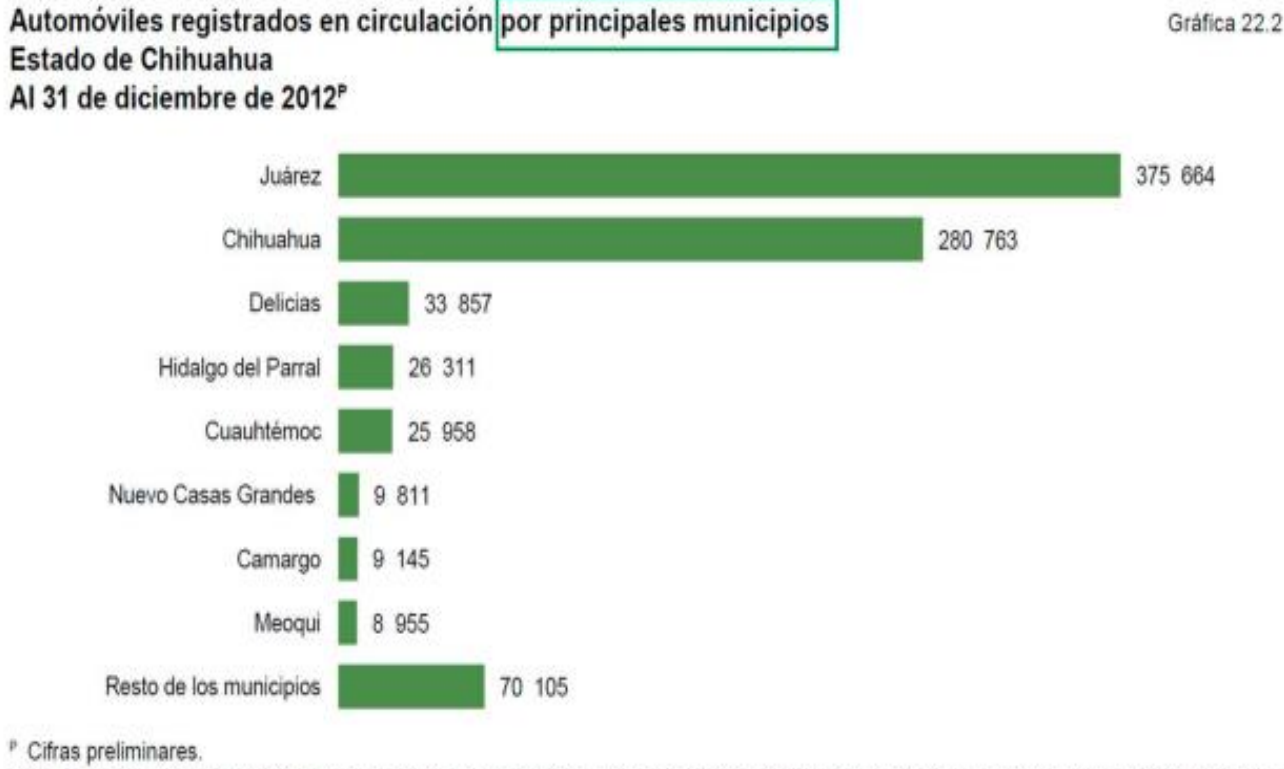

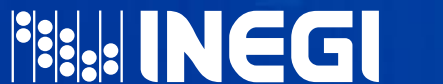

Fuente: INEGI, Dirección General de Estadísticas Económicas. Estadísticas de Vehículos de Motor Registrados en Circulación. Con base en información proporcionada por la Secretaria de Hacienda del Gobierno del Estado de Chihuahua.

16. En cuadros o gráficas donde se presentan categorías o indicadores cuyas variables son las unidades geográficas, se debe tomar en cuenta el número de elementos de la clasificación y la representación exhaustiva de ésta (de manera unitaria o complementada con agrupamientos), para determinar la conveniencia de enunciarlas de manera genérica (país, entidad federativa, municipio, región, área metropolitana o localidad).

Gráfica 2

### EJEMPLO

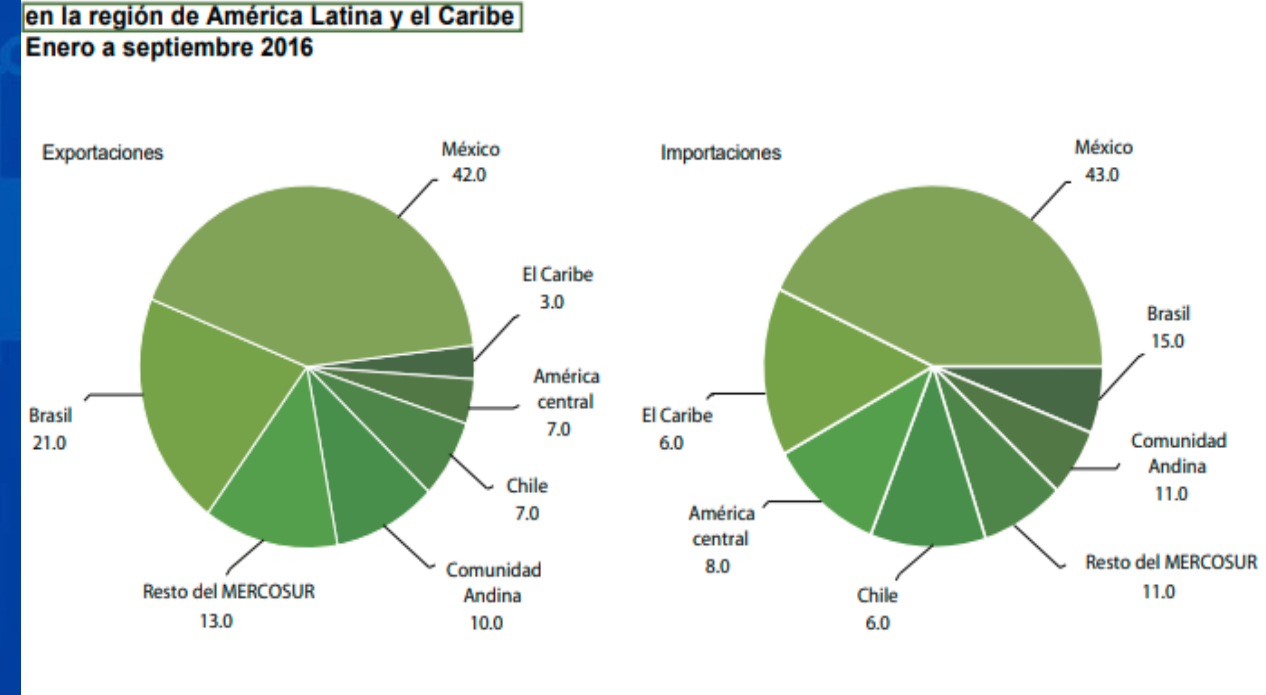

Distribución porcentual de la participación en el comercio exterior

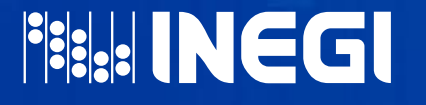

Fuente: CEPAL. Comercio Exterior de Bienes de América Latina y El Caribe. Boletín estadístico # 25, Tercer trimestre de 2016. CEPAL, División de comercio Internacional e Integración (DCII). En: www.cepal.org/comercio.

17. En el título de gráficas o tabulados publicados en Internet, se debe considerar lo siguiente:

- a) Se excluye la cobertura geográfica cuando el tabulado o gráfica sea a nivel nacional o se encuentre en las páginas estatales, debido a que la barra de navegación indica el ámbito geográfico.
- b) La referencia de la cobertura geográfica se utiliza para cuadros o gráficas con información desglosada "por entidad federativa" o "por países seleccionados".

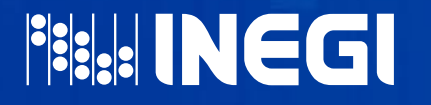

#### REFERENCIA TEMPORAL

- 18. Omitirla cuando todos los cuadros y gráficas tengan la misma referencia temporal y se especifique en el título del documento.
- 19. Puede indicarse en renglón aparte, después del párrafo del enunciado del contenido y de la cobertura geográfica, en mayúsculas y minúsculas, y en negritas. También es recomendable la opción de poner el año a renglón seguido de la cobertura geográfica separado solamente por una coma.

a) Referencia temporal después de cobertura geográfica y en renglón aparte

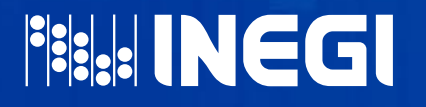

#### EJEMPLO

Porcentaje de avance en la implementación del presupuesto basado en Resultados y del Sistema de Evaluación del Desempeño por categoría **Estados Unidos Mexicanos** 

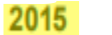

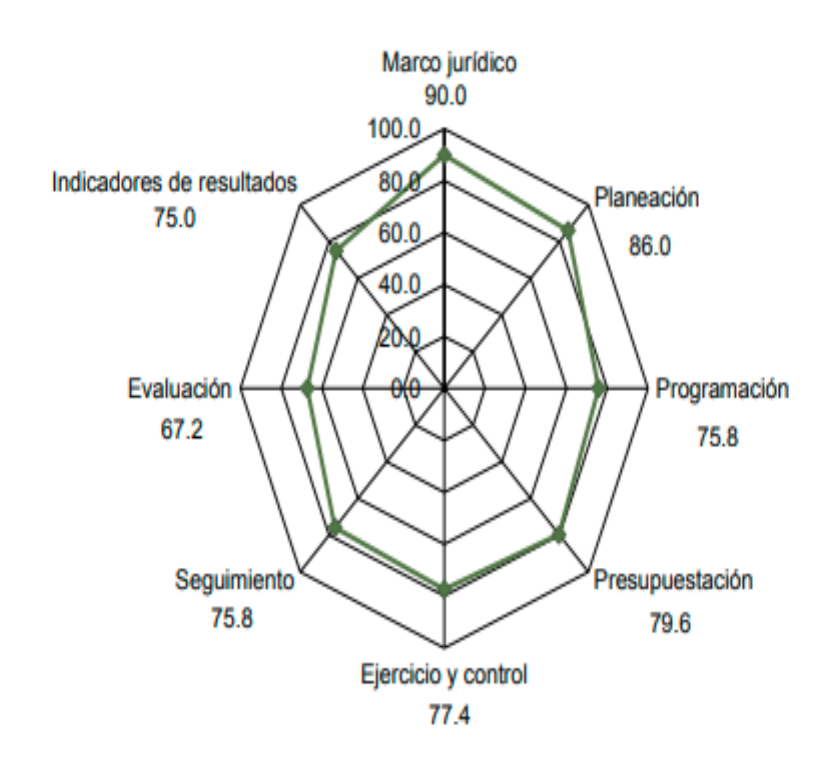

Gráfica 3

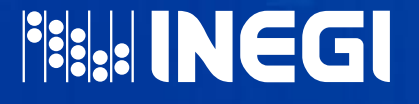

Fuente: SHCP. Documento relativo al cumplimiento de las disposiciones contenidas en el párrafo tercero del artículo 80 de la Ley General de Contabilidad Gubernamental. México, 30 de abril de 2015.

#### b) Referencia temporal en el mismo renglón de la cobertura geográfica.

#### EJEMPLO

**PERINEGI** 

Índices de desarrollo humano, salud, educación e ingreso de los niños, niñas y adolescentes por condición étnica Estados Unidos Méxicanos, 2008 y 2012

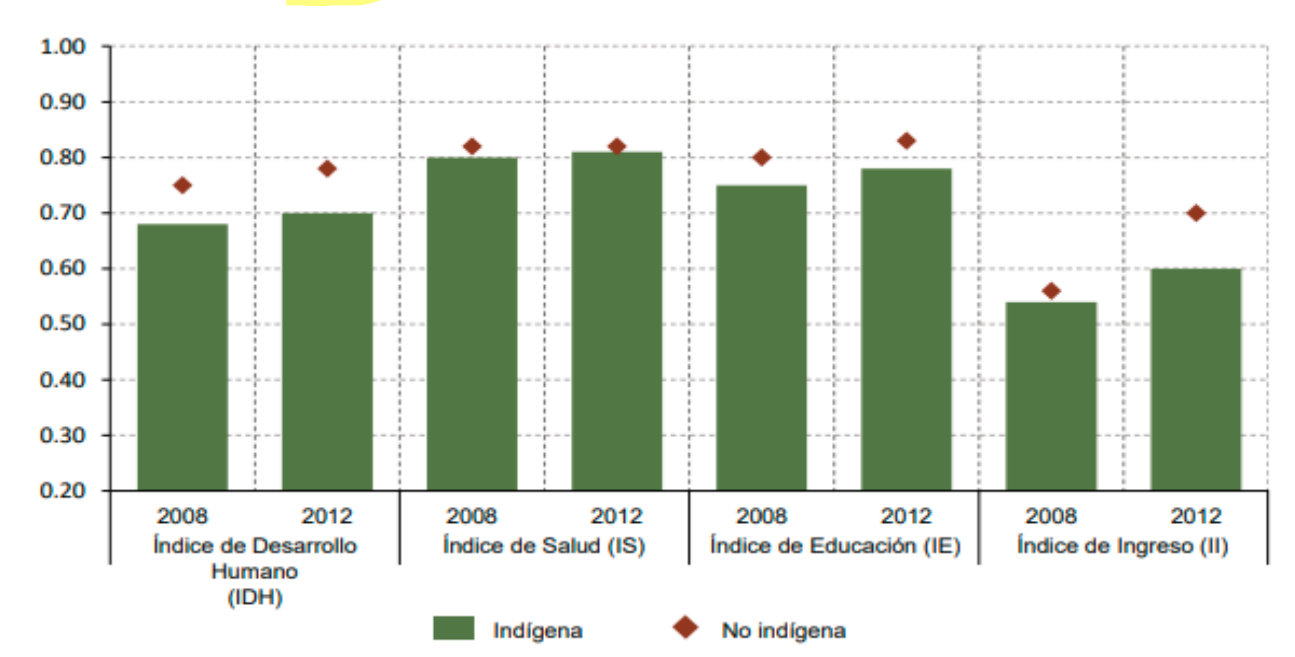

Gráfica 211

Nota: Se considera que un individuo indígena es aquel que vive en un hogar indígena, que habla alguna lengua indígena o que declaró ser parte de un grupo indígena. Un hogar indígena es aquel donde el jefe o la jefa del hogar, su cónyuge, su padre o madre, su suegro o suegra hablan lengua indígena, y también aquel que declaró pertenecer a un grupo indígena (CDH-PNUD 2002). Por estricta comparabilidad en el tiempo, no se incluyó a las personas y hogares que se declaran parte de un grupo indígena para los años 2010 y 2012, es decir, no se considera el criterio de autoadscripción.

Fuente: UNICEF-PNUD. Informe sobre la equidad del gasto público en la infancia y la adolescencia en México. 2015. (http://www.unicef.org/mexico/spanish/UNICEF PNUD Equidad Gasto low.pdf)

20. Para Internet, se ubicará después del enunciado del contenido, separado por una coma, ya que en la hoja de estilo tanto el título como la referencia temporal están colocados en el mismo campo.

21. Los años se anotan con número y a cuatro dígitos. Cuando además sea necesario indicar el día y el mes, el primero se debe anotar con número y el segundo con letra

### EJEMPLO

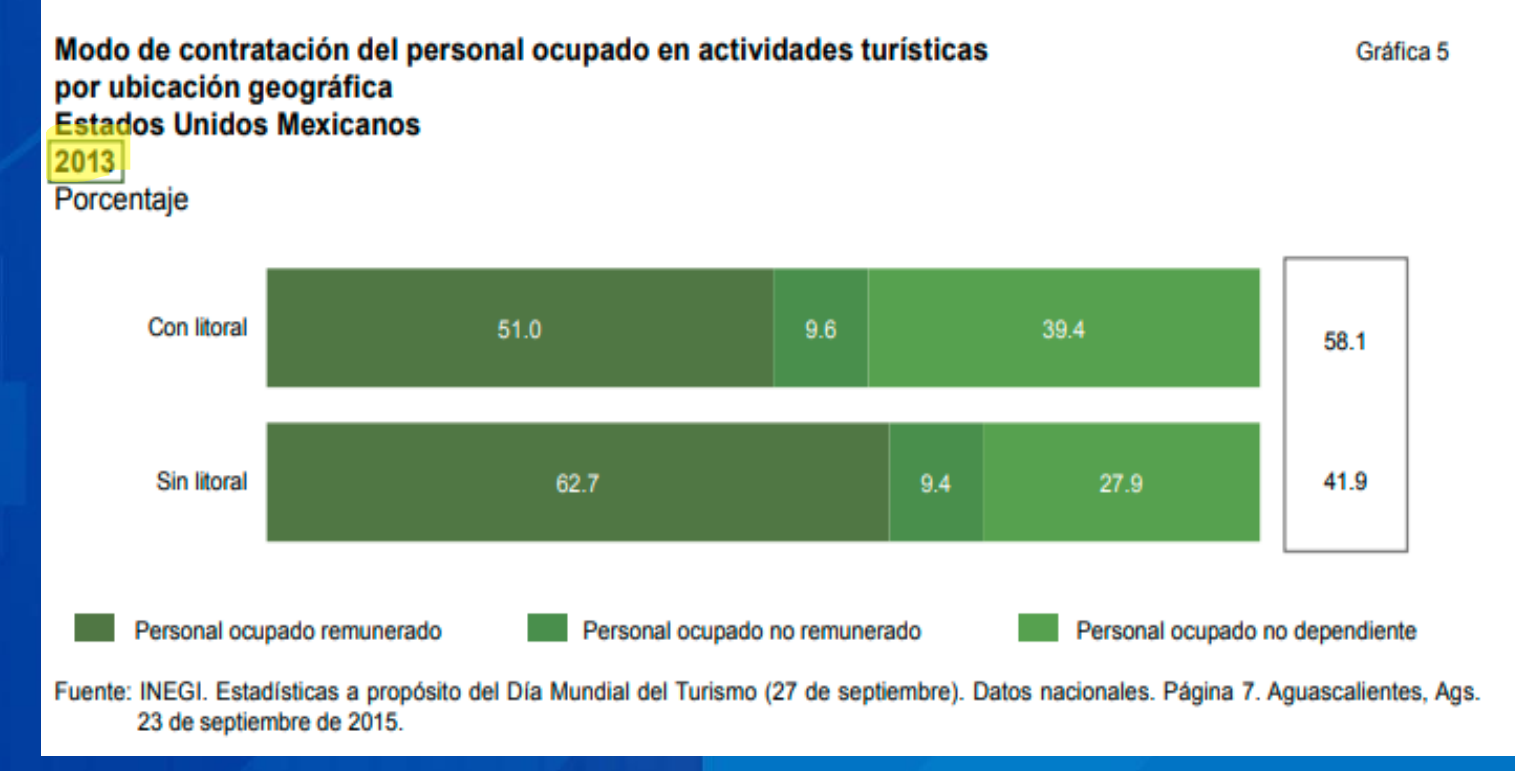

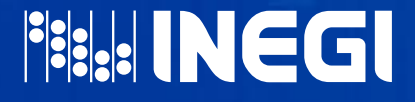

22. Las fechas se indican con la expresión: Cuando se trate de más de una fecha, anotar los años correspondientes en el título y, con una llamada, remitir a la indicación de día y mes a pie de cuadro o gráfica, o especificar en la columna matriz, en el encabezado de la misma, o en el cuerpo de la gráfica, según convenga.

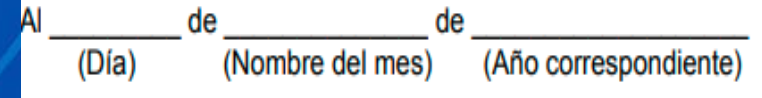

23. Para cuadros o gráficas cuyos datos se refieran a una sola unidad de tiempo, indicar la referencia temporal, según el caso, de las siguientes formas:

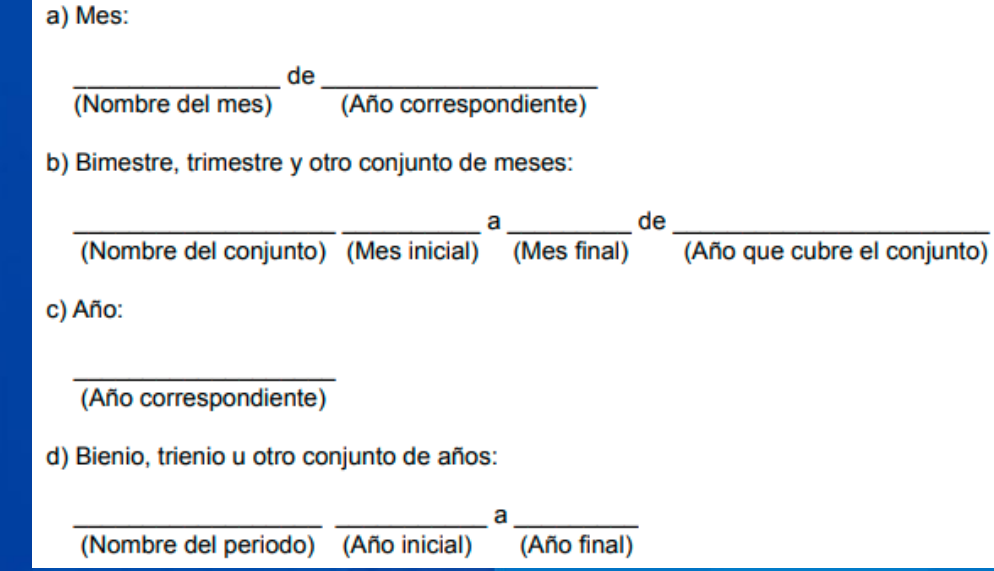

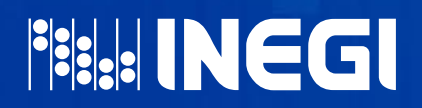

#### UNIDAD DE MEDIDA

24. La unidad de medida debe indicarse en el título siempre que se refiera a todos los datos del cuadro y no quede suficientemente explícita en el enunciado de las categorías o indicadores.

25. La unidad de medida es la notación final del título, en renglón aparte; se indica, en mayúscula y minúsculas, sin utilizar negritas.

#### EJEMPLO

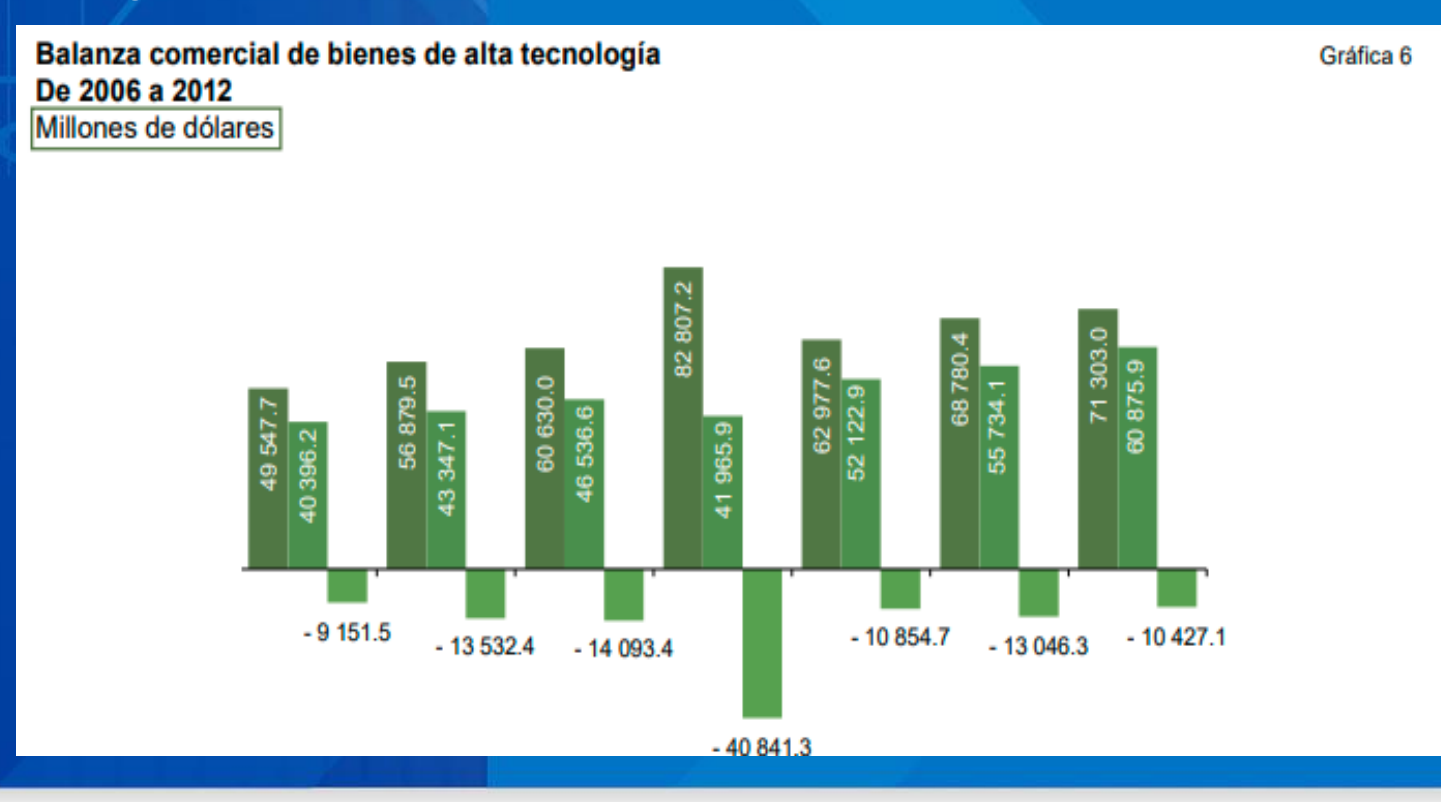

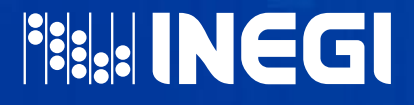

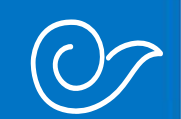

## <span id="page-143-0"></span>PARA NOTACIÓN DE CIFRAS

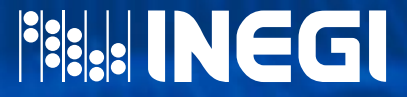
- 1. En casos de distribución de frecuencias, donde el total no coincida con la suma de valores de la clasificación, se debe incorporar una llamada que indique, a pie de cuadro o de gráfica, la causa de la diferencia.
- 2. La separación de enteros y decimales se indica con un punto; en cuadros, se anotará un cero aun cuando no haya valor decimal, para mantener la alineación de las cifras.
- 3. Si los números enteros tienen más de tres dígitos, presentar en grupos de tres, separados por un espacio.
- 4. El número de dígitos en los decimales dependerá de las necesidades particulares de precisión de la información, respetándose la homogeneidad.
- 5. En relación con la presentación de cifras con decimales, en particular los datos porcentuales, se recomienda que se presente con solo un decimal. Es importante considerar el tipo de indicador a presentar, porque de ser necesario, podrán incluirse los datos con más decimales (dos o más) de acuerdo con lo que sea requerido.

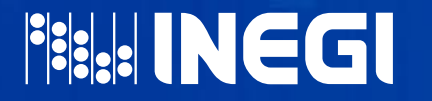

En el siguiente esquema se exponen algunas recomendaciones para determinar el número de decimales a emplear en determinadas cifras:

#### Número de decimales al presentar resultados según la naturaleza de la información

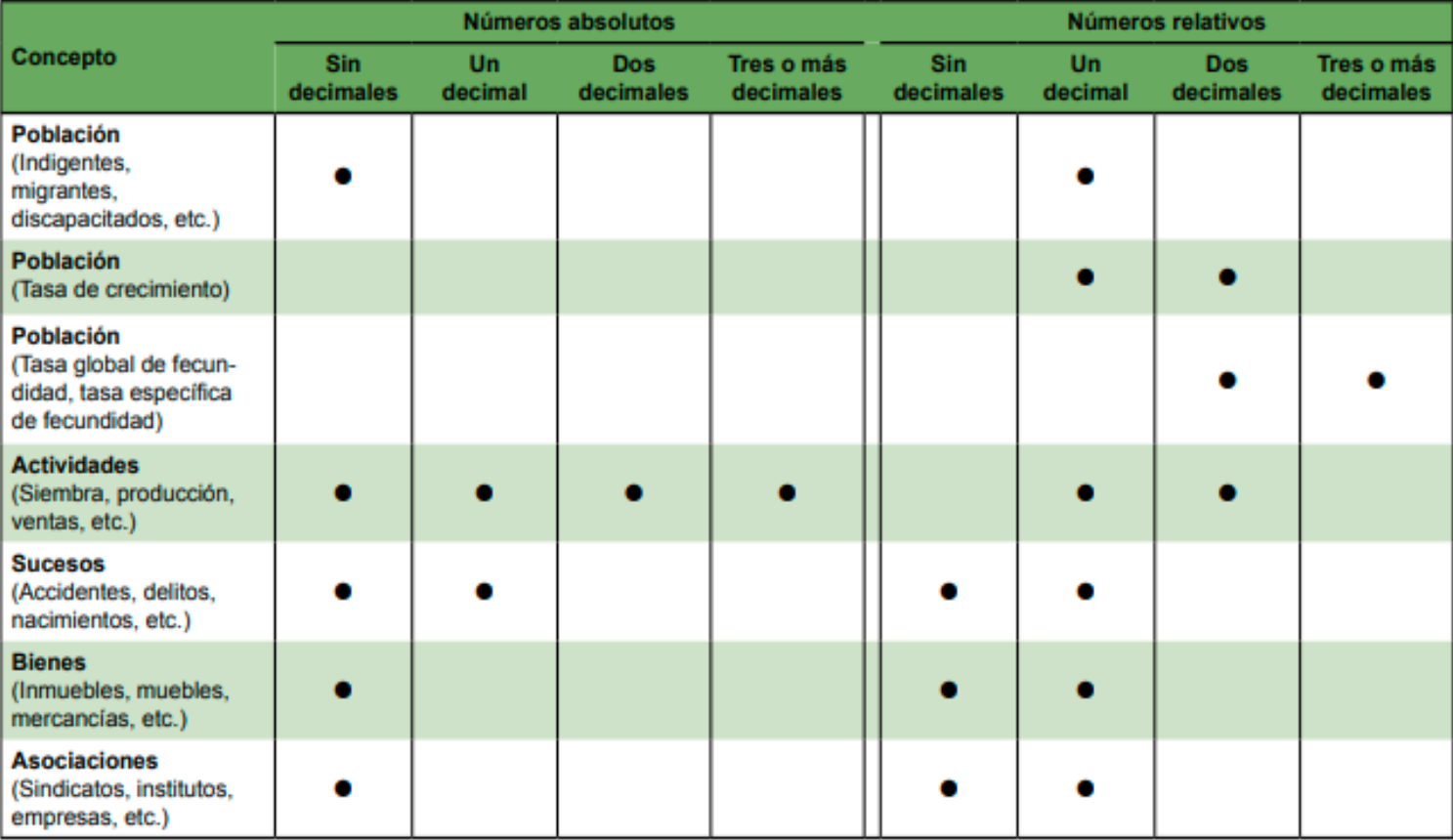

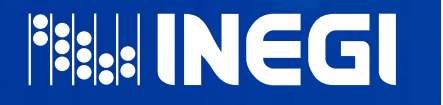

**FISHE INEGI** 

#### Número de decimales al presentar resultados según las unidades de medida

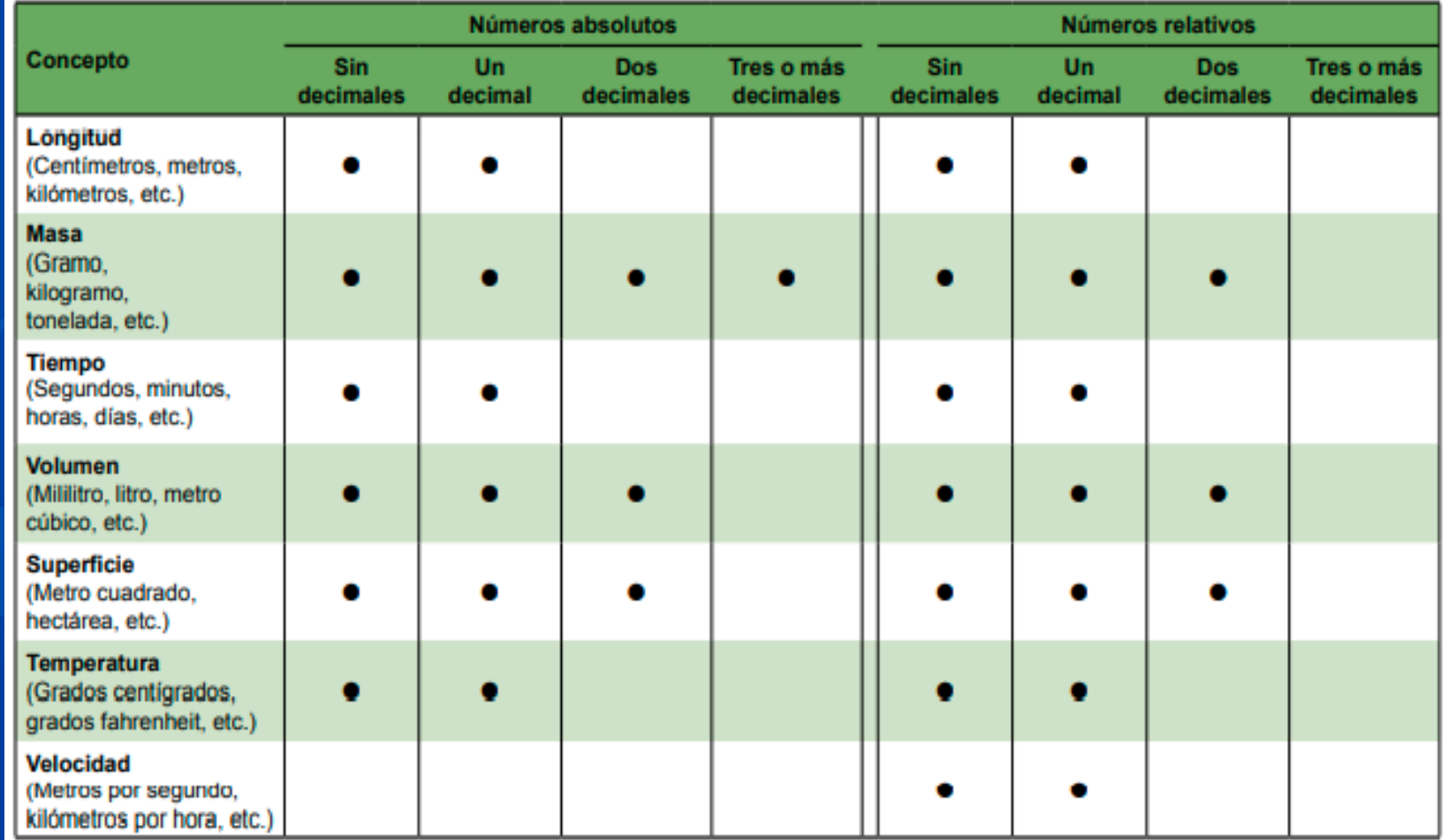

- 6. Siempre que el dato sea menor que la unidad debe ponerse un cero (0) antes del punto decimal.
- 7. Los valores negativos se identifican poniendo el signo menos a su izquierda.
- 8. El valor cero se indicará con el número 0 y no con otro símbolo.

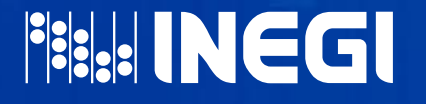

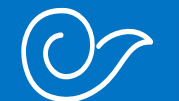

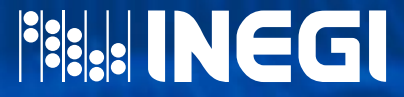

La necesidad de aclaraciones y de información adicional referente a los datos o conceptos presentados en un cuadro estadístico o en una gráfica se realiza, según el caso, mediante una nota a pie de cuadro o gráfica, o del uso de llamadas, símbolos aclaratorios de cifras o referencias sobre las fuentes de la información, las cuales se aplican bajo las siguientes recomendaciones:

#### **NOTA**

- 1. Escribir los textos aclaratorios de manera sencilla y concisa, sin abreviaturas y a renglón seguido, alineando los siguientes renglones al primer renglón, después del espacio asignado a la palabra "Nota". Cuando se trate de más de una nota, enumerarla a renglón seguido, utilizando el recurso de punto y coma para delimitar una de otra.
- 2. Se utiliza únicamente para aclaraciones referentes al contenido general del cuadro o gráfica, ya sea de carácter conceptual, técnico o metodológico.
- 3. Las distintas aclaraciones deben presentarse en un texto redactado de manera concisa, en el caso de que sean varias, con la puntuación que permita distinguirlas, bajo el concepto "Nota" escrito en singular.

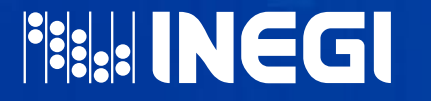

4. Se debe ubicar después del cierre del cuadro o en la parte inferior de la gráfica, y alineada al margen izquierdo, iniciando con la palabra "Nota", escrita con mayúscula y minúsculas, y seguida de dos puntos, iniciando la descripción de la nota con letra mayúscula.

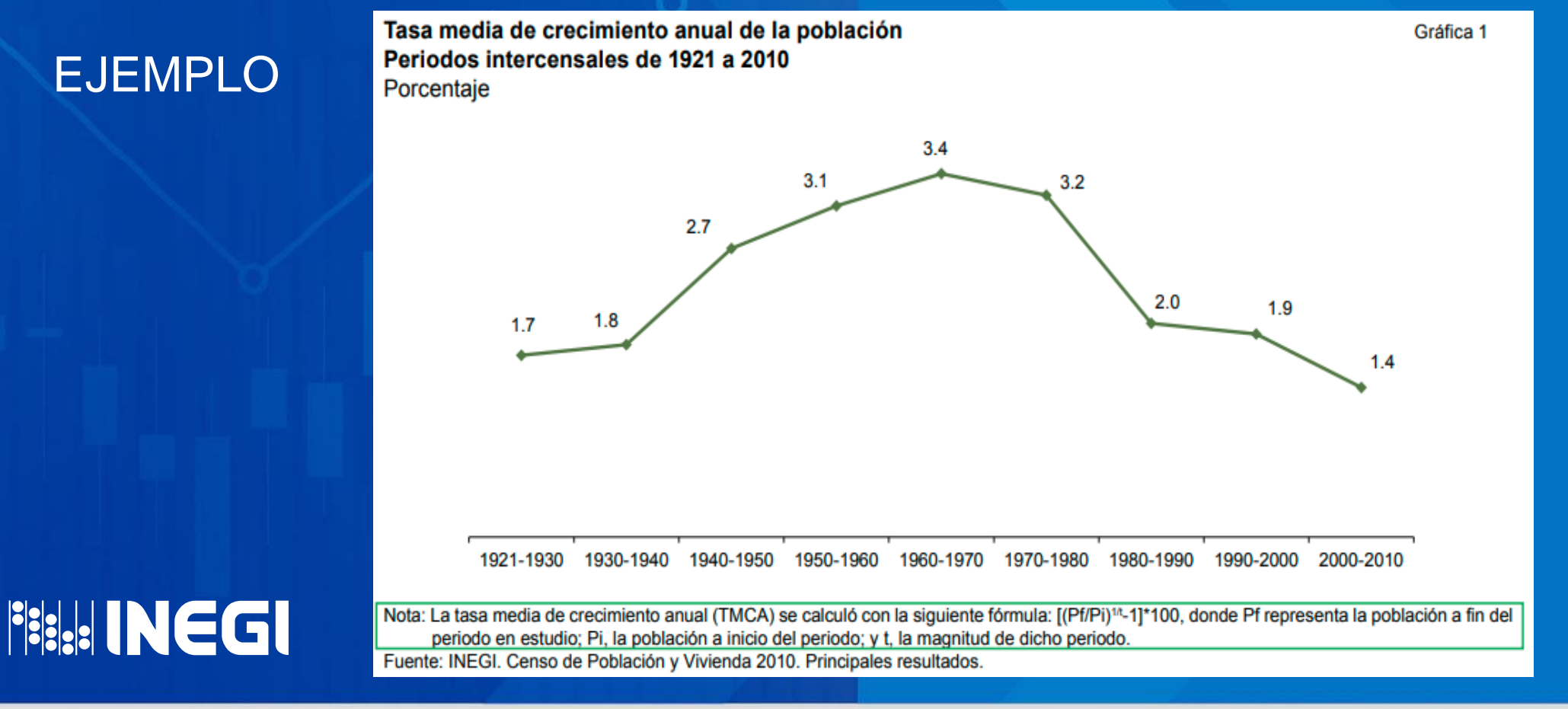

5. Cuando existan aclaraciones de validez general para todos los cuadros o todas las gráficas, se recomienda crear un apartado en el documento donde se concentren todas ellas.

#### EJEMPLO

#### **Nota**

Es importante precisar que las cifras referidas a valores monetarios, aun cuando no se indique explícitamente, están expresadas a precios corrientes, a excepción de las que corresponden al Sistema de Cuentas Nacionales de México, debido a que en este caso también se presentan a precios constantes de 2008; lo anterior obedece a la forma en que las instituciones proporcionan su estadística.

Por otra parte, en esta edición se incorporan y modifican algunos cuadros estadísticos, considerando, por un lado, las sugerencias de las propias fuentes y, por otro, la necesidad de adecuar el tratamiento de los temas a los cambios o ajustes que presenta la información estadística proporcionada.

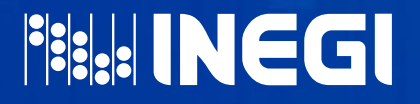

#### LLAMADAS:

- 6. Se utilizan para aclaraciones conceptuales o numéricas, sobre elementos específicos del cuadro o la gráfica. Es necesario recurrir a un símbolo de relación entre el elemento objeto de aclaración y la descripción correspondiente, asentada al pie del cuadro o gráfica.
- 7. Se deben utilizar números arábigos o letras minúsculas como símbolos de llamada, respetando el orden ascendente y alfabético. Cuando un cuadro o una gráfica requieran acotaciones tanto en conceptos como en números, se deben poner sólo letras.
- 8. Colocar el símbolo de cada llamada a la derecha del elemento objeto de aclaración como superíndice, y cuando el paquete en el que se diseña no permita el superíndice, poner el número o la letra seguida de una diagonal (/). Para los tabulados publicados en Internet, las llamadas se ubicarán en los encabezados de la matriz de cifras y en los descriptores de renglón, en virtud de que la base de datos sólo en esos campos permite el uso de símbolos alfanuméricos.
- 9. La descripción correspondiente a la llamada debe ubicarse ya sea a pie de cuadro o gráfica, separada por un espacio del símbolo respectivo, anotado como superíndice. De existir también "Nota", la descripción de la llamada se ubica después de la misma.

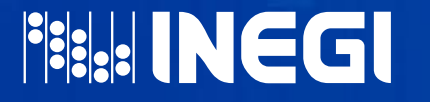

- 10. Toda aclaración válida, para distintos elementos del cuadro o gráfica, debe ser referida con el mismo símbolo de llamada.
- 11. El orden de las llamadas debe respetar la secuencia de izquierda a derecha y de arriba hacia abajo. Aunque puede alterarse cuando la misma llamada afecte a diferentes partes del cuadro o gráfica.

#### EJEMPLO

**FISCE INEGI** 

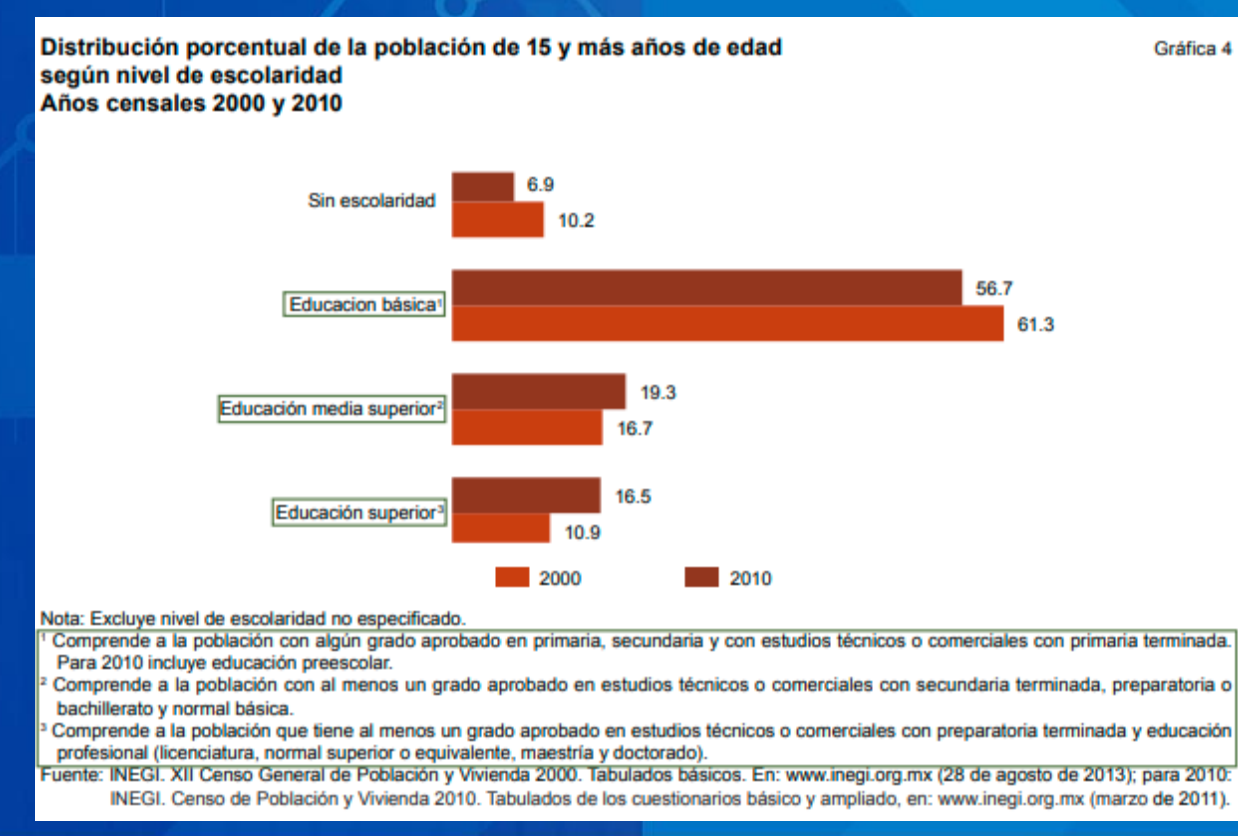

#### EJEMPLO

Principales delitos registrados en averiguaciones previas iniciadas o carpetas de investigación abiertas en el Ministerio Público del fuero común 2010, 2011 y 2012

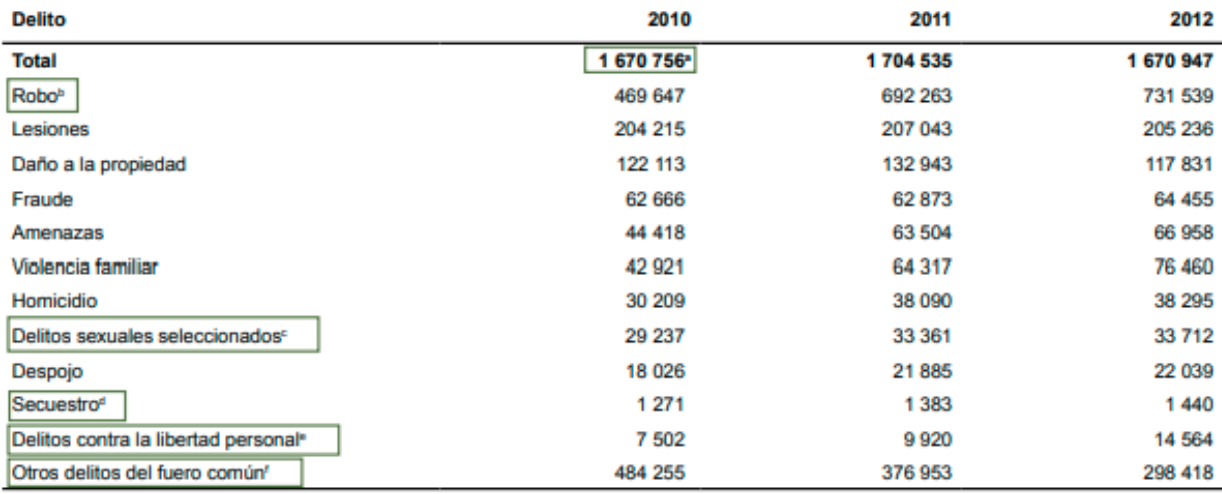

Cuadro 9.5

Nota: La selección de delitos fue realizada con base en una frecuencia del 85% a nivel nacional sobre el total de delitos registrados; las categorías se establecen con base en la Norma técnica (NT) para la clasificación nacional de delitos del fuero común para fines estadísticos publicada en el Diario Oficial de la Federación el 21 de febrero de 2011. Una averiguación previa puede incluir uno o más delitos.

El total incluye 154 276 casos en los que no se especificó el tipo de delito.

Con base en la NT, puede incluir: robos en casa habitación, de vehículo, a transeúntes, a transportistas, a institución bancaria, a negocios, de ganado, de maquinaria y otros robos.

Con base en la NT, puede incluir: abuso sexual, violación simple, violación equiparada y otros delitos que atentan contra la libertad y seguridad sexual.

Con base en la NT, puede incluir secuestro exprés.

Con base en la NT, puede incluir: privación de la libertad, tráfico de menores y otros contra la libertad personal.

Con base en la NT, puede incluir: otros delitos que atentan contra la vida y la integridad corporal, abuso de confianza, extorsión, otros delitos contra la familia, corrupción de menores, trata de personas, otros delitos contra la sociedad, narcomenudeo, allanamiento de morada, evasión de presos y otros delitos contra el patrimonio.

**PERINEGI** 

Fuente: Para 2010: INEGI. Censo Nacional de Gobierno 2011. Poder Ejecutivo Estatal. Procuración de Justicia; para 2011: INEGI. Censo Nacional de Procuración de Justicia Estatal 2012. Módulo 2: Ejercicio de la función; para 2012: INEGI. Censo Nacional de Procuración de Justicia Estatal 2013. Módulo 2: Procuración de Justicia.

#### SIMBOLOS ACLARATORIOS

- 12. Los datos estadísticos que requieren de una aclaración particular e interpretación constante se identifican con símbolos y se presentan en mayúscula y como superíndice y, asimismo, se deberá explicar su significado a pie de cuadro o gráfica.
- 13. Para indicar el carácter de determinadas cifras, en cuanto a su condición de estimada, preliminar y corregida, se utilizarán las letras E, P y C.

E Cifra estimada. Se refiere a valores que no se obtienen por la medición directa.

P Cifra preliminar. Para cifras de las cuales se tiene la certeza de que no representan el conteo definitivo.

C Cifra corregida. Se usa para cifras que corrigen otras ya publicadas como definitivas. Se recomienda explicar el motivo de la corrección en una nota.

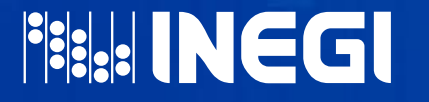

- 14. Dependiendo de los datos a los que se aplica la aclaración, se recomienda que los símbolos se anoten en los diferentes componentes del cuadro o de la gráfica, como se indica a continuación:
	- a) En la referencia temporal, cuando se relacionen con la totalidad de los datos del periodo o fecha a que se refieran.

#### EJEMPLO

**PERINEGI** 

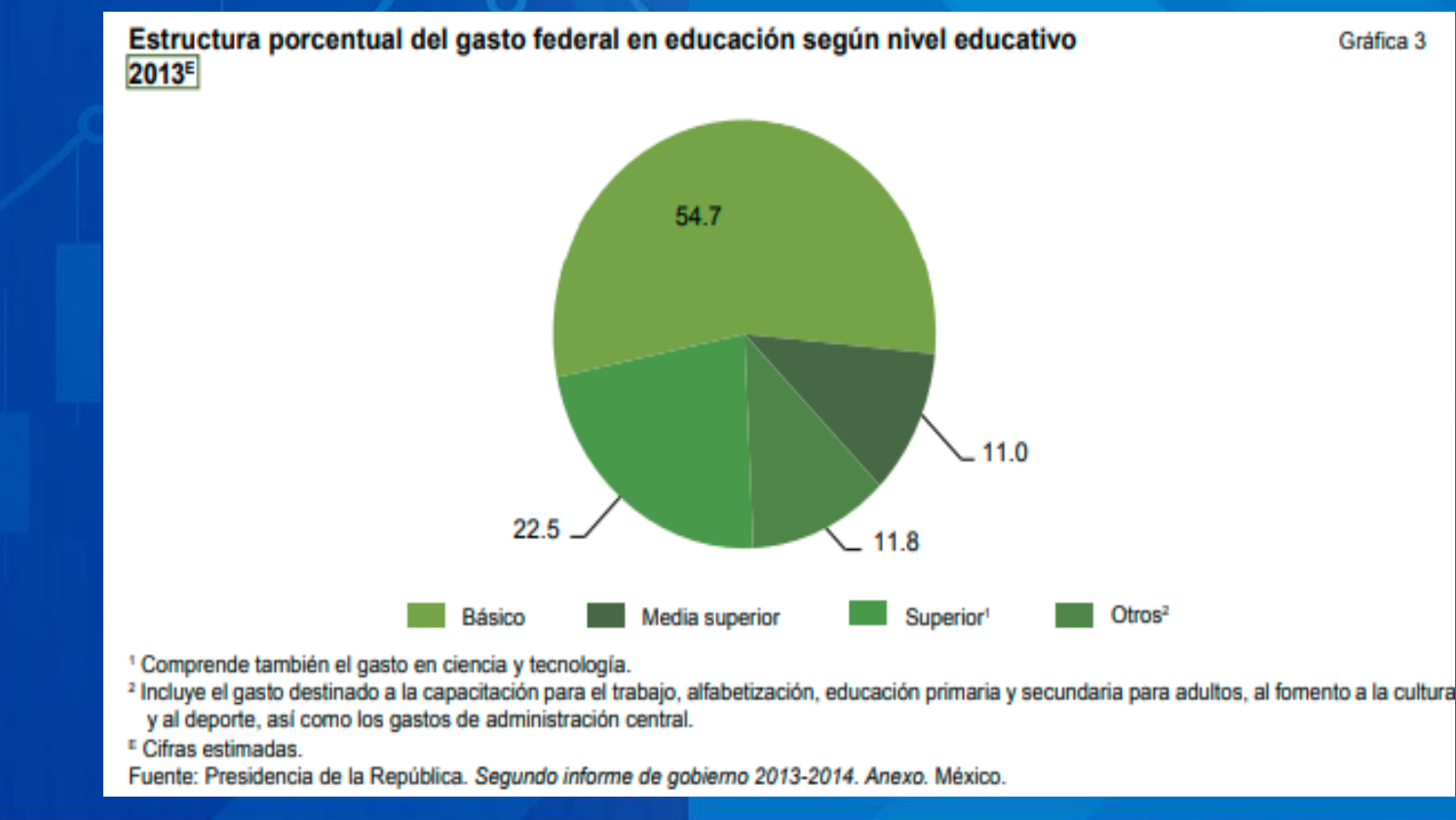

b) Para cuadros en los descriptores de renglón, cuando se afecta a todo un renglón de cifras; y para gráficas en los rótulos de categoría, cuando se afecta a toda ella.

#### EJEMPLO

**FISH: INEGI** 

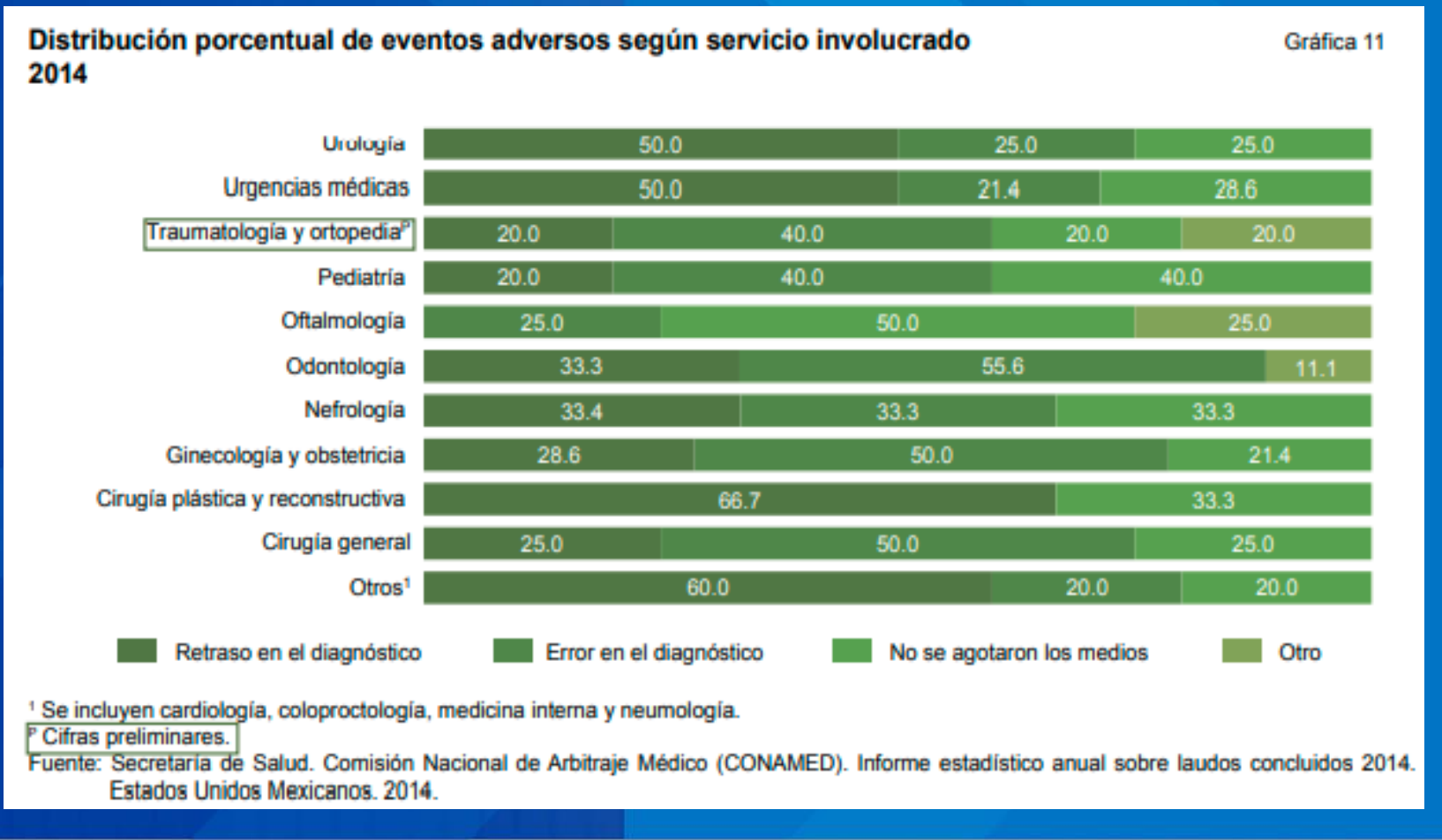

c) Para cuadros en el encabezado de la matriz de cifras, cuando se afecta a toda una columna; y para gráficas en los rótulos de valor para indicar de manera particular a las cifras que afectan.

Gráfica 4

#### EJEMPLO

**FISHINEGI** 

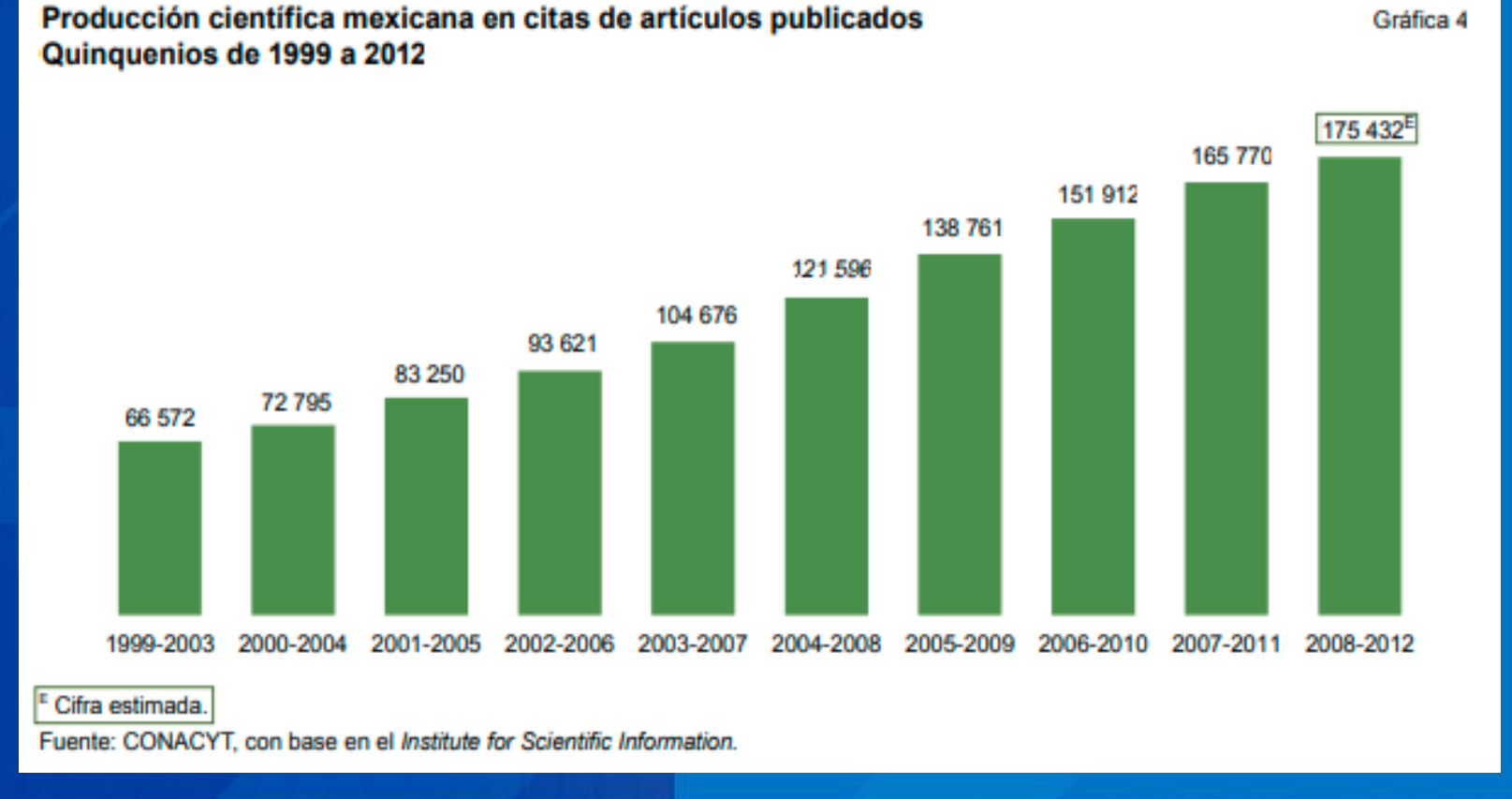

d) En los cuadros, dentro de la matriz de cifras (en una o varias celdas), para indicar de manera particular a las cifras que afecten; y para gráficas, en los rótulos de conceptos cuando sean afectados directamente.

Consultation of

#### EJEMPLO

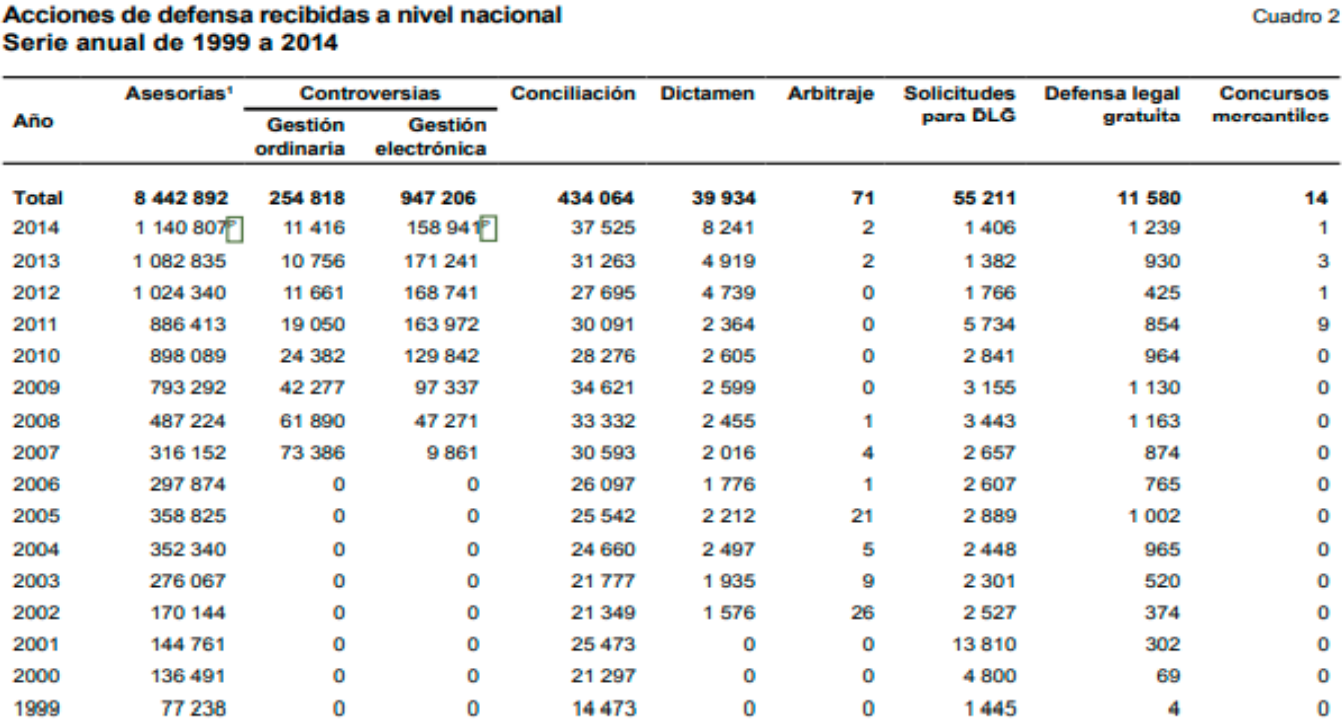

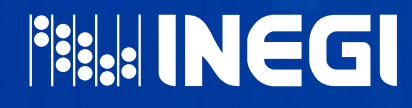

<sup>1</sup> Incluye asesorías técnicas jurídicas, consultas y asesorías jurídicas especializadas.

<sup>P</sup> Cifras preliminares.

Fuente: Sistema de Información Operativa e información oficial de la CONDUSEF (SIO). Comisión Nacional Bancaría y de Valores (CNBV); Comisión Nacional de Seguros y Fianzas (CNSF); y Comisión Nacional del Sistema de Ahorro para el Retiro (CONSAR). México, DF, mayo de 2015.

- e) Para los tabulados publicados en Internet, los símbolos se ubicarán en los encabezados de la matriz de cifras y en los descriptores de renglón, en virtud de que la base de datos sólo en esos campos permite el uso de caracteres alfanuméricos.
- 15. En caso de que existan celdas dentro de la matriz de cifras de un cuadro que no tengan cifra o se presente ausencia de la misma en puntos de ubicación en una gráfica, se debe incluir un símbolo que indique la razón, utilizando alguna de las siguientes opciones:

NA: No aplicable, cuando ocurre cualquiera de los casos siguientes:

- Cruces conceptuales incompatibles.
- Cálculos improcedentes.

NS: No significativo. Notificación que sustituye a un número ínfimo (de Centésimos o menor) diferente de cero.

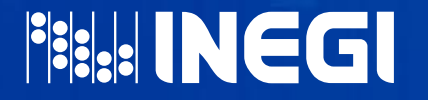

C: Cifra confidencial. No publicable por el principio de confidencialidad establecido en la Ley del Sistema Nacional de Información Estadística y Geográfica (LSNIEG).

ND: No disponible. Para los casos donde la información no se genera o se encuentra en proceso.

16. Los símbolos se citarán de la manera siguiente:

- a) A pie de cuadro o gráfica y alineados a la izquierda , después de la nota y las llamadas; y después de dos puntos explicar lo que significan.
- b) Utilizar como símbolo sólo los especificados anteriormente, según corresponda:
- c) Los símbolos deben ordenarse en el citado de izquierda a derecha y de arriba hacia abajo.
- d) Si se trata de la misma aclaración para diferentes cifras o el motivo de la falta de éstas, debe ser referida con el mismo símbolo.

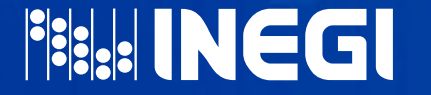

#### EJEMPLO

**FISIS: INEGI** 

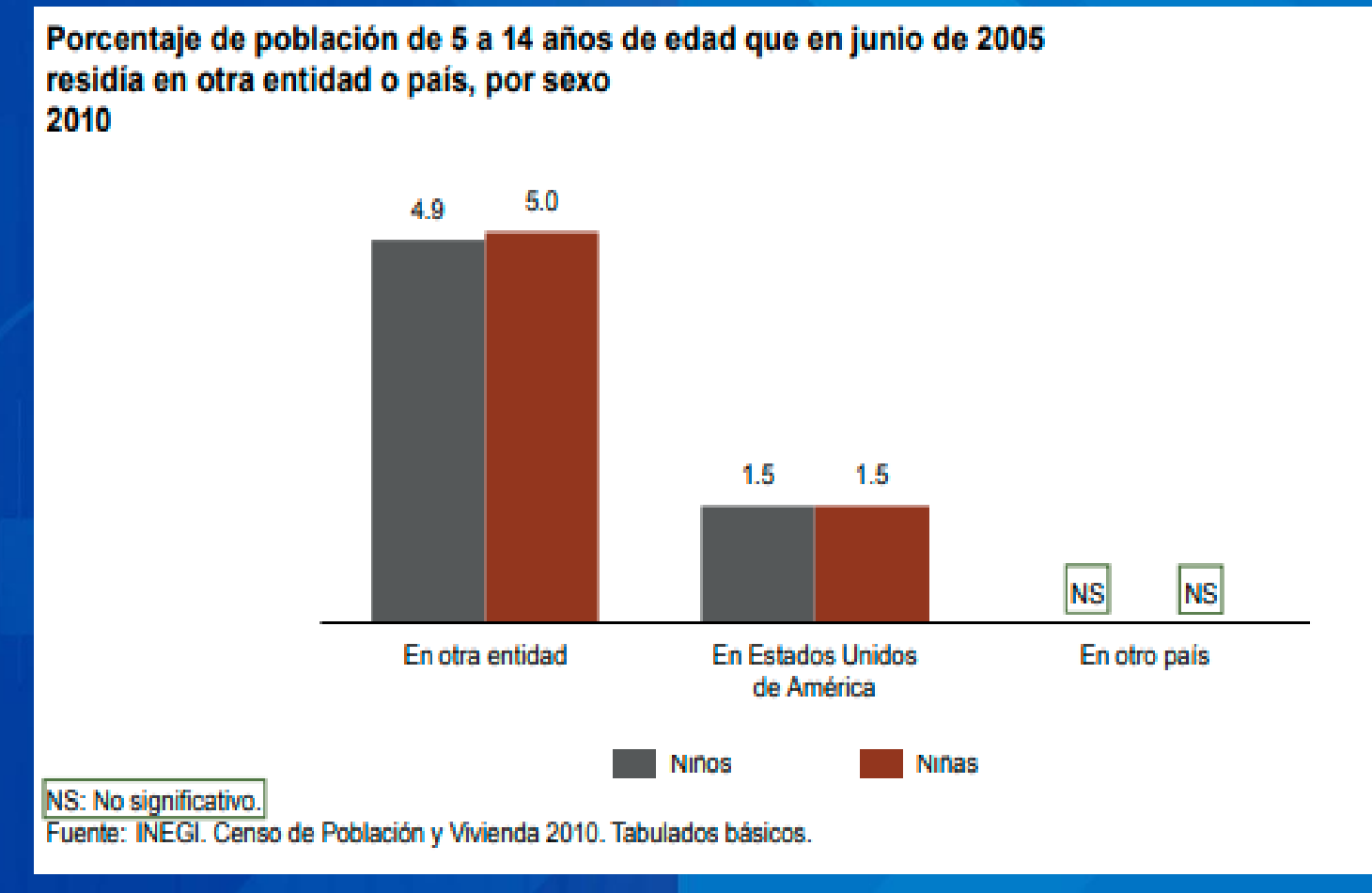

Gráfica 17.7

#### ENUNCIADO DE FUENTES

El enunciado de la fuente permite a la población usuaria del cuadro o gráfica conocer la procedencia de la información

Ubicación y presentación de la fuente

- 17. Se debe ubicar al final del cuadro o gráfica y, en caso de aparecer nota, llamadas o símbolos aclaratorios, después de estos.
- 18. Iniciar su presentación con la palabra "Fuente", con mayúscula y minúsculas, seguida de dos puntos y alineada al margen izquierdo del cuadro o gráfica.
- 19. La descripción de la fuente debe escribirse dejando un espacio después de los dos puntos que siguen a la palabra "Fuente", iniciando la misma con mayúscula.

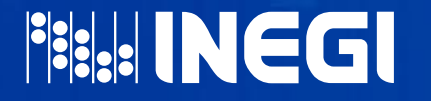

#### EJEMPLO

**PREST INEGL** 

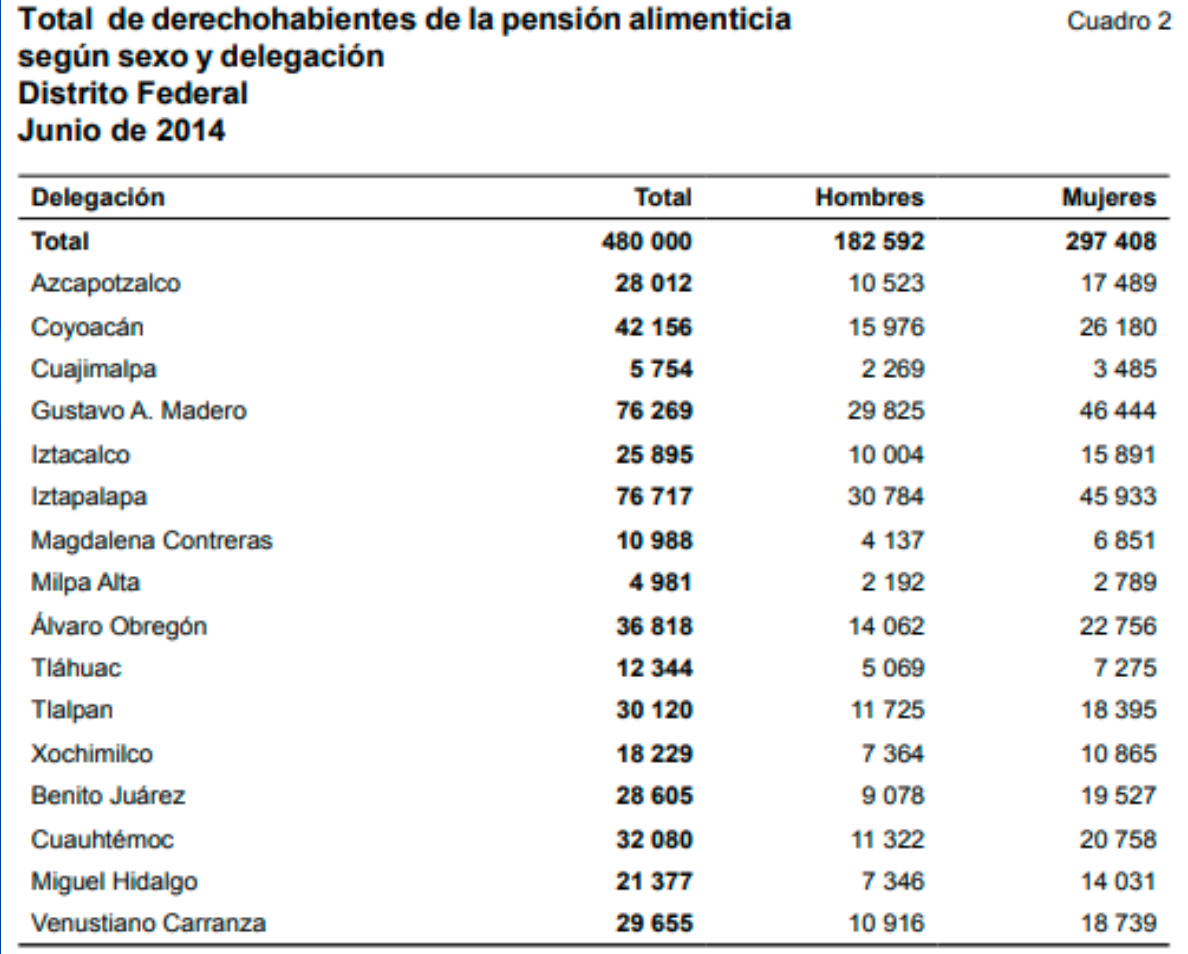

Fuente: Instituto para la Atención de los Adultos Mayores en el Distrito Federal, 2014.

20. Para obtener mayor claridad en la descripción de la fuente, se recomienda evitar el uso de locuciones latinas (ver anexo).

EJEMPLO

**FISCE! INEGI** 

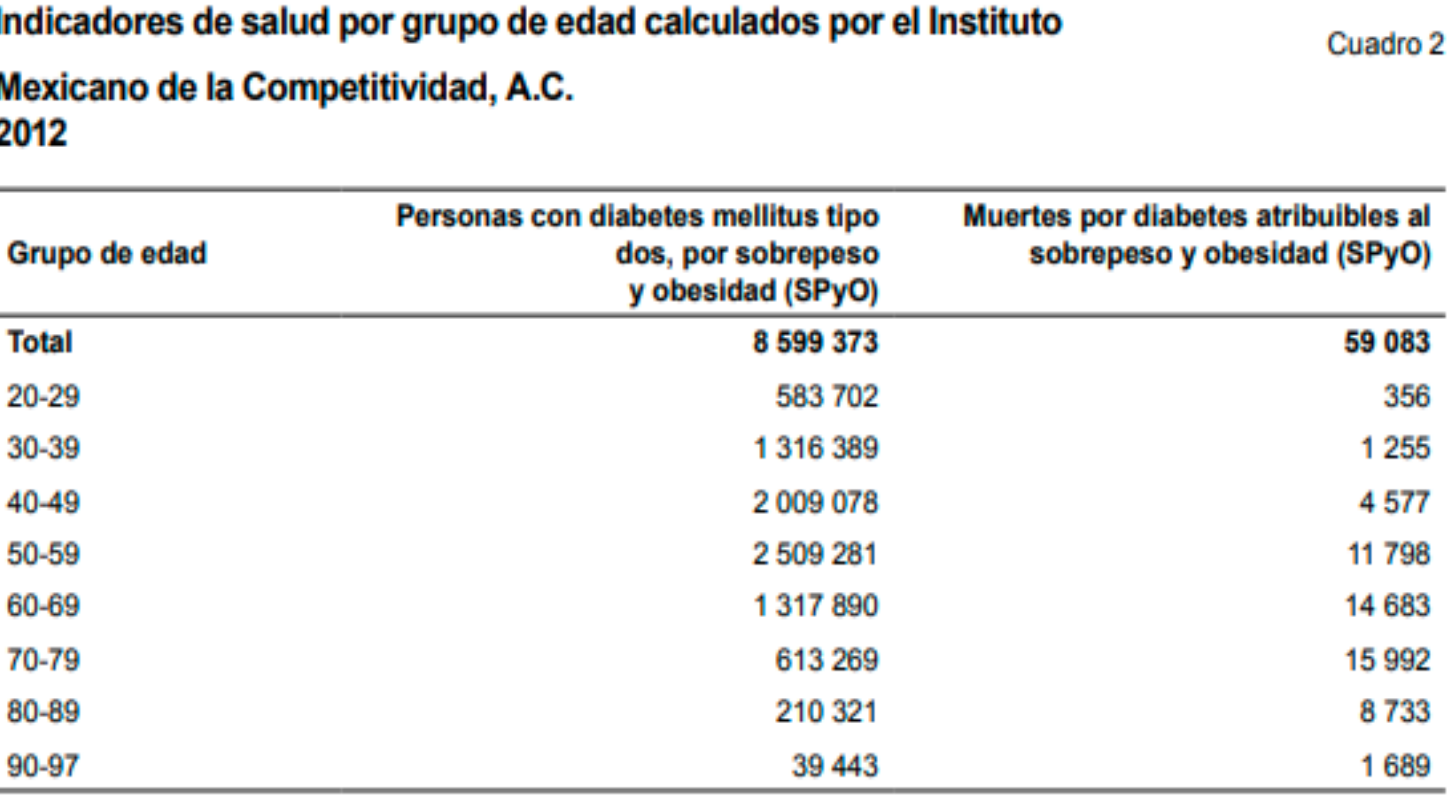

Fuente: Elaboración propia usando datos de Villalpando eb al., 2010, López eb al., 2006, CONAPO y registros administrativos del INEGI.

21. Cuando la descripción de una fuente requiera más de un renglón, a partir del segundo, alinearla donde inicia la descripción de la misma.

**EJEMPLO** 

**Fisk: INEGI** 

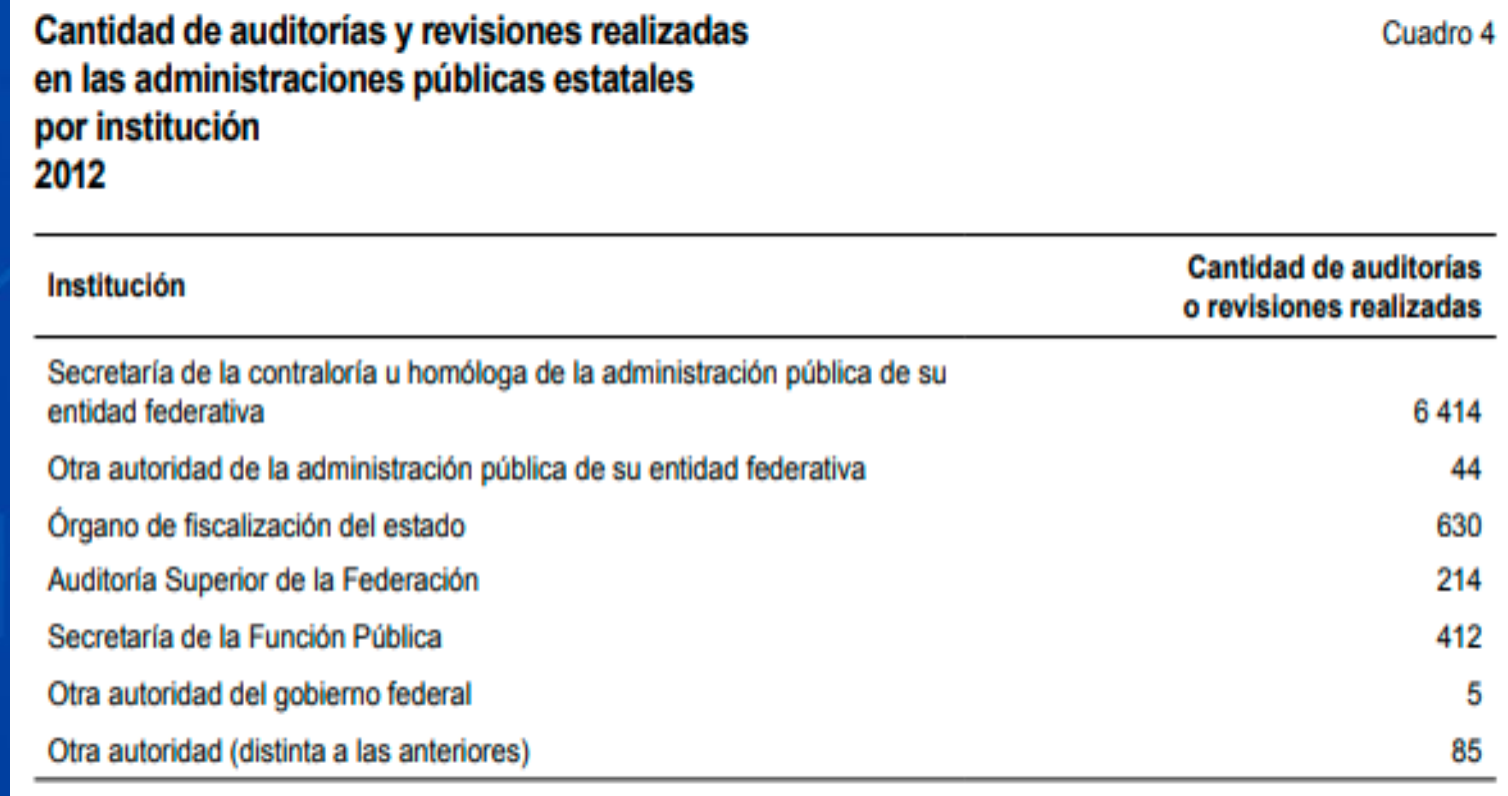

Fuente: INEGI. Censo Nacional de Gobierno, Seguridad Pública y Sistema Penitenciario Estatales, 2013. Módulo 1. Administración pública de la entidad federativa.

- 22. Escribir las siglas y acrónimos en mayúsculas y sin puntos intermedios. Por ejemplo, ISSSTE, IMSS, SCT, CONAPO, AGEB.
- 23. En el caso de dos o más fuentes, deben anotarse separadas por punto y aparte, alineadas a la descripción de la primera, sin volver a anotar la palabra "Fuente" o a renglón seguido delimitadas por punto y coma.
- 24. Las fuentes deben presentarse en el orden en que aparecen sus datos, según su lectura de izquierda a derecha y de arriba hacia abajo; se recomienda utilizar el término "para" con el propósito de acreditar el origen de los datos por fuente.

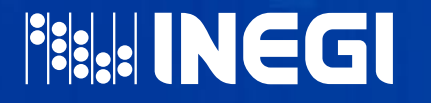

#### EJEMPLO

**Viviendas particulares habitadas** por número de ocupantes Años censales 2005 y 2010

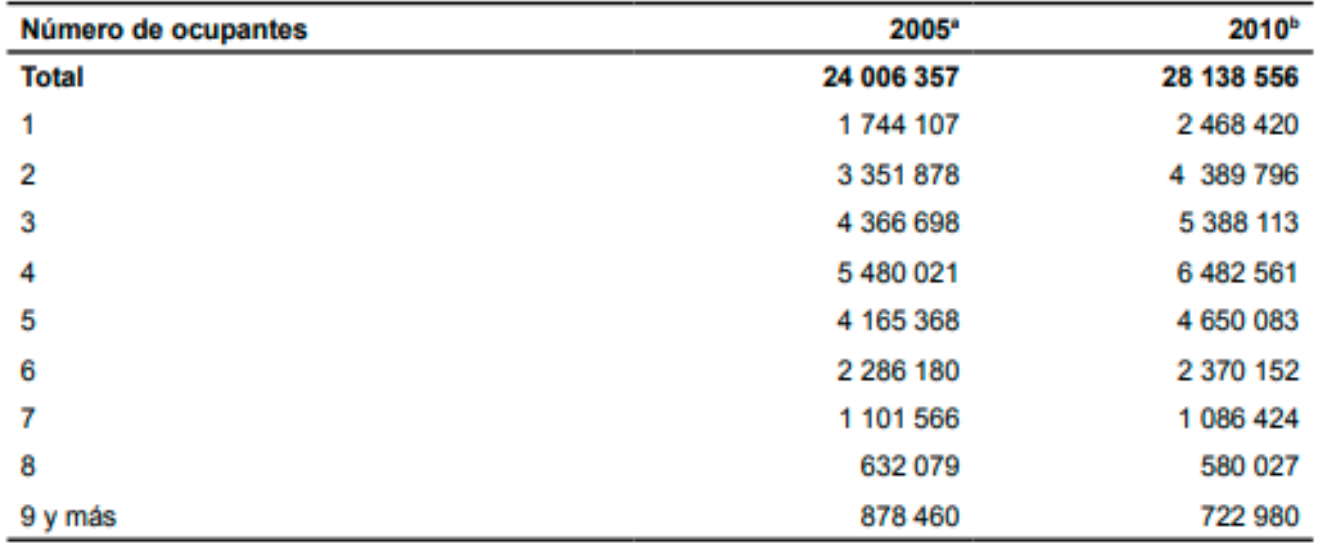

Cuadro 3.2

\* Excluye 647 491 viviendas sin información de ocupantes, refugios, viviendas móviles, locales construidos para fin distinto al de habitación y viviendas del personal del Servicio Exterior Mexicano. Cifras al 17 de octubre.

<sup>b</sup> Excluye 448 195 viviendas sin información de ocupantes, viviendas móviles, refugios y locales construidos para fin distinto al de habitación. Cifras al 12 de junio.

Fuente: Para 2005: INEGI. Estados Unidos Mexicanos. Il Conteo de Población y Vivienda 2005. Consulta interactiva de datos: En: www.inegi.org.mx (28 de junio de 2006).

Para 2010 : INEGI. Estados Unidos Mexicanos. Censo de Población y Vivienda 2010. Resultados definitivos. Tabulados básicos. En: www.inegi.org.mx (4 de marzo de 2011).

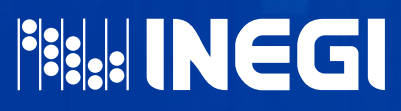

#### EJEMPLO

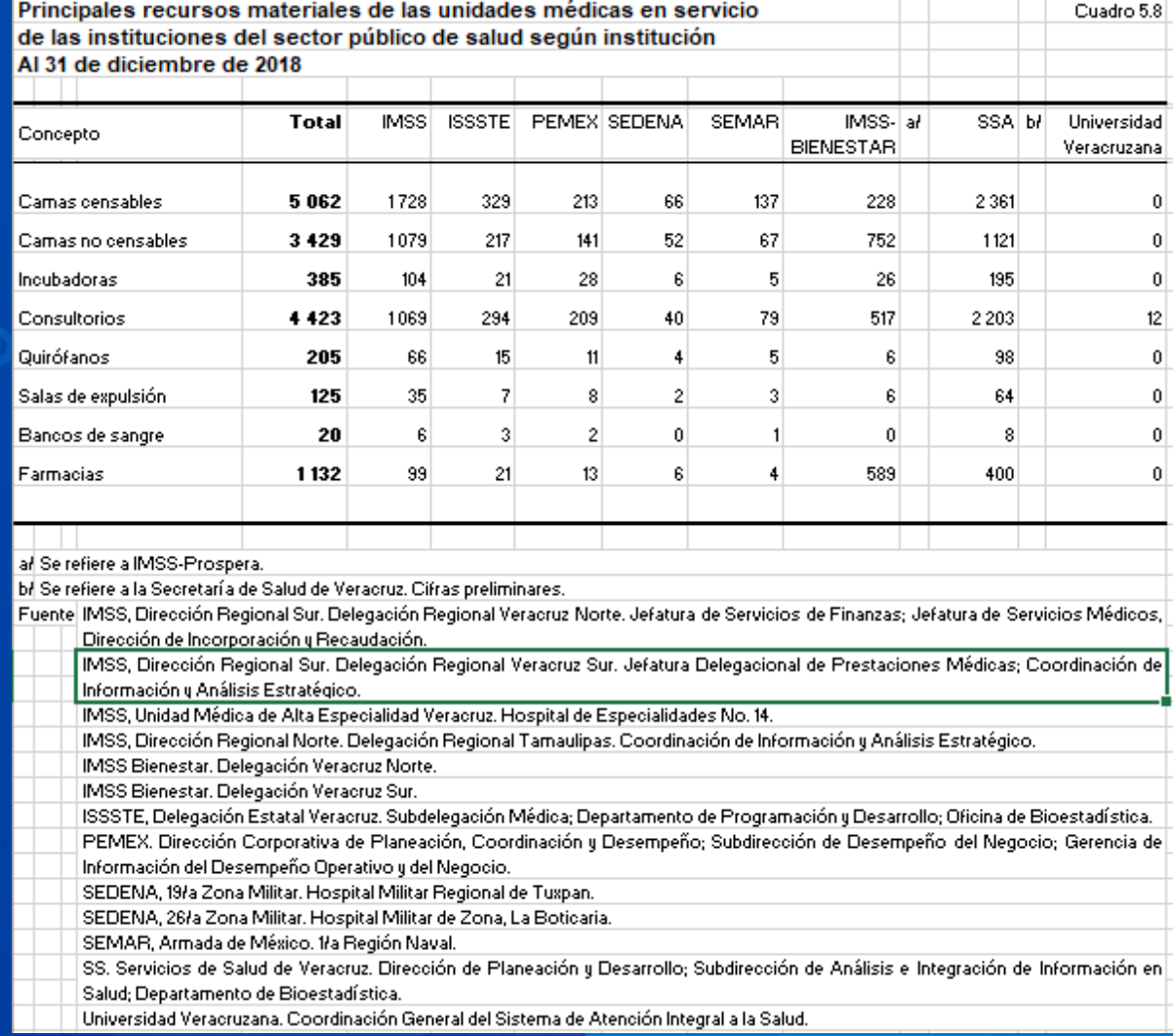

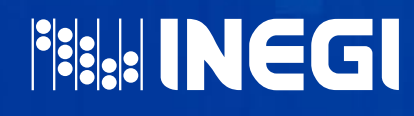

25. La fuente debe omitirse cuando todos los cuadros o gráficas de un documento o publicación provengan de la misma fuente y se especifique en el título, portada o presentación de la misma.

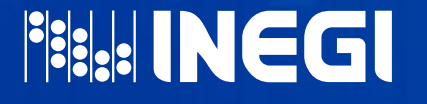

#### DESCRIPCIÓN DE LA FUENTE

26. Cuando los datos se obtienen de alguna publicación, se recomienda que la fuente tenga el siguiente formato: nombre del o los autores; después de punto y seguido, el título completo de la publicación en cursivas, indicando en su caso el número de serie después, separado por punto, la institución, instituciones o casa editorial que lo publicó; por último, el lugar y año o fecha de edición.

> Fuente: Heath, Jonathan. Lo que indican los indicadores: Cómo utilizar la información estadística para entender la realidad económica de México. INEGI. México, DF, 2012.

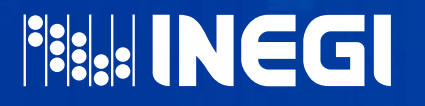

27. Cuando los datos se obtienen de una publicación periódica, se debe anotar el nombre del o los autores, punto y seguido y, entre comillas, el nombre completo del artículo. Después de otro punto y seguido, indicar el título completo de la publicación en cursivas, indicando, en su caso, el número de la serie del documento o publicación, seguida de la paginación correspondiente. Posteriormente, separada de un punto, la institución o casa editorial que lo publicó y por último, después de un punto, el lugar y año o fecha de edición

> Fuente: Partida, Virgilio. "Migración hacia y desde 16 zonas metropolitanas de México. Una reconstrucción histórica 1965-2010". Papeles de Población. Vol. 19, No. 76, pp. 9-51 UAEM. Toluca, México, abril-junio de 2013.

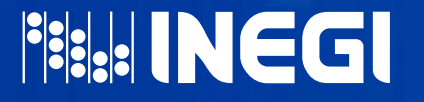

28. Cuando los datos se obtengan de un documento publicado por alguna institución, anotar el nombre de esta o sus siglas. Seguido de punto, indicar el título completo del documento en cursivas y, en su caso, el número de la serie del documento o publicación; posteriormente el lugar y año, o fecha de edición.

> Fuente: INEGI. Censo Nacional de Procuración de Justicia Estatal 2014. Módulo 1: Estructura organizacional v recursos. México. D.F. 2014.

29. Cuando los datos se obtienen de un documento no publicado, se recomienda anotar el nombre de la o las personas que lo elaboraron; después de punto y seguido, indicar el título del documento entre comillas, seguido del nombre de la o las instituciones promotoras. Adelante de punto y seguido se anota el concepto "Inédito" entre paréntesis y, enseguida, el lugar y fecha de elaboración.

> Fuente: Székely, Miguel. "Jóvenes que ni estudian ni trabajan: Un reto para la cohesión social en América Latina". CIEPLAN. (Inédito) Paraguay, noviembre de 2010.

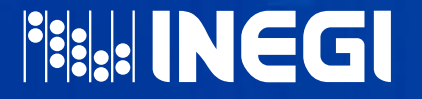

30. Cuando los datos no han sido publicados y fueron generados por alguna institución, a esta se le cita anotando las siglas, acrónimo o nombre completo; enseguida, se debe identificar la instancia de mayor rango, seguida de la unidad generadora que permita ubicar el origen de los datos.

> Fuente: INEGI. Dirección General de Estadísticas Sociodemográficas. Dirección de Encuestas Regulares en Hogares.

31. En caso de integrar series estadísticas de un proyecto específico, cuya entidad generadora ha cambiado de denominación, anotar el nombre vigente de la institución, seguido del nombre genérico del programa estadístico y del periodo que cubre dicha estadística. En el caso de que el periodo sea consecutivo, especificar los años inicial y final, separados por un guión; en otro caso se debe indicar, entre paréntesis, la leyenda "varios años".

Fuente: INEGI. Censos de población y vivienda, 1900-2010.

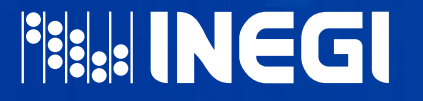

32. Si los datos provienen de consultas en Internet, citar la dirección completa de la página de donde se obtuvo la información y, entre paréntesis, la fecha de consulta.

> Fuente: http://cdn.presidencia.gob.mx/tercerinforme/3IG\_2015\_ANEXO-ESTADISTICO-Mexico\_con Educacion de Calidad.pdf (30 de octubre de 2015).

33. Al hacer referencia a algún documento incluido en una página de Internet, primero anotar la referencia del documento y después la página web o ruta donde se encuentra.

> Fuente: INEGI. Banco de Información Económica (BIE). Oferta y Demanda Global de Bienes y Servicios. base 2008. En: www.inegi.org.mx (10 de julio de 2014).

34. Cuando se trate de cálculos propios (entendidos estos como producto de un proceso para generar otros datos, diferentes de los originales) con base en diferentes fuentes, se debe anteponer la leyenda "cálculos propios con base en…" o "elaborado con base en…" y citar de acuerdo a lo establecido en las recomendaciones aplicables.

> Fuente: INEGI. Dirección General de Estadísticas Económicas. Dirección de Marcos y Muestreo. Elaborado con base en datos proporcionados por el Banco de México.

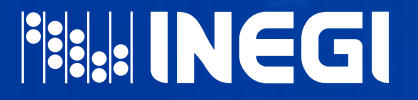

35. Cuando los datos se obtengan de proyectos internos (INEGI), para los tabulados publicados en la página de Internet, anotar en primer lugar el nombre del Instituto (con letra normal), a continuación, separado por punto y seguido, citar el nombre del programa subrayado; lo anterior, debido a que existe un vínculo a la sección del proyecto correspondiente dentro de la página del INEGI en Internet.

Fuente: INEGI. Censo de Población y Vivienda 2010.

36. Cuando la fuente de una gráfica es un cuadro del mismo documento, debe mencionarse el número correspondiente y, además, se debe aclarar si los datos presentados son resultado de algún cálculo.

Fuente: Cuadro 5.6., cálculos propios.

Fuente: Cálculos propios con base en el cuadro 5.6

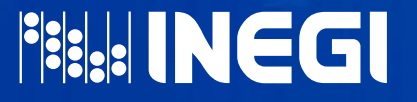

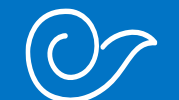

# PARA INDICACIONES DE ORDEN

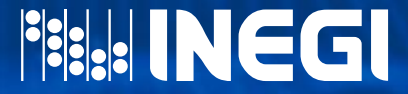

#### PARA INDICACIONES DE ORDEN

#### PARA CUADROS

Son las referencias necesarias para organizar la presentación de cuadros estadísticos y que resultan de utilidad para que el usuario de la información pueda ubicar fácilmente cada cuadro, así como las distintas secciones del mismo, cuando este se fragmenta. Las indicaciones de orden no aplican para tabulados publicados en medios electrónicos (medios magnéticos y redes sociales) que permiten ver la secuencia de los tabulados, a menos que se trate de la versión PDF que constituye una imagen del producto impreso.

#### NÚMERO DE CUADRO:

Es el identificador de orden en el contexto del documento.

- 1. Debe anotarse con numeración arábiga, antecedido por la palabra "Cuadro". En ningún caso se debe anteponer la palabra "número".
- 2. Ubicar en la parte superior del cuadro al nivel de la primera línea del título, alineado al margen derecho, y separado del mismo, teniendo como mínimo 2 cm de espacio de seguridad.

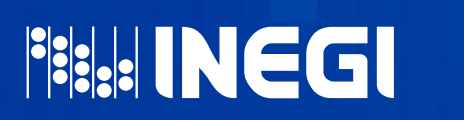

Valor agregado bruto en valores básicos por sector institucional < Cuadro 1.1.4 Serie anual de 2006 a 2011 Millones de pesos corrientes

#### PARA INDICACIONES DE ORDEN

- 3. Cuando el cuadro se fraccione, el número debe aparecer en cada una de sus partes.
- 4. La expresión numérica del cuadro debe mostrar un ordenamiento lógico, según la estructura temática del documento y la secuencia del cuadro dentro del capítulo, apartado, tema o sector de que se trate.

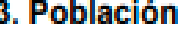

**FISHINEGI** 

- $3.1$ Población total por grupo guinquenal de edad según sexo Al 12 de junio de 2010
- Población total, edad mediana y relación 13.2 hombres-mujeres por municipio Al 12 de junio de 2010
- Población de 12 y más años por sexo y grupo 3.3 de edad según situación conyugal Al 12 de junio de 2010
- Población femenina de 12 y más años por grupo  $3.4$ quinquenal de edad de la mujer según número de hijos nacidos vivos Al 12 de junio de 2010
- $3.5 -$ Población femenina de 12 y más años, e hijos nacidos vivos por grupo quinquenal de edad de la mujer Al 12 de junio de 2010

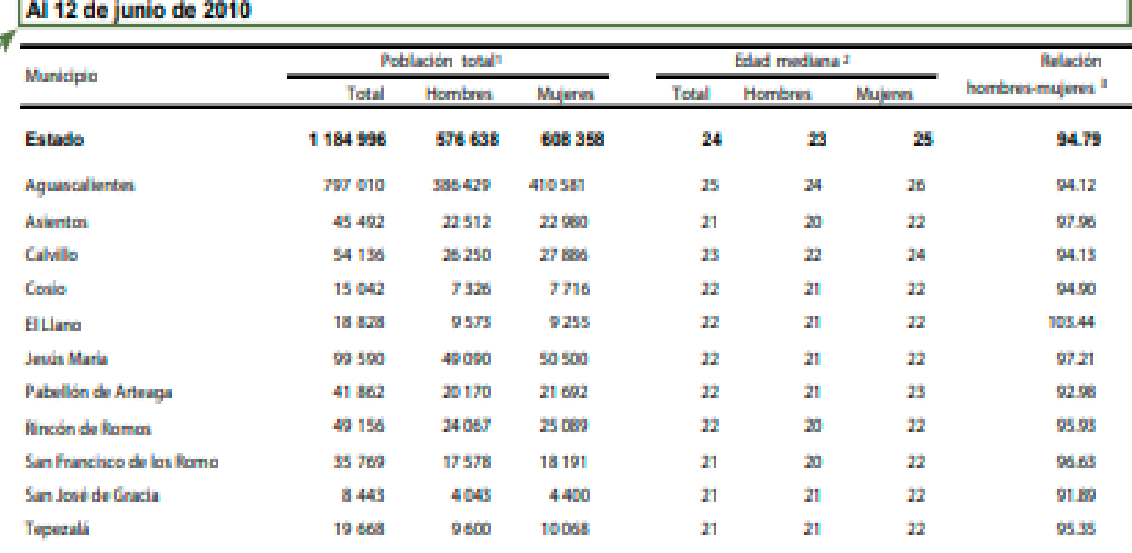

Cuadro 3, 2

Población total, edad mediana y relación hombres-muieres por municipio

Incluye una estimación de población de 3 606 penonas que corresponden a 1 202 viviendas sin información de ocupantes.

Edad que divide a la población en dos partes numéricamente iguales, esto es, la edad hasta la cual se acumula el 50% de la población total. Excluye a la población de edad no especificada.

Expresa el número de varones por cada 100 mujeres.

Fuente: INEGI. Dirección General de Estadísticas Sociodemognáficas. Censo de Población y Vivienda 2010. www.inegi.org.mx (17 de marzo de 2011).
#### INDICACIONES DE CONTINUIDAD

Son los señalamientos que se utilizan en cuadros que no quedan totalmente integrados en una sola sección o página.

- 5. Las referencias de continuidad se deben indicar en cada una de las secciones y partes en que esté fraccionado el cuadro.
- 6. Para los cuadros que se fraccionen en sentido vertical (hacia abajo), anotar en la parte inferior de la columna matriz la palabra "Continúa" entre paréntesis, en todas las páginas del cuadro, excepto en la última, la cual se cierra con una pleca.
- 7. Alinear la palabra "Continúa" a la izquierda, escrita en mayúscula y minúsculas con negritas, separada del último concepto por un espacio de interlineado.
- 8. La pleca se debe utilizar únicamente para indicar la conclusión del cuadro y ubicarla en la base de la última sección vertical del mismo, seguida de las acotaciones conceptuales (cuando procedan) y de la fuente.

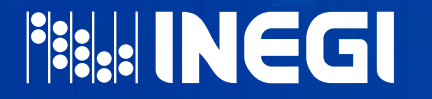

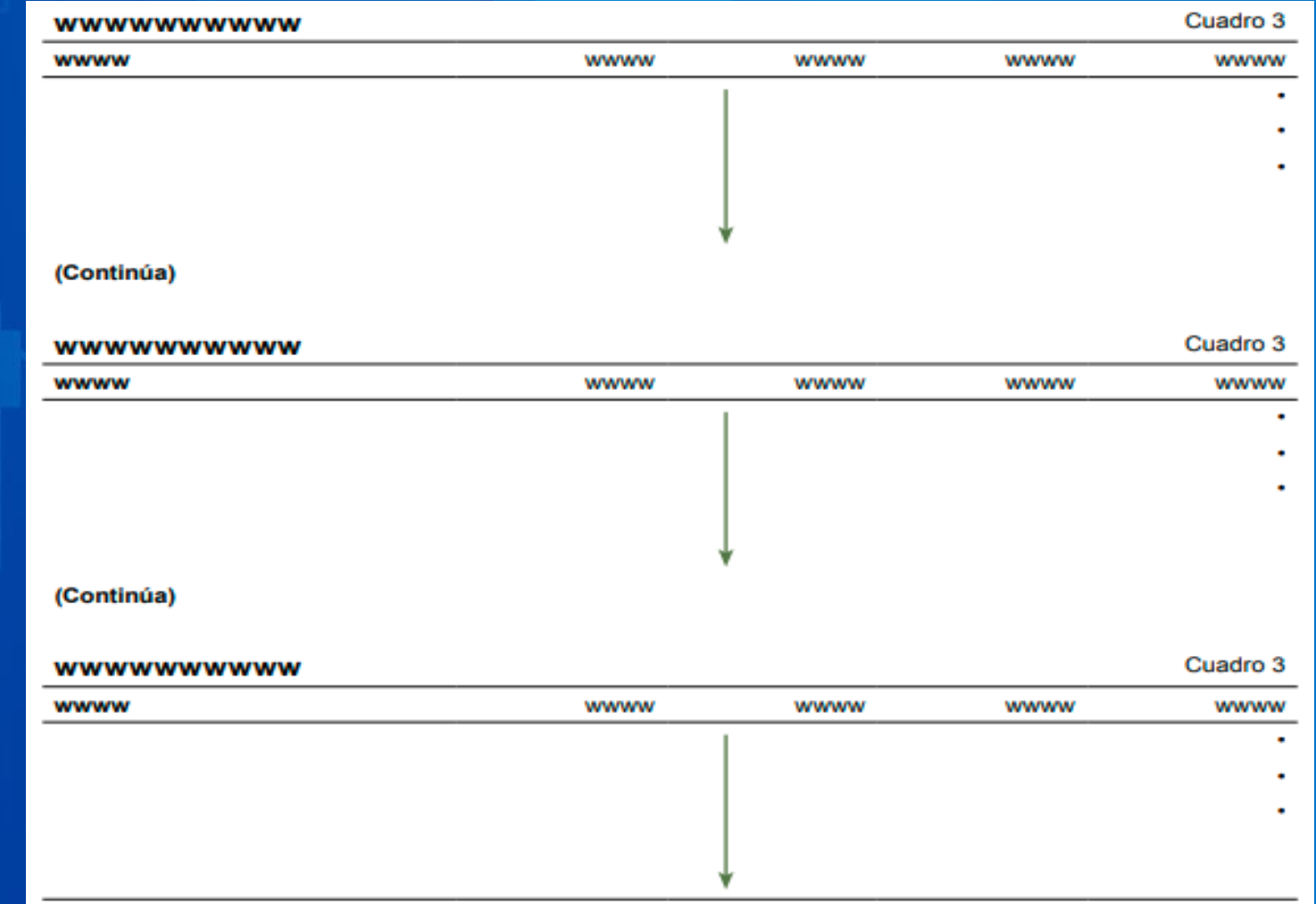

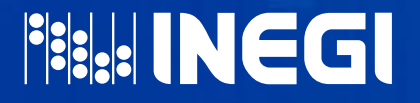

Para los cuadros que se fraccionen en sentido horizontal (hacia la derecha), anotar el número ordinal que corresponda y la palabra "parte" en minúsculas (1a. parte, 2a. parte, etc.) y ubicarlo en el lado derecho, abajo de la especificación del número de cuadro y alineado a la derecha.

• Cada sección debe cerrarse en su parte inferior con una pleca, excepto cuando el cuadro se fraccione también en sentido vertical.

• La conclusión se debe indicar anotando la expresión "y última" después del número ordinal y la palabra "parte", por ejemplo: 5a. parte y última.

• Las notas, llamadas, símbolos aclaratorios y la fuente, se deben indicar al final de la última sección del cuadro y después de la pleca, en la base del mismo.

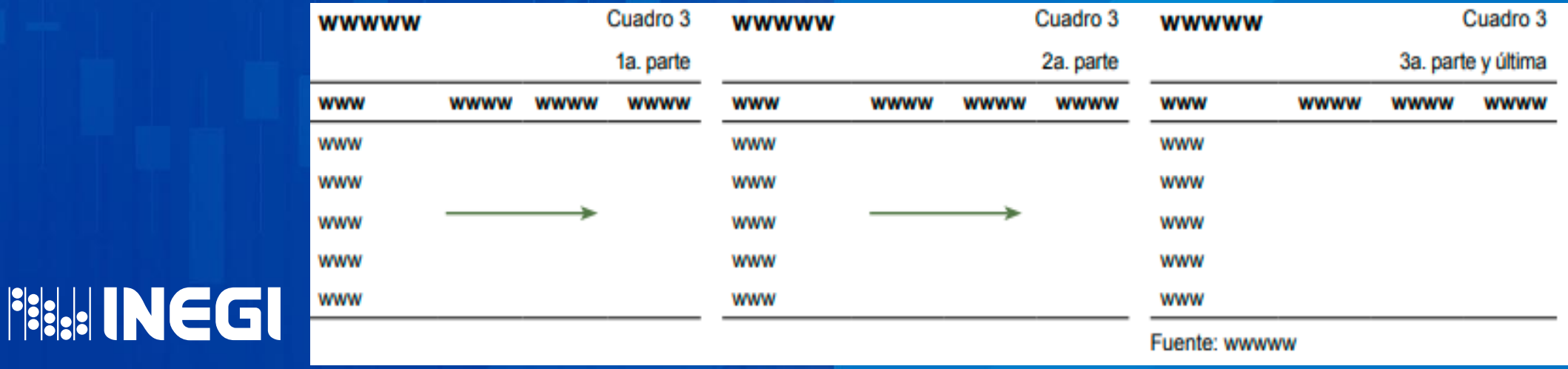

9. En los cuadros que se fraccionen tanto en sentido vertical como horizontal, hacer uso de los señalamientos anteriores de manera combinada. Su ordenamiento debe ser comenzando por las secciones de sentido vertical, hasta terminar sus descripciones, para continuar parte por parte con las de sentido.

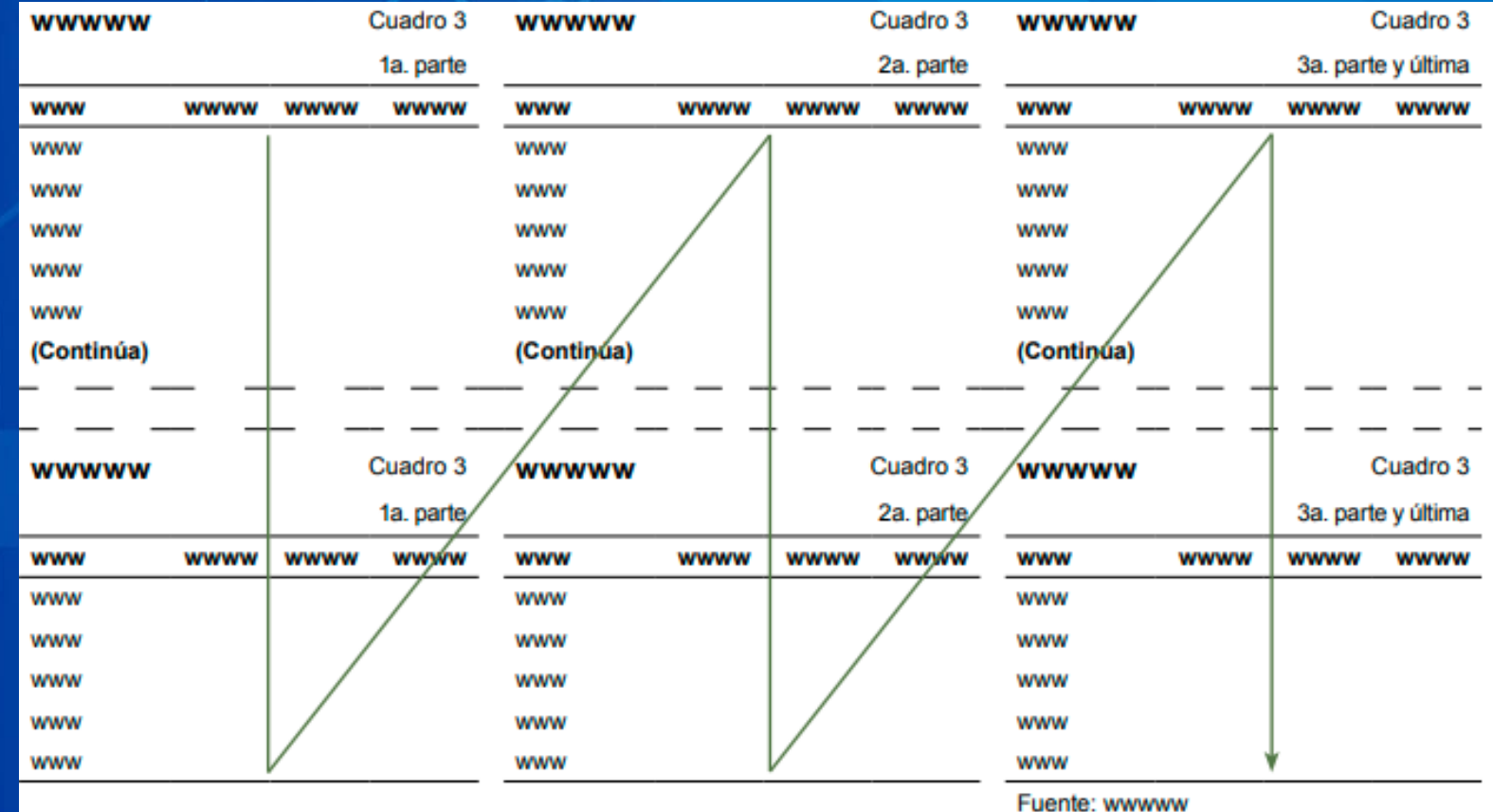

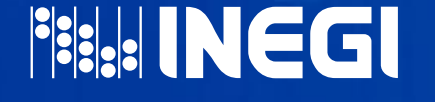

10. En el caso de cuadros presentados en medios electrónicos, debido a los recursos de los programas informáticos (como hojas de cálculo), no se requiere seccionar los cuadros; sin embargo, a fin de mantener visible en el desplazamiento, tanto los encabezados de fila como de columna, se deben fijar o bloquear para tener siempre disponibles las descripciones de los datos.

En los casos de PDF se respeta la anotación del producto en papel.

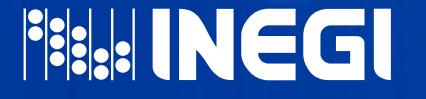

### PARA GRÁFICAS

- 11. Debe anotarse con numeración arábiga, antecedido por la palabra "Gráfica" o "Cartograma". En ningún caso se debe anteponer la palabra número.
- 12. Ubicarlo en la parte superior de la gráfica alineado al margen derecho, a la altura del primer renglón del título y separado del mismo, teniendo como mínimo 2 cm de espacio de seguridad para que no se

invadan.

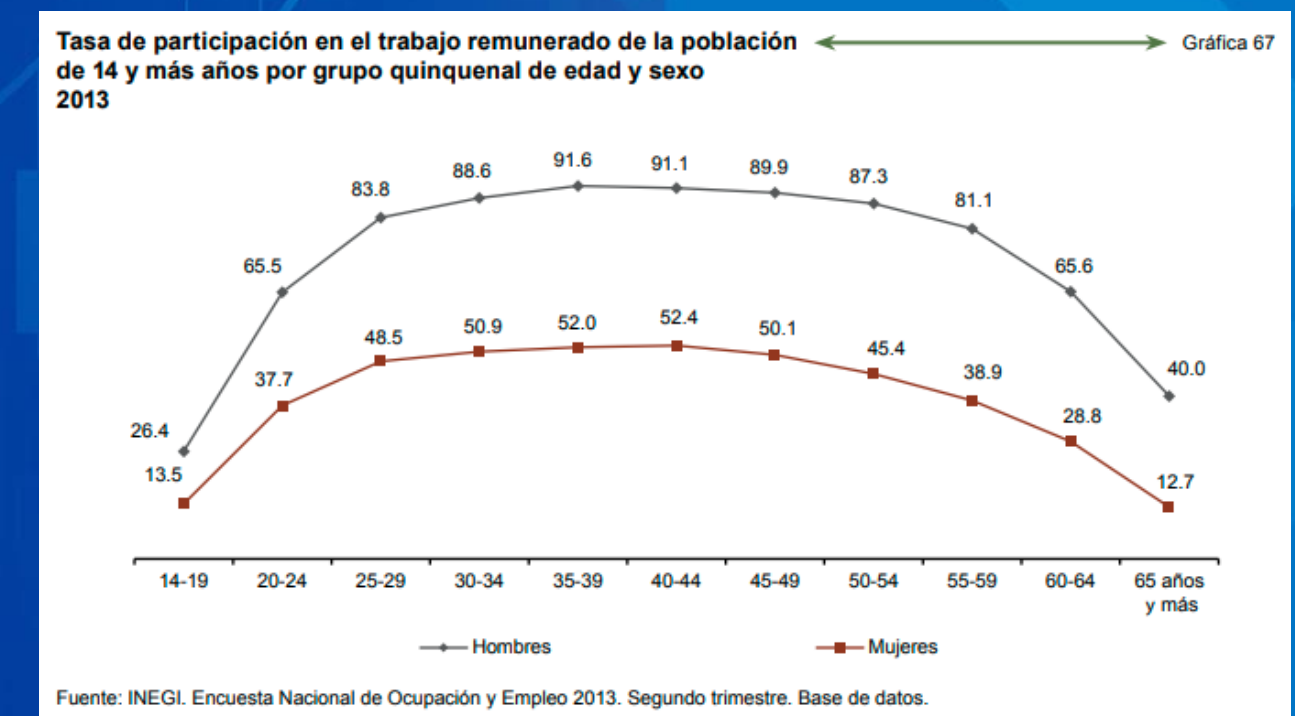

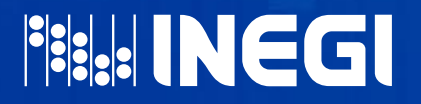

# EJEMPLOS PRÁCTICOS

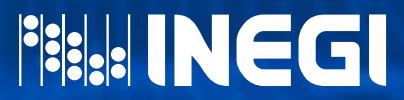

# EJEMPLOS PRÁCTICOS

INEGI cumpliendo con lo estipulado en la Ley del Sistema Nacional de Información Estadística y Geográfica, ha fortalecido las relaciones con sectores públicos, privado y académico, además de medios de comunicación, otros países y organismos de alcance regional y mundial. Lo anterior nos ha conducido a mejorar la manera en que captamos la información y los productos y servicios que se generan para dar respuesta a las necesidades de los diversos tipos de usuarios, desde la sociedad en su conjunto hasta los grupos especializados.

Para investigadores, estudiantes y público en general, el uso y manejo de información, orientada a la toma de decisiones o actividades de cualquier índole, se realiza a través de la explotación de información de diferentes orígenes y fuentes, principalmente de instituciones públicas oficiales, se puede obtener mediante la solicitud en Oficio, visita a páginas de internet, haciendo uso de sus registros administrativos y de publicaciones.

Sea cual sea el origen de la información, de Censos, encuestas, registros administrativos y publicaciones, la presentación ordenada y congruente de la información proporciona una base solida al momento de presentar resultados.

A continuación se muestran ejemplos de información disponible en internet, de registros administrativos o publicaciones.

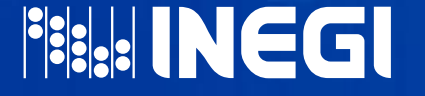

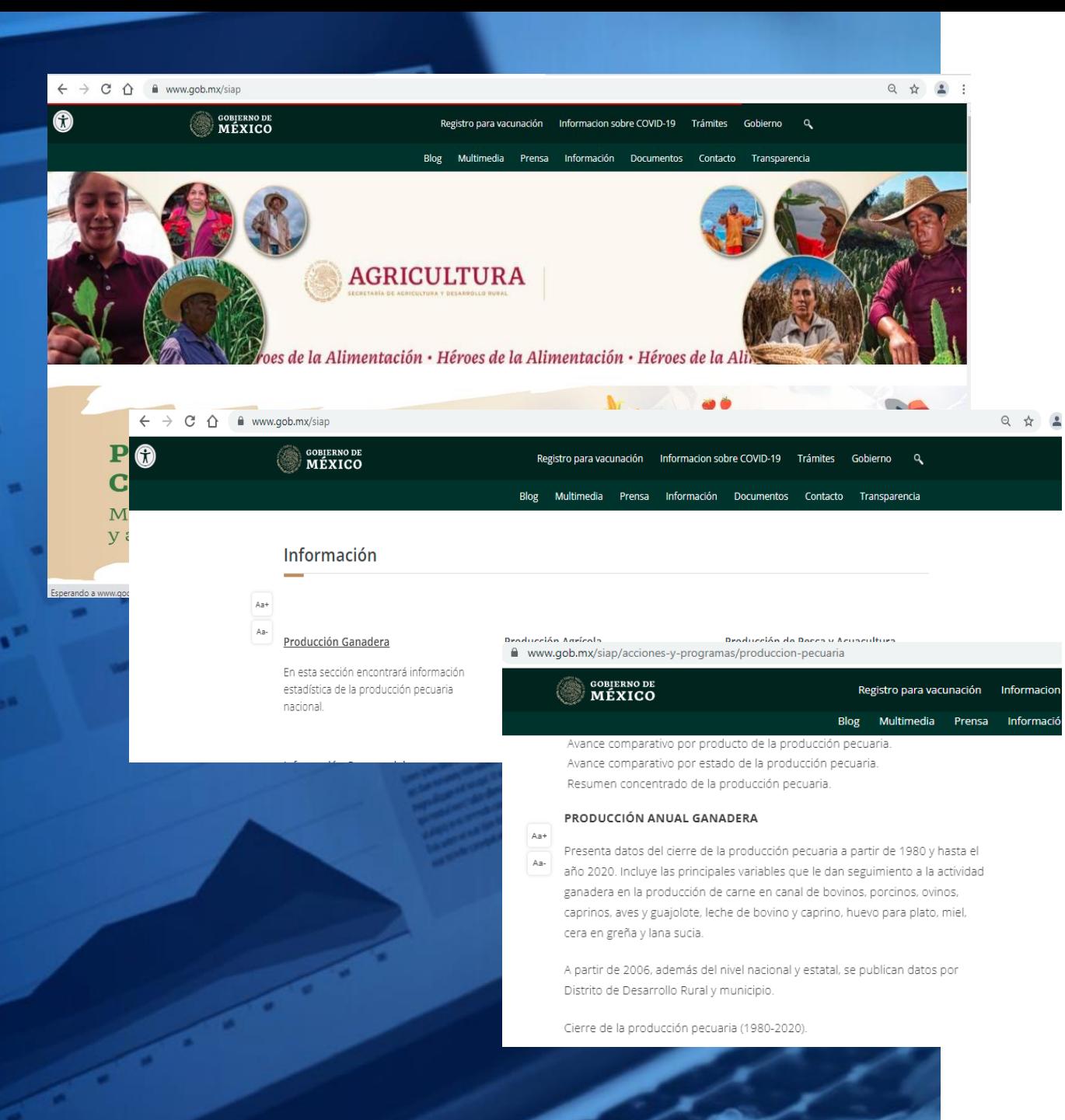

### Consulta en página oficial de SADER

### $\bigcap$

### **Se obtiene información referente a Producción ganadera anual del año 2020**

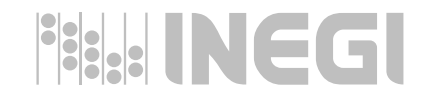

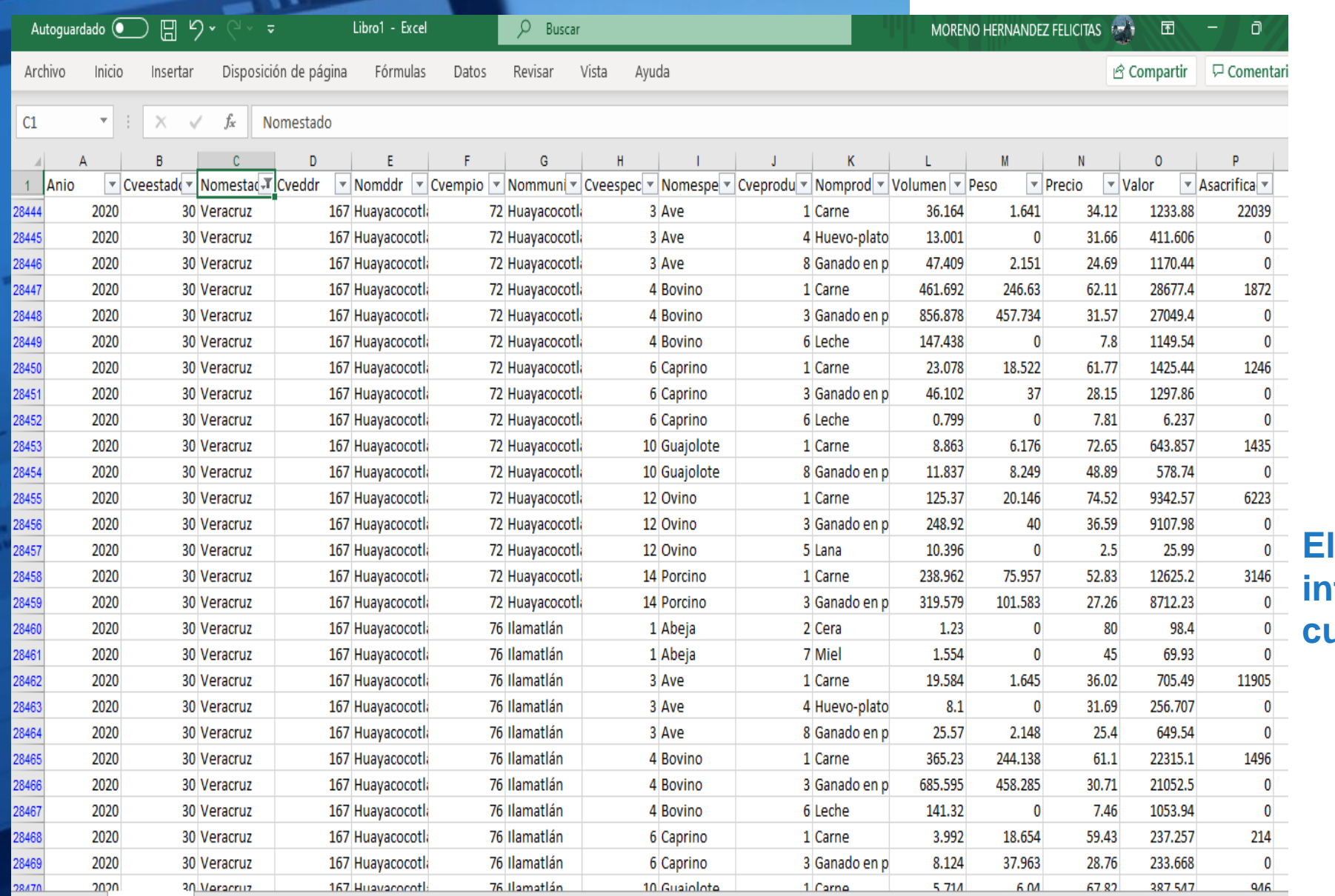

16.1999

### Se analiza la información y se selecciona

**El manejo de la información se facilita cuando está en Excel**

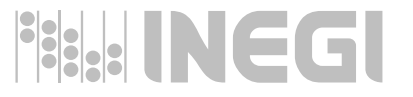

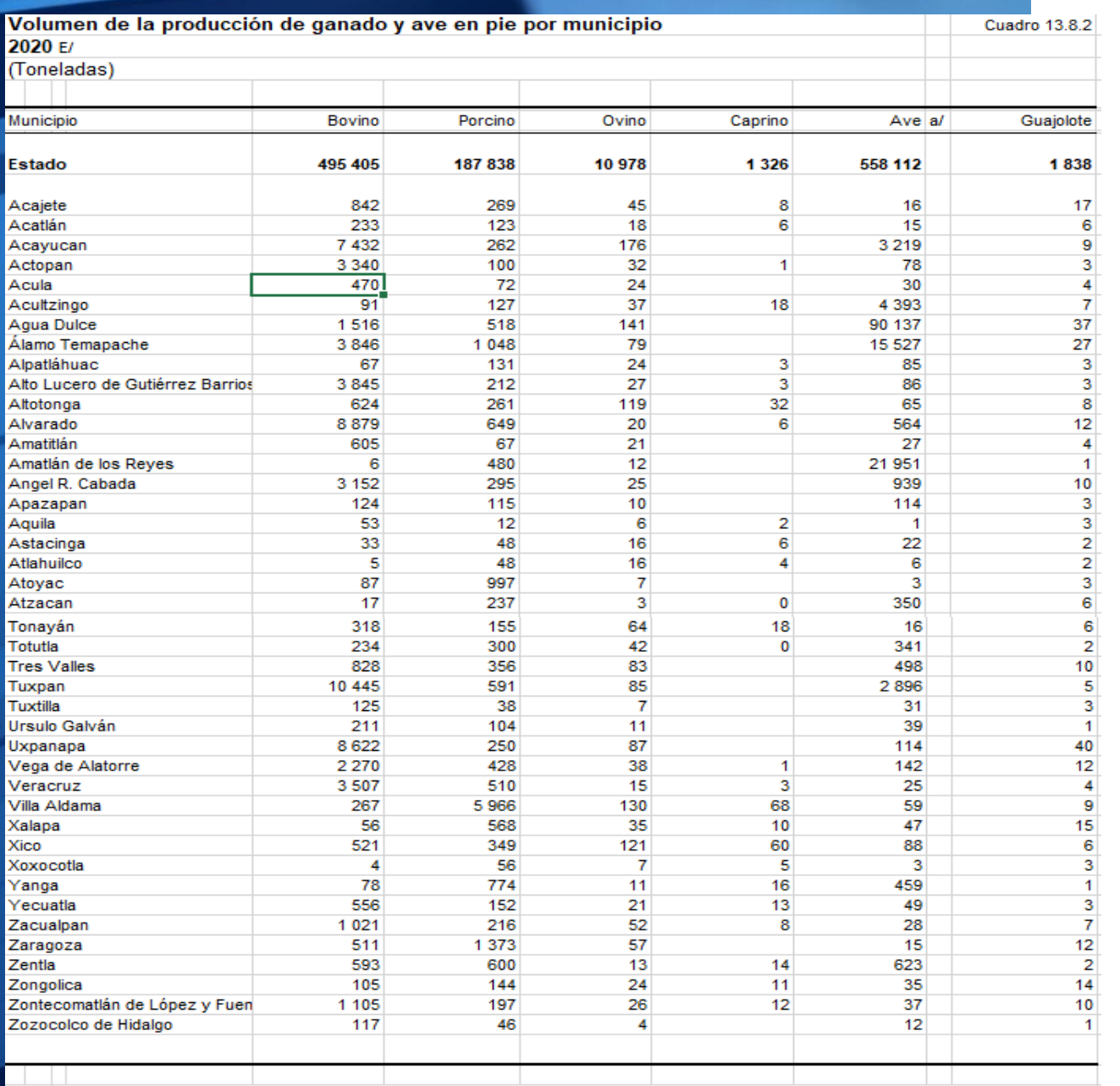

Nota: La producción de ganado en pie se obtiene del peso vivo registrado en la entidad para sacrificio, exportación y movilización a otros estados.

Debido al redondeo de las cifras, la suma de los parciales puede o no coincidir con los totales.

a/ Comprende pollos de engorda, progenitora pesada y reproductora pesada.

Fuente: SADER. Servicio de Información Agroalimentaria y Pesquera. www.gob.mx/siap (23 de junio de 2021).

### Se analiza la información y se selecciona

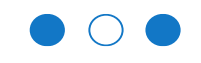

**Se procede al diseño de cuadro**

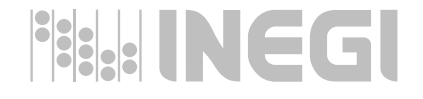

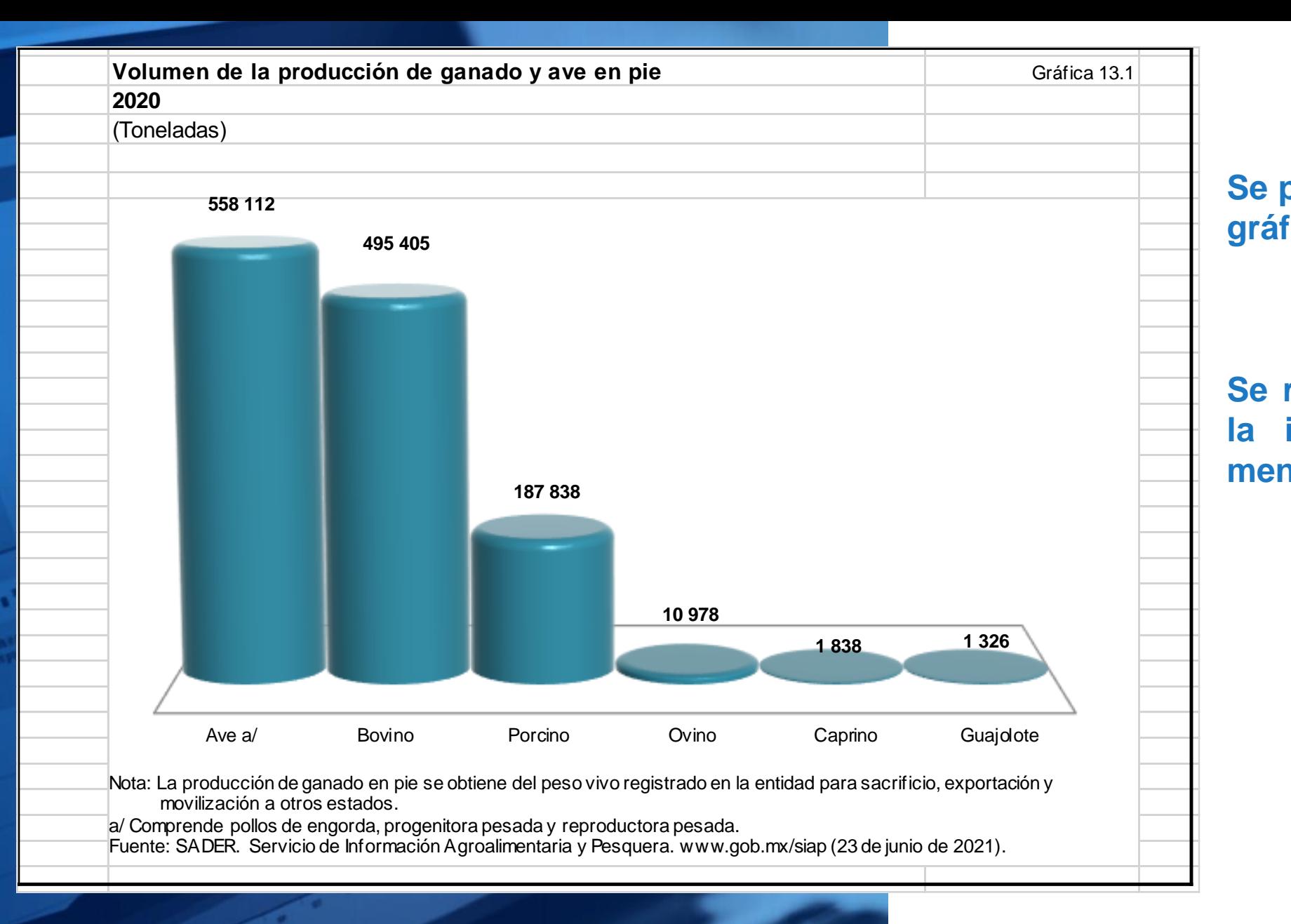

**Se procede a la elaboración de gráfica**

**Se recomienda que se ordene la información de mayor a menor de izquierda a derecha.**

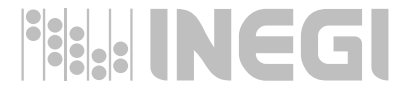

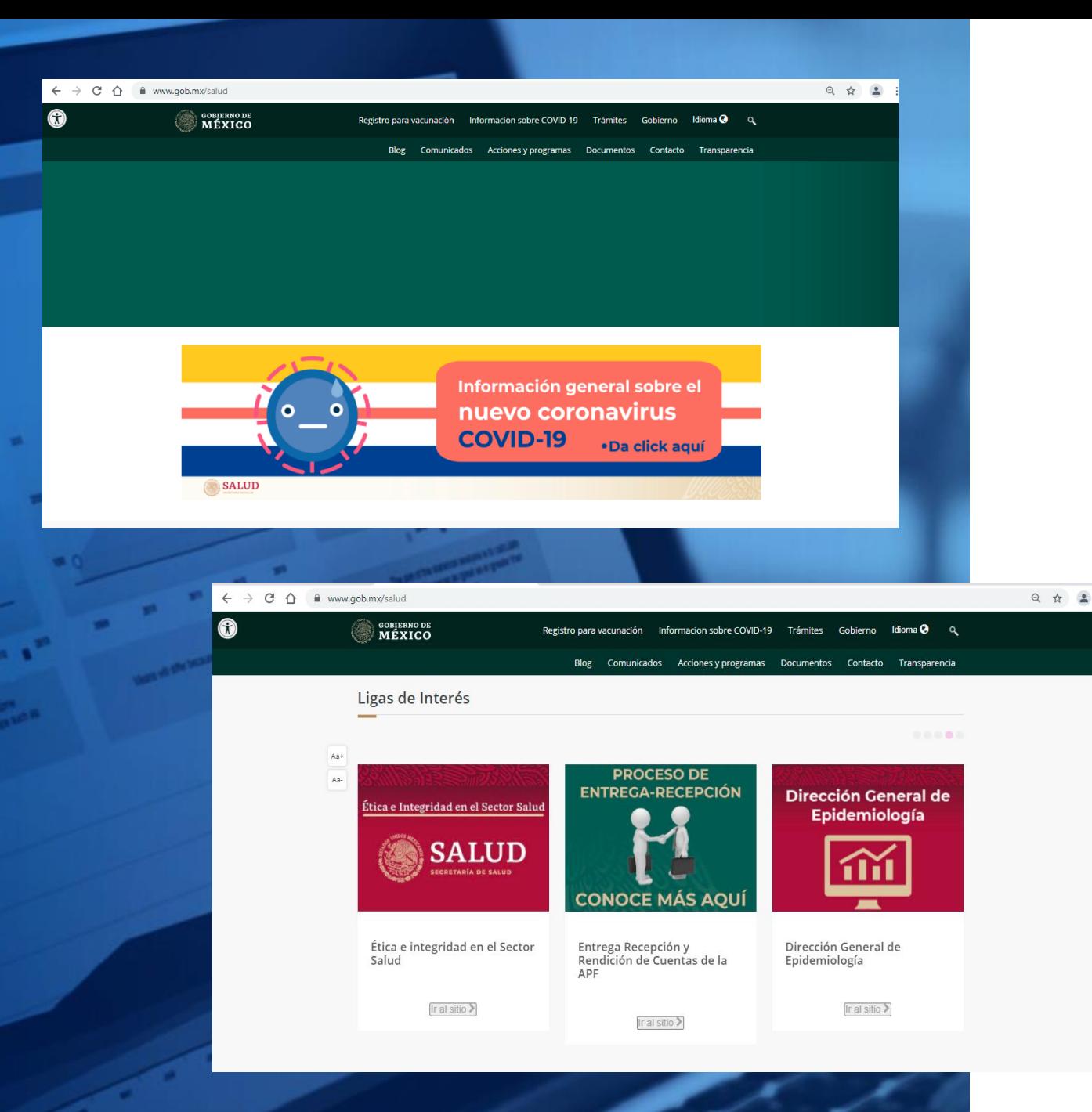

### Consulta en página oficial de SS

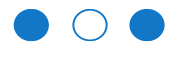

**Se analiza la página y se consulta información**

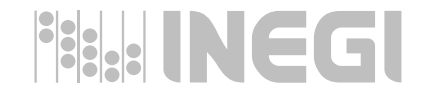

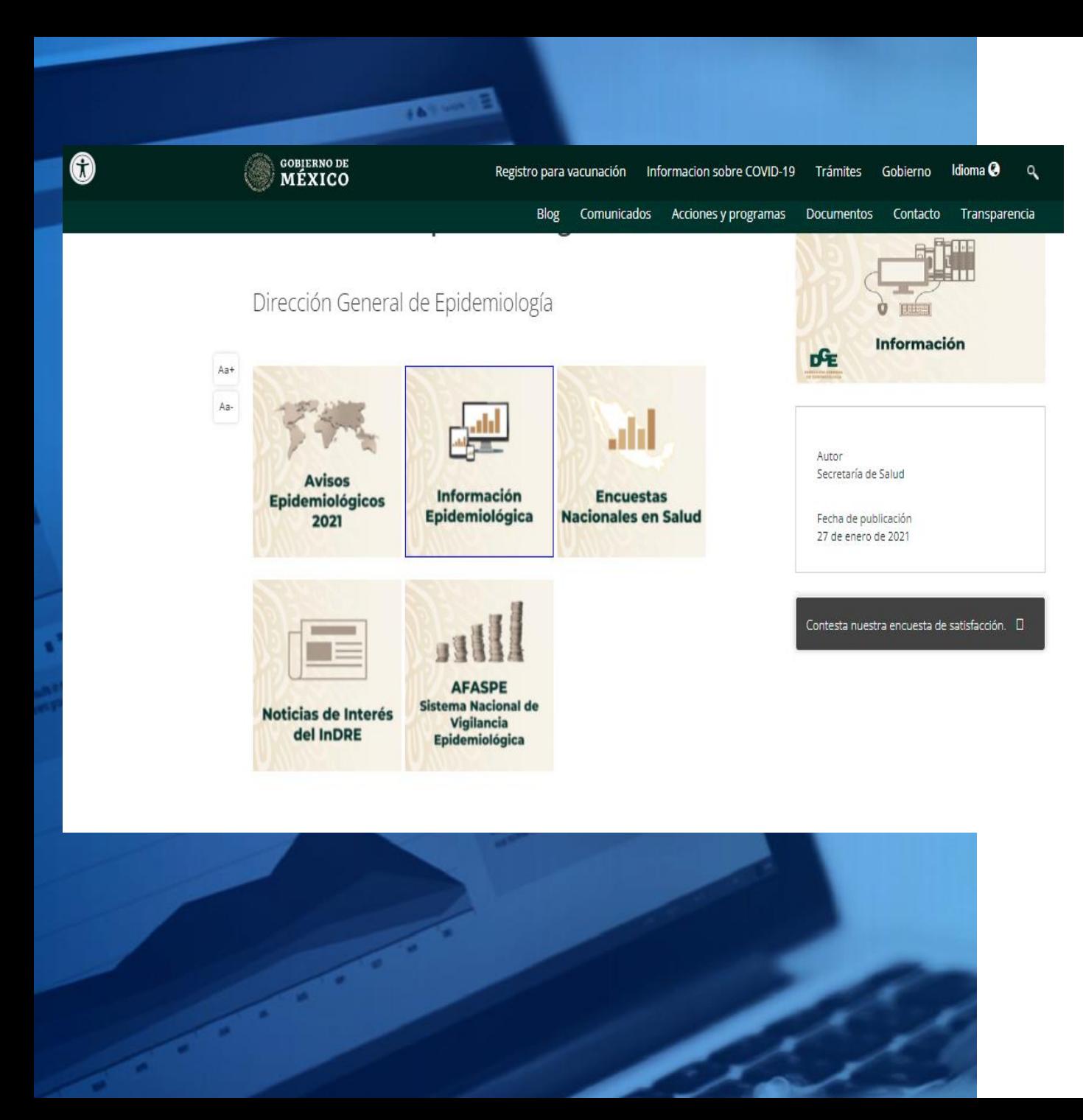

### Consulta en página oficial de SS

# **HARINEGI**

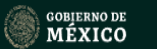

Registro para vacunación Informacion sobre COVID-19 Trámites Gobierno Idioma @ Q

Blog Comunicados Acciones y programas Documentos Contacto Transparencia

> Secretaría de Salud > Acciones y Programas

#### Anuarios de Morbilidad 1984 a 2019

#### Dirección General de Epidemiología

El presente documento es de gran valor técnico e importancia estratégica en el campo de la administración de los servicios de salud y también desde el punto de vista epidemiológico ya que en primer lugar se obtiene de una fuente exclusiva en forma semanal, en segundo lugar se comparte con todos los involucrados para que conozcan la situación de salud dentro de su ámbito y finalmente se utiliza para identificar los problemas epidemiológicos de mayor prioridad y conformar el diagnóstico de salud de la comunidad; permiten conocer los daños a la salud, anticipar situaciones de interés epidemiológico **COBJERNO DE**<br>MEXICO identificar grupos de alto riesgo y contribuir a la delimitación y e distintos factores condicionantes involucrados. Es útil en la eva monitoreo de los servicios y programas de salud, sobre todo de suponen un efecto directo en los indicadores de morbilidad y n

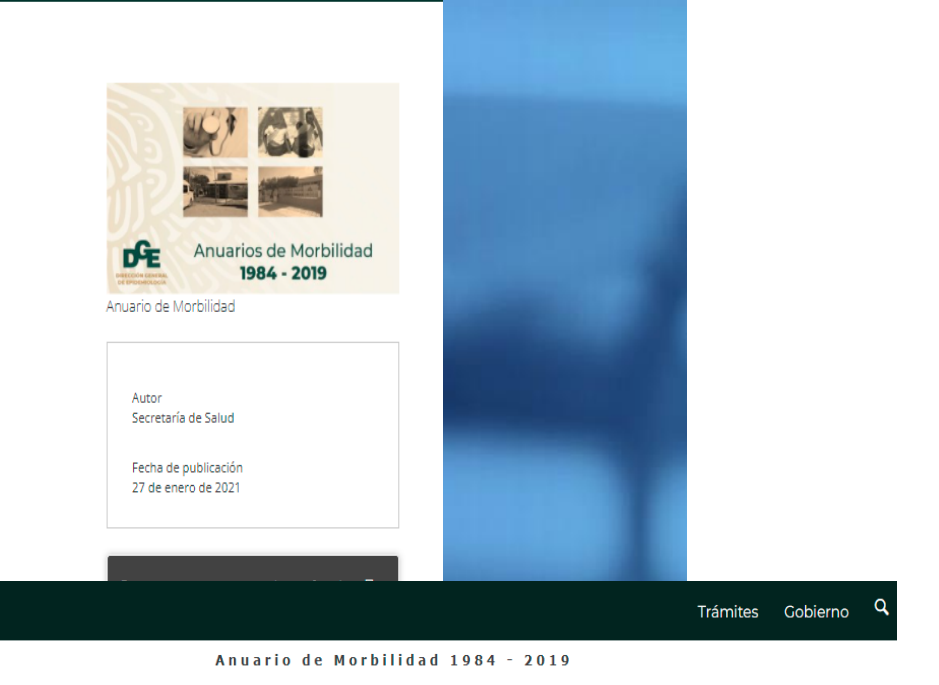

#### 20 PRINCIPALES CAUSAS DE ENFERMEDAD ESTATAL POR INSTITUCIÓN

Elija el año que desea consultar 2019 General  $\sqrt{}$ Aceptar Ahora elija la entidad que desea consultar Aguascalientes v Hidalgo Jalisco México Michoacán Morelos Nayarit Nuevo León Oaxaca Puebla Querétaro Quintana Roo San Luis Potosí Sinaloa **GOBIERNO DE** Enlaces Sonora es gob.mx? Denuncia contra servidores públicos MÉXICO Tabasco **Tamaulipas** Síguenos en Participa ortal único de trámites, Tlaxcala ación y participación Publicaciones Oficiales leracri fy ana. Leer más Yucatán Marco JurÃdico Zacatecas Plataforma Nacional de Portal de datos abiertos Transparencia Doclaraciããn de accepibilidad

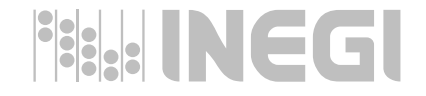

#### Veinte principales causas de enfermedad en Veracruz, por fuente de notificación

#### **Estados Unidos Mexicanos 2019 Población General**

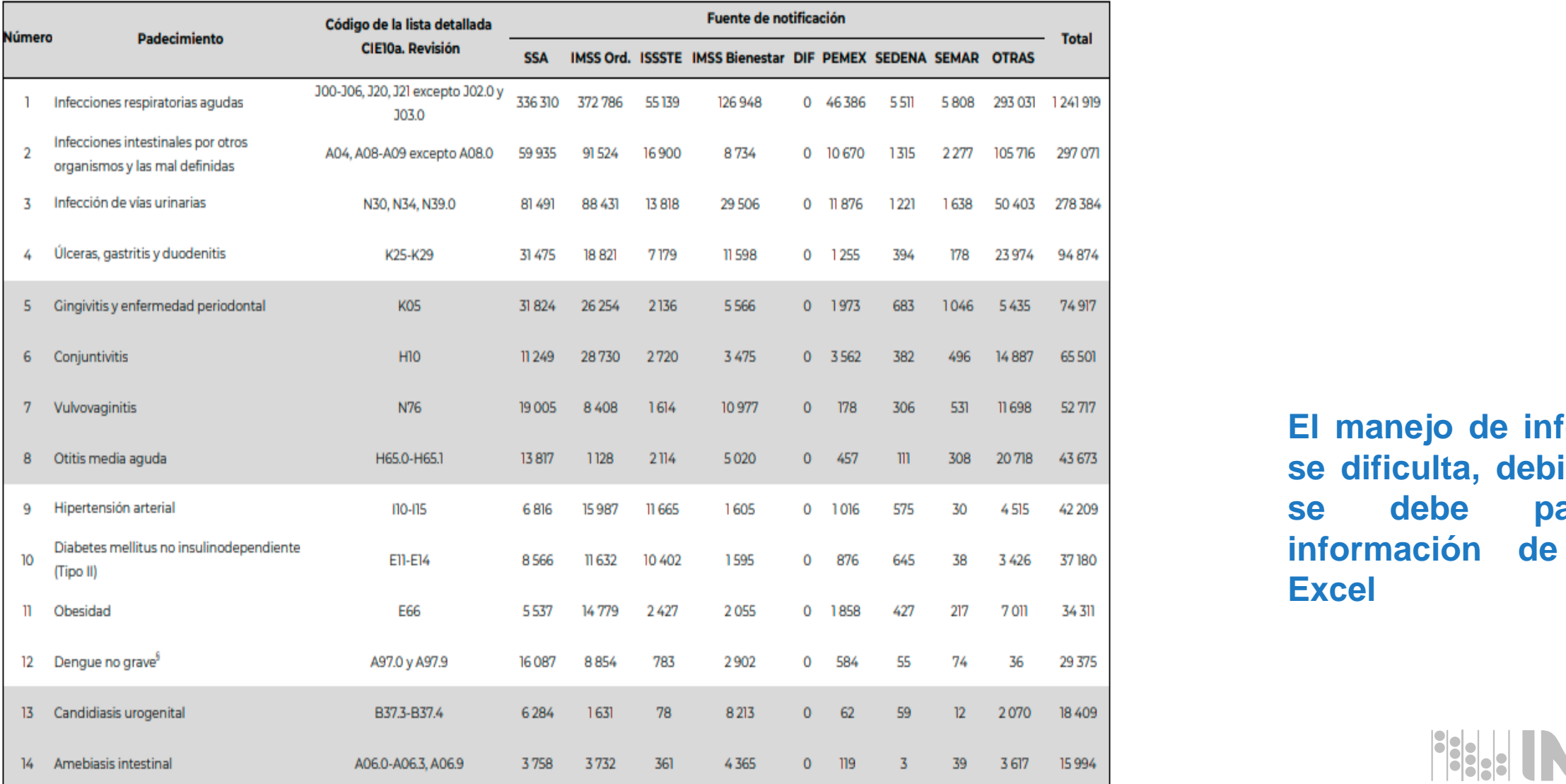

**El manejo de información se dificulta, debido a que se debe pasar la información de PDF a Excel**

**FIELL INEGI** 

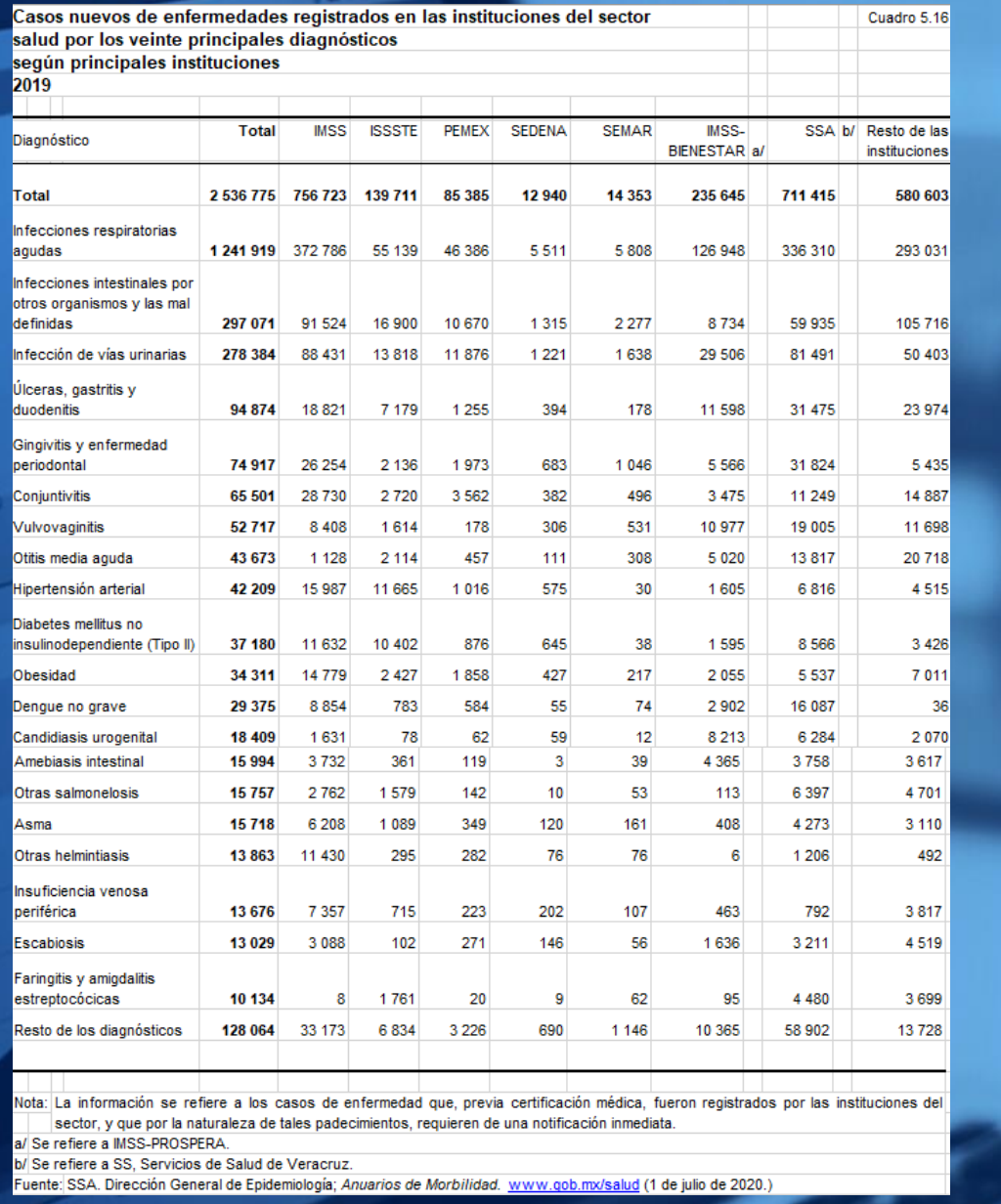

**Se diseña y llena cuadro con información consultada para su presentación**

**Para facilitar el análisis de información en un cuadro o tabla, se recomienda ordenar de mayor a menor con respecto al total, en este caso se ordena con respecto a los Diagnósticos**

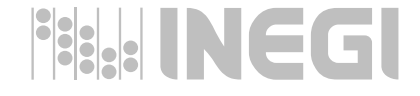

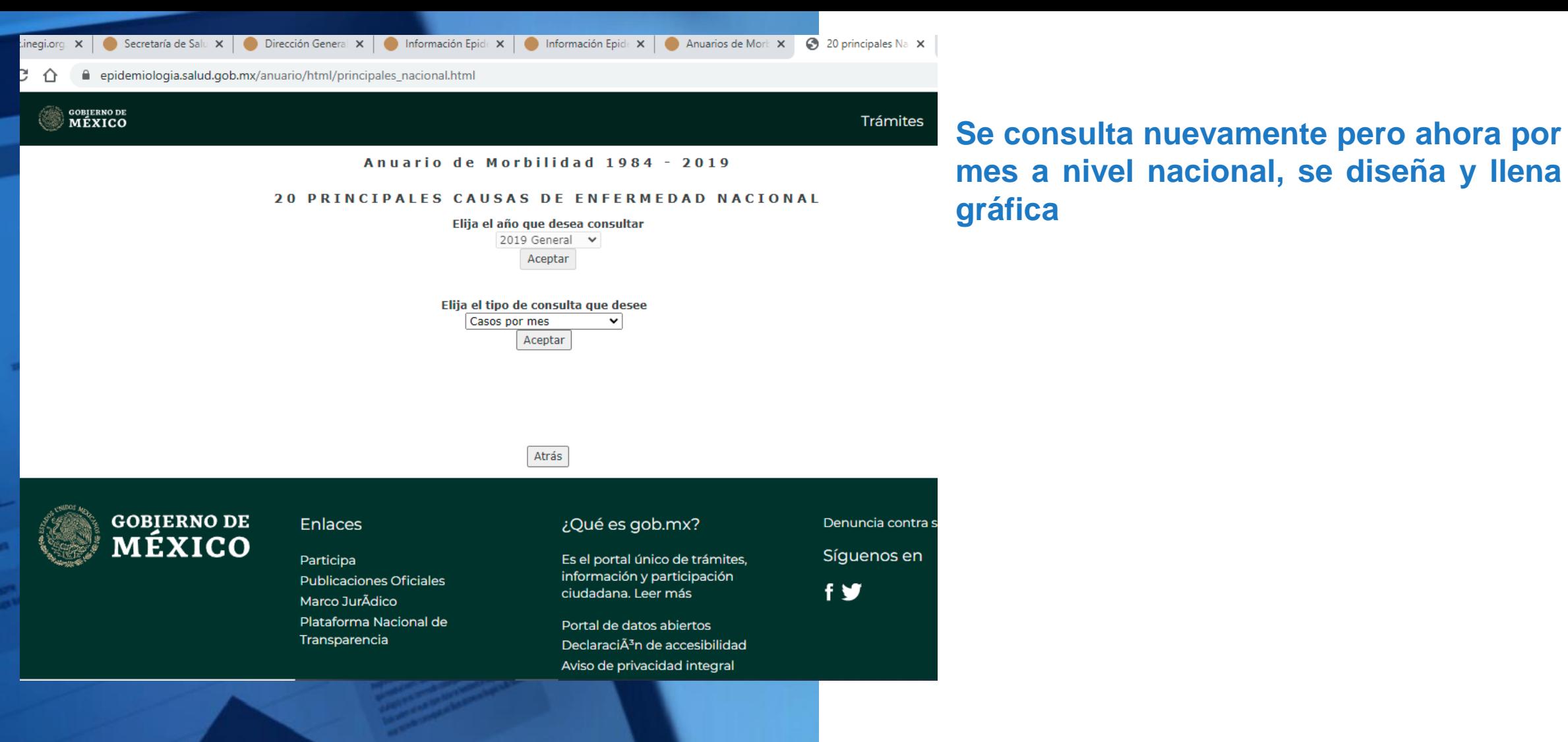

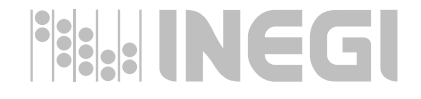

#### Veinte principales causas de enfermedad Nacional, por mes de notificación

**Estados Unidos Mexicanos 2019** 

**Población General** 

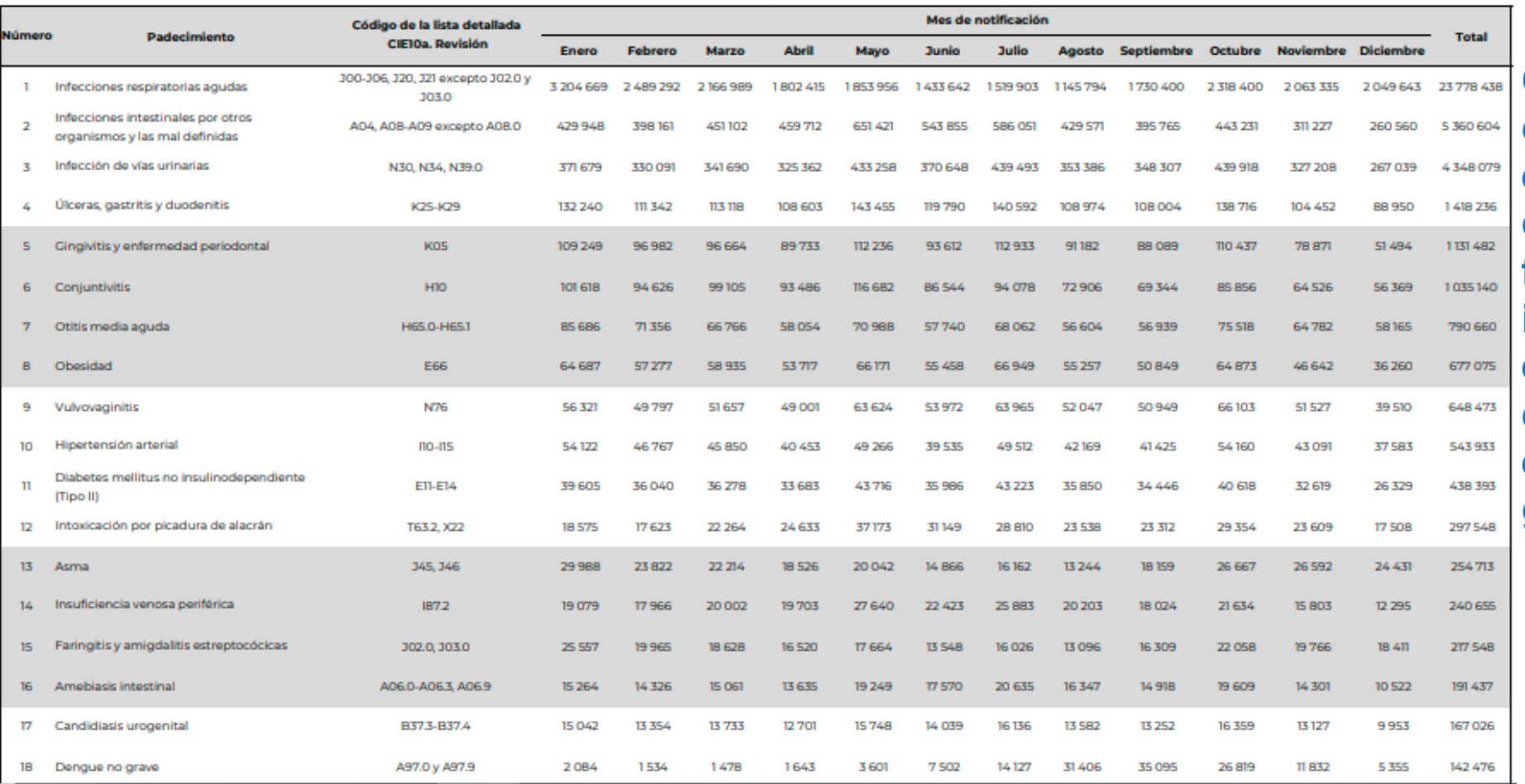

**Como la información consultada se exporta en PDF, se realiza conversión a Excel para facilitar el manejo de la información, mediante el uso de convertidor que se puede obtener en internet de manera gratuita**

- https://www.ilovepdf.com/es/pdf a excel
- Para obtener *mes-convertido.xlsx* se utilizó el siguiente convertidor en línea: 2) https://smallpdf.com/es/pdf-a-excel

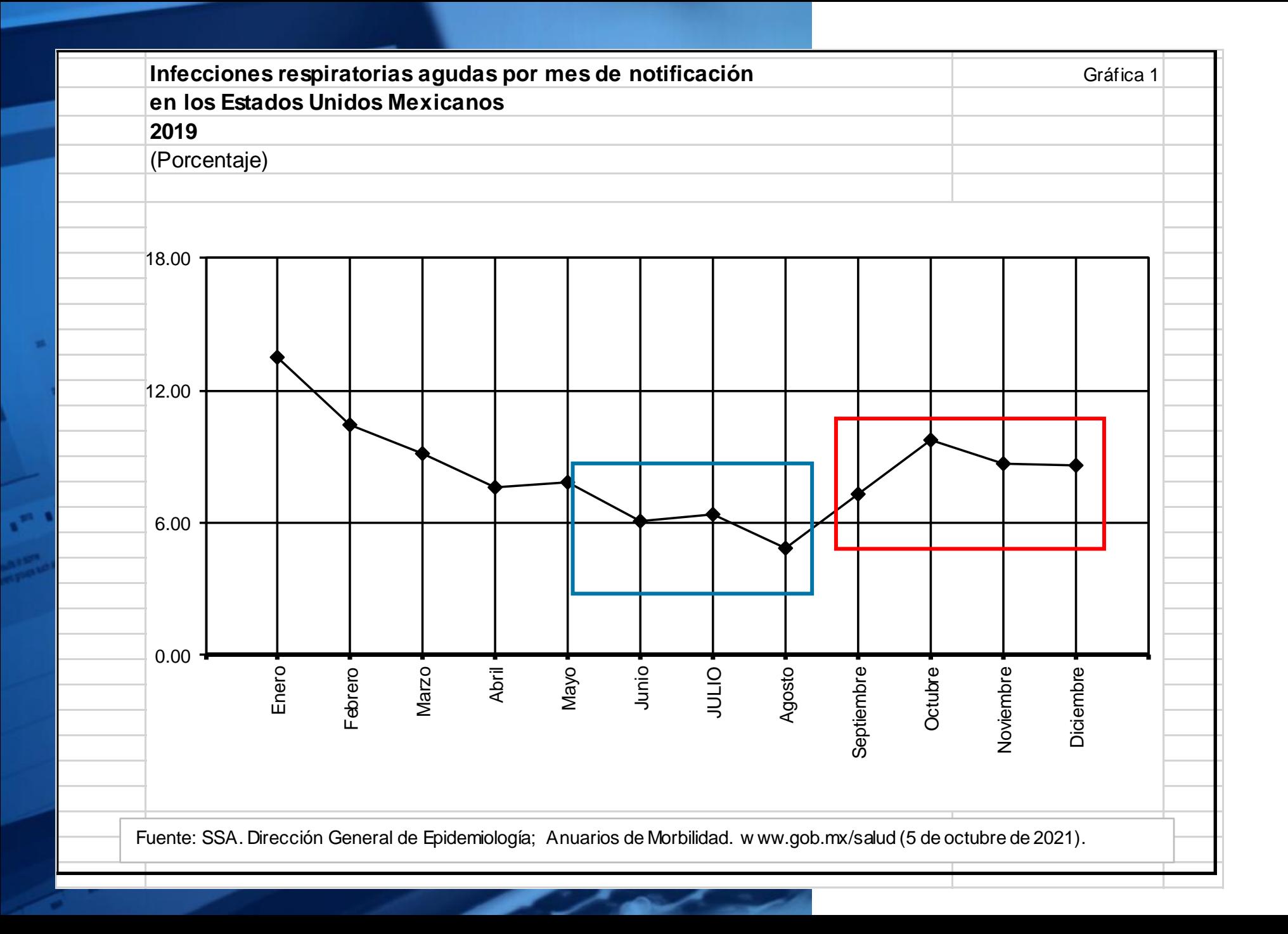

**HALL INEGI** 

Encuesta Nacional de Salud y Nutrición de Medio Camino  $2016$  (ENSANUT MC 2016)

#### Informe final de resultados

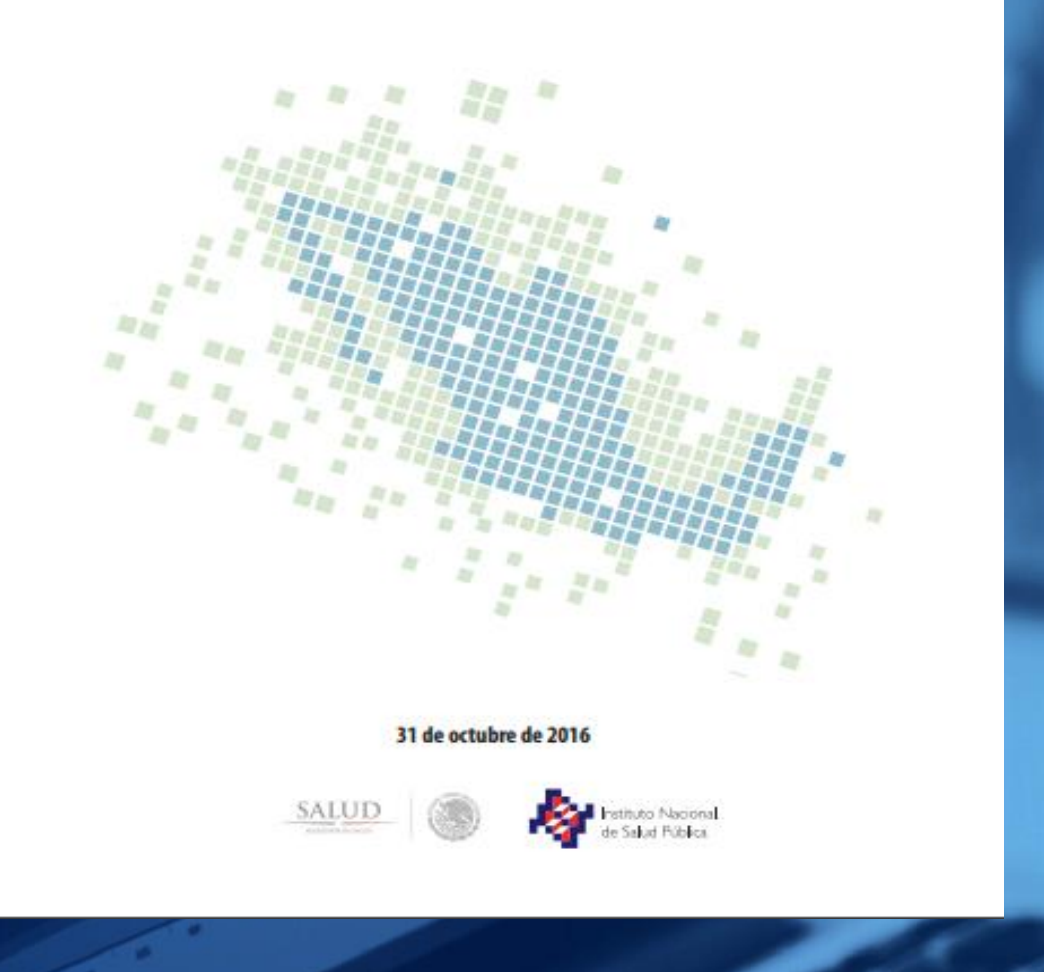

### Consulta en página oficial de SS

### **Una publicación ENSATU 2016**

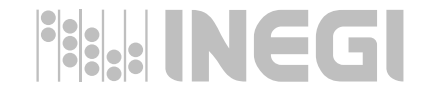

#### Encuesta Nacional de Salud y Nutrición de Medio Camino 2016

De la población que si está afiliada a algún servicio médico, poco más de la mitad, (50.4% IC95% 46.8, 53.9) pertenece al Seguro Popular, 38.1% (IC95% 35.2, 41.1) al IMSS y el resto al ISSSTE, Pemex, Defensa o Marina, Seguro Privado u otra institución (figura 4).

#### **III** Figura 4

Distribución de la población que reportó estar afiliada a alguna institución de protección en salud de acuerdo con el autoreporte del informante del hogar

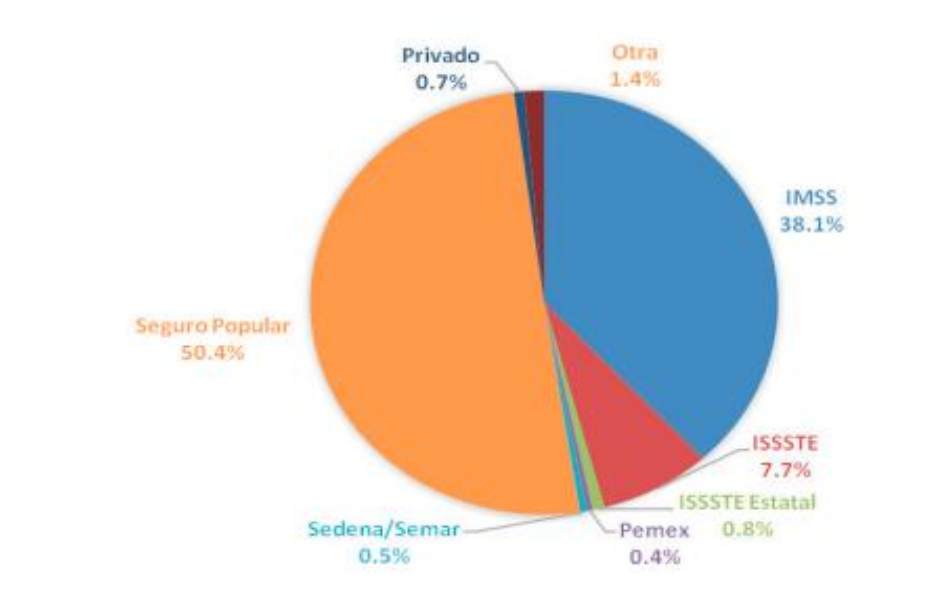

Fuente: ENSANUT Medio Camino, 2016

con descarga directa de agua (Cuadro 12). En relación con el agua entubada dentro de la vivienda se reportó que el 72.0% (IC95% 69.0, 74.8) de los hogares cuenta con ello, 3pp más que en 2012 (69%) y 2pp menos que en 2006 (74.0%) (Cuadro 13).

> Figura 7 Características de la vivienda

accepting the state processes of the state (state of the stage state) - stresses

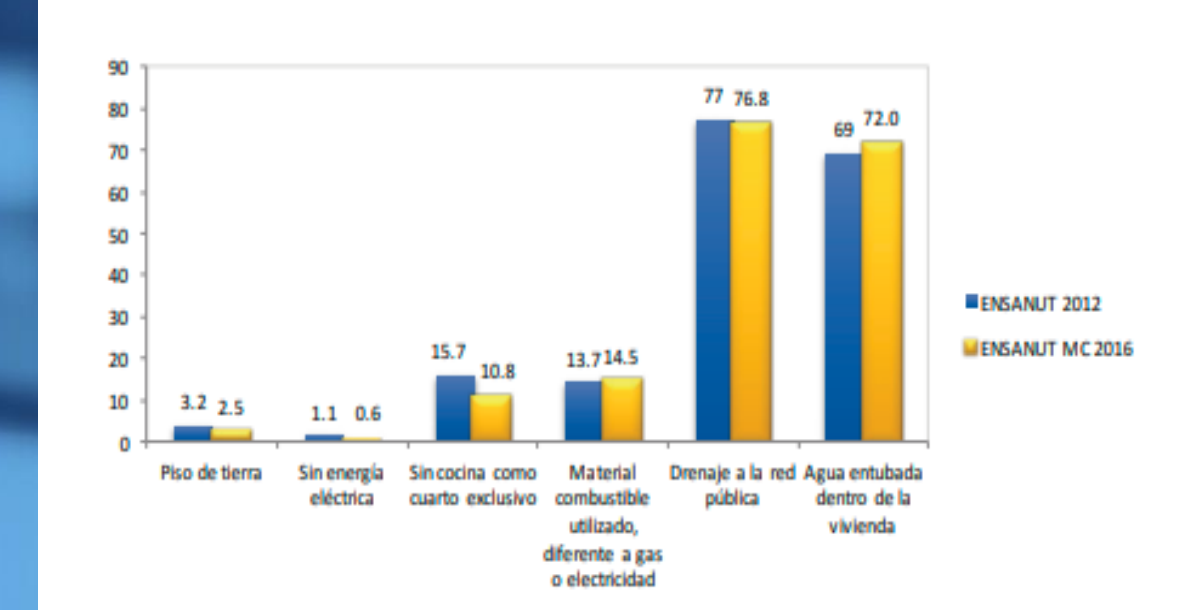

Fuente: ENSANUT Medio Camino, 2016

**HILLINEGI** 

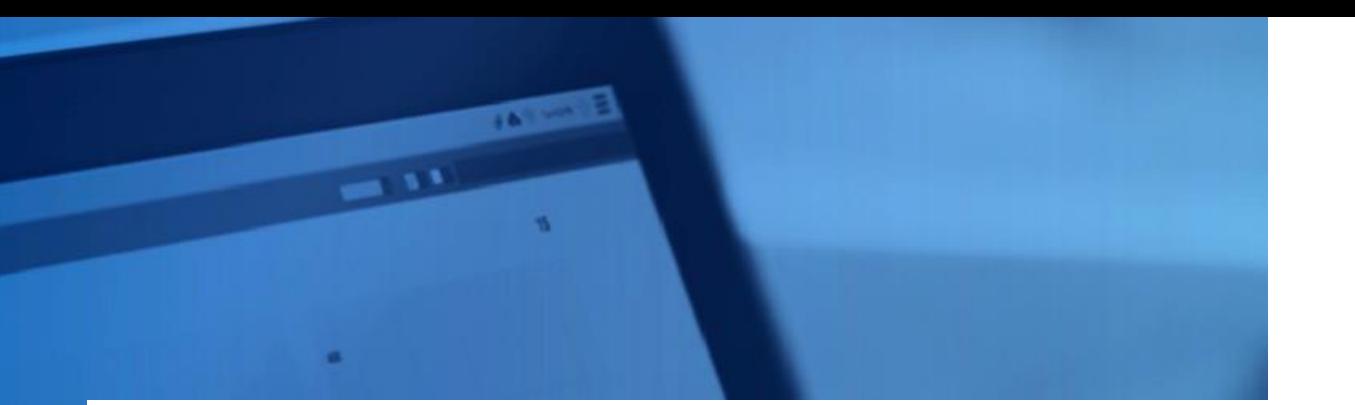

Distribución de Obras y Acciones por Bloques temáticos del PVD

**Se consultó documento oficial en internet sobre Veracruz**

**Región Centro**

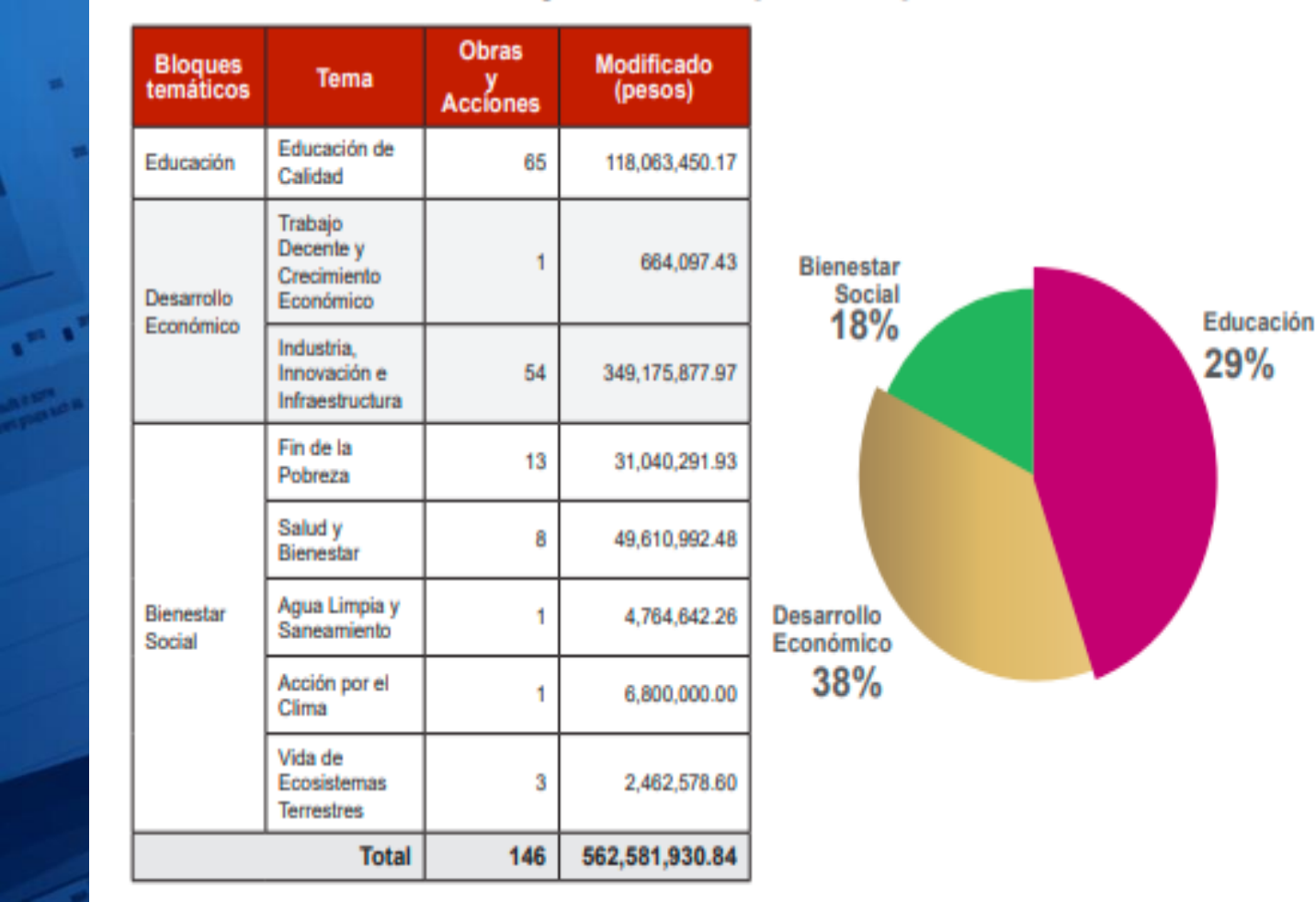

سنبل

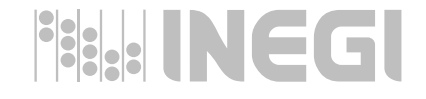

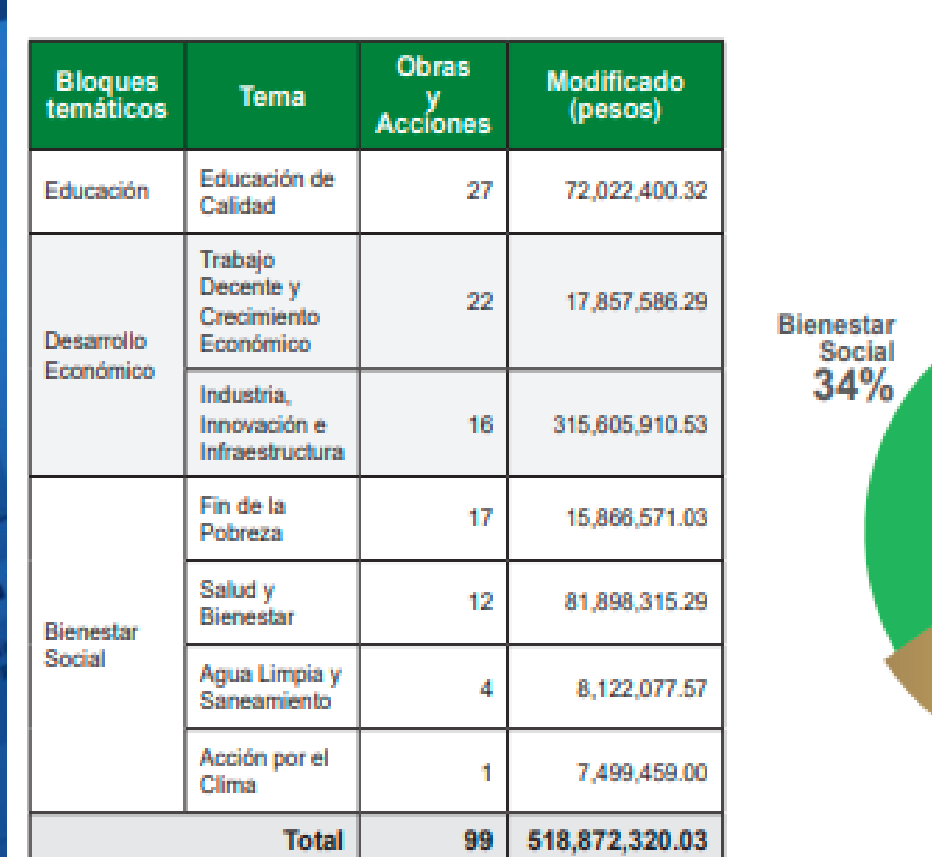

**DESK** 

Distribución de Obras y Acciones por Bloques temáticos del PVD

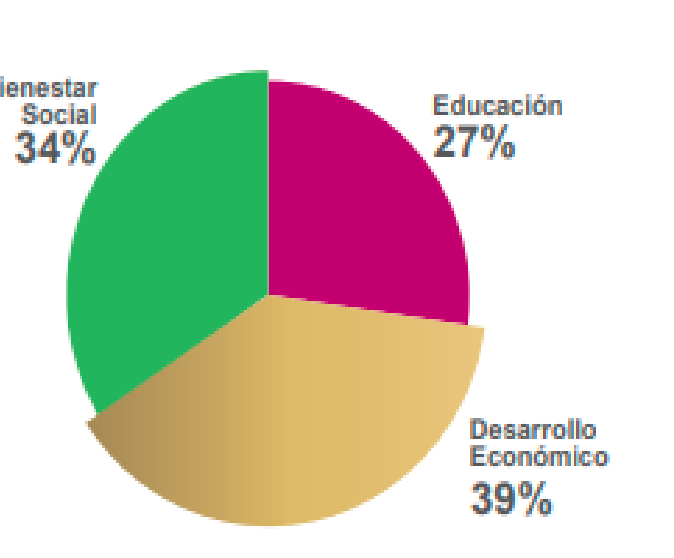

**Se consultó documento oficial en internet sobre Veracruz**

**Región Norte**

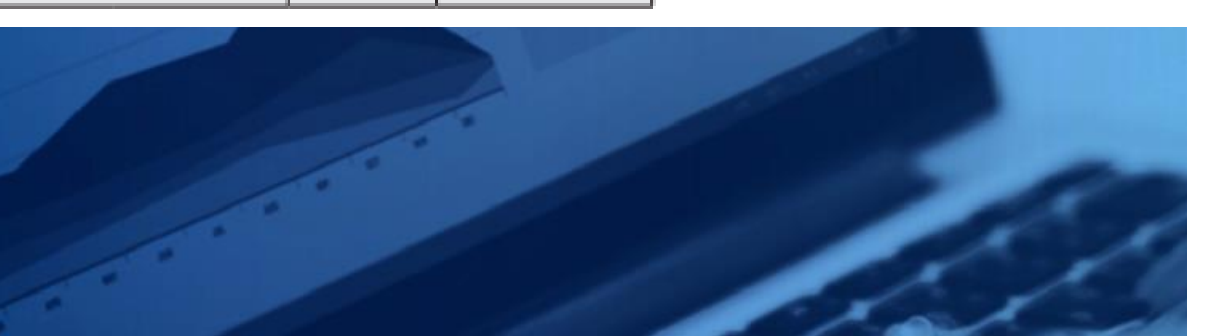

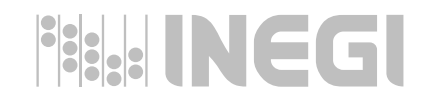

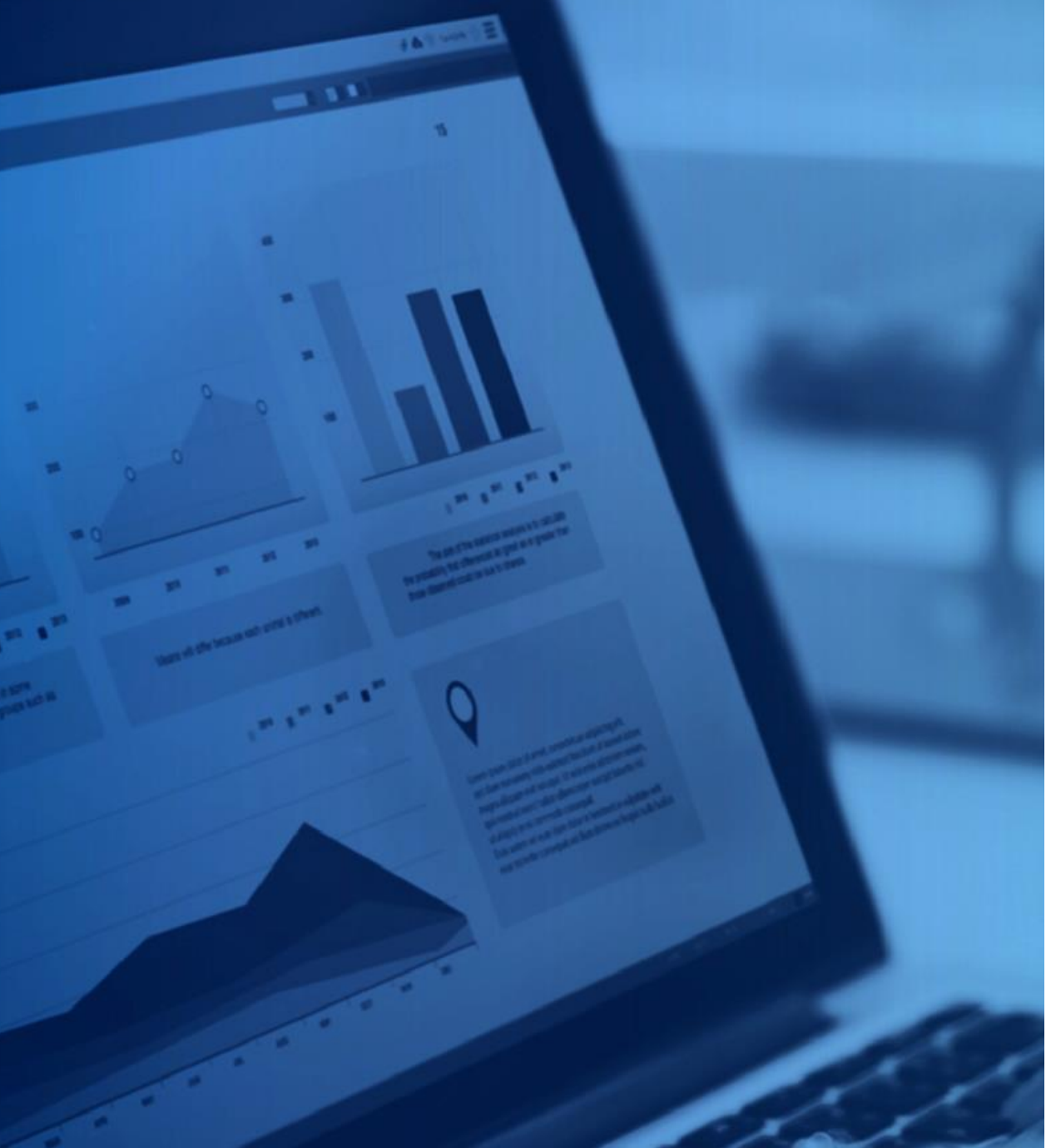

**Recomendaciones al realizar una gráfica.** 

- **No graficar ND, ceros**
- **Ordenar de mayor a menor con respecto al total, no aplica para la información que tenga un orden natural (edad, peso, fechas…)**
- **Cuidar que al usar colores estos sean diferentes o que sea fácil diferenciar uno de otro.**
- **Cuando la gráfica se presenten porcentajes, la suma de los elementos debe dar el 100% pueden haber excepciones**
- **Tener cuidado con la escala en el caso de gráficas de barras**
- **Una vez concluida la elaboración de cuadro o gráfica, se aconseja revisar las cifras**

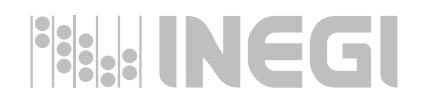

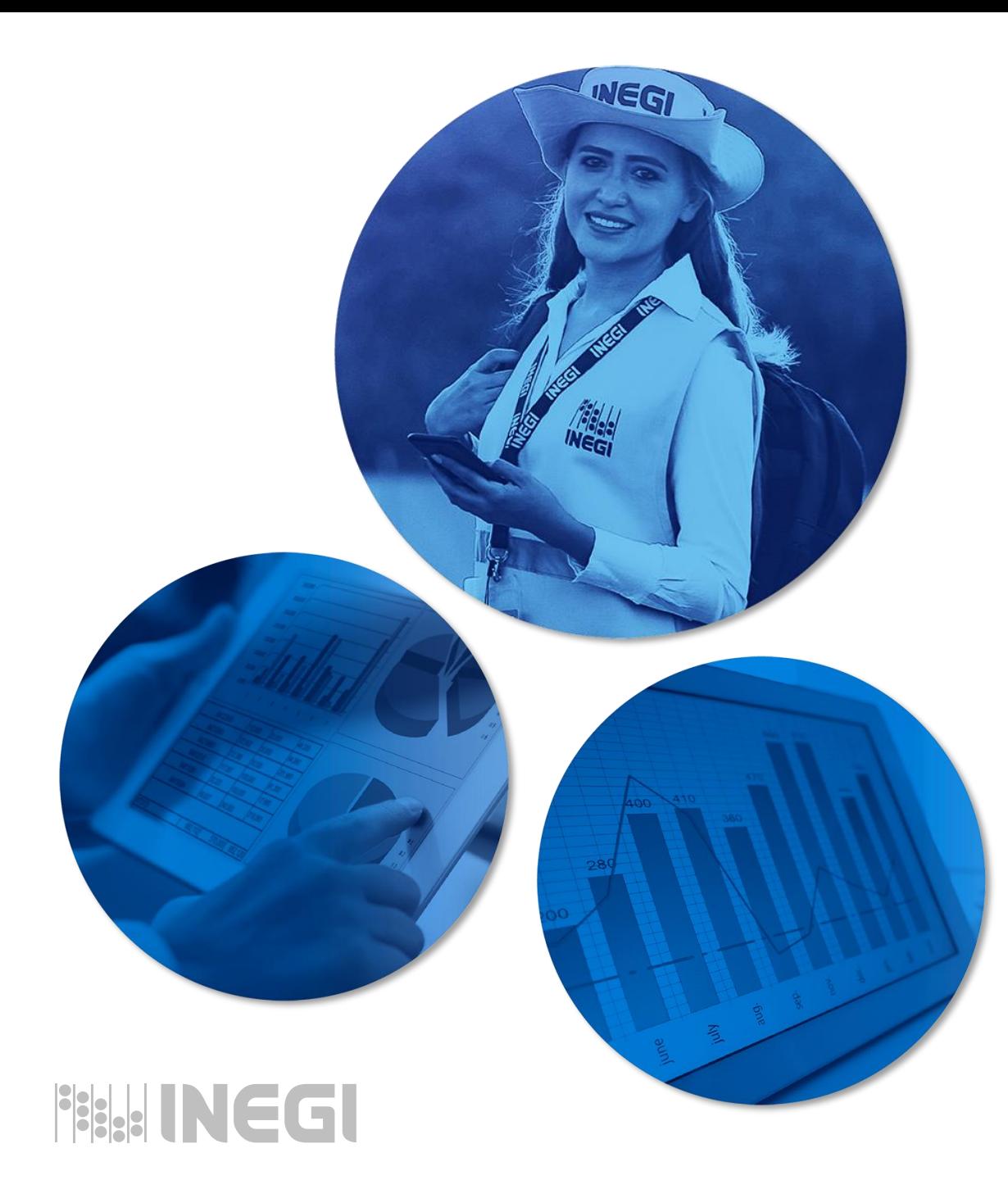

Coordinación Estatal Veracruz Paseo de las Araucarias No.3 Col. Badillo, C.P. 91190 Xalapa, Ver.

> Tel. (228) 8 13 88 39 8 13 88 40 8 13 88 41

01 800 111 46 34 www.inegi.org.mx [atencion.usarios@inegi.org.mx](mailto:atencion.usarios@inegi.org.mx)

**Felicitas Moreno Hernández** Analista de información Coordinación Estatal Veracruz **[Felicitas.moreno@inegi.org.mx](mailto:felicitas@inegi.org.mx)** Tels. (228) 8 41 84 51 al 53 Ext. 8483

# **GRACIAS**  $\bullet$  0  $\bullet$

**The Party of Britain Party** 

**The construction of the Construction** 

**ALTHE REAL** 

**Conociendo México** 

800 111 46 34 www.inegi.org.mx atencion.usuarios@inegi.org.mx

**FI © D O INEGIInforma**